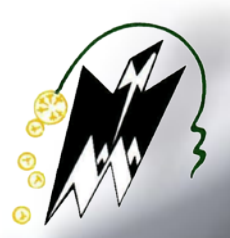

**REPUBLIQUE ALGERIENNE DEMOCRATIQUE POPULAIRE**

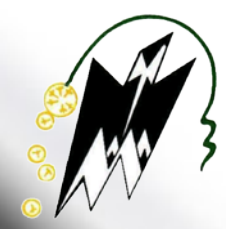

**Ministère de l'Enseignement Supérieur et de la Recherche Scientifique**

**UNIVERSITÉ MOULOUD MAMMERI TIZI-OUZOU**

**FACULTE DE GÉNIE DE LA CONSTRUCTION Département de Génie Civil**

# **MÉMOIRE DE FIN D'ÉTUDE**

*En vue de l'Obtention du Diplôme de Master en Génie Civil Option : Construction Civile et Industrielle* 

**Thème :**

# **Etude d'un bâtiment R+9 à usage d'habitation et commercial contreventé par voiles**

**-ETABS-**

**Dirigé par : Mme BAÏDI**

**Présenté par : M AKIL MOHAND AREZKI M BEN AMMAR MOHAND**

**Année universitaire : 2017/2018**

# Remerciements

 Au terme de ce travail, nous tenons à remercier avant tout dieu de nous avoir donné la force, la patience et le courage pour mener ce projet à terme.

 Nos remerciements vont aussi à nos parents et familles respectives, pour l'amour et la force qu'ils nous transmettent constamment chaque jour.

Nous tenons à exprimer notre sincère gratitude pour notre promotrice M<sup>me</sup> BAIDI<sup>15</sup> de nous avoir encadré, pour son apport inestimable, qu'elle trouve dans ce travail un hommage vivant à sa propre personne.

 Nos remerciements les plus vifs vont également aux membres du jury qui nous feront l'honneur de juger notre travail.

l

j

ł

Ì

 Notre reconnaissance s'étend également au corps professoral, administratifs et les enseignants du département de Génie Civil.

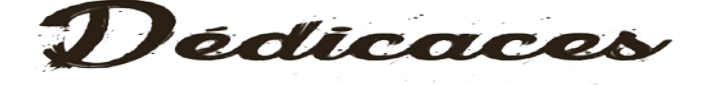

l

֞֘

į

֧֠֜֕֜֜֜

ļ

ļ

í

Ĭ

į

ì

 À mon père, ma mère, mes sœurs et à mon frère, à mes tantes, à ma grand-mère, à toute ma famille ; je vous porte dans mon esprit, dans mon âme et dans mon cœur, à ceux qui sont partis (je dédie ce modeste travail très particulièrement à mon défunt grand-père) à tous mes êtres chers, vous qui veillez sur moi et qui faites mon bonheur, je n'aurai pas assez de mots, je vous dois tout dans ce bas monde.

À mon binôme, ami et frère Mohand et toute sa famille.

 À tous mes ami(e)s, à tante Dehbia et son cher mari Karim, et à tous ceux qui m'ont aidés de près et de loin.

**AREZK** 

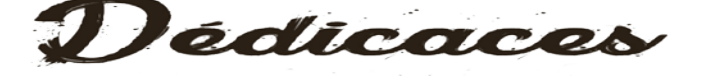

l

֞֘

j

Į

١

 Pour que ma réussite soit complète je tiens à la partager avec les gens que j'aime, je dédie ce modeste travail qui est le fruit de nos efforts :

 À mes très chers parents (Boussad et Baya) qui par leurs amour, affection ont toujours été là pour moi.

À ma chère sœur Nabila ainsi que son mari Yacine.

À mon oncle Ahmed, son épouse Houria et leurs enfants Djamel et Lounis Sans oublier tous mes chers amis : Billy , Sofiane , Mourad , Lyes , Boualem et en particulier mon binôme Kiki et toute sa famille.

MOHAND

# **Sommaire**

- Liste des figures
- Liste des tableaux
- Plans architecturaux
- Plans de coffrage

# **INTRODUCTION GENERALE**

Chapitre I : Description de l'ouvrage et caractéristiques mécaniques des matériaux.

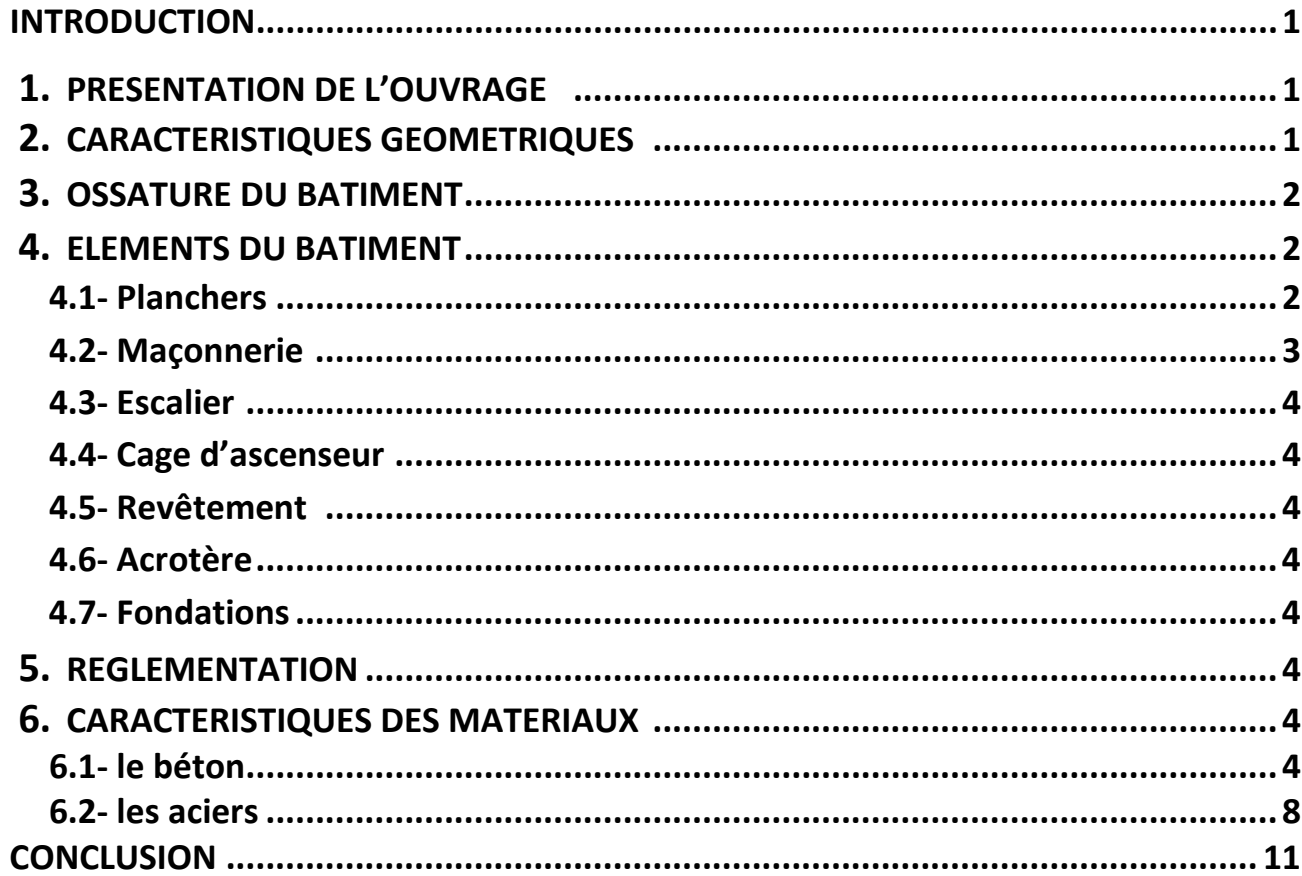

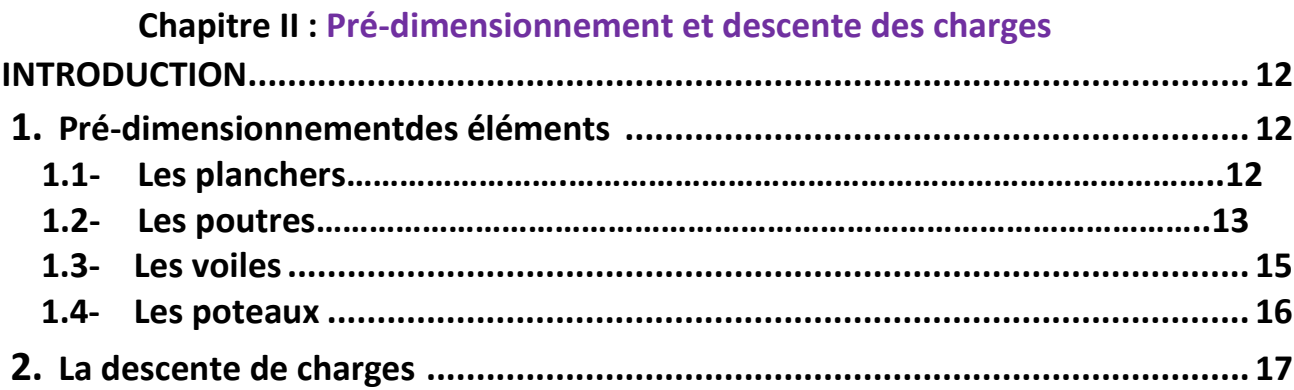

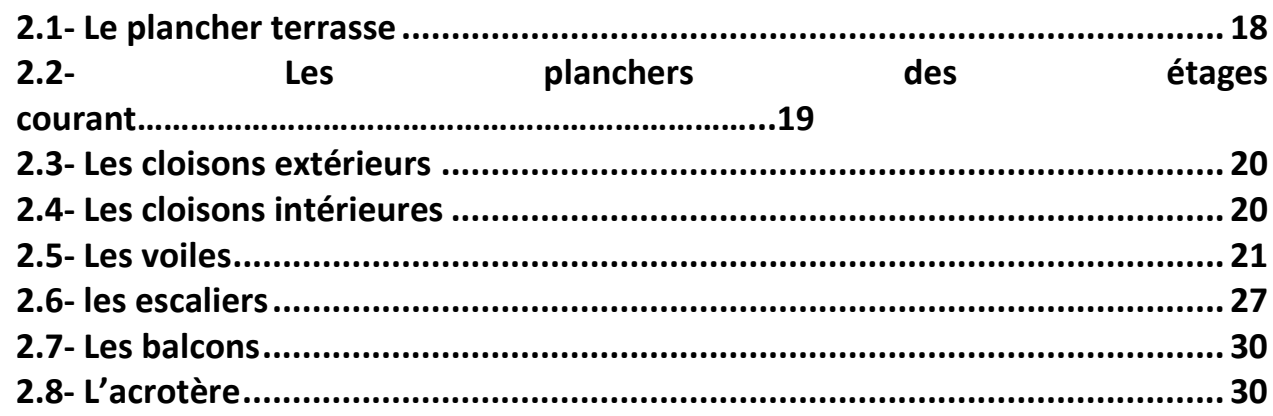

# **Chapitre III : Calcul des éléments secondaires**

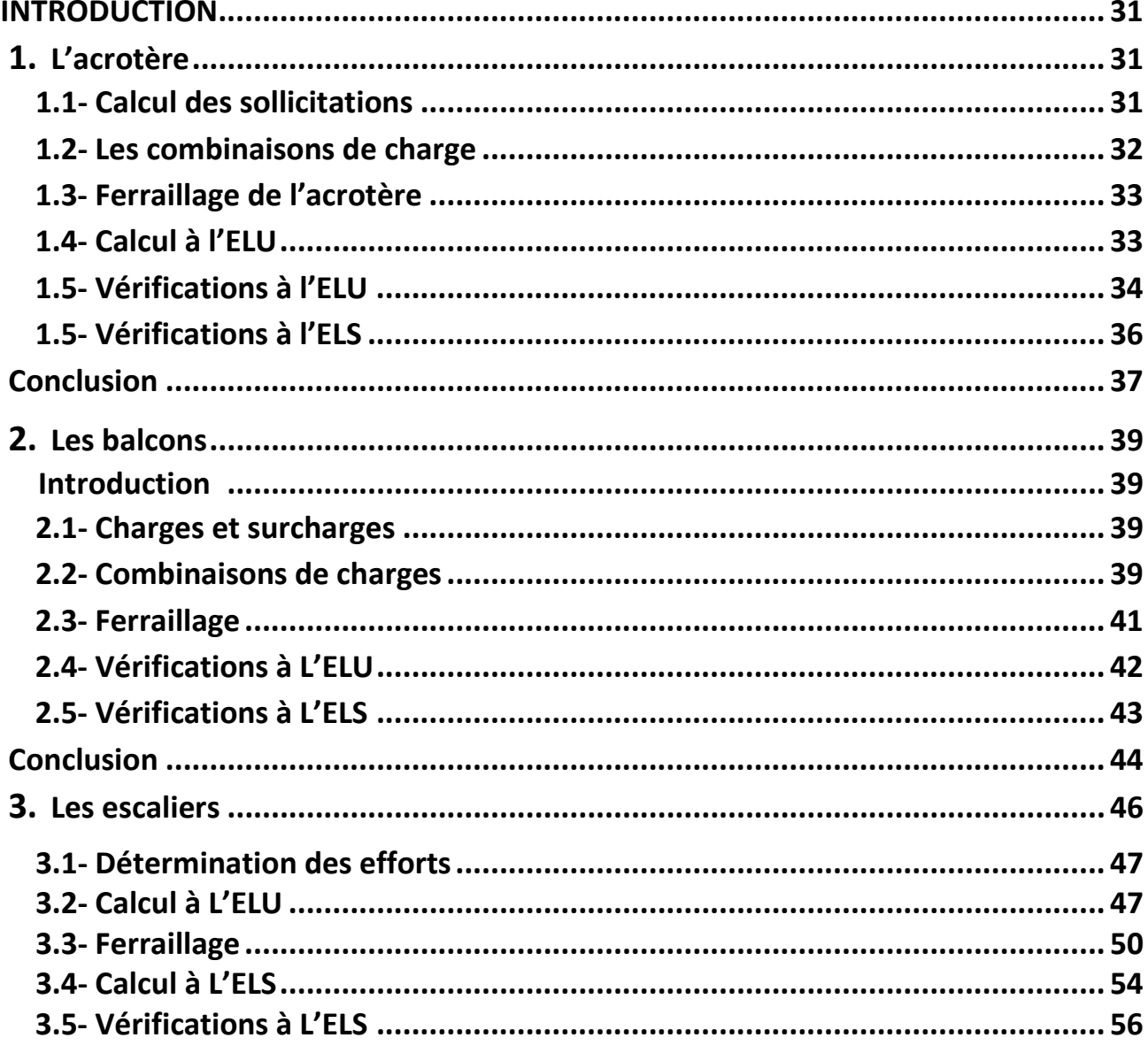

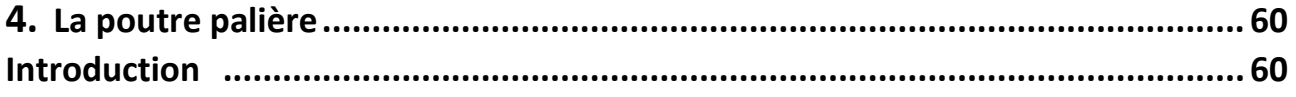

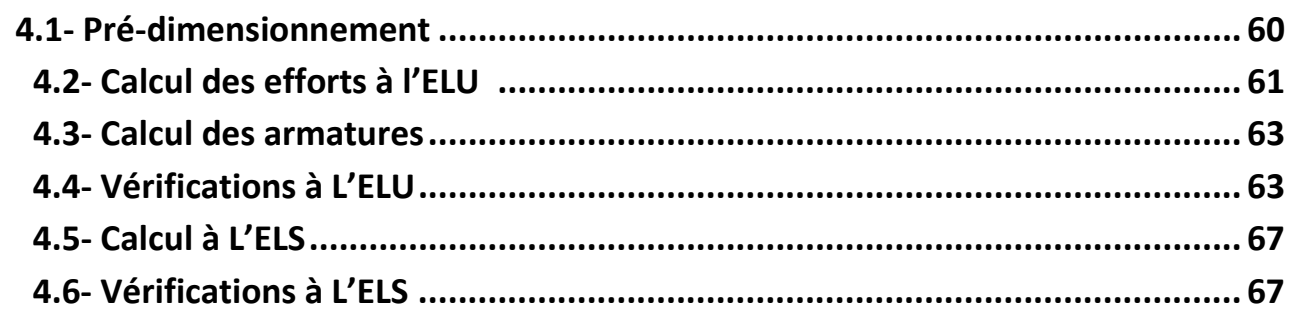

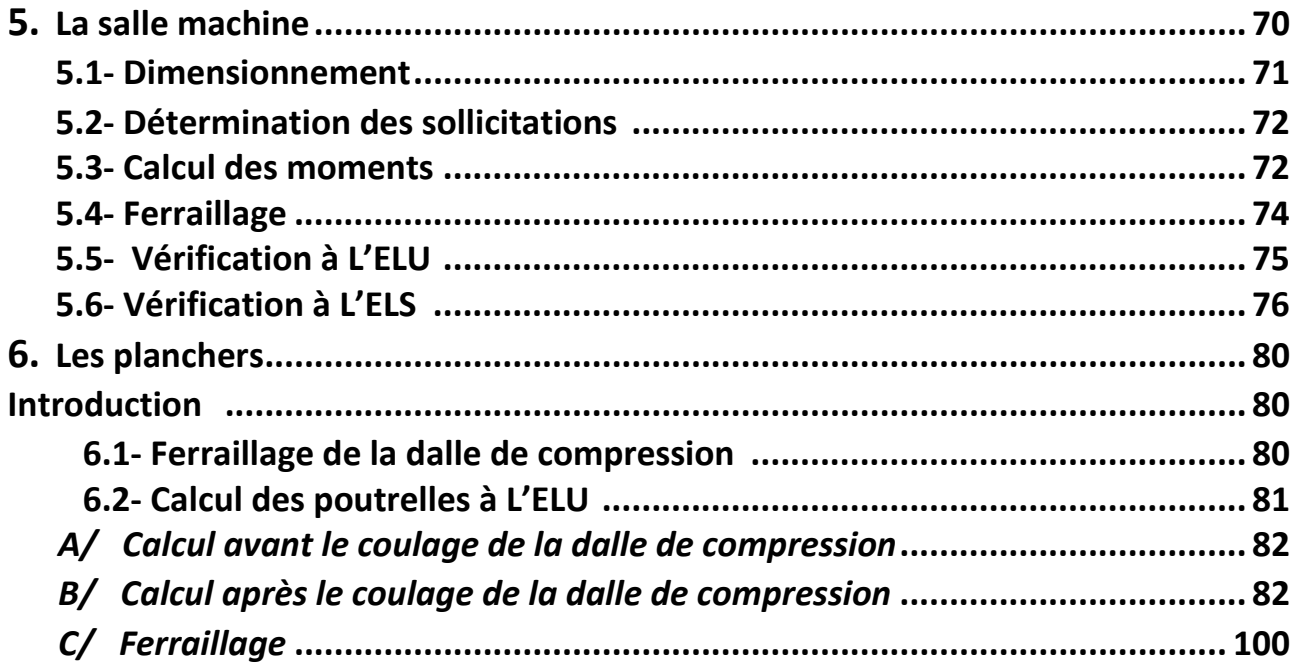

# **Chapitre IV : Modélisation de la structure**

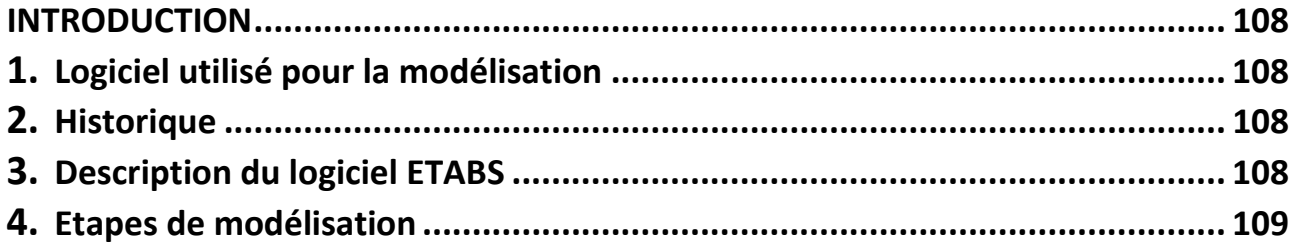

# Chapitre V : Vérifications des exigences du RPA99 modifié 2003

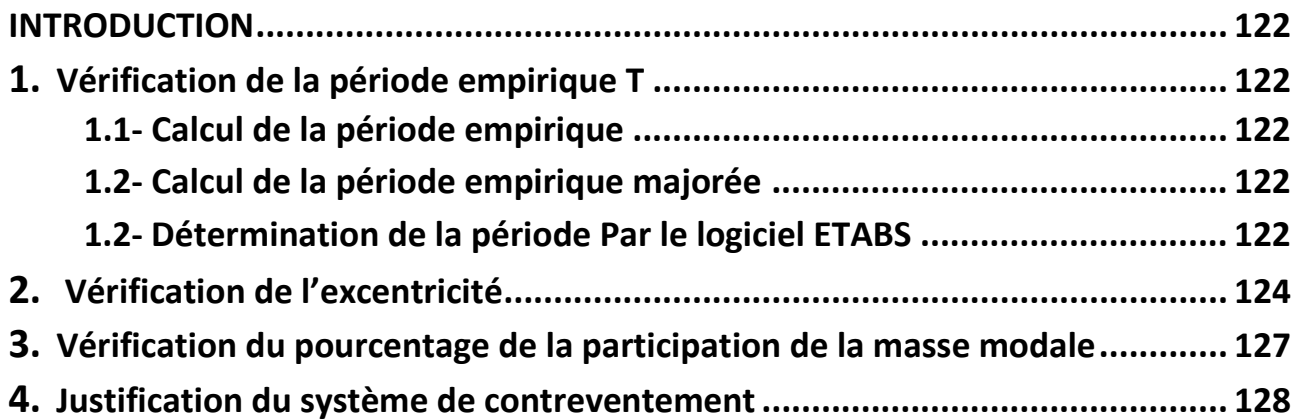

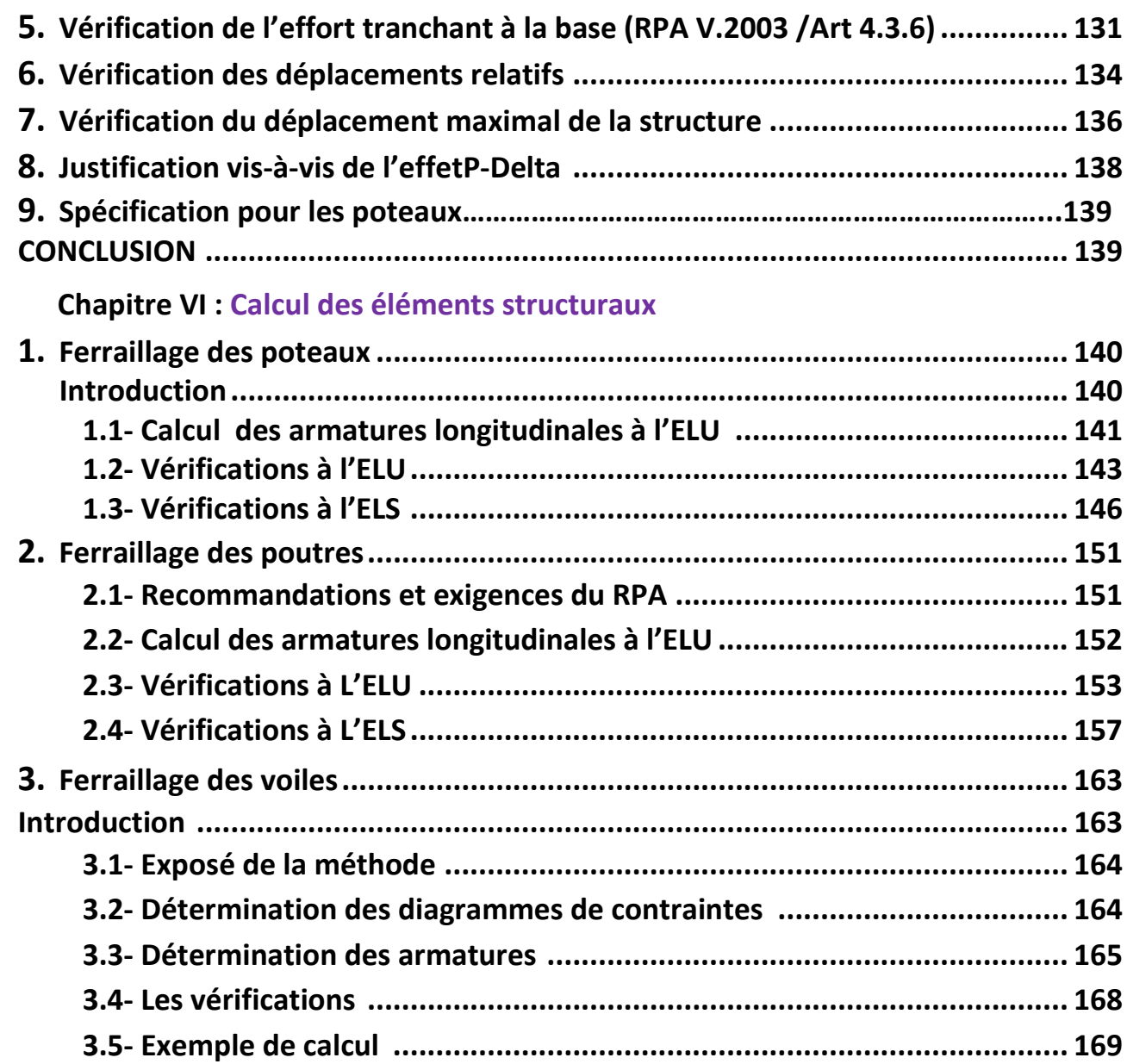

# Chapitre VII : Etude du mur plaque

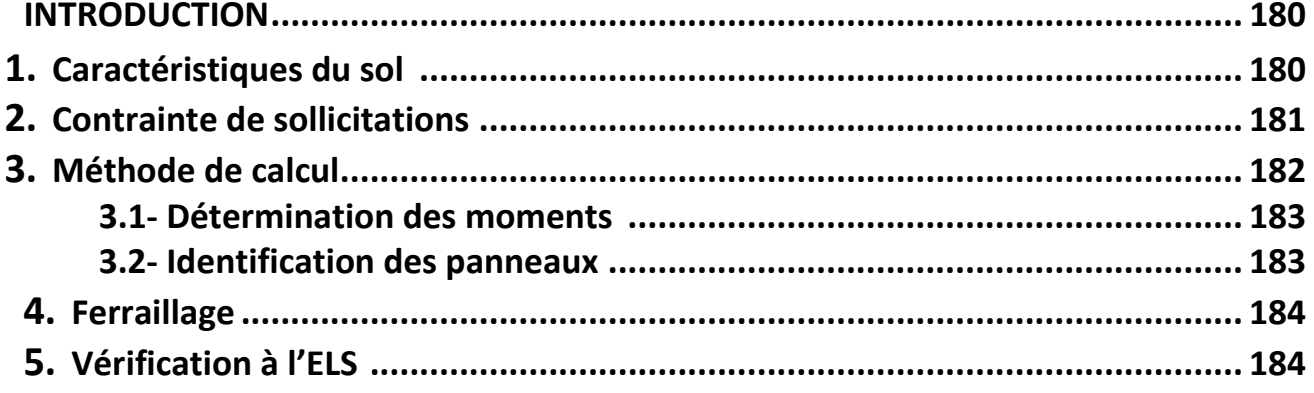

# **Chapitre VIII : Etude de l'infrastructure**

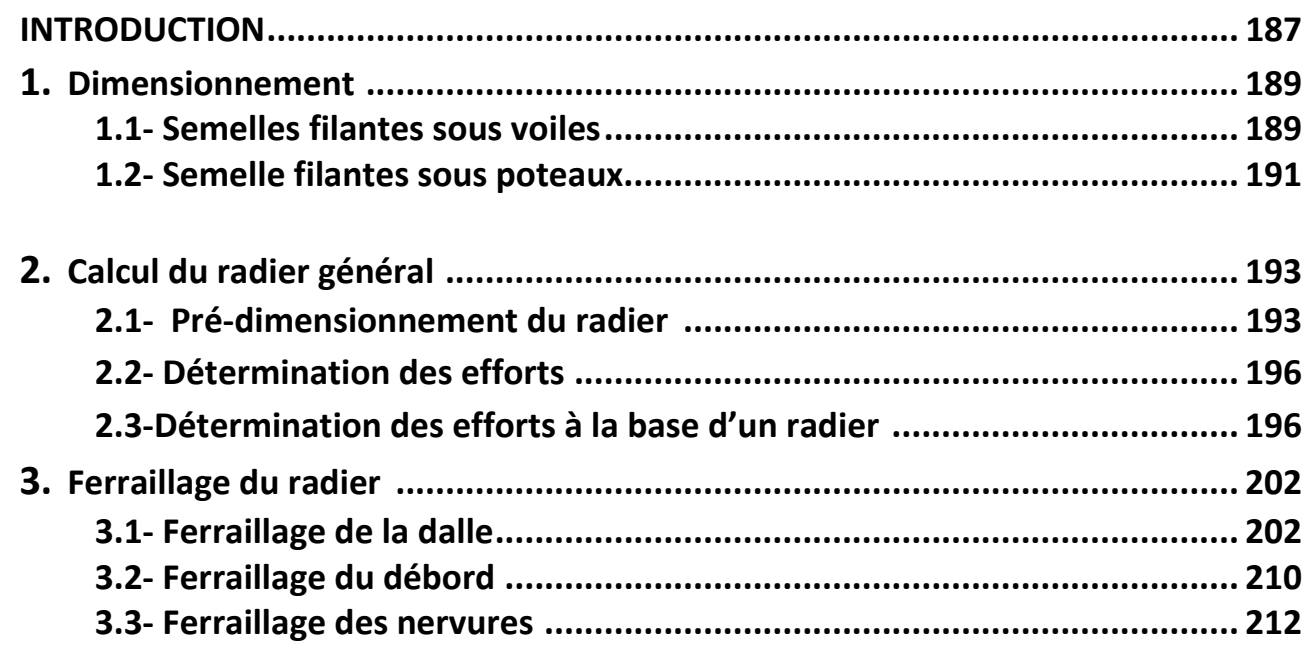

- **Plans de ferraillage**
- **Conclusion générale**
- **Bibliographie**

# **Liste des figures**

## **Chapitre I : Description de l'ouvrage et caractéristiques mécaniques des matériaux.**

- **FIGURE I.1 :** Plancher en corps creux
- **FIGURE I.2 :** dalle pleine en béton armé
- **FIGURE I.3** : Murs intérieur et extérieur
- **FIGURE I.4** : Diagramme de calcul contraintes-déformations du béton à l'ELU
- **FIGURE I.5 :** Diagramme contrainte déformation du béton (ELS)
- **FIGURE I.6 :** Diagramme contraintes déformation

## **Chapitre II : Pré-dimensionnement et descente de charges**

- **FIGURE II.1 :** Coupe transversale d'un plancher à corps creux
- **FIGURE II .2:** Dimensions d'une poutre
- **FIGURE II .3. a : Dimensions de la poutre principale**
- **FIGUREII .3. b** : Dimensions de lapoutre secondaire
- **FIGURE II.4.** : Coupe de voile en élévation
- **FIGURE II.5** : Poteau le plus sollicité
- **FIGUREII .6 :** Plancher terrasse (corps creux)
- **FIGUREII .7** : Composition du plancher d'étage courant
- **FIGURE II .8** : Matériaux constituants du plancher étage courant en corps creux
- **FIGURE II .9 :** Cloison mur extérieur
- **FIGURE II .10** : Dimensionnement d'un nœud poutre-poteau
- **FIGURE II .11** : Escalier d'étage
- **FIGUREII .12** : Schéma statique

#### **Chapitre III : Calcul des éléments secondaires**

**FIGURE III.1:** Coupes de l'acrotère

- **FIGURE III.2:** Schéma statique et diagramme des sollicitations
- **FIGURE III.3 :** Section rectangulaire soumise à la flexion
- **FIGUREIII.4** *:* Ferraillage de l'acrotère
- **FIGURE III.5** *:* Disposition des armatures principales du balcon
- **FIGURE III.6** *:* Schéma ferraillage du balcon
- **FIGURE III.7:** Escalier à deux volées parallèles avec palier intermédiaire
- **FIGURE III.8** *:* Vue en plan d'escalier
- **FIGURE III.9** *:* Schéma statique (ELU).
- **FIGURE III.10 :** Diagramme des efforts tranchants et des moments fléchissants réels

et corrigés à l'ELU

**FIGURE III.11 :** Schéma statique (ELS)

**FIGURE III.12 :** Diagramme des efforts tranchants et des moments fléchissants réels et corrigés à l'ELS **FIGURE III.13** : Ferraillage de l'escalier **FIGURE III.14 :** Schéma statique de la poutre palière à l'ELU*.* **FIGURE III.15:** Diagrammes des efforts tranchants et les moments fléchissants **FIGURE III.16 :** Schéma statique de la poutre palière à l'ELS**. FIGURE III.17 :** Diagramme des efforts tranchants et les moments fléchissants **FIGURE III.18 :** Ferraillage de la poutre palière **FIGURE III.19 :** Schéma ascenseur **FIGURE III.20 :** Diffusion de charge dans le feuillet moyen de la dalle de la salle machine **FIGURE III.21 : Correction des moments FIGURE III.22** : Plan de ferraillage de la salle machine suivant x-x **FIGURE III.23** : Plan de ferraillage de la salle machine suivant y-y **FIGURE III.24** : Ferraillage de la dalle de compression **FIGURE III.25 :** Surfaces revenant aux poutrelles **FIGURE III.26 :** Schéma statique de la poutrelle **FIGURE III.27** : Les dimensions de la section en T **FIGURE III.28 :** Schéma statique **FIGURE III.29 :** Diagramme des moments d'une poutre continue **FIGURE III.30 :** Diagramme des moments d'une poutre continue **FIGURE III.31 :** Diagramme des efforts tranchants **FIGURE III.31 :** Schéma statique **FIGURE III.32 :** Diagramme des moments d'une poutre continue reposant sur 3 appuis **FIGURE III.33 :** Diagramme des moments fléchissants **FIGURE III.34 :** Diagramme des efforts tranchants **FIGURE III.35 :** Schéma statique **FIGURE III.36 :** Méthode des trois moments **FIGURE III.37 :** Section de calcul de la poutrelle après coulage de la dalle de compression **FIGURE III.38 :** Plan de ferraillage de poutrelle **FIGURE.III.39 :** Plan de ferraillage du plancher en corps creux.

# **CHAPITRE IV** : **Modélisation de la structure**

- **FIGURE IV.1 :** Vue en 3D de la structure.
- **FIGURE IV.2** : Disposition des voiles

# **CHAPITRE VI** : **Calcul des éléments structuraux**

- **FIGURE VI.1 :** Zone nodale dans le poteau
- **FIGURE VI.2:** Ferraillage Poteau 40x40
- **FIGURE VI.3 :** Ferraillage Poteau 35x35
- **FIGURE VI.4 :** Ferraillage Poteau 30x30

**FIGURE VI.5:** Ferraillage en travée d'une poutre principale

**FIGURE VI.6:** Ferraillage sur appuis d'une poutre principale

**FIGURE VI.7 :** Ferraillage en travée d'une poutre secondaire

**FIGUERE VI.8 :** Ferraillage aux appuis d'une poutre secondaire.

**FIGURE VI.9 :** Ferraillage en travée d'une poutre secondaire courte

**FIGURE VI.10 :** Ferraillage aux appuis d'une poutre secondaire courte **FIGURE VI.11:**Disposition des armatures verticales dans les voiles

### **Chapitre VII : Etude du mur plaque**

**FIGURE VII.1 :** Diagramme des contraintes

**FIGURE VII.2 :** Ferraillage du mur plaque

# **Chapitre VIII : Etude de l'infrastructure**

**FIGURE VIII.1 :** Diagramme des contraintes sous le radier **FIGURE VIII.2:** Périmètre utile des voiles et des poteaux **FIGURE VIII.3 :** Schéma statique du débord **FIGURE VIII.4 :** Répartition trapézoïdale **FIGURE VIII.5 :** Présentation du chargement simplifié **FIGURE VIII.6:** Répartition triangulaire **FIGURE VIII.7 :** Schéma statique de la nervure ELU (sens transversal). **FIGURE VIII.8:** Diagramme des moments fléchissants à l'ELU **FIGURE VIII.9 :** Diagramme des efforts tranchants à l'ELU **FIGURE VIII.1O :** Schéma statique de la nervure ELS (sens transversal). **FIGURE VIII.11** : Diagramme des moments fléchissant à l'ELS. **FIGURE VIII.12 :** Diagramme des efforts tranchants à l'ELS **FIGUREVIII.13 :** Schéma statique de la nervure ELU (sens longitudinal). **FIGURE VIII.14 :** Diagramme des moments fléchissants à l'ELU. **FIGURE VIII.15** : Diagramme des efforts tranchants à l'ELU. **FIGURE VIII.16**: Schéma statique de la nervure ELS (sens longitudinal). **FIGURE VIII.18 :** Diagramme des efforts tranchants à l'ELS

#### **ANNEXE**

**Figure ANN.1 :** Schéma de calcul en flexion composée (SPC).

**Figure ANN.2 :** Schéma de calcul en flexion composée (SEC).

**Figure ANN.3 :** Section simplement armée

**Figure ANN.4 :** Section doublement armée.

# **Liste des tableaux**

 **Chapitre I : Description de l'ouvrage et caractéristiques mécaniques des matériaux.**

 **Tableau I-1 :** Caractéristiques mécaniques des aciers

**Chapitre II : Pré-dimensionnement et descente de charges** 

**Tableau II -1** *:* Charge permanente du plancher terrasse **Tableau II-2 :** Charge permanente du plancher d'étage courant en corps creux **Tableau II -3 :** Charge permanente du mur extérieur **Tableau II -4 :** Charge permanente du mur intérieur **Tableau II -5 :** Charge permanente des voiles **Tableau II-6 :** Résumé des sections obtenues par la descente des charges **Tableau II -7** : Les sections des poteaux adoptées **Tableau II-8 :** Charge permanente de la volée d'escalier **Tableau II-9 :** Charge permanente du palier d'escalier **Tableau II-10 :** Évaluation des charges permanentes de balcon

# **Chapitre III :Calcul des éléments secondaires**

**Tableau III.3 :** Les moments aux appuis **Tableau III.4** : Les moments en travées **Tableau.III.5 :** Calcul des efforts tranchants

# **CHAPITRE V : Vérifications des exigences du RPA99 modifié 2003**

 **Tableau V.1 :** Tableau récapitulatif des périodes en fonction des modes  **Tableau V.2** : Vérification de l'excentricité  **Tableau V.3** : Vérification du pourcentage de participation de la masse modale  **Tableau V.4. :** Justification du système de contreventement  **Tableau V.5** : Déplacements relatifs des portiques par niveau suivant les deux sens **Tableau V.6 :** Justification vis-à-vis de l'effet P-Delta

# **CHAPITRE VI** : **Calcul des éléments structuraux**

**Tableau VI.1 :** Caractéristiques mécaniques des matériaux **Tableau VI.2** : Récapitulatif des sections d'acier recommandées par RPA **Tableau VI.3**: Efforts internes dans les poteaux **Tableau VI.4 :** Calcul des armatures pour les poteaux **Tableau VI.5 :** Sections d'acier minimales et maximales recommandé par le RPA Tableau VI.6 : Coefficients correcteurs " $\rho_a$ " en fonction de l'élancement géométrique du poteau " $\lambda_{\sigma}$ " **Tableau VI.7 :** Quantité minimale d'armatures transversales **Tableau VI.8 :** Vérification des contraintes tangentielles **Tableau VI.9 :** Vérification de la condition de non fragilité **Tableau VI.10 :** Vérification des contraintes **Tableau VI.11 :** Section des armatures longitudinales **Tableau VI.12 :** Ferraillage des poutres principales **Tableau VI.13** : Ferraillage des poutres secondaires **Tableau VI.14 :** Ferraillage des poutres secondaires courtes (reliées aux voiles) **Tableau VI.14 :** Vérifications armatures longitudinales à l'ELU **Tableau VI.15 :** Vérifications armatures longitudinales à l'ELU **Tableau VI.16:** Vérification au cisaillement **TableauVI.17:** Influence de l'effort tranchant sur le béton **TableauVI.18 :** Condition de non fragilité du béton de la section minimale **Tableau VI.19 :** Moments à l'ELS **Tableau VI.20 :** Vérification des contraintes à l'ELS **Tableau VI.21 :** Tableau des efforts normaux **Tableau VI.22 :** Tableau des armatures verticales **Tableau VI.23** : Caractéristiques géométriques **Tableau VI.23** : Ferraillage adopté **Tableau VI.24 :** Ferraillage des voiles transversaux (VT1 , VT2) **Tableau VI.25 :** Ferraillage des voiles transversaux (VT3 ; VT4) **TableauVI.26 :** Ferraillage des Voiles transversaux VT5 et VT6 **TableauVI.27:** Ferraillage du Voile transversal VT7 **Tableau VI.28:** Ferraillage de Voile transversal VT8 **Tableau VI.29:** Ferraillage des Voiles longitudinaux VL9 **Tableau VI.30:** Ferraillage des Voiles longitudinaux VL10 **Tableau VI.31 :** Ferraillage des Voiles longitudinaux VL11

# **CHAPITRE VII : Etude du mur plaque**

**Tableau VII.1 :** Ferraillage du mur plaque

**Tableau VII.2 :** Vérification des contraintes à l'ELS

# **CHAPITRE VIII : Etude de l'infrastructure**

 **Tableau VIII.1 :** Semelles filantes sous voiles (sens transversal)  **Tableau VIII.2 :** Semelles filantes sous voiles (sens longitudinal)  **Tableau VIII.3** : Résultante des charges sous poteaux.  **Tableau VIII.4** : Vérification de la section minimale  **Tableau VIII.5** : Charges revenant à la nervure la plus sollicitée (sens transversal).  **Tableau VIII.6 :** Charges revenant à la nervure la plus sollicitée (sens longotudinal)  **Tableau VIII.7 :** Les efforts internes dans les nervures.  **Tableau VIII.8 :** Le ferraillage adopté pour la nervure.  **Tableau VIII.9 :** Vérification des contraintes à l'ELS

#### **ANNEXE**

 **Tableau ANN.1 :** Tableau des efforts normaux

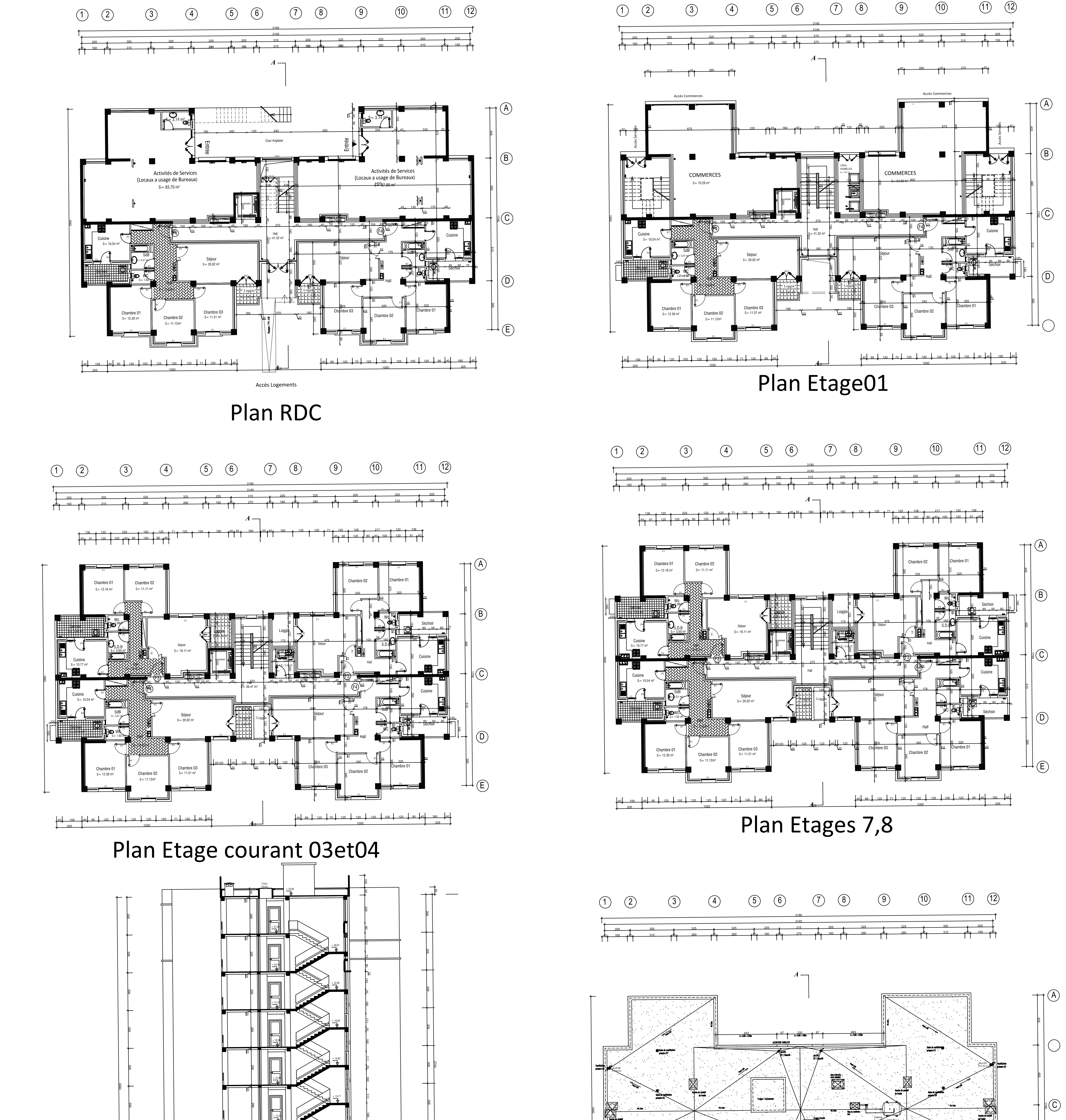

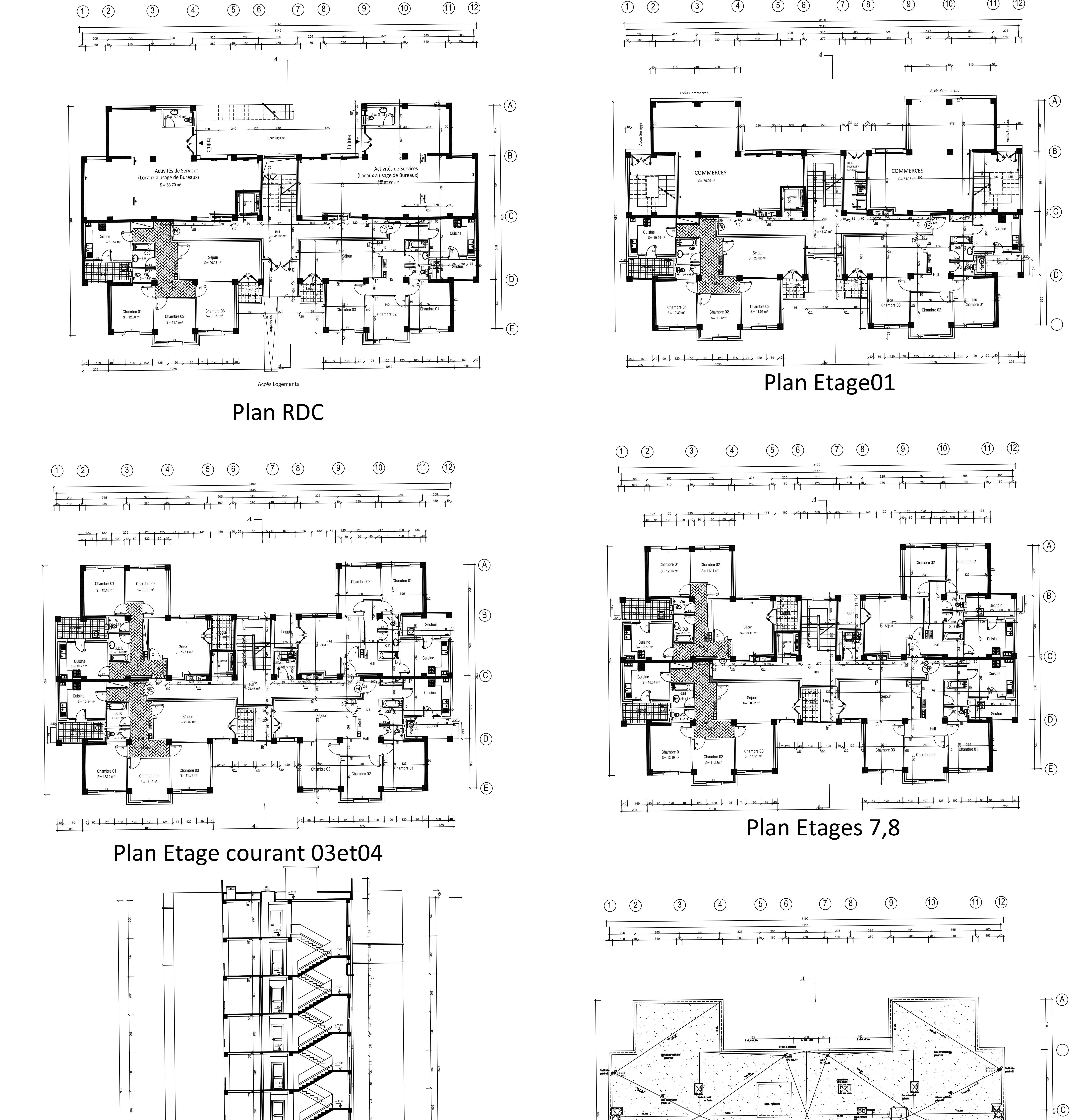

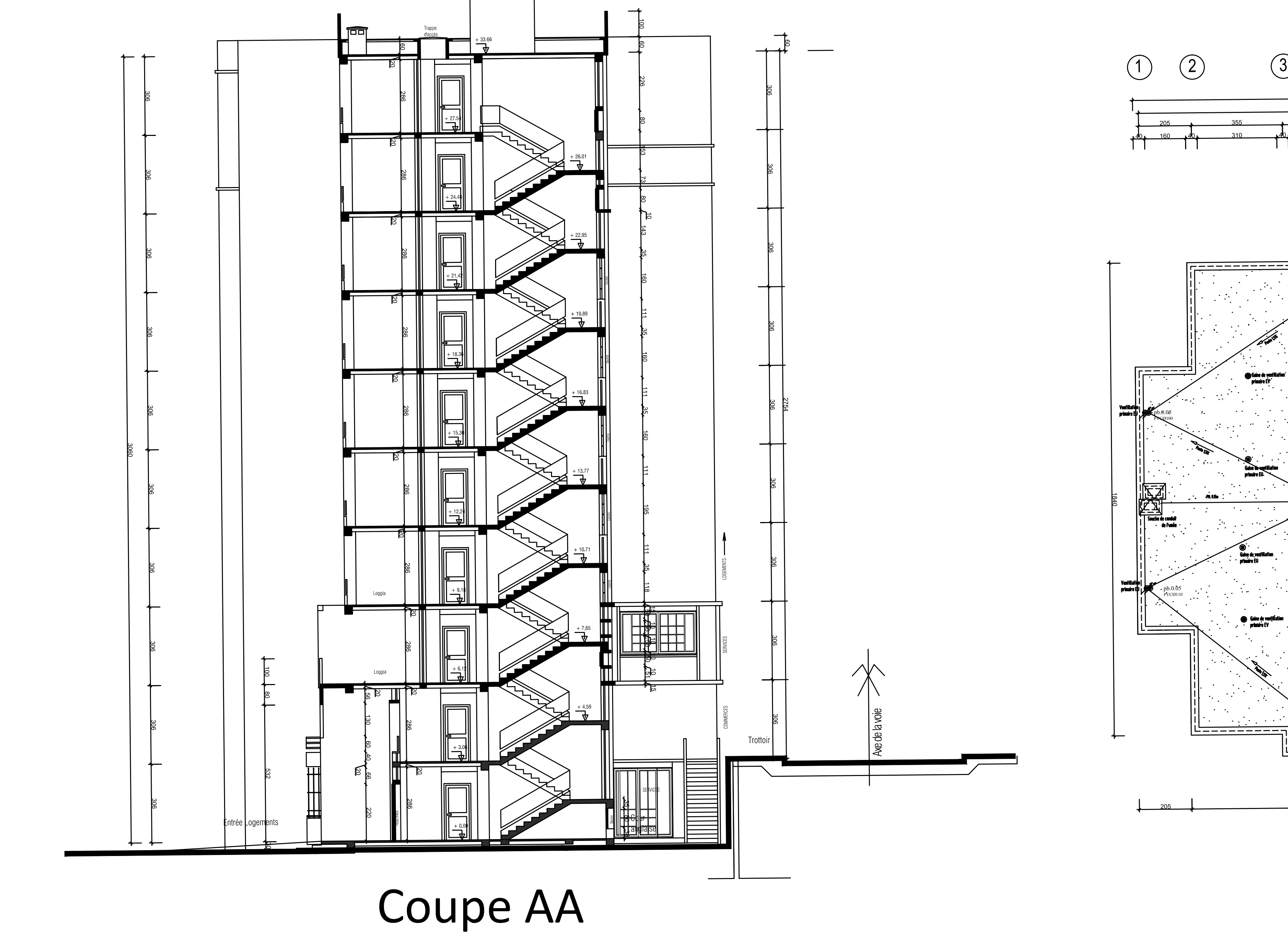

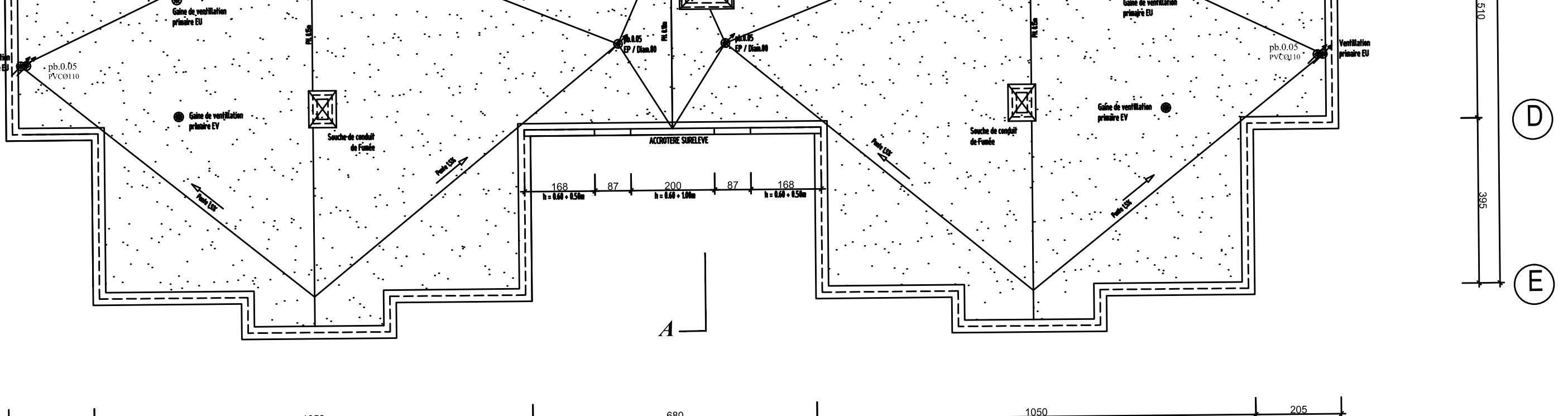

Plan terrasse

 $(12)$  $(11)$  $(10)$  $\left( \begin{matrix} 8 \end{matrix} \right)$  $\left( 9\right)$  $\circled{6}$  $(7)$  $\bigodot$  $\circled{2}$  $\left( \widehat{4}\right)$  $\left(5\right)$  $\binom{3}{}$  $\overline{A}$ <u>- NRV—55x100 — NRV—55x100 — NRV—55x100 — NRV—55x100 —</u> <u>- 1999 NRV-55x100</u><br>- 1999 NRV-55x100 NRV-55x100  $\blacksquare$   $\blacksquare$   $(B)$  $\frac{1}{100}$  MRV  $\frac{1}{200}$  MRV  $\frac{1}{200}$  MRV  $\frac{1}{200}$  MRV  $\frac{1}{200}$ NRV-55x100 **12.12.200 - 12.200 - 12.200 - 12.200 - 12.200 - 12.200 - 12.200 - 12.200 - 12.200 - 12.200 - 12.200 - 12.200 - 12.200 - 12.200 - 12.200 - 12.200 - 12.200 - 12.200 - 12.200 - 12.200 - 12.200 - 12.200 - 12.200 - 12.200 - 12**  $5x100$ **TRV-55x100** <del>r⊞¥</del> ∰  $\binom{40}{5}$ H  $\#$ C NAPPE TS 200x200 NAPPE TS 200x2 H O **ANAR** NRV-55x100 - NRV-55x100 - NRV-55x100 - NRV-55x100 - NRV-55x100 - NRV-55x100 NRV-55x10  $NRV-55x100$  -  $NRV-55x100$  -  $NRV-55x100$  $\begin{array}{|c|c|c|c|c|}\n\hline\n\hline\n\multicolumn{1}{c|}{\text{MRV}-55 \times 100} \\
\hline\n\end{array}$  $-$  NRV-55x100 -1 ' I - $\mathbb{R}^n$  $\Box$  $\bigoplus$ NRV-55x100 NRV-55x100 NRV-55x100  $NRV-55x100$ 

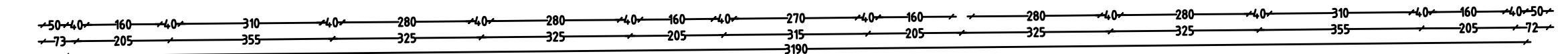

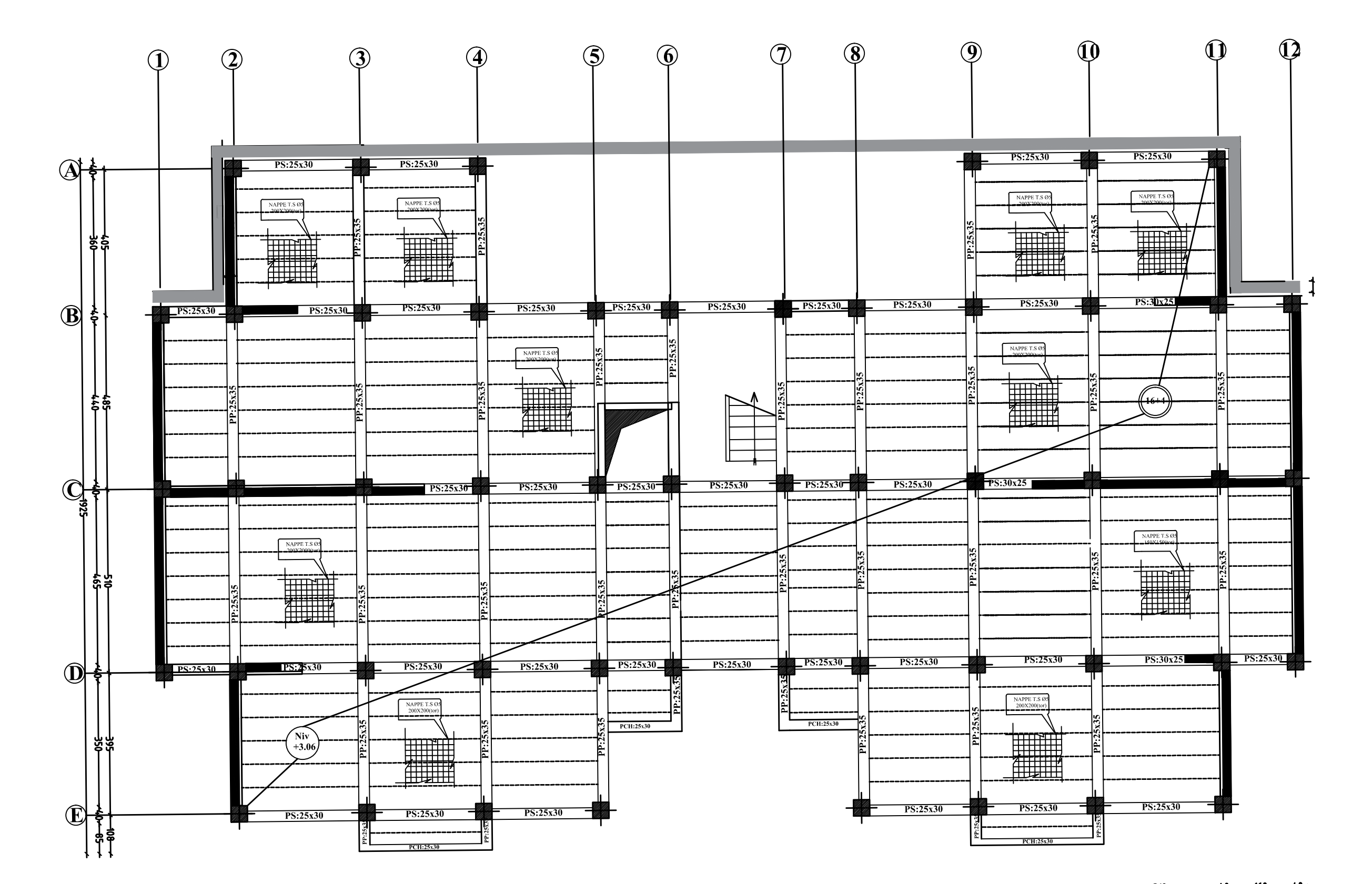

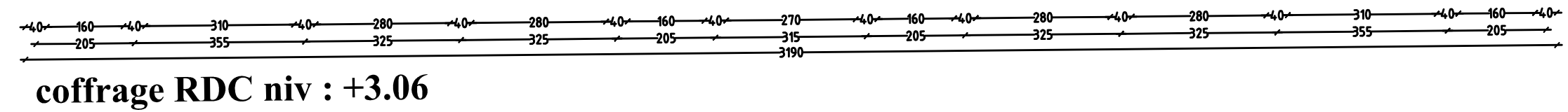

coffrage RADIER niv 0.00

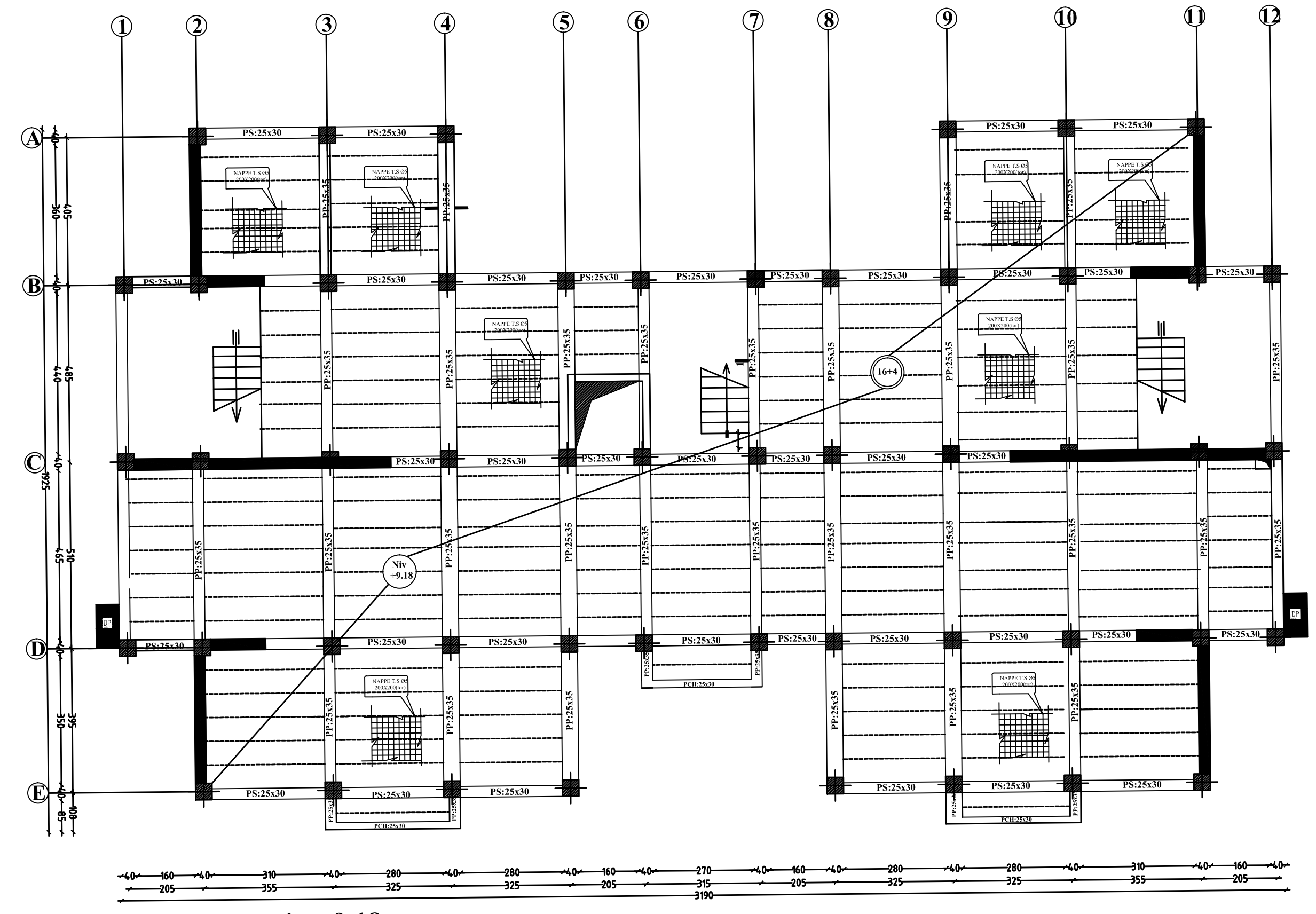

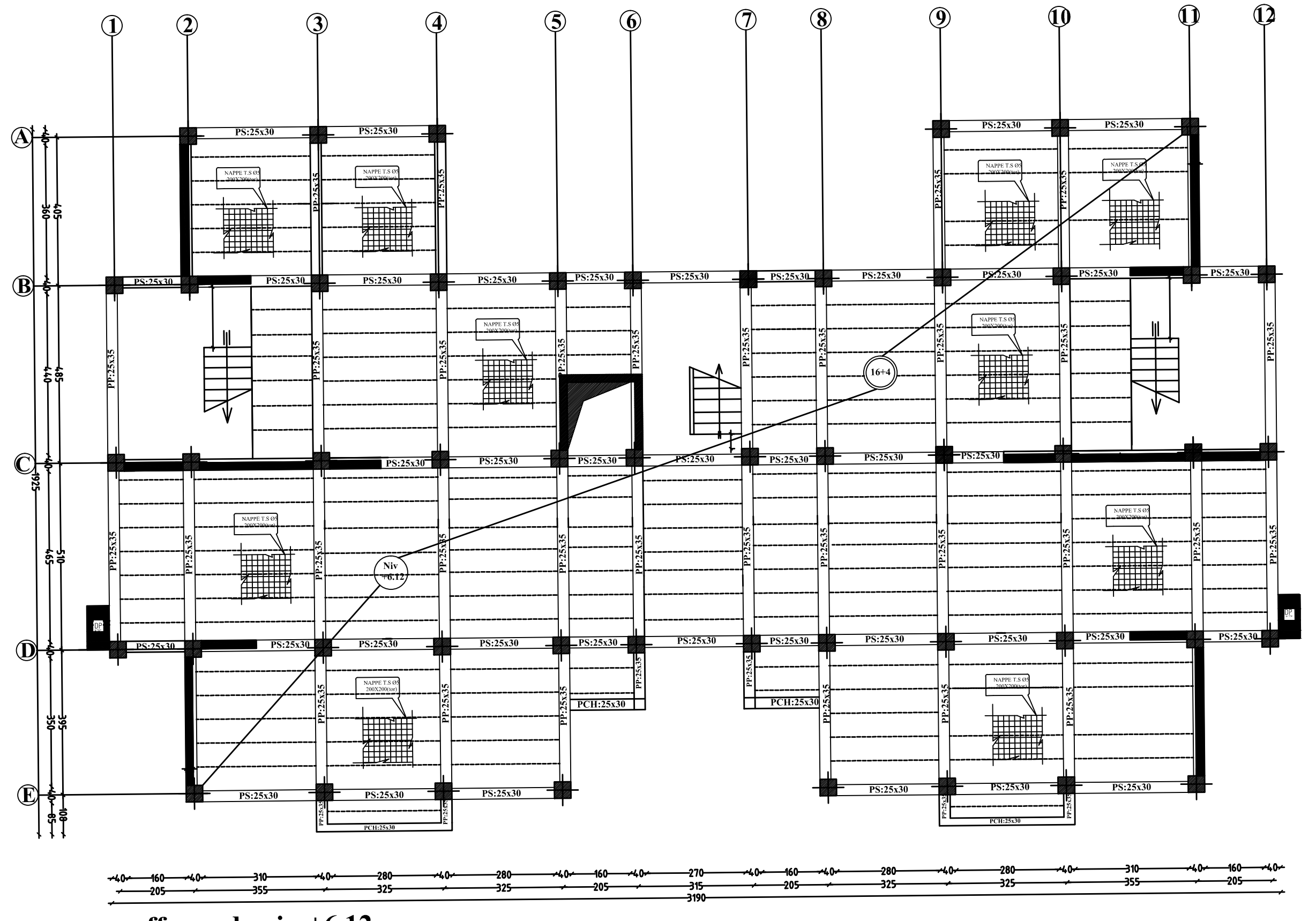

coffrage de niv:+9.18

coffrage de niv:+6.12

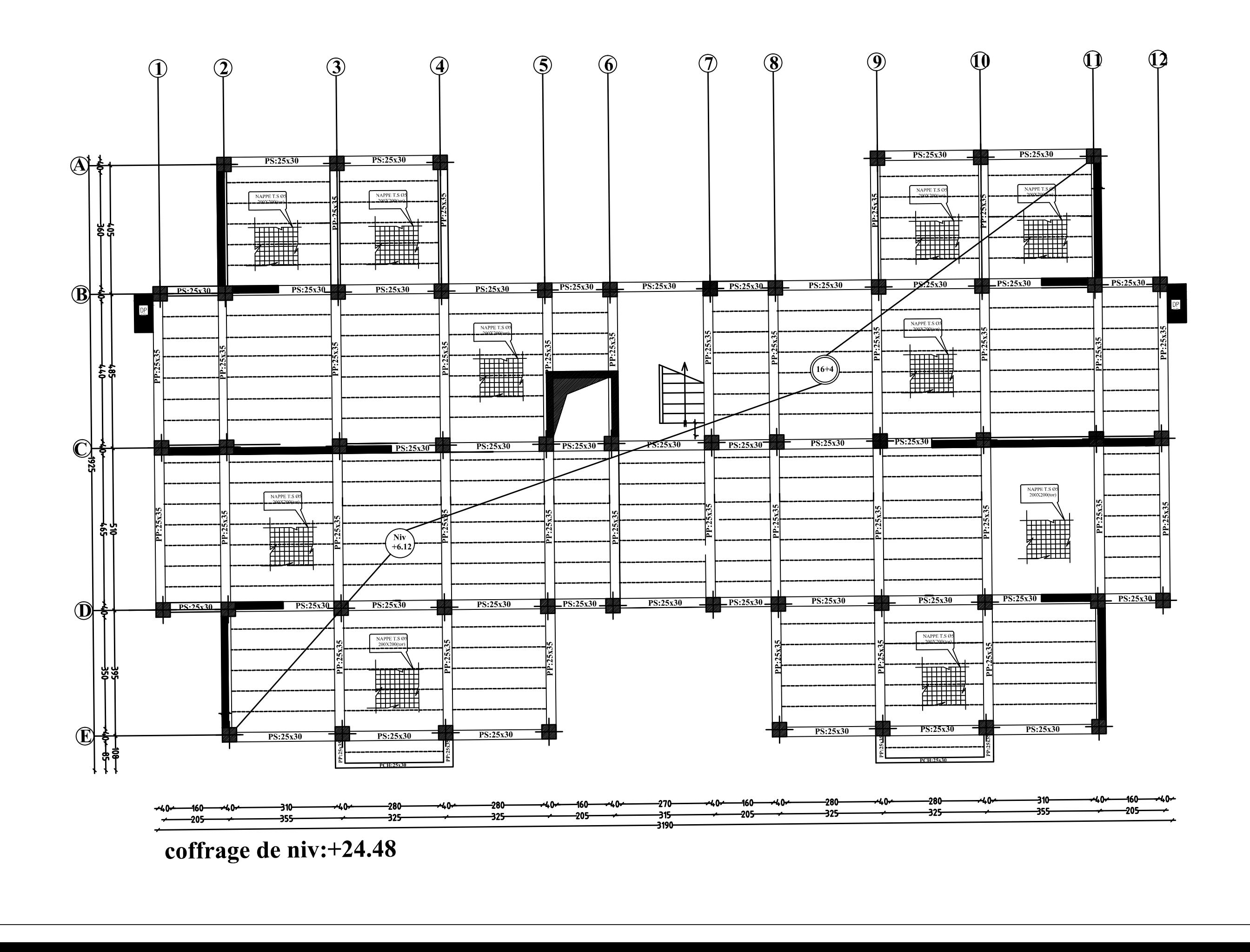

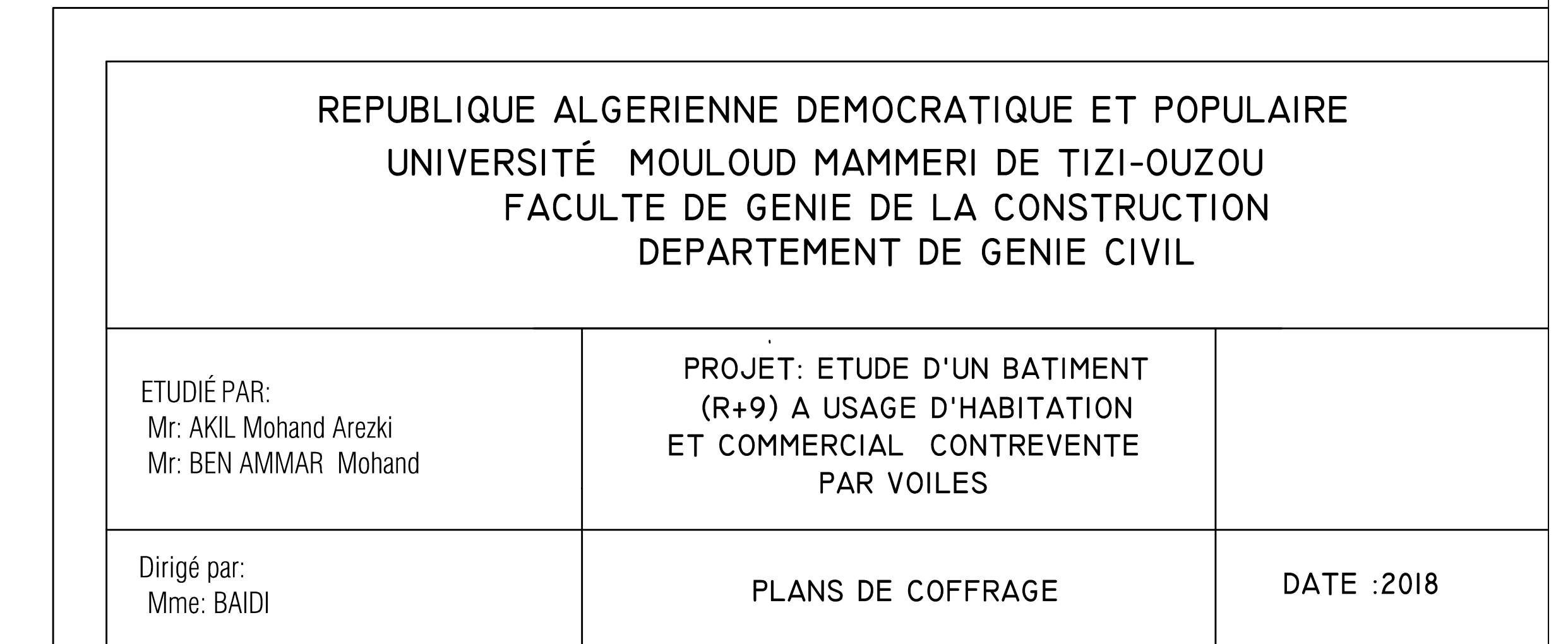

# **INTRODUCTION GENERALE**

La révolution industrielle a entrainé une forte urbanisation des villes. L'une des conséquences immédiates de ce boom démographique dans les zones urbaines a été le changement dans le style de construction, en effet, afin de rationaliser l'espace, il fallait abandonner les constructions traditionnelles au profit des bâtiments multi étages (le développement économique dans les pays industrialisés privilégie la construction verticale dans un souci d'économie de l'espace) c'est-à-dire permettre de trouver un abri à un plus grand nombre d'habitants sur un plus petit espace . Cela a été possible grâce aux techniques de construction moderne telle que la construction en béton armé.

Cependant des séries de réglementations ont été élaborées dans le but de dimensionner convenablement les bâtiments, le cas du BAEL91 révisé en 1999, RPA99 révisé en 2003, DTR, DTU…actuellement en vigueur.

Dimensionner un bâtiment dans les règles de l'art revient à déterminer les dimensions de chaque élément de ce bâtiment, les caractéristiques du béton à utiliser, les aciers à employer et surtout comment allier les deux.

Toutefois, il existe un danger fréquent et persistant pour la construction verticale, qui n'est rien d'autre que le séisme, vu les importants dégâts qu'il peut occasionner ; sachant que l'Algérie se situe dans une zone de convergence de plaques tectoniques, et donc elle se présente comme étant une région à forte activité sismique. Pour cela il y a lieu de respecter les normes et les recommandations parasismiques qui rigidifient convenablement la structure.

Chaque étude de projet du bâtiment a des buts :

- La sécurité (le plus important) : assurer la stabilité de l'ouvrage
- $\triangleright$  Economie : sert à diminuer les couts du projet (les dépenses)
- $\triangleright$  Confort, esthétique

L'utilisation du béton armé dans la réalisation est déjà un avantage d'économie, car il est moins cher par rapport aux autres matériaux (charpente en bois ou métallique) avec beaucoup d'autres avantages tels que :

- $\triangleright$  Souplesse d'utilisation
- $\triangleright$  Durabilité
- $\triangleright$  Résistance au feu

 Dans le cadre de ce projet, nous avons procédé au calcul d'un bâtiment en béton armé à usage d'habitation et commercial implanté dans une zone classée comme étant de moyenne sismicité, et cela en utilisant les normes et règlementations en vigueur.

# **INTRODUCTION**

Le projet en question consiste à étudier et à calculer les éléments résistants d'un bâtiment (R+9) à usage d'habitation et commercial. Ce dernier est constitué de portiques et de voiles. Ce premier chapitre porte sur la présentation globale de l'ouvrage avec ses différentes caractéristiques**,**  ainsi que ses éléments constitutifs et leurs caractéristiques mécaniques.

# 1. **PRESENTATION DE L'OUVRAGE**

Le bâtiment qui fait l'objet de cette étude, nous a été confié par le bureau d'architecture et d'urbanisme « **ADS Progress »** et sera implanté à la commune DRAA EL MIZAN, wilaya de TIZI OUZOU classé selon le Règlement Parasismique Algérien (RPA99/Version 2003) comme une zone de moyenne sismicité (zone IIa).

Notre projet comporte :

- Un RDC à usage d'habitation et locaux à usage de bureaux.
- Des étages à usage d'habitation et commercial.
- Des étages à usage d'habitation et locaux à usage de bureaux.
- Des étages courants.
- Une cage d'escalier.
- Une cage d'ascenseur.
- Une terrasse inaccessible.

# **2. CARACTERISTIQUES GEOMETRIQUES**

Les caractéristiques géométriques de notre ouvrage sont relevées des plans d'architecture du projet. Ces caractéristiques sont données comme suit :

#### *En plan :*

*-* Longueur totale : *L = 31,90 m*

*-*Largeur totale : *L= 18,4 m*

#### *En élévation :*

- $-$  Hauteur totale :  $H_t = 30,60$  m
- $-$  Hauteur des étages :  $H_e$  = **3,06 m**
- $-$  Hauteur du RDC :  $H_{rdc} = 3,06$  m

## **3. OSSATURE DU BATIMENT**

Le bâtiment a une ossature mixte composée de :

- Portiques transversaux et longitudinaux (poutres et poteaux)
- Voiles en béton armé disposés dans les deux sens (longitudinal et transversal)
- **Portiques :** ou bien cadres rigides constitués de poutres et de poteaux. Ils sont capables de reprendre essentiellement les charges et surcharges verticales, et sont liés entre eux.
- **Voiles :** Les voiles sont des éléments rigides en béton armé coulés sur place. Ils sont destinés d'une part à reprendre une partie des charges verticales et d'autre part à assurer la stabilité de l'ouvrage sous l'effet des chargements horizontaux.

# **4. ELEMENTS DU BATIMENT**

#### **4.1- Planchers**

Un plancher d'habitation est une aire généralement plane, destinée à limiter les étages et à supporter les revêtements du sol.

Dans notre cas, tous les étages seront réalisés en corps creux avec une dalle de compression, portée sur des poutrelles, le Rez de chaussée avec une dalle coulée sur le sol.

Il existe deux types de planchers :

#### **A- Planchers en corps creux**

Ils sont réalisés en corps creux et une dalle de compression coulée sur place, reposant sur des poutrelles.

Le plancher terrasse comportera un complexe d'étanchéité et une forme de pente pour faciliter l'écoulement des eaux pluviales.

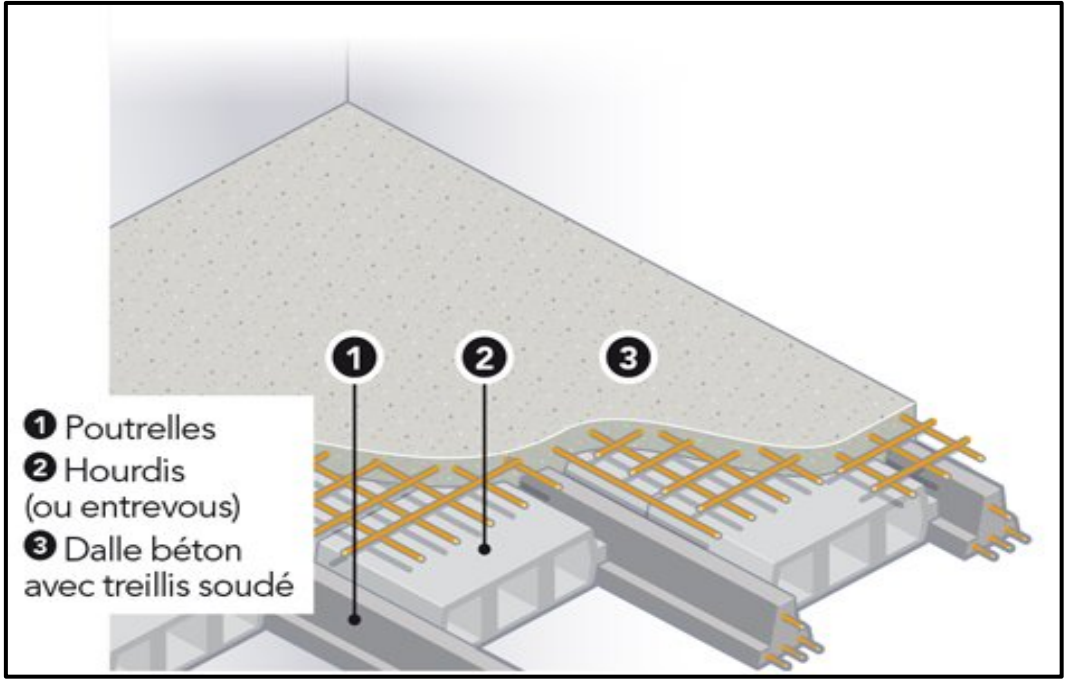

**FIGURE I.1 : Plancher en corps creux**

## **B- Dalle pleine en béton armé**

Des dalles pleines en béton armé sont prévues au niveau de la salle machine (cage d'ascenseur) et balcons.

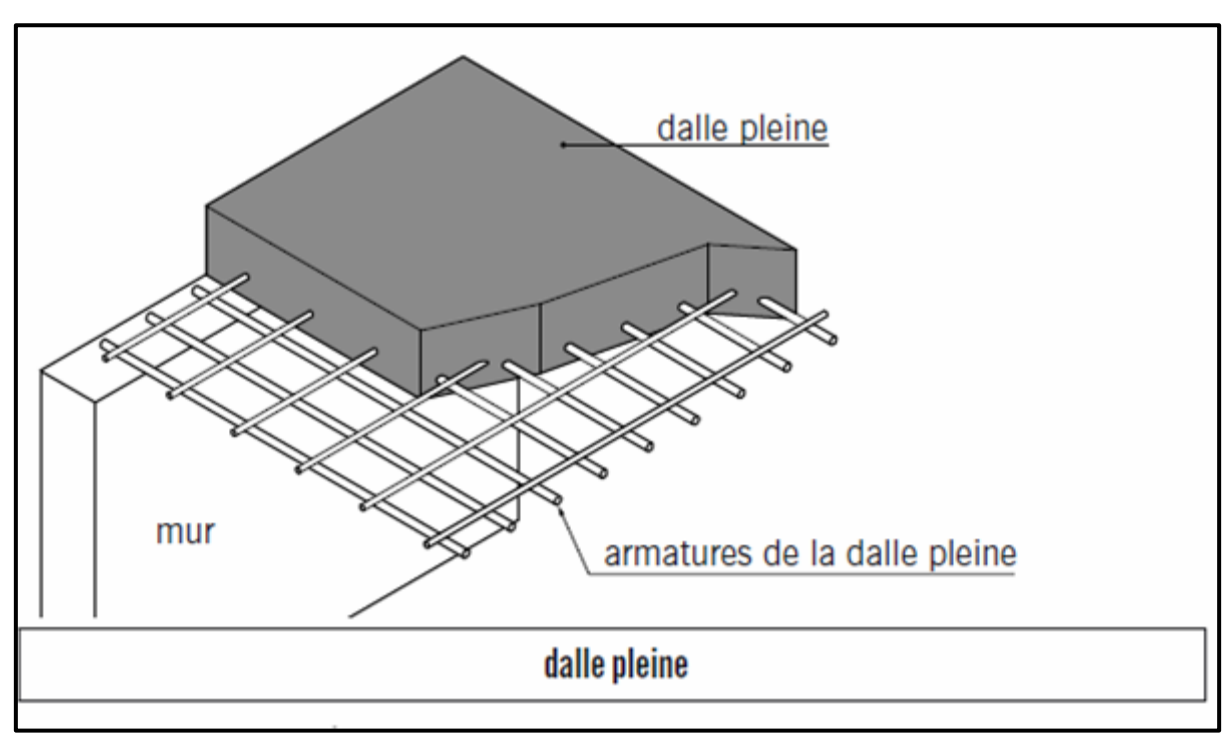

**FIGURE I.2 : dalle pleine en béton armé**

# **4.2- Maçonnerie**

# • **Murs extérieurs**

Ils seront réalisés en doubles cloisons de briques creuses de 30 cm d'épaisseur avec une lame d'air de 10 cm (10+10+10).

# • **Murs intérieurs**

Ils seront réalisés en briques creuses de 10 cm d'épaisseur.

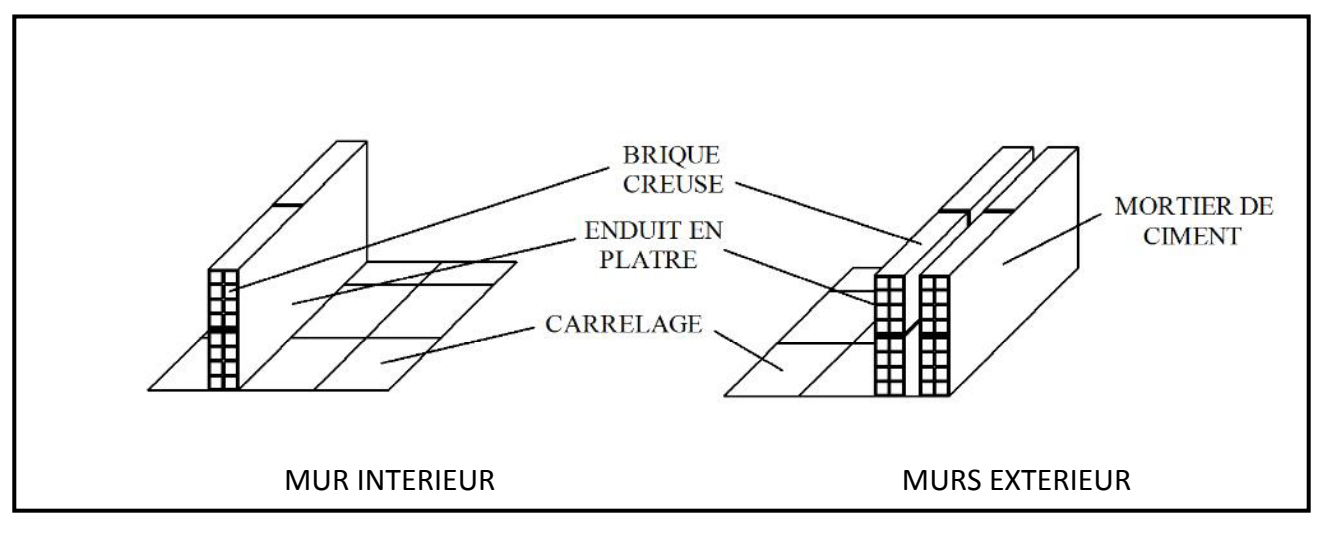

#### **FIGURE I.3 : Murs intérieur et extérieur**

## **4.3- Escalier**

C'est un élément de la construction qui permet de monter ou de descendre d'un niveau à un autre. Dans notre ouvrage, les escaliers sont constitués de paillasses et de paliers en béton armé coulés sur place avec deux volées par étage.

# **4.4- Cage d'ascenseur**

Le bâtiment comporte une cage d'ascenseur.

# **4.5- Revêtements**

Le revêtement horizontal est réalisé en carrelage pour les sols et en plâtre pour les plafonds. Le revêtement vertical est en mortier de ciment pour les murs extérieurs, en plâtre pour les murs intérieurs et en céramiques pour les cuisines et les salles d'eau.

# **4.6- Acrotère**

L'acrotère est un élément en béton armé dont la hauteur est de 60 cm, vient se greffer à la périphérie de la terrasse. Il a pour but de permettre un bon façonnage de l'étanchéité.

# **4.7- Fondations**

La fondation est l'élément qui est situé à la base de la structure, elle assure la transmission des charges et surcharges au sol. Le choix de type de fondation dépend de type du sol, d'implantation et de l'importance de l'ouvrage.

On distingue trois types de fondations : superficielles, semi profondes ainsi que profondes.

# **5. REGLEMENTATION**

 L'étude du présent ouvrage sera menée suivant les règles BAEL 91 [modifié en 99**],** conformément au règlement parasismique algérien RPA 99 [modifié en 2003] et le DTR (BC22) (charges et surcharges d'exploitation).

# **6. CARACTERISTIQUES DES MATERIAUX**

Pour la conception de l'ouvrage, deux matériaux essentiels sont à utiliser, à savoir le béton et l'acier.

# **6.1- Le béton**

Le béton est un mélange de constituants minéraux actifs (comme le ciment portland) ou non actif (les granulats et sable), d'eau de gâchages et d'air, dont les proportions varient selon de nombreux paramètres, on cite : la résistance, la maniabilité, la consistance, la durabilité…

La matière de béton est aujourd'hui composée avec des adjuvants qui en modifient les caractéristiques à l'état frais ou durci.

Il est caractérisé du point de vue mécanique par sa résistance à la compression qui est assez élevée par rapport à sa résistance à la traction qui est faible, de plus le béton a un comportement fragile.

## **a) Résistance caractéristique à la compression**

Un béton est défini par la valeur de sa résistance caractéristique à la compression, dans son cas courant âgé de 28 jours par un essai sur éprouvettes normalisées. Elle est notée «  $f_{ci}$ ». Dans notre cas on fixe  $:f_{c28} = 25 MPa$ .

D'après le (BAEL 91 modifié 99, Art A.2.1.11) on admet la résistance fcj suivante :

-Pour j < 28 jours :

 $f_{cj} = \frac{j}{(4, 76 + 0, 83 j)}$ +  $\times$   $f_{c28}$  ; Pour des fc28 < 40 MPa

 $f_{cj} =$  $(1,40 + 0.95 j)$ *j*  $\frac{j}{(j+0.95j)} \times f_{c28}$  ; Pour des fc28 > 40 MPa

-pour j > 28 jours :

 $f_{ci}$ = 1,10 fc28

# **b) Résistance caractéristique à la traction (BAEL91 modifié99, Art2-1-12)**

La résistance caractéristique à la traction du béton à l'âge « j » jours est donnée par la formule suivante :

 $f_{ti}$ =0,6+0,06fcj

# **c) Contrainte limite du béton**

# **Les états limites**

On appelle l'état limite un état particulier d'une structure pour lequel cette structure satisfait une condition exigée par le concepteur. On distingue deux types de l'état limite :

# **L'état limite ultime (E.L.U.)**

Correspondent à la perte d'équilibre statique et l'effort unitaire de stabilité de forme, surtout à la perte de résistance qui conduit à la ruine de la construction, et les contraintes limites dans le béton correspondant à cet état s'écrit :

$$
f_{bu} = \frac{0.85 f_{28}}{\Theta \gamma_b}
$$
 (BAEL 91/ modifié99, Art. A.4.3.41)

Avec :

*fbu* : contrainte ultime du béton en compression.

 $\gamma_h$ : Coefficient de sécurité.

 $\gamma_b$  = 1.5 en situations durables ou transitoires.

 $\gamma_b$  =1.15 en situations accidentelles.

*fbu* =14.17 MPa pour une situation durable.

*fbu* =18.48 MPa pour une situation accidentelle.

#### o **Diagramme contraintes déformations du béton** :

Dans les calculs relatifs à l'était limite de résistance, on utilise pour le béton, un diagramme conventionnel dit « parabole-rectangle » comme le montre la figure I.4 suivante :

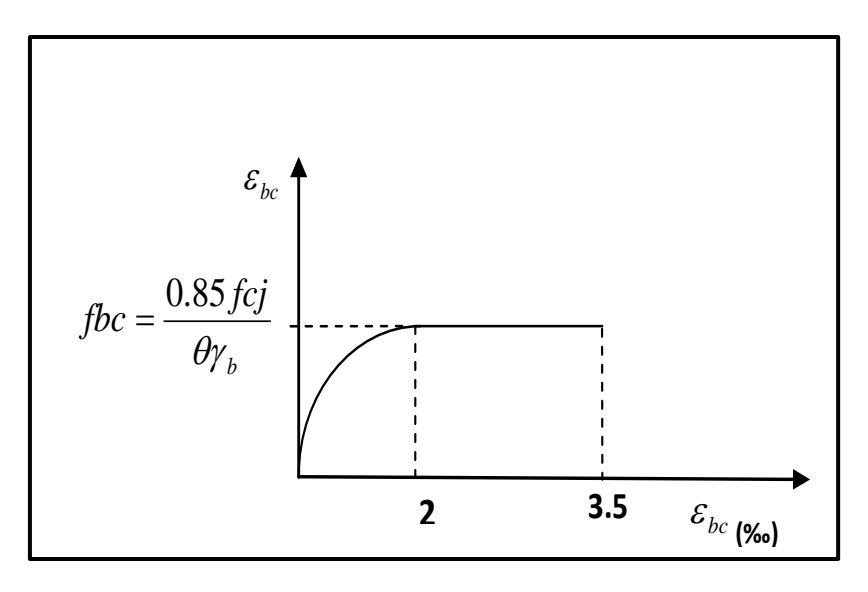

**FIGURE I.4 : Diagramme de calcul contraintes-déformations du béton à l'ELU**

Le diagramme est composé :

- D'une partie parabolique et la déformation relative est limitée à **2‰** (état élastique).
- $-$  D'une partie rectangle (état plastique).

2‰<  $\varepsilon_{bc}$  < 3.5 ‰

D'où on aura :

$$
\sigma_{bc} = \frac{0.85 f_{28}}{\Theta \gamma_b}
$$

 $\sigma_{hc}$  = 14,2 MPa ; pour  $\gamma_h$ =1,5,  $\theta$ =1 (situation courante)

 $\sigma_{bc}$  = 21,74 MPa ; pour  $\gamma_b$ =1,15,  $\theta$ =0,85 (situation accidentelle)

#### **État limite de service (ELS)**

L'état limite de service est l'état au-delà duquel les conditions normales d'exploitation et de durabilité des constructions ne sont plus satisfaites.

6

On distingue :

- État limite de résistance à la compression du béton (contrainte de compression limitée).
- État limite déformation (pas de flèche excessive).
- État limite d'ouverture des fissures (durabilité et sécurité des ouvrages).

La contrainte de compression du béton est limitée par :

$$
\overline{\sigma}_{bc} = 0.6 \text{ fc28} = 15 \text{ MPa.} \quad \text{(BAEL 91/ modifié99, Art.A.4.5.2)}
$$

#### o **Diagramme contraintes déformations du béton** :

La déformation dans le béton est considérée comme élastique et linéaire. Comme le montre la figure suivante :

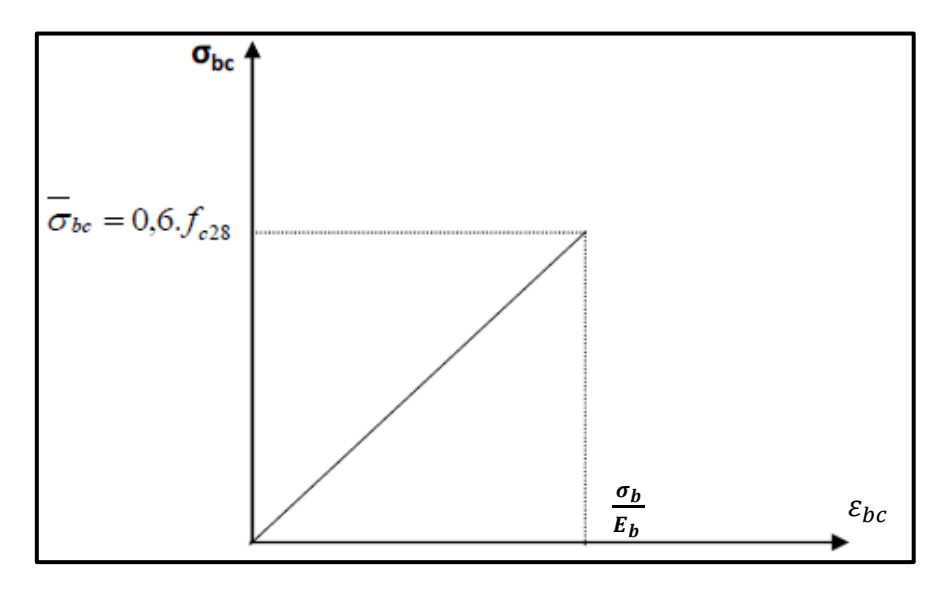

#### **FIGURE I.5 : Diagramme contrainte déformation du béton (ELS)**

# **Contrainte limite de cisaillement :**

Elle est donnée par la formule suivante : (BAEL.91/ modifié99, Art. A.5.1, 1)

$$
\tau_{u=\frac{V_u}{bd}}
$$

Cette contrainte ne doit pas dépasser les valeurs suivantes :

- **- Cas de fissurations peu nuisibles** :  $\overline{\tau_u}$  = min (0,13fc28 ; 5MPa),
- **- Cas de fissuration préjudiciable ou très préjudiciable :**  $\overline{\tau_u}$ **=min (0,10fc28 ; 4MPa).**

Avec :  $V_u$  : Effort tranchant dans la section étudiée(ELU).

- b : largeur de la section cisaillée.
- d : hauteur utile.
	- **Module d'élasticité du béton :**

On distingue deux modules de déformation longitudinale :

**Instantanée :**  $E_{ij}$  = 11000  $\sqrt[3]{f_{cj}}$  (Chargement de courte durée), en (MPa) (BAEL91/ modifié99, Art A-2.1, 21)

**Différée** :  $E_{vj}$ = 3700 $\sqrt[3]{f_{cj}}$  (chargement de longue durée), en (MPa) (BAEL91/ modifié99, Art A-2.1, 22)**.**

: La résistance de béton a la compression à (*j*) jours.

 $\lambda$  j=28jours  $\rightarrow$   $E_{ij}$ =32164,2 MPa

 $\rightarrow E_{\nu i}$ =10818,86 MPa

#### **Module de déformation transversale :**

Le module de déformation transversale est donné par la formule suivante :

$$
G = \frac{E}{2 \times (1 + \vartheta)}
$$
 (BAEL99/ modifié99, Art .A.2.1.3)

Avec : **E :** module de Young **:** Coefficient de Poisson

#### **Coefficient de poisson :**

Le coefficient de POISSON **()** est le rapport entre la déformation transversale relative et la déformation longitudinale relative.

 $\vartheta = \frac{\Delta D/D}{\Delta L/L}$  (BAEL91/ modifié99, A.2.1, 3)

 $\vartheta$  = 0,20 pour le calcul des déformations. **(ELS)**  $\theta$  = 0 pour le calcul des sollicitations. (ELU)

#### **6.2- Les aciers**

 Le béton est un matériau qui résiste bien à la compression, mais malheureusement résiste très mal à la traction, c'est pour cela qu'on fait appel aux aciers qui vont équilibrer les efforts de traction engendrés par le béton tendu.

Les aciers se distinguent suivant la nuance et leur état de surface (barres lisses ou haute adhérence).

Le tableau suivant nous donne quelques exemples d'aciers :

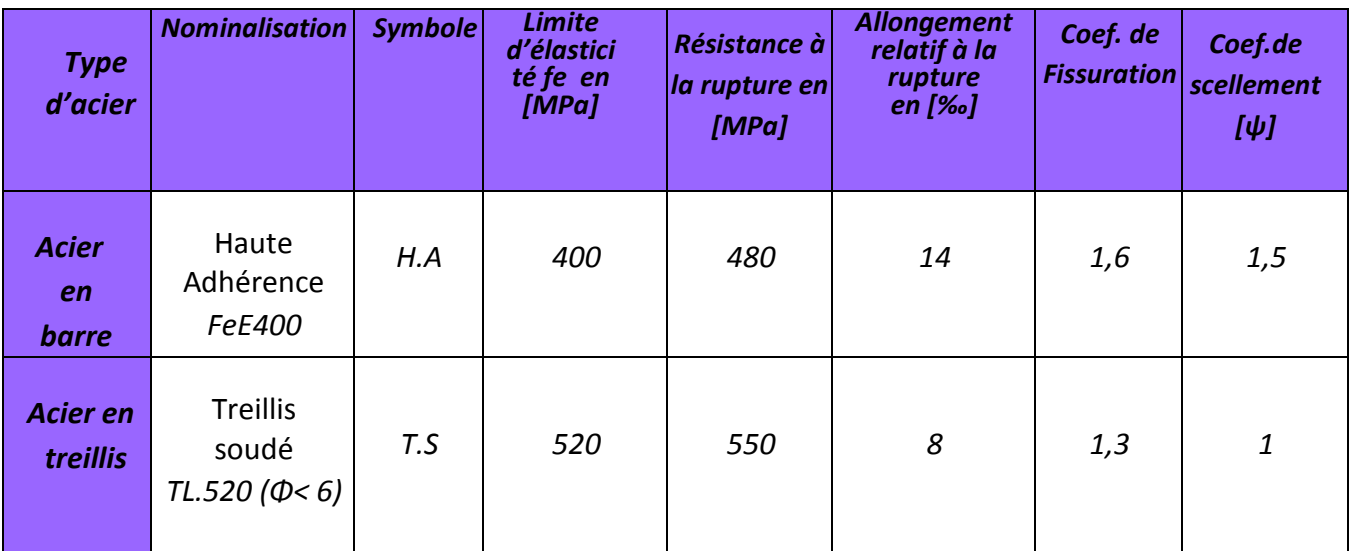

# **Tableau I.1 : Caractéristiques mécaniques des aciers**.

# **a) Module d'élasticité longitudinale**

Le module de déformation longitudinale  $E_s$ sera pris : *= 2. 105 (Mpa)* (BAEL91/ modifié99, A.2.2 ,1)

# **b) Contrainte limite dans les aciers (BAEL91/ modifié99, Art A.4.3.1) :**

# • **Etat limite ultime**

Les armatures sont destinées à équilibrer et à reprendre les efforts de traction, et elles sont utilisées jusqu'à leurs limites élastiques avec une nuance de sécurité.

La contrainte limite de l'acier est donnée par la formule suivante :

$$
\sigma_{st} = \frac{F_e}{\gamma_s}
$$
 (BAEL91/molifié99, Art A.2.1.2)

Avec :

 $\sigma_{st}$ : La contrainte d'acier a l'ELU. Fe: Contrainte d'élasticité de l'acier.  **:** Coefficient de sécurité

= 1,15 *Situation courante*. (BAEL91modifié99, Art.4.3.2)  $\gamma_s$  =1,00 Situation accidentelle.

# o **Diagramme contraintes-déformations :**

Pour les états limites ultimes les contraintes de calcul ( $\sigma_s$ ) dans les armatures longitudinales sont données en fonction de déformation ( $\varepsilon$ s) de l'acier définie par le diagramme suivant :

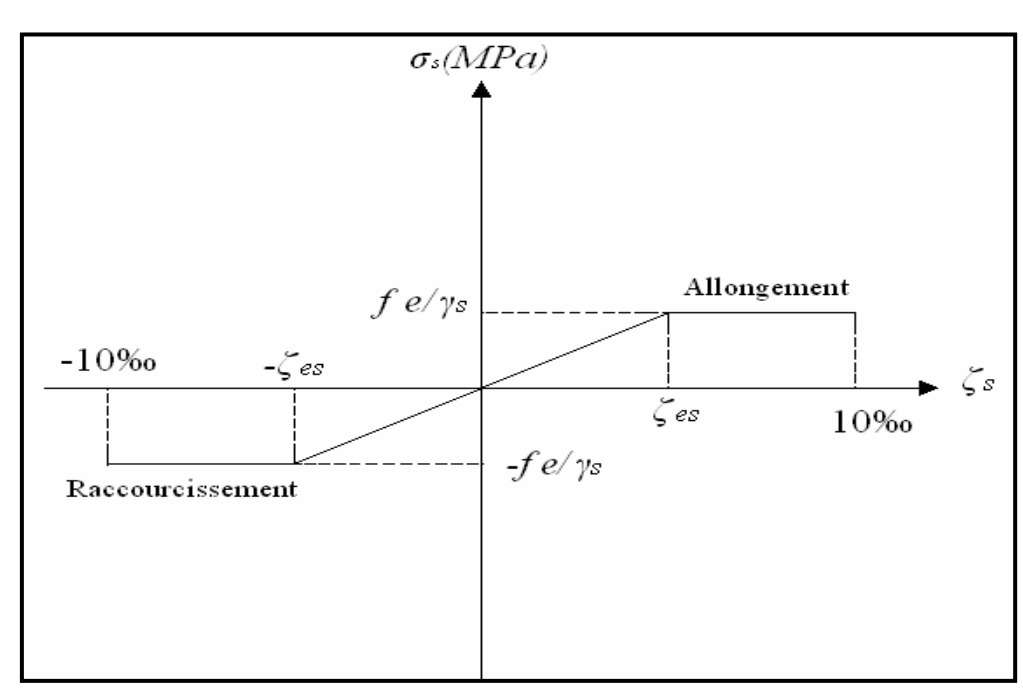

**FIGURE I.6 : Diagramme contraintes – déformations**

# • **Etat limite de service :**

Pour limiter les fissurations et l'importance des ouvertures dans le béton, on doit limiter la contrainte dans l'acier en fonction de la fissuration :

$$
\sigma_{st} \leq \bar{\sigma}_{st}
$$

# **- Fissuration peu préjudiciable :** (BAEL91modifié99, Art. A.4.5.3.2)

Aucune vérification n'est à effectuer.

# **- Fissuration préjudiciable :** (BAEL91modifié99, Art. A.4.5.3.3)

Lorsque les éléments en cause sont exposés aux intempéries ou à des condensations ils peuvent être alternativement noyés et émergés en eau douce, Il faut vérifier que :

$$
\bar{\sigma}_{st}
$$
=min  $\left[\frac{2}{3}f_e\right]$ ; (0,5 $f_e$ ; 110 $\sqrt{\eta f_{tj}}$ ) JMPa

Avec :

 $f_e$ : désigne la limite d'élasticité des aciers utilises.

ft28 : résistance caractéristique a la traction du béton (MPA).

ɳ : coefficient de fissuration.

ɳ=1 pour les aciers ronds lisses et treillis soudes.

ɳ= 1,3 pour les aciers de haute adhérence (ɸ<6mm).

ɳ= 1,6 pour les aciers de moyenne adhérence (ɸ >6mm).

# **- Fissuration très préjudiciable :** (BAEL91modifié99, Art. A.4.5.3.4)

On observe les règles suivantes qui s'ajoutent à celles données en A.4.5,32 :

-la contrainte de traction des armatures est limitée à la valeur 0,8x(MPa), l'expression dexétant donnée en A.4.5,33.

#### **c) Protection d'armatures : (BAEL91modifié99, Art A. 7.2.4)**

Dans le but d'avoir un bétonnage correct et de prémunir les armatures des effets d'intempéries et d'agents agressifs, on doit veiller à ce que l'enrobage (c) des armatures soit conforme aux prescriptions suivantes :

-c ≥ 5cm : Pour les éléments exposés à la mer, aux embruns ou aux brouillards salins ainsi que pour ceux exposés aux atmosphères très agressives.

-c ≥ 3cm : Pour les éléments en contact d'un liquide (réservoirs, tuyaux, canalisations).

-c ≥ 1cm : pour les parois situées dans les locaux non exposés aux condensations.

# **Conclusion**

A ce niveau du travail, nous avons défini tous les éléments composants notre ouvrage, et les caractéristiques mécaniques et massiques des matériaux que nous utiliserons lors de la construction, en respectant les règles du **(BAEL91/modifié99)**, et le Règlement Parasismique Algérien **(RPA99).**

# **INTRODUCTION**

Pour assurer une bonne tenue et stabilité de l'ouvrage, il faut que tous les éléments de la structure soient pré-dimensionnés pour résister aux différentes sollicitations :

**Sollicitations verticales : dues aux charges permanentes, surcharges du plancher et portiques.**

**Sollicitations horizontales : dues aux effets du vent et du séisme.**

Le pré-dimensionnement des éléments structuraux et non-structuraux d'un bâtiment est une étape primordiale dans un projet de génie civil et cette dernière se fait conformément aux prescriptions apportées au : BAEL 91 modifié 99 et RPA99 version 2003.

La descente de charges a pour but l'évaluation des actions permanentes et des actions variables que peut supporter chaque élément porteur afin d'assurer la stabilité de l'ouvrage.

# **1. Pré-dimensionnement des éléments**

# **1.1- Les planchers**

#### **a) Plancher en corps creux**

Les planchers constituants le bâtiment seront réalisés en corps creux avec une dalle de compression. Les corps creux seront posés sur des poutrelles. Le dimensionnement du plancher à corps creux est donné par la formule suivante :

 $h_t \geq \frac{\min(L_{Xmax}, L_{Ymax})}{22.5}$ (BAEL91 modifié 99, Art B.6.8.424)

 $L_{max}$ , étant la longueur maximale entre nus d'appuis dans le sens considéré et  $h_t$  : la hauteur totale du plancher.

On a: min 
$$
\begin{cases} L_{Xmax} = 3,10m \\ L_{Ymax} = 4,65m \end{cases}
$$
 on prend  $h_t \ge \frac{3,10}{22,5} = 13,77cm$ 

On opte pour :  $h_t$  = 20cm

On adoptera un plancher (16 + 4) en corps creux de 16cm et une dalle de compression de 4cm d'épaisseur pour tous les étages comme l'indique la figure ci-dessous :

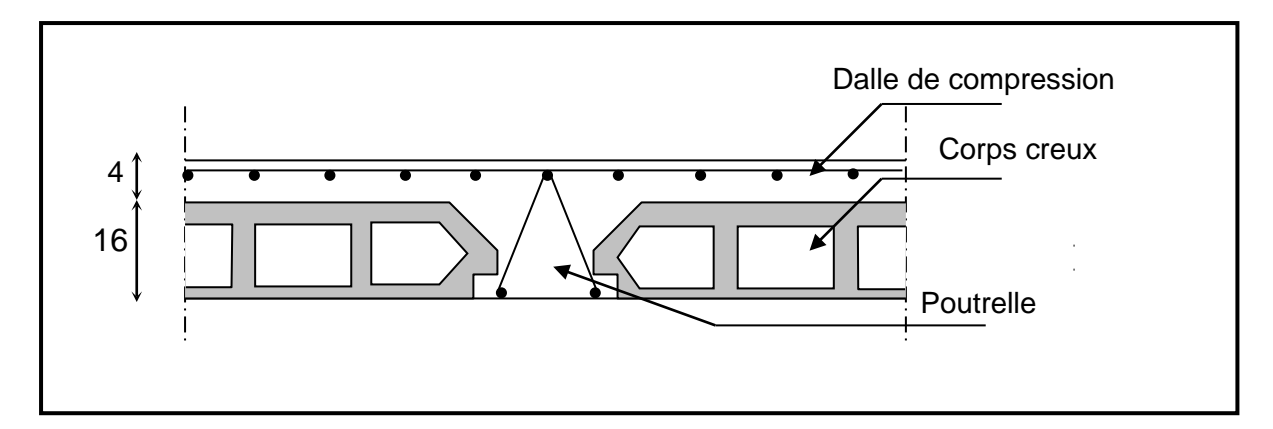

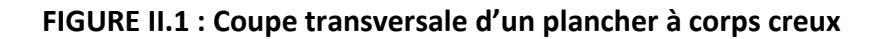

#### **b) Plancher dalle pleine**

Les dalles sont des plaques minces dont l'épaisseur est faible par rapport aux autres dimensions. La dalle peut reposer sur 2 ,3 ou 4 appuis. L'épaisseur des dalles dépend le plus souvent des conditions d'utilisation que des vérifications de résistance. Dans notre cas la dalle pleine concerne la salle machine ainsi que les balcons.

Ainsi, l'épaisseur de la dalle est déduite à partir des conditions suivantes :

#### **- Condition de résistance à la flexion :**

Pour une dalle reposant sur 03 ou 04 appuis :  $\frac{L}{50} \le e \le \frac{L}{40} \Rightarrow \frac{3,10}{50} \le e \le \frac{3,10}{40}$ 

#### $\Rightarrow$  6,2  $\leq$  e  $\leq$  8,75

Donc on prend : e=8cm

#### **- Condition de résistance au feu :**

Cette condition nous permet de fixer l'épaisseur minimale de la dalle afin d'assurer une protection suffisante vis-à-vis du feu pour une durée moyenne.

e =7cm pour une heure de coupe-feu, e =11cm pour deux heures de coupe-feu, e =17,5 cm pour un coupe de feu de quatre heures.

D'après l'article G.R.8 du règlement de la protection civile, il faut que la résistance au feu des éléments porteurs de la structure (poteaux, poutres…) soit au moins deux heures, alors on opte pour un plancher qui devrait largement résister à deux heures donc on a : e=15cm

#### **- Condition d'isolation phonique : (règles techniques CBA93)**

Selon les règles du CBA93 et le BAEL91 modifié 99, la loi de masse exige pour une bonne isolation acoustique (bruits aériens) que la masse du plancher soit supérieure à 350kg/m<sup>2</sup>

$$
M_p = \rho_{b\acute{e}ton} \times e \ge 350 \text{ kg/m}^2 \rightarrow e \ge \frac{M_p}{\rho_{b\acute{e}ton}} \ge \frac{350}{2500} = 0,14 \text{ m} \quad \text{avec } \rho_{b\acute{e}ton} = 2500 \text{ kg/m}^3
$$

On prend : e = 15cm

#### **1.2- Les poutres**

Les poutres sont en béton armé de section rectangulaire, leur rôle est de transmettre les charges aux poteaux.

Le pré dimensionnement se fera selon le BAEL91 modifié 99 et les vérifications selon RPA99/V2003

$$
\begin{cases} \frac{L_{max}}{15} \leq h_t \leq \frac{L_{max}}{10} \\ 0.3h_t \leq b \leq 0.7h_t \end{cases}
$$
 (BAEL91 modifié 99, Art 4.14)

Avec :

- $L_{max}$ : Longueur libre entre nus d'appuis
- $h_t$ : Hauteur de la poutre.
- b : Largeur de la poutre

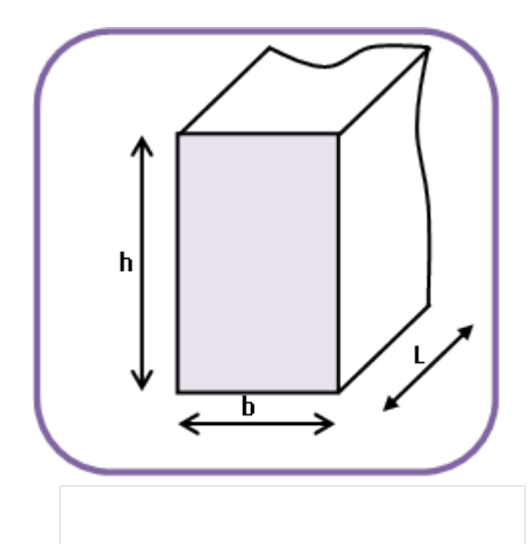

**FIGURE II .2: Dimensions d'une poutre**

• **Poutres principales:** disposées perpendiculairement aux poutrelles suivant le sens transversal.

$$
L_{max} = 510 - 45 = 465 \, \text{cm}
$$

− La hauteur de la poutre est :  $\frac{465}{15}$  ≤  $h_t$  ≤  $\frac{465}{10}$  ⇒ 31cm ≤  $h_t$  ≤ 46,5cm, on prend :

$$
h_t=35cm
$$

 $-$  La largeur de la poutre est :  $0.3(35)$  ≤ b ≤ 0.7(35)⇒ 13,5 \times b ≤ 31,5, on prend : b=25cm

**Vérifications relatives aux exigences du RPA de l'article** :(Art 7.5 .1 du RPA99version2003):

- b ≥ 20 cm ………….25 > 20 cm ⇒**condition Vérifiée.**  ℎ≥ 30cm…………...35 > 30cm ⇒**condition Vérifiée**.
- ℎ ≤ 4……………. 35/25 = 1,4 < 4 ⇒**condition Vérifiée.**

**Donc on adopte : PP (25x35) cm2**

• Poutres secondaires : disposées parallèlement aux poutrelles suivant le sens longitudinal.  $L_{max}$  = 355 – 45 = 310 cm -La hauteur de la poutre est :  $\frac{310}{15} \le h_t \le \frac{310}{10} \Rightarrow 20,67$ cm  $\le h_t \le 31$ cm, on prend :  $h_t = 30$ cm -La largeur de la poutre est :  $0.3(30) \le b \le 0.7(30) \Rightarrow 9 \le b \le 21$ , on prend : b=25cm **Vérifications relatives aux exigences du RPA de l'article** :(7.5 .1du RPA99 version2003) :

b ≥ 20 cm……….25> 20 cm ⇒ Pour des raisons de sécurité on adopte b=25cm

 $h_t$  ≥ 30 cm...........30≥30cm  $\Rightarrow$  on adopte  $h_t$ =30cm

ℎ ≤ 4 ………..30/25 = 1,2 < 4 ………**condition Vérifiée. Donc on adopte : PS (25x30) cm2**

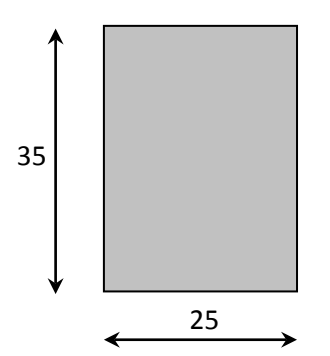

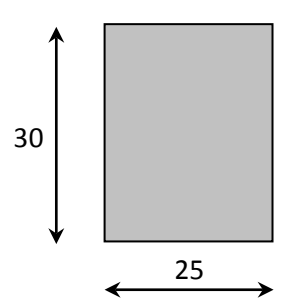

**FIGURE II .3. a : Dimensions de lapoutre principale**

**FIGURE II .3. b : Dimensions delapoutre secondaire**

#### **1.3- Les voiles**

Pré-dimensionnement des murs en béton armé justifiés par (l'article 7.7.1 du RPA99/V2003) ils servent d'une part à contreventer le bâtiment en reprenant les efforts horizontaux (séisme et vent) et d'autre part de reprendre les efforts verticaux qu'ils transmettent aux fondations.

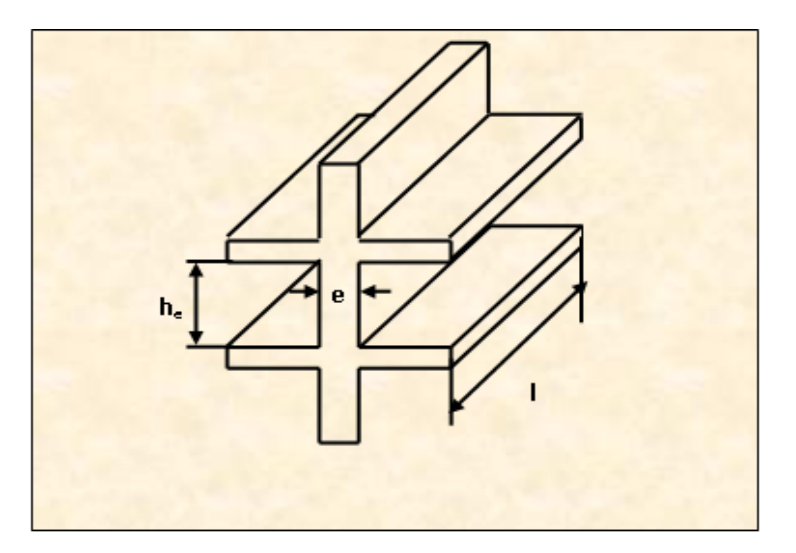

**FIGURE II.4. : Coupe de voile en élévation**

D'après le RPA99version2003 Article7.7.1⇒Les éléments satisfaisants lacondition ( $L_{min} \ge 4e$ ) sont considérés comme des voiles, contrairement aux éléments linéaires.

Avec :

 $L_{min}$ : Longueur minimale du voile.

**e** : épaisseur du voile.

De plus l'épaisseur du voile est déterminée en fonction de la hauteur libre d'étage avec une valeur minimale exigée par le même article de 15cm, et de conditions de rigidité aux extrémités selon les formules suivantes :

- **Forme U**  $\Rightarrow$  **e**  $\geq \frac{h_e}{25}$
- **Forme T et L**  $\Rightarrow$  **e**  $\geq \frac{h_e}{22}$
- **Forme rectangulaire**  $\Rightarrow$  **e**  $\geq \frac{h_e}{20}$

Dans notre cas :  $h_{stage} = 3,06$ m, et tous les étages sont identiques et les voiles simples rectangulaires.

Et :  $h_{\text{voile}} = 306 - 20 = 286 \, \text{cm}$ , épaisseur du plancher (16+4) = 20cm

$$
\Rightarrow e \ge \frac{h_{\text{volle}}}{20} = \frac{286}{20} = 14,3 \text{cm}
$$

Donc on opte pour : **e=15cm**.

• Vérification des exigences du RPA99 modifié 2003(Art 7.7-1) :  $L_{\text{min}} \geq 4e$ 

$$
\begin{cases}\nL_{\text{min}} &= 310 \, \text{cm} \\
4e &= 4 \times 15 = 60 \, \text{cm}\n\end{cases}
$$

 $\Rightarrow$  \*  $L_{\text{min}} \geq 4e$  ..............condition vérifiée

∗ e= 15cm …………condition vérifiée

# **1.4- Les poteaux**

Les poteaux sont des éléments en béton armé dont la forme est généralement carrée, rectangulaire ou circulaire.

 Leur pré-dimensionnement se fait à l'état limite ultime en compression simple, en supposant que le béton seul reprend l'effort normal.

 Les sections des poteaux sont pré-dimensionnées on faisant la descente de charge sur le poteau le plus sollicité.

# • **Localisation du poteau le plus sollicité**

Le poteau le plus sollicité est celui du rez-de-chaussée correspondant au croisement des portiques « D » et « 10 » comme le montre la figure ci-après.

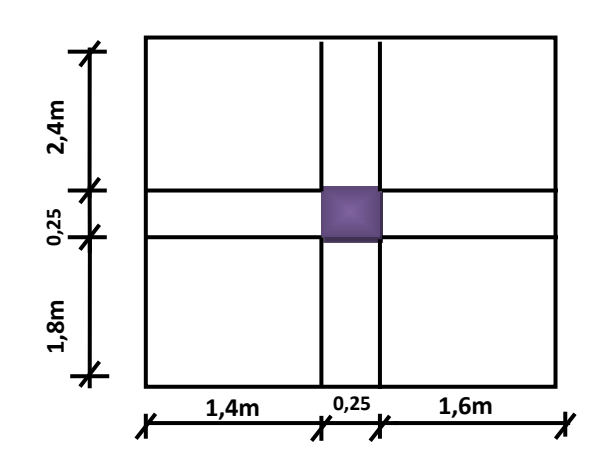

**FIGURE II.5 : Poteau le plus sollicité**

La surface offerte :  $S = S_1 + S_2 + S_3 + S_4$  $=(2,4.1,4)+(1,8.1,4)+(2,4.1,6)+(1,8.1,6)$  $=$  12.204 cm<sup>2</sup>

#### **2. La descente de charges**

L'évaluation des charges et surcharges consiste à calculer successivement pour chaque élément porteur de la structure, la charge qui lui revient au niveau de chaque plancher jusqu'à la fondation. Les différentes charges et surcharges existantes sont :

- Les charges permanentes **(G)**.
- Les surcharges d'exploitation **(Q)**.
	- o Principe de calcul :

Le calcul de la section du béton sera fait en compression simple, uniquement basé sur la descente des charges.

- > Les étapes de calcul :
- On considère le poteau le plus sollicité.
- On calcule la surface revenante au poteau.
- On détermine les charges et les surcharges qui reviennent au poteau.

On mènera le calcul à L'ELU **(BAEL 91)** et la vérification d'après **(RPA99/V2003).**

► La formule générale : 
$$
\frac{N_s}{S}
$$
 ≥  $\overline{\sigma}_{bc}$  →  $S \le \frac{N_s}{\overline{\sigma}_{bc}}$   
Avec :  $\overline{\sigma}_{bc}$ = 0,6 fc28 = 15 MPa.
o Evaluation des charges et surcharges :

Pour déterminer les charges permanentes G et les surcharges d'exploitations Q nous allons nous référer au DTR B.C.22

# **2.1- Le plancher terrasse**

La terrasse est inaccessible. Son plancher est réalisé en corps creux surmonté de plusieurs couches de protection en forme de pente assurant l'étanchéité et facilitant l'évacuation des eaux pluviales. (Figure II.6)

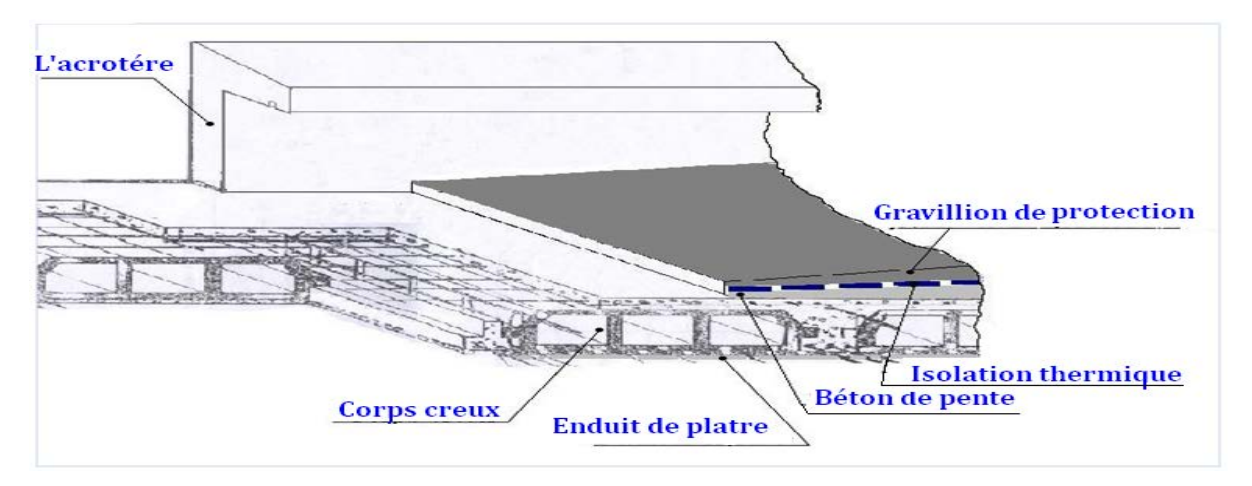

**FIGUREII.6 : Plancher terrasse (corps creux)**

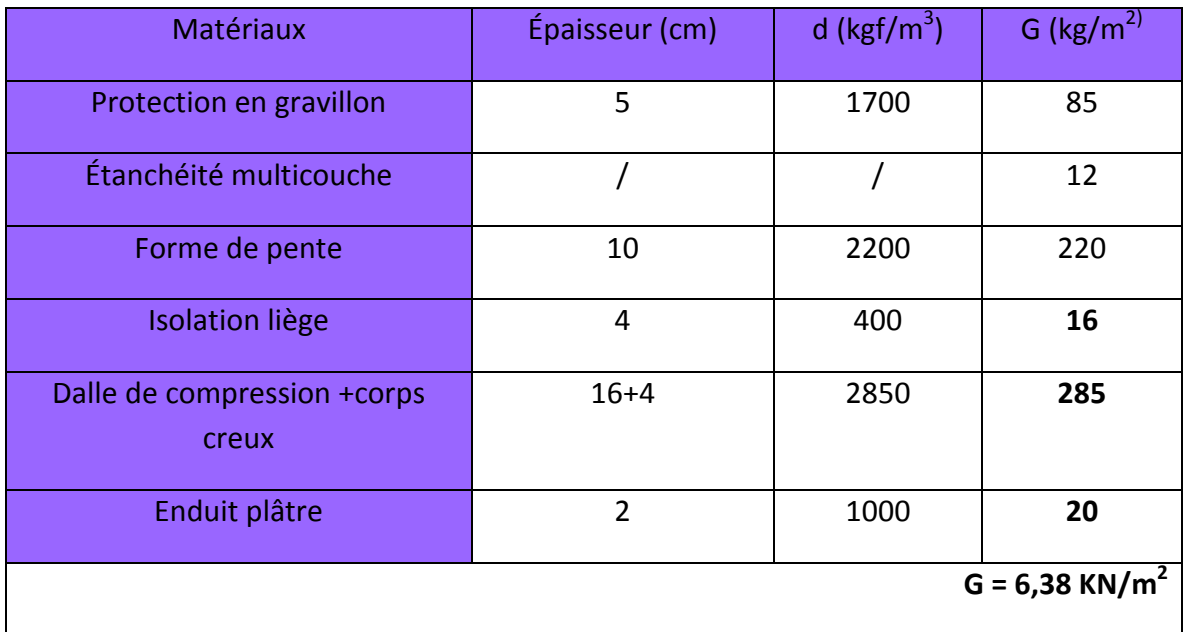

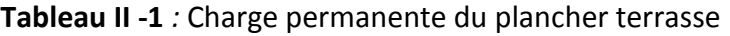

**Charge d'exploitation :**Le plancher terrasse en corps creux est inaccessible⇒la charge d'exploitation **Q= 1 KN/m2**

# **2.2- Les planchers des étages courants**

o Plancher en corps creux :

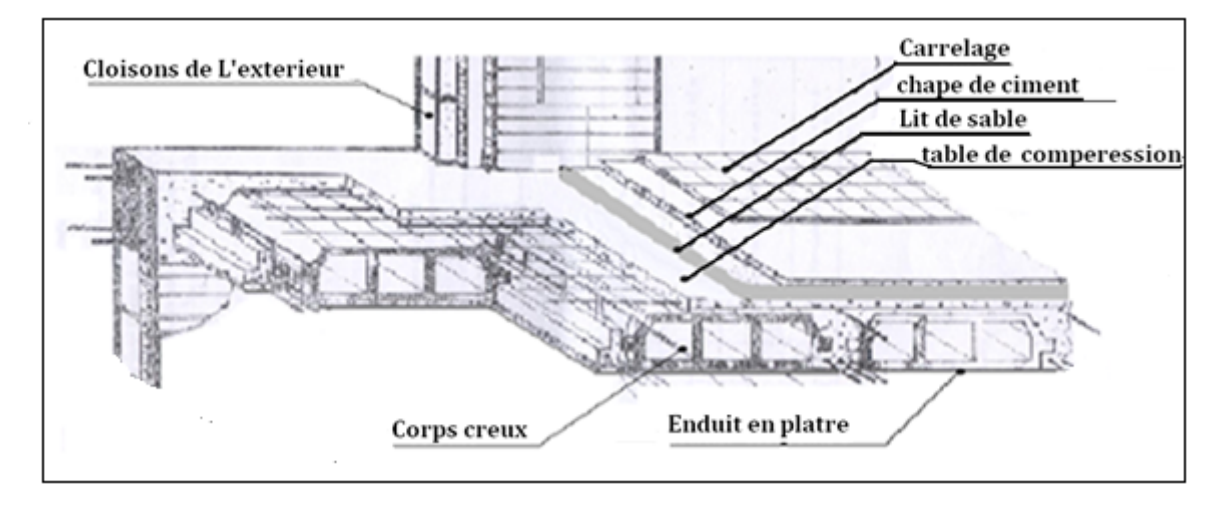

**FIGUREII .7** : **Composition du plancher d'étage courant**

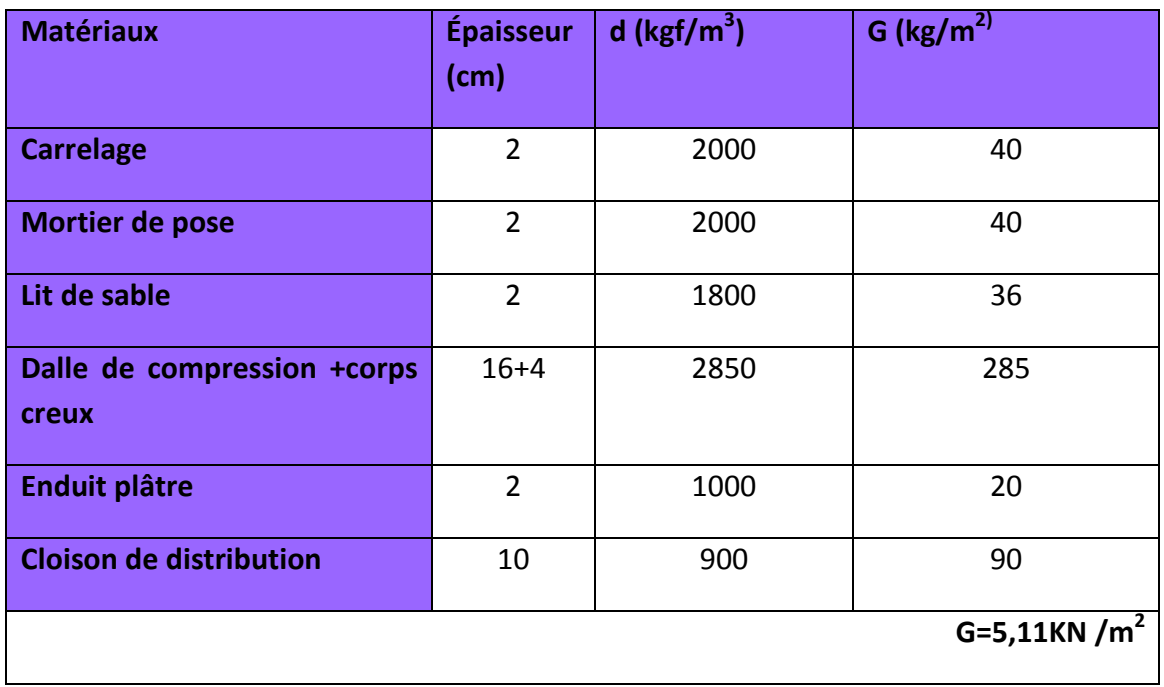

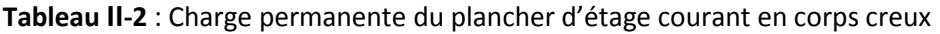

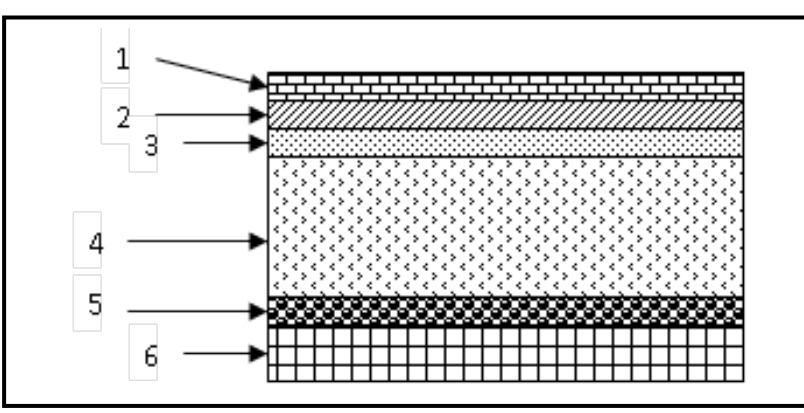

**FIGURE II .8** : matériaux constituants du plancher étage courant en corps creux

● **Charge d'exploitation :**Le plancher étage courant en corps creux ⇒la charge d'exploitation **Q= 1,5 KN/m2**

# **2.3- Les cloisons extérieures**

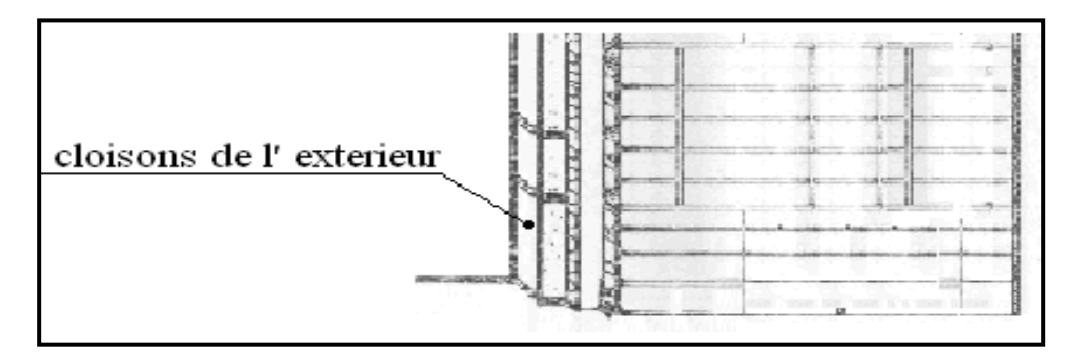

**FIGURE II .9 :** cloison mur extérieur

**Tableau II -3 :** charge permanente du mur extérieur

| <b>Matériau</b>         | Épaisseur (cm) | $d$ (kg/m <sup>3</sup> ) | G ( $\text{kg/m}^2$ )        |
|-------------------------|----------------|--------------------------|------------------------------|
| <b>Enduit extérieur</b> | $\overline{2}$ | 2000                     | 40                           |
| <b>Brique creuse</b>    | 10             | 900                      | 90                           |
| L'âme de l'aire         | 5              |                          |                              |
| <b>Brique creuse</b>    | 10             | 900                      | 90                           |
| Enduit en plâtre        | 2              | 1000                     | 20                           |
|                         |                |                          | $G = 2,4$ KN/ m <sup>2</sup> |

# **2.4- Les cloisons intérieures :**

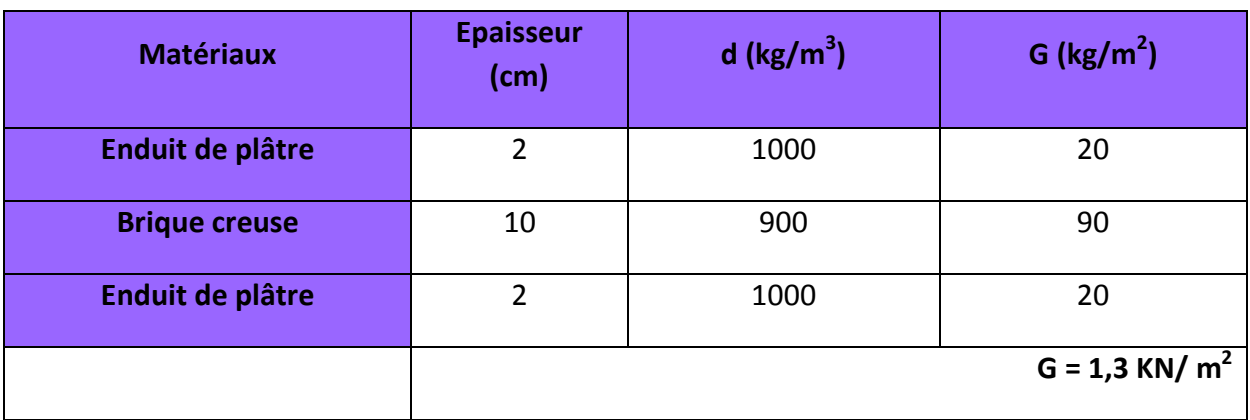

### Tableau II -4 : **charge permanente du mur intérieur**

# **2.5- Les voiles**

### Tableau II -5 **: charge permanente des voiles**

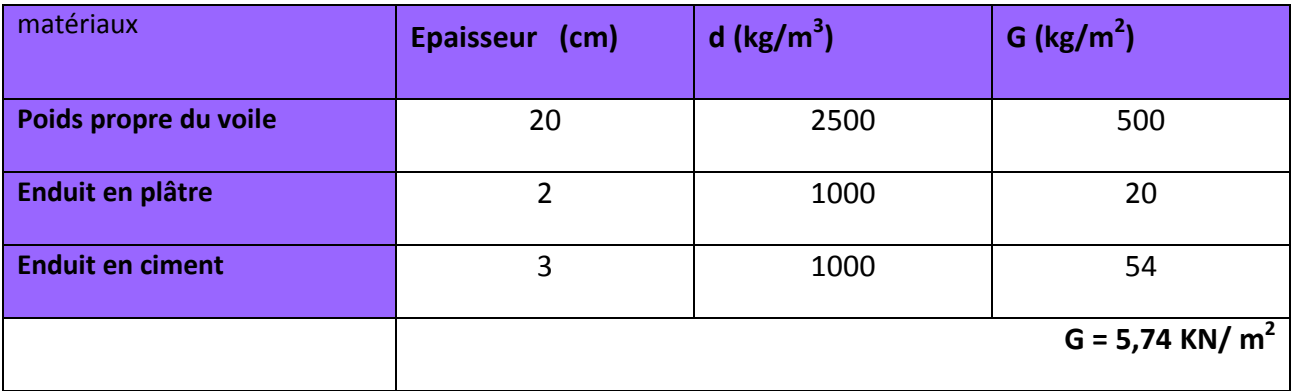

• Dégression verticale des surcharges d'exploitation :

Le document technique réglementaire (DTR. B.C.2.2) nous impose une dégression des charges d'exploitation et ceci pour tenir compte de la non simultanéité d'application des surcharges sur tous les planchers.

 Cette loi s'applique au bâtiment très élancé ; dont le nombre de niveaux est supérieur à 5 ce qui notre cas.

La loi de dégression des surcharges est comme suit :

$$
Q_n = Q_0 + \frac{3+n}{2n} \sum_{i=1}^n Q_i, \text{ Pour } n > 5
$$

Q<sub>0</sub> : surcharge d'exploitation à la terrasse.

Qi: surcharge d'exploitation de l'étage i

n: numéro de l'étage du haut vers le bas.

Qn : surcharge d'exploitation à l'étage « n » en tenant compte de la dégression des surcharges.

### **Surcharge d'exploitation**

Plancher terrasse : Qo =12,204 KN 8**ème** : Qo+ Q1 = 24,408 KN 7**ème** : Qo + 0, 95 (Q1 + Q2) =35,39 K N  $6^{\text{ème}}$ :Qo + 0, 90 (Q1 + Q2 + Q3) = 45,15 KN 5**ème**:Qo + 0, 85 (Q1 + Q2 + Q3 + Q4) =53,59 KN 4**ème**:Qo + 0, 80 (Q1 + Q2 + Q3 + Q4 + Q5) = 61,02 KN 3**ème**:Qo + 0, 75 (Q1 + Q2 + Q3 + Q4 + Q5 + Q6) =67,12 KN 2**ème**:Qo + 0,714 (Q1 + Q2 + Q3 + Q4 + Q5 + Q6 + Q7) =73,20 KN  $1<sup>er</sup>$  : Qo + 0,687(Q1 + Q2 + Q3 + Q4 + Q5 + Q6 + Q7+Q8)=79,28 KN RDC : Qo + 0,714 (Q1 + Q2 + Q3 + Q4 + Q5 + Q6 + Q7 +Q8 +Q9)=83,60 KN

## **Calcul de la descente des charges :**

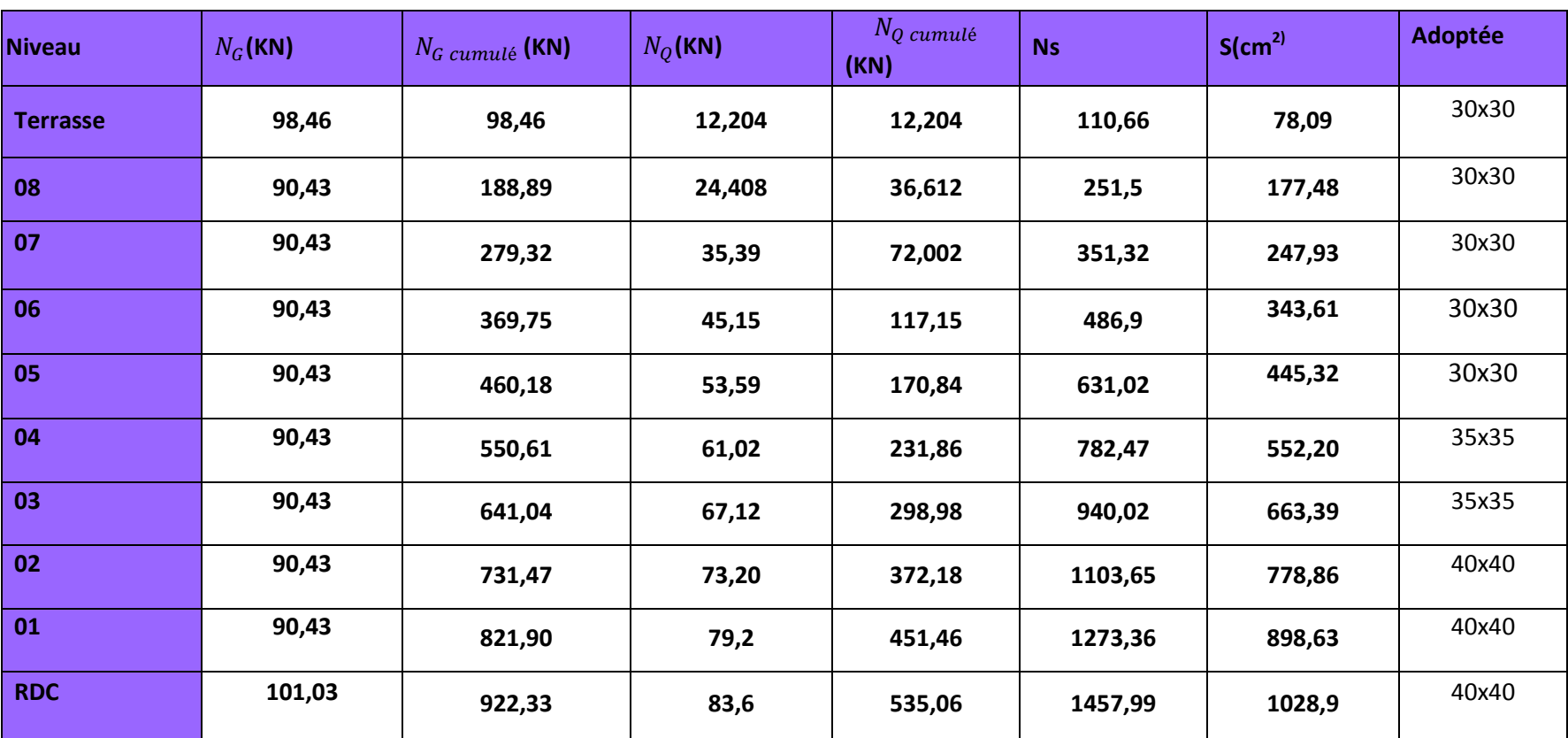

## **Tableau II-6** : Résumé des sections obtenues par la descente des charges

• Dimensionnement du nœud vis-à-vis des moments fléchissants :

Il convient de vérifier pour les portiques participants au système de contreventement et pour chacune des orientations possibles de l'action sismique que la somme des moments résistants ultimes des extrémités de poteaux ou montants aboutissant au nœud est au moins égale en valeur absolue à la somme des valeurs absolues des moments résistants ultimes des extrémités des poutres ou traverses affectés d'un coefficient de majoration de 1,25.

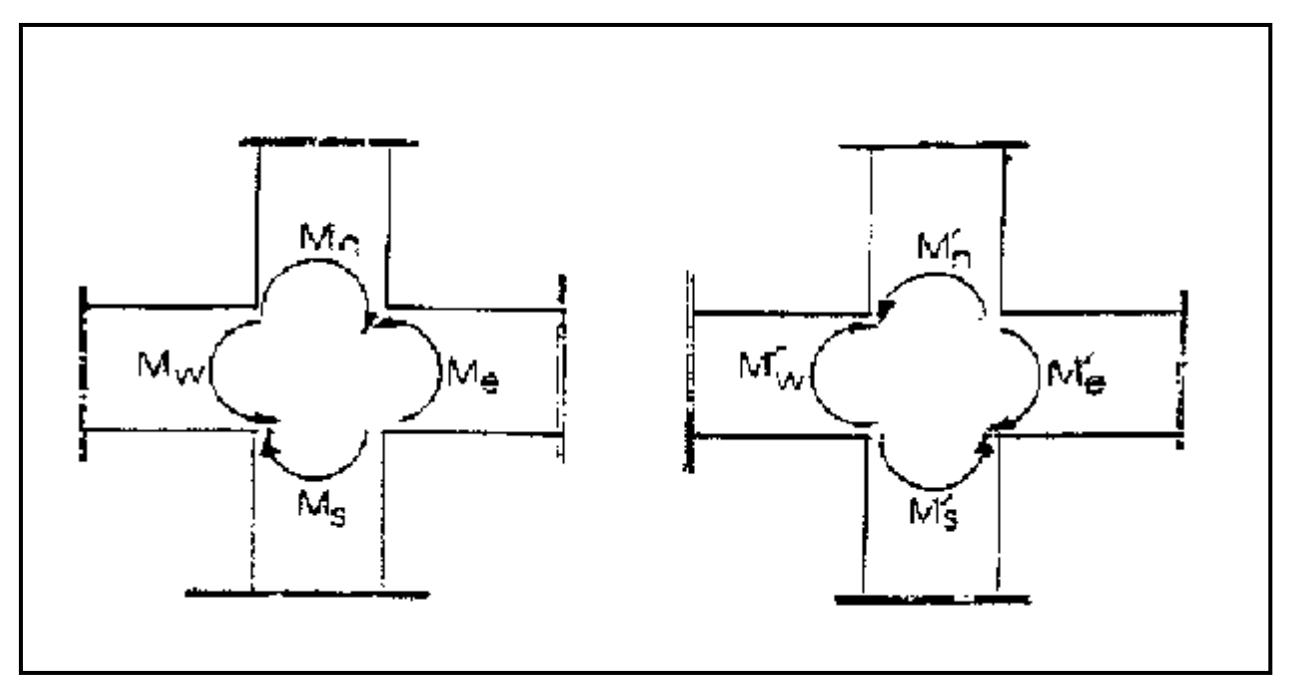

**FIGURE II .10** : Dimensionnement d'un nœud poutre-poteau

On a:

**|**Mn| + |Ms| ≥ 1.25 (|Mw| + |Me|)

|M'n| + |M's| ≥ 1.25 (|M'w| + |M'e|) **………….**RPA99 version 2003(Art 7.6.2)

Avec : **Mn et Ms :** moments fléchissant résistants dans les poteaux

**Mw et Me :** moments fléchissant dans les poutres

Et : Comme on ne connait pas le moment on peut l''approcher par :  $\sigma = \frac{Mv}{l}$  donc : **M=** $\frac{\sigma}{v}$ 

$$
\frac{\sigma I_{pot}}{v} + \frac{\sigma I_{pot}}{v} \ge 1,25(\frac{\sigma I_{pouter}}{v} + \frac{\sigma I_{pouter}}{v})
$$

 $I_{pot} \geq 1,25$ .  $I_{pouter}$ 

• Poutres principales (25x35) :  $I_{pouter}$  =  $(0.25 \times 0.35^3)/12 = 0.8 \times 10^{-3}$  m<sup>4</sup>

Et :  $I_{pot} = \frac{a^4}{12} \ge 1.25 I_{poutre} = 1.25(0.8.10^{-3}) = 1 \times 10^{-3}$  m<sup>4</sup>  $\Rightarrow$ a≥  $\sqrt[4]{12 \times 1.10^{-3}}$ = 0,331m on prend : a = 34cm

On adopte pour les poteaux les sections suivantes :

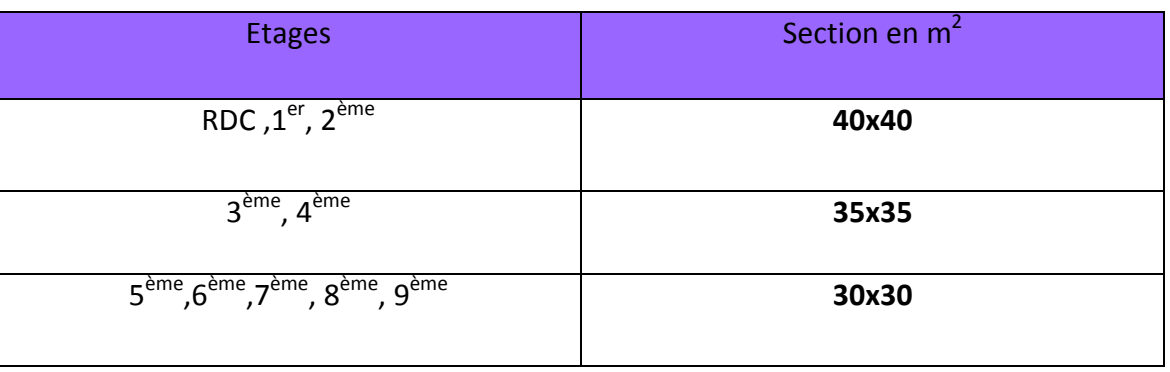

### **Tableau II -7** : les sections des poteaux adoptées

### **Vérification des poteaux selon les conditions du RPA99 version 2003 :**

Pour conférer aux poteaux une meilleure résistance aux sollicitations sismiques, il est recommandé de donner à ceux d'angles et de rives des sections comparables à celles des poteaux centraux (RPA99version2003 /A.7.4.1)

a). Min ( $b_1$ , h1)  $\geq$  25 cm en zone IIa.

b). Min (b<sub>1</sub>, h<sub>1</sub>)  $\geq \frac{h_e}{20}$ 20

c). 
$$
\frac{1}{4} < \frac{b_1}{h_1} < 4
$$

• Poteaux des étages courants  $(5^{<sup>ème</sup>, 6<sup>ème</sup>, 7<sup>ème</sup>, 8<sup>ème</sup>, 9<sup>ème</sup>) : poteau (30x30)$ a) min(30,30) ≥ 25cm ………………….vérifiée

b) min(30,30) ≥ $\frac{306}{20}$ = 15,3 cm.........................vérifiée c)1 4 < 1 ℎ1 =1<4………………….vérifiée • Poteaux des étages courants  $(3^{eme}, 4^{eme})$  : poteau (35x35) a) min(35,35) ≥ 25cm………………….vérifiée b) min(30,30) ≥ $\frac{306}{20}$ = 15,3 cm.........................vérifiée  $C\left(\frac{1}{4}\right) < \frac{b_1}{h_1}$ =1≤4...............................vérifiée • Poteaux RDC et des étages  $(1<sup>er</sup>, 2<sup>ème</sup>)$  : poteau (40x40) a) min(40,40) ≥ 25cm………………….vérifiée b) min(40,40) ≥ $\frac{306}{20}$ = 15,3 cm.........................vérifiée  $\left| \mathcal{L} \right|_4^1 < \frac{b_1}{h_1}$ =1≤4.............................vérifiée

### **CONCLUSION**

Le coffrage des poteaux est conforme aux exigences du RPA.

#### **Vérification de la résistance des poteaux au flambement :**(BAEL91modifié99 Art B.8.4.1)

Le flambement est un phénomène d'instabilité de forme qui peut survenir dans les éléments comprimés des structures, lorsque ces derniers sont élancés suite à l'influence défavorable des sollicitations.

Pour qu'il n'y ait de flambement il faut que l'élancement « λ» soit ≤50

$$
\lambda = \frac{L_f}{i}
$$

Avec :

 $L_f$ : longueur de flambement, qui égale à  $L_f$  = 0,7 L<sub>0</sub>

L<sub>0</sub>: portée réelle du poteau (Hauteur libre).

 $i:$  rayon de giration,  $\frac{1}{A}$  avec :

I : moment d'inertie du poteau, I= $\frac{bh^3}{12}$  (section carrée)

A : section transversale du poteau (b x h)

$$
i = \sqrt{\frac{I}{A}} = \sqrt{\frac{bh^3}{12bh}} = \sqrt{\frac{h^2}{12}} = \frac{h}{3.46}
$$
  
\n
$$
\lambda = \frac{L_f}{i} = \frac{0.7L_0 3.46}{h} = \frac{2.422L_0}{h}
$$
  
\n• Poteaux de section (30x30) :  
\n
$$
\lambda = \frac{2.422.3.06}{0.3} = 24.70 \le 50
$$
...........  
\nVérifiée

• Poteaux de section (35x35) :

$$
\lambda = \frac{2,422.3,06}{0,35} = 21,18 \le 50
$$
.................vérifiée

• Poteaux de section (40x40):  
\n
$$
2 = \frac{2,422.3,06}{2} = 19.52 \le 50
$$

$$
\lambda = \frac{2.422.3.06}{0.40} = 18.53 \le 50
$$
.................*V*érifiée

## **2.6- Les escaliers**

 Dans une structure la circulation verticale se fait par l'intermédiaire des escaliers. L'escalier se compose d'une ou de plusieurs volées, comportant des marches et des paliers d'arrivée, de départ et éventuellement, des paliers intermédiaires.

Les escaliers sont caractérisés par les dimensions suivantes :

- $\bullet$  g : giron.
- h : hauteur de la contre marche
- $\bullet$   $e_n$ : épaisseur de la paillasse
- H : hauteur de la volée
- L: longueur de la paillasse

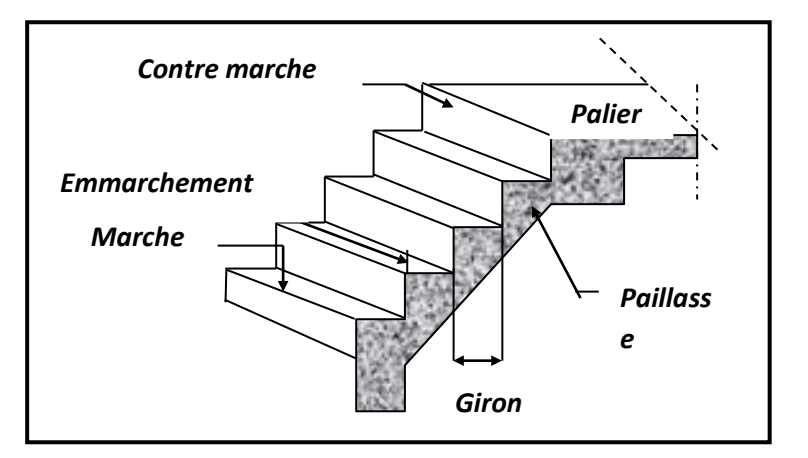

 **FIGURE II .11** : Escalier d'étage

La circulation d'un niveau à un autre est assuré par l'intermédiaire d'un escalier ce dernier doit être du type droit pour un immeuble collectif, les volées sont en béton armé Ce type d'escaliers est choisi à cause de la rapidité d'exécution et utilisation immédiate de l'escalier.

> • Condition d'accès facile d'un étage à l'autre tant dans le sens montant que descendant.

Pour le dimensionnement des marches (g) et des contre marche (h) on utilise généralement la formule de BLONDEL : **59 ≤ g+2h ≤ 66**

On a aussi : 16,5cm ≤ h≤17,5cm

Adoptons : **h=17 cm**

Donc : **g=30cm**

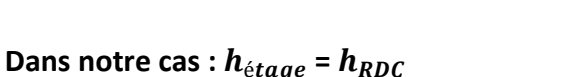

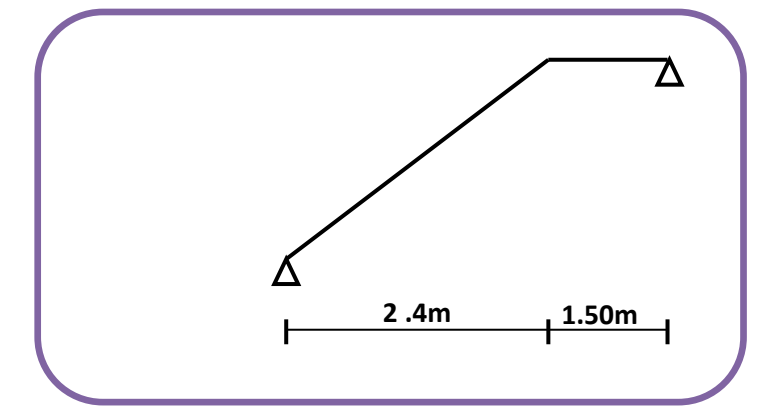

 **FIGUREII .12** : **Schéma statique**

Nombre de contre marches :

 $n = \frac{300}{17} = 18$ 17  $n = \frac{306}{17} = 18$  Soit 9 marches et 9 contre marches par volée.

 On a deux volées dans chaque étage, la hauteur de chaque volée :  $h_{vol\acute{e}e} = \frac{3.06}{2} = 1.53$ m **► L'inclinaison de la paillasse :**  $tg\alpha = \frac{1.55}{2.4} = 0.6375$   $\Rightarrow \alpha = 32.52^{\circ}$ 2.4  $\alpha = \frac{1.53}{1.5} = 0.6375 \Rightarrow \alpha =$  **La longueur de la ligne de foulée :***l = g (n -1)=240cm* ► La longueur de la paillasse est égale à : $l' = \frac{1.55}{2} = 2,85m$ sin  $\frac{1.53}{\sin \alpha} =$  **L'épaisseur de la paillasse** est comprise entre :  $\overline{L}$ 30  $\langle e_p \rangle$  $\frac{L}{2}$ 20 Avec : L=l'+1.5m (1.5m est la largeur du palier)

 $=2,85+1,5$ =4,35 m

 $\Rightarrow \frac{435}{30}$  $\frac{435}{30}$  <  $e_p$  <  $\frac{435}{20}$  $\frac{155}{20}$   $\Rightarrow$  14,5cm <e<sub>p</sub>< 21,75cm

On prend :  $e_p = 20$ cm.

• Descente de charges pour les escaliers :

## **Volée :**

Tableau II-8 **: charge permanente de la volée d'escalier**

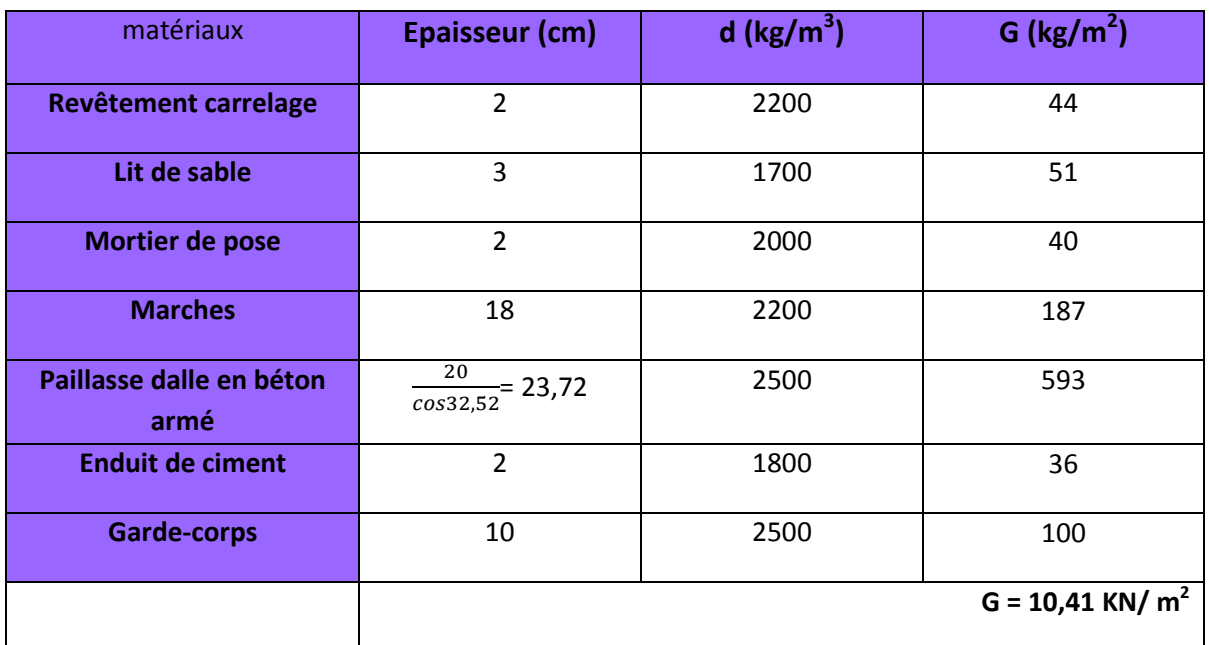

**Palier :**

### Tableau II-9 **: charge permanente du palier d'escalier**

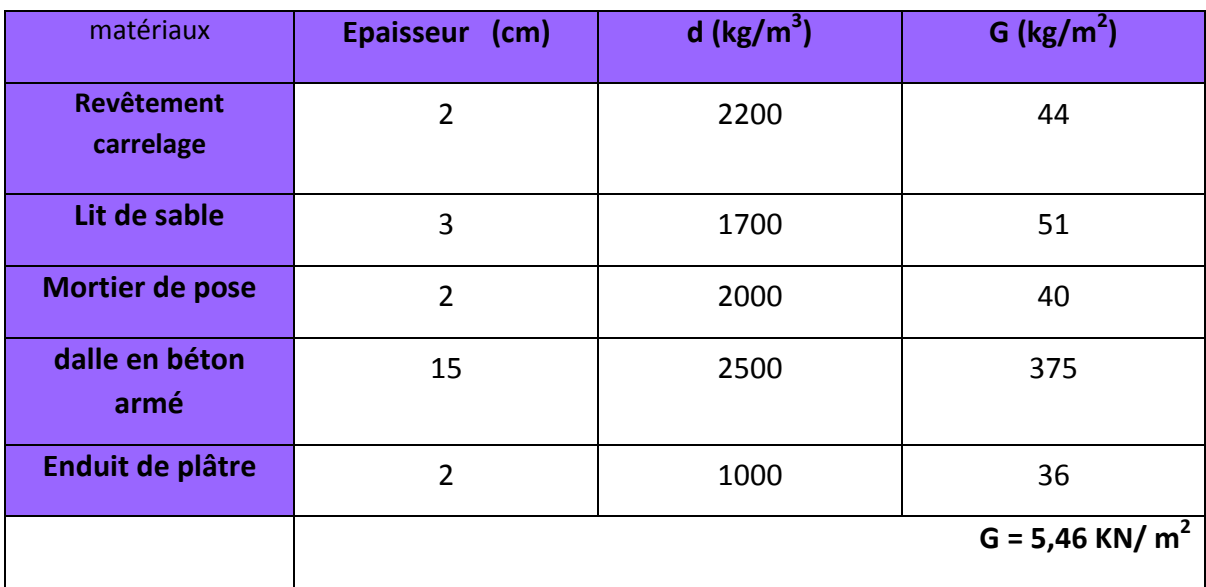

• Charge d'exploitation : pour les escaliers Q=2,5 KN/  $m^2$ .

# **2.7- Les balcons**

 Les balcons sont constitués d'une dalle pleine encastrée d'un bord et libre d'un autre. L'épaisseur de la dalle est conditionnée par :

 $e > L/10$ L : largeur du balcon =1,20m

 $\Rightarrow$  e > $\frac{1,20}{10}$ =0,12m = 12cm On prend : e=15cm.

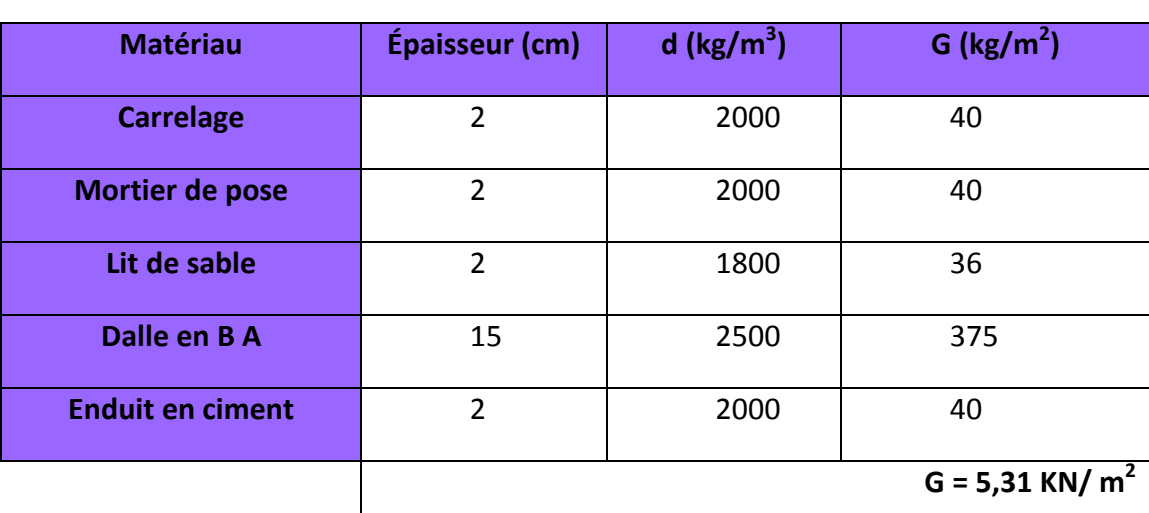

Tableau II-10 **: Évaluation des charges permanentes de balcon.**

• Charge d'exploitation : pour les balcons  $Q=3.5$  KN/m<sup>2</sup>.

# **2.8- Acrotère :**

Le poids propre de l'acrotère pour 1 ml est de :  $G = \rho \times S$ 

S : la surface transversale totale de l'acrotère.

 $ρ$  : Le poids volumique tel que  $ρ = 25$  kN/m<sup>3</sup>

$$
S = \sum_{n=1}^{n=4} Si = S_1 + S_2 + S_3
$$
  
\n
$$
S_1 = (0.6 \times 0.1) = 0.06 \, m^2
$$
  
\n
$$
S_2 = (0.07 \times 0.1) = 0.007 \, m^2
$$
  
\n
$$
S_3 = \frac{(0.03 \times 0.1)}{2} = 0.0015 \, m^2
$$
  
\n
$$
\Rightarrow S = 0.0685 m^2
$$

D'où: G= 25×0,0685 = 1,7125kN/ $m^2$  La charge d'exploitation: Q=1kN/ $m^2$ 

## **INTRODUCTION**

Les éléments secondaires, ou les éléments non-structuraux sont des éléments n'ayant pas de fonction porteuse ou de contreventement. Ce chapitre concerne le dimensionnement et le calcul de ces éléments de la structure qui sont : l'acrotère, les escaliers, la poutre palière, les balcons ainsi que les planchers en corps creux et les dalles pleines.

Le calcul se fera conformément aux règles **BAEL 91 (modifié 99) et le RPA (version2003).** 

# **1. L'acrotère**

### **Introduction**

L'acrotère est un élément destiné à assurer la sécurité totale au niveau de la terrasse, dont elle forme un écran pour toute chute et de plus, il participe dans la mise hors d'eau de la structure.

Il est assimilé à une console encastrée au niveau du plancher terrasse ; son ferraillage se calcule sous l'effet d'un effort normal dû à son poids propre **G** et la poussée **Q** due à la main courante provoquant ainsi un moment de renversement **M** dans la section d'encastrement (section dangereuse).

L'acrotère est exposé aux intempéries, donc les fissurations sont préjudiciables.

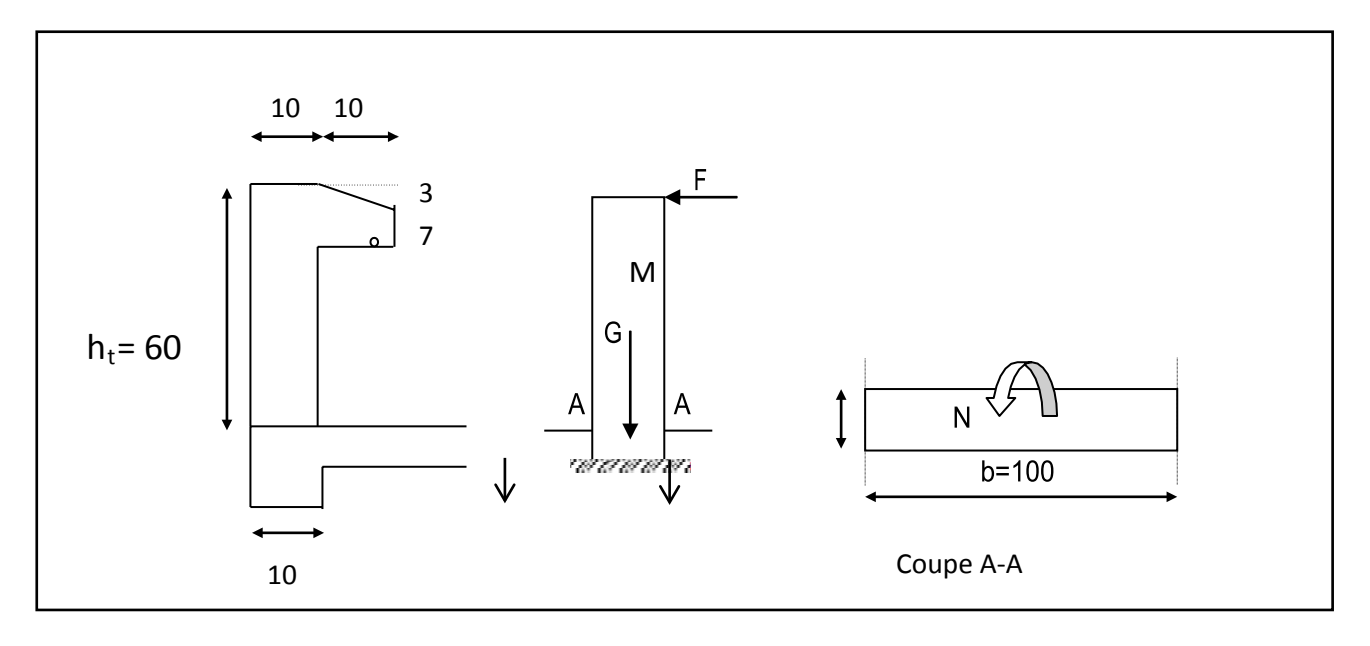

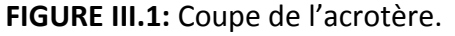

## **1.1- Calcul des sollicitations**

• Le chargement :

Poids propre: G=ρ x S.

Avec :

ρ : masse volumique du béton, ρ = 25 KN**/**

S : section longitudinale de l'acrotère

G = 1,59KN/ml

La surcharge d'exploitation horizontale : Q=1KN**/**ml

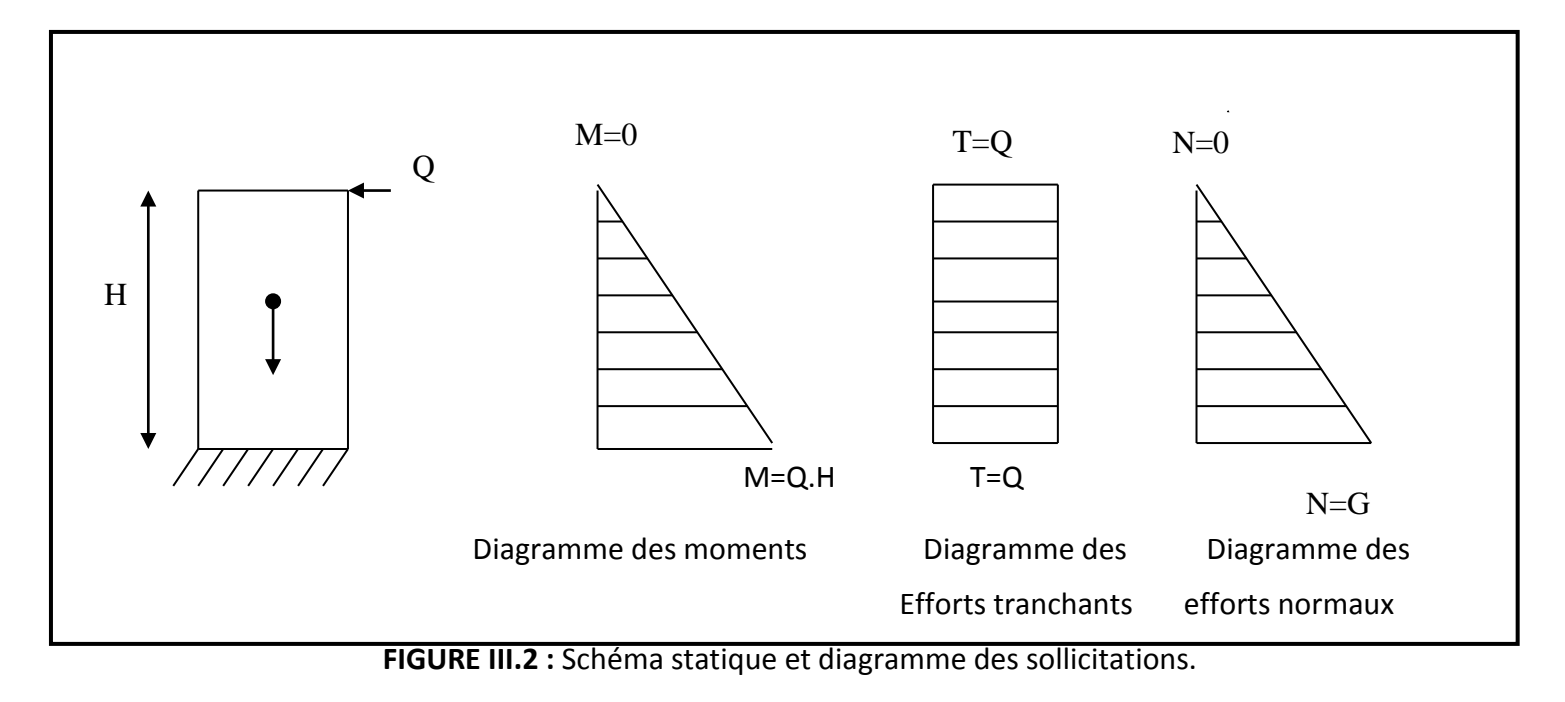

### • **Les sollicitations :**

Effort normal dû au poids propre : N=Gx1 = 1,7125 KN

Effort tranchant : T=Qx1 = 1 KN

Moment de renversement M dû à Q pour une bande de 1m : M=QxHx1= 1x0,6x1 = 0,6 KN.m

## **1.2- Les combinaisons de charges A l'ELU :**

-Effort normal de compression : Nu = 1,35G = 1,35x1,7125 = 2,31 KN

-Effort tranchant :  $Tu = 1,5Q = 1,5x1 = 1,5 KN$ 

-Moment de flexion :  $Mu = 1,5M = 1,5x0,6 = 0,9$  KN.m

### **A l'ELS :** -Effort normal de compression :  $Ns = G = 1,7125 KN$

-Effort tranchant :  $Tu = T = 1.5$  KN

### -Moment de flexion :  $Ms = M = 0.6 = 0.6$  KN.m

# **1.3- Ferraillage de l'acrotère**

Pour déterminer les armatures on procède par la méthode de calcul en flexion composée. Pour se faire on utilise le calcul approprié dont le principe est d'étudier la section du béton en flexion simple puis en flexion composée pour déterminer les armatures réelles« A »

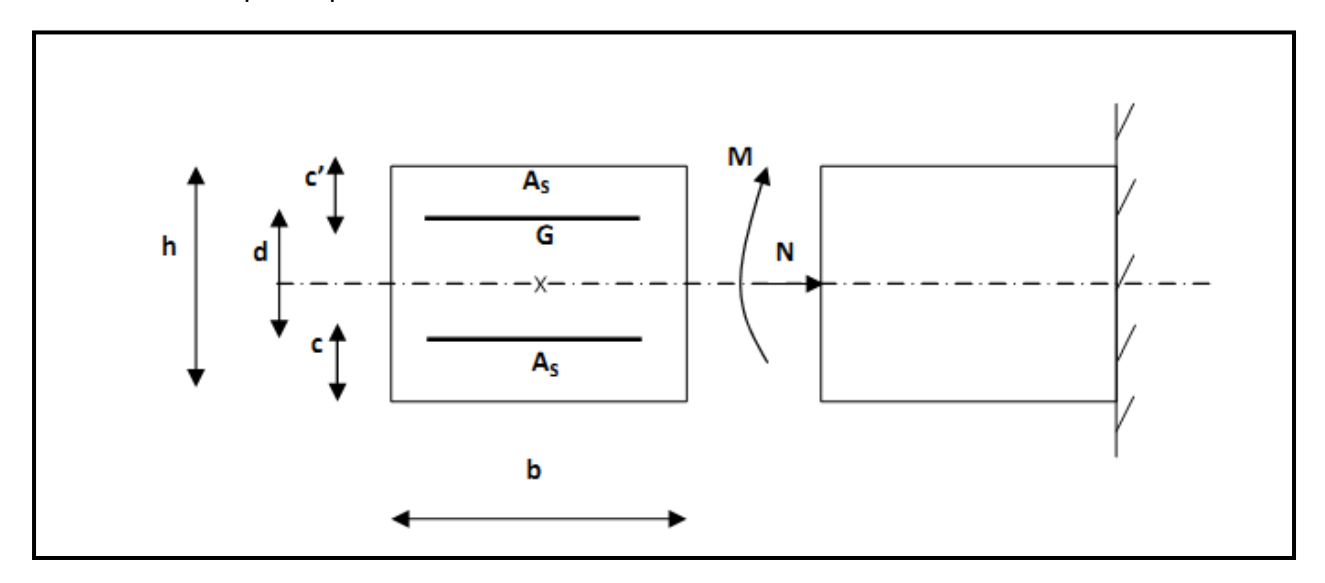

**FIGURE.III.3 :** Section rectangulaire soumise à la flexion

Avec : h : épaisseur de la section = 10cm c : enrobage = 3cm  $d=h-c$ : hauteur utile =  $10-3 = 7$ cm  $M_f$ : moment fictif calculé par rapport au CDG des armatures tendues

# **1.4- Calcul à l'ELU**

*Calcul de l'excentricité :*

$$
e_{u} = \frac{M_{u}}{N_{u}} = \frac{0.9}{2.31} = 0.3896 \, m = 38,96 \, cm > \frac{h}{2} - c = 0.02 \, m = 2 \, cm
$$

⇒ Le centre de pression se trouve à l'extérieur de la section limitée par les armatures et : N est un effort de compression à l'intérieur, donc la section est partiellement comprimée (SPC), elle sera calculée en flexion simple sous l'effort d'un moment fictif, puis se ramène à la flexion composée.

#### **Etape fictive : (flexion simple)**

$$
M_f = N_u (e_u + \frac{h}{2} - c) = 2,31(0,3896 + \frac{0,1}{2}, 0,03) = 0,946
$$
 KN.m

Moment réduit :

$$
\mu = \frac{M_f}{bd^2 f_{bu}} = \frac{0.946 \times 10^2}{100 \times 7^2 \times 14.2 \times 10^{-1}} = 0.014
$$

 $\mu$  = 0,014 < $\mu$ <sub>1</sub> = 0,392  $\Rightarrow$  section simplement armée (SSA)

$$
\mu = 0.014 \implies \beta = 0.993
$$

$$
A_f = \frac{M_f}{\beta d\sigma_{st}} = \frac{0.946 \times 10^2}{0.993 \times 7 \times 348 \times 10^{-1}} = 0.391 cm^2
$$

- **Calcul en flexion composée :**
- **La section des armatures réelles :**

$$
A_r = A_f - \frac{N_u}{\sigma_{st}} \quad ; \qquad \sigma_{st} = \frac{400}{1,15} = 348 \, MPa
$$
\n
$$
A_r = 0,391 - \frac{2,31}{384 \times 10^{-1}} = 0,325 \text{cm}^2 \quad \longrightarrow \quad A_r = 0,325 \text{cm}^2
$$

## **1.5- Vérifications à l'ELU**

### **a) Vérification de la condition de non fragilité : (Art A-4.2.1/BAEL 91)**

$$
A_r \geq A_{\min}
$$

$$
Avec: A_{\min} = \frac{0,23bdf_{.28}}{fe}
$$

$$
A_{\min} = 0.23 \frac{100 \times 7 \times 2.1}{400} = 0.845 \text{ cm}^2
$$

$$
A_r = 0.325 \text{ cm}^2 < A_{\text{min}} = 0.845 \text{ cm}^2
$$

La condition étant non vérifiée, on adoptera la section minimale d'armatures : A<sub>min</sub> pour le ferraillage

A=  $A_{min} = 0.845$  cm<sup>2</sup>

Soit A  $_{\text{adopté}}$  = **4HA10 = 3,14 cm<sup>2</sup>** avec un espacement  $S_t$  = 25cm

### • *Armatures de répartition*

Ar = 
$$
\frac{A_{adopté}}{4} = \frac{3,14}{4} = 0,785 \text{ cm}^2
$$
 Soit **4HAB = 2,01 cm<sup>2</sup>** avec un espacement S<sub>t</sub> = 25cm

## **b) Vérification de la contrainte de cisaillement (Art A.5.2.1 / BAEL 91)**

La fissuration est préjudiciable, donc : $\tau \leq \tau_u$  =min  $\left.\left\{\frac{0,15f_{c28}}{\nu};4MPa\right\}=2,5MPa\right\}$ *b*  $\left\{\frac{0.15 f_{c28}}{4MPa}\right\} = 2.5$ J  $\left\{ \right\}$  $\mathcal{L}$  $\overline{\mathcal{L}}$ ⇃  $\int$ γ

$$
\tau_{\rm u} = \frac{V_{\rm u}}{bd}; \quad \text{Vu} = 1.5 \times Q \qquad \text{avec Vu : effort tranchant}
$$
\n
$$
\tau_{\rm u} = \frac{1.5 \times 10^3}{1000 \times 70} = 0.021 MPa \le \overline{\tau} = 2.5 MPa \rightarrow \text{Condition vérifiée.}
$$

Donc le béton seul peut reprendre l'effort de cisaillement⇒ les armatures transversales ne sont pas nécessaires.

### **c) Vérification de l'adhérence dans les barres :(Art A.6.1.3/ BAEL 91)**

$$
\tau_{se} {\leq} \overline{\tau}_{se} \, \text{Avec}: \, \overline{\tau}_{se} = \Psi_{s} f_{t28}
$$

 $\Psi_s$  = 1,5 (Acier de haute adhérence)

$$
f_{t28} = 2.1 \text{ MPa}
$$

 $\rightarrow \overline{\tau}_{se} = \Psi_{s} f_{128} = 1.5 \times 2.1 = 3.15 \text{ MPa}$ 

$$
\tau_{se} = \frac{V_u}{0.9d \sum u_i} = \frac{1.5 \times 10}{0.9 \times 7 \times 10.04} = 0.237 MPa.
$$

 $\Sigma$ u<sub>i:</sub> somme des périmètres des barres.  $\Sigma$ u<sub>i</sub> = 4πφ = 4×π×0,8 = 10,04 cm.

 $\tau_{se}$  = 0,237MPa<  $\bar{\tau}_{se}$  = 3,15 MPa  $\rightarrow$  **Condition vérifiée.** 

## **d) Espacement des barres :(Art A.4.5,33/ BAEL 91modifié 99)**

-Armatures principales :  $S_t \leq min \{3h, 33 \, \text{cm}\} = 30 \, \text{cm}.$  Soit St = 25 cm.

-Armatures de répartition :  $S_t \leq min$  {4h, 45cm}= 40 cm. Soit St = 25 cm.

#### **e) Ancrages des barres verticales :**

La longueur de scellement droit est :

 $l_s = \frac{\sqrt{9}}{4\overline{5}} = \frac{3.6 \times 100}{4 \times 3.15} = 253.9 \text{ mm}$ *fe s* 253,9  $4 \times 3.15$  $\frac{\phi f e}{4\overline{\tau}_s} = \frac{0.8 \times 400}{4 \times 3.15} =$  $=\frac{0.8\times}{1}$  $\frac{\phi}{4\bar{\tau}} = \frac{0.8 \times 400}{4 \times 3.15} = 253.9 \text{ mm} \text{ soit } l_s = 30 \text{ cm}$ 

## **1.6- Vérifications à l'ELS**

L'acrotère est exposé aux intempéries, donc la fissuration est prise comme préjudiciable. Les contraintes limites dans le béton et les aciers doivent vérifier les conditions suivantes :

#### • V**érification vis- à-vis de l'ouverture des fissures dans l'acier :**

$$
\sigma_{s} \leq \overline{\sigma_{s}} = \min \left\{ \frac{2}{3} f_{e}, 110 \sqrt{\eta. f_{t28}} \right\}
$$
  
On a des aciers :  

$$
\sigma_{s} = \min \left( \frac{2}{3} 400, 110 \sqrt{1.6 \times 2.1} \right) = \min \left( 266, 66 ; 201, 63 \right)
$$
  

$$
\overline{\sigma_{s}} = 201, 63 MPa
$$

$$
s^{-201,03101}
$$

$$
\sigma_{\rm s} = \frac{\rm M_{\rm s}}{\rm \beta_1 \rm x \rm dx \rm A_{\rm s}}
$$

Valeur de  $\beta_1$  :

 $\rho = \frac{100 \text{A}_{\text{s}}}{\text{bd}} = \frac{100 \times 3,14}{100 \times 7} = 0.45$  Tableau  $\beta_1 = 0.898$   $\longrightarrow k_1 = 34.02$ Alors :  $\sigma_{\rm s} = \frac{0.6 \times 10^2}{0.898 \times 7 \times 3.14}$  = 30,4 MPa

 $\longrightarrow \quad \sigma_{\rm s} \leq \overline{\sigma_{\rm s}}$ : Condition vérifiée.

### • **Vérification vis-à-vis de l'ouverture des fissures dans le béton :**

 $\sigma_{bc} \leq \sigma_{bc} = 0.6 f_{c28} = 15 MPa$  $\sigma_{bc} = \frac{\sigma_s}{k_1} = \frac{30.4}{34.02} = 0.894$ MPa  $\sigma_{bc} = 0.894 MPa \leq \sigma_{bc} = 15 MPa$   $\longrightarrow$  Condition vérifiée Le Ferraillage adopté est : Armatures principales :  $4H A10 = 3,14 \text{ cm}^2$ avec  $St = 25cm$ Armatures de répartition :  $4HAB = 2.01$  cm<sup>2</sup> avec St = 25cm

### • **Vérification de l'acrotère au séisme :(Art 6.2.3 / RPA 99)** :

L'acrotère est un élément non structural soumis à une force horizontale  $F_p$ .

Si l'action de la main courante Q est supérieure à l'action sismique alors il n'y a pas de vérification

à faire :  $F_p = 4AC_pW_p$ 

Avec :

A: coefficient d'accélération de zone, dans notre cas : A = 0,15 (Zone II<sub>a</sub>, groupe d'usage 2)

 $C_p$ : Facteur des forces horizontales pour les éléments secondaires :  $C_p = 0.3$ 

 $w_p$ : poids de l'élément :  $w_p = 1,7125kN/ml$ 

Donc:  $F_p = 4 \times 0.3 \times 0.15 \times 1.7125 = 0.308 \text{KN/ml} < Q = 1 \text{ kN/ml}.$ 

→ Pas de calculs supplémentaires à faire

### *Conclusion*

L'acrotère est calculée avec un effort horizontal supérieur à la force sismique alors le calcul au séisme est inutile.

Toute fois comme le séisme agit dans les deux sens, il faut alors introduire une deuxième nappe d'armature.

L'acrotère sera ferraillé comme suit :

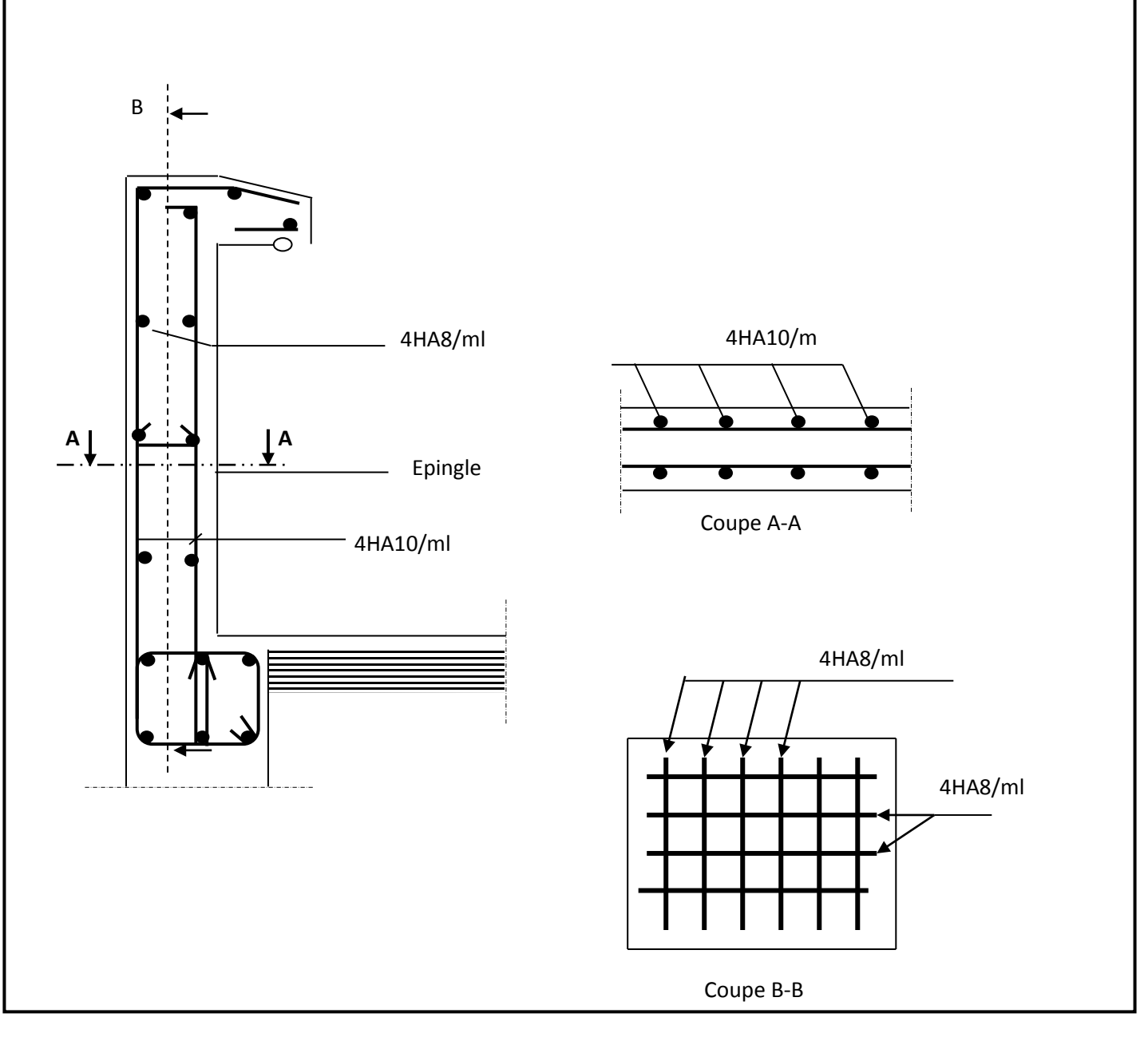

**FIGURE.III.4***.* **Ferraillage de l'acrotère**

# **2. Les balcons**

## **Introduction**

Le balcon est assimilé à une console encastrée à la poutre porteuse. Nous faisons le calcul pour une bande de 1m de largeur d'un élément de console soumis à la flexion simple en négligeant l'effort normal qui est dû à la main courante.

Dans notre structure, les balcons sont constitués de dalles pleines, leurs épaisseurs est déterminée par la condition de la résistance à la flexion (déjà calculée au chapitre 2)  $\rightarrow e_p$ = 15cm

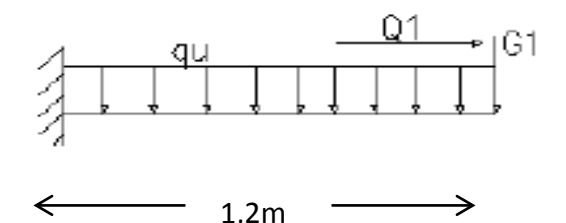

## **2.1- Charges et surcharges**

- Charge permanente :  $G = 5.31$  KN/ m<sup>2</sup>
- Charge d'exploitation :  $Q = 3.5$  KN/ m<sup>2</sup>
- Surcharge due à la main courante : F=1 KN/ml
- Charge de concentration due au poids du garde-corps :  $g = 1,30$  KN/ m<sup>2</sup>

### **Charges uniformément réparties :**

 $G = 5,31 \times 1m = 5,31 \text{ KN/ml}$  $Q = 3.5 \times 1m = 3.5 \text{ KN/ml}$ 

# **Charges concentrées :**

 $G = 0.9 \times 1m = 0.9 \text{ KN}$  $Q = 1x1m = 1$  KN

### **2.2- Combinaisons de charges**

#### **ELU :**

### **Charges uniformément réparties :**

G = 1,35 x 5,31 = 7,1685 KN/ml Qu = 12,4185 KN/ml  $Q = 1,5 \times 3,5 = 5,25 \text{ KN/ml}$ 

#### **Charges concentrées :**

G =1,35 x 0,9 = 1,215 KN Fu = 2,715 KN Q = 1,5 x 1 = 1,5 KN

$$
T_{u} = Q_{u}x L + F_{u}
$$
  
= 12,4185 x 1,2 + 2,715  
= 17,6172 KN  
  

$$
M_{u} = \frac{Q_{u}L^{2}}{2} + F_{u}x L
$$
  
=  $\frac{12,4185 x 1,2^{2}}{2}$  + 2,715x 1,2  
= 12,74 KN.m

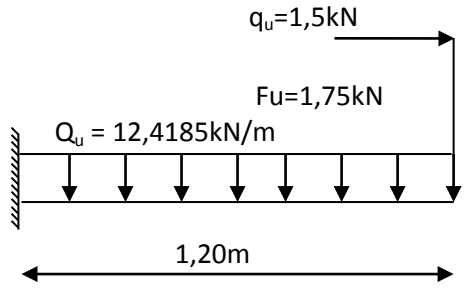

**Schéma statique (ELU)**

## **ELS :**

$$
\triangleright \underbrace{\text{Charges uniformément réparties :}}_{\text{Qs = 3,5 KN/ml}}
$$
\nQs = 3,5 KN/ml\n
$$
\underbrace{\qquad \qquad}_{\text{Qs = 8,81 KN/ml}}
$$

$$
\sum_{G = 0,9KN} \frac{\text{Charges concentrées :}}{\text{Fs} = 1,9KN/ml}
$$
  
Q = 1KN

## **D'où :**

$$
T_{s} = Q_{s} \times L + F_{s}
$$
\n
$$
= 8,81 \times 1,2 + 1,9
$$
\n
$$
= 12,472 \text{ KN}
$$
\n
$$
M_{s} = \frac{Q_{s}L^{2}}{2} + F_{s} \times L
$$
\n
$$
= \frac{8,81 \times 1,2^{2}}{2} + 1,9 \times 1,2
$$
\n
$$
= 8,62 \text{ KN.m}
$$

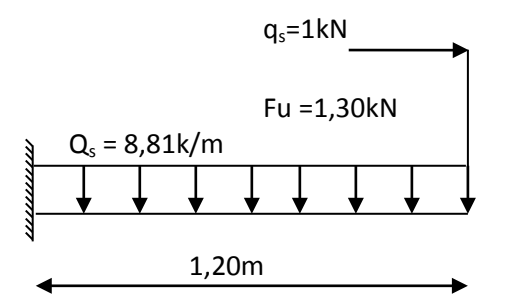

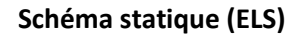

# **2.3- Ferraillage**

**Caractéristiques géométriques de la section :** 

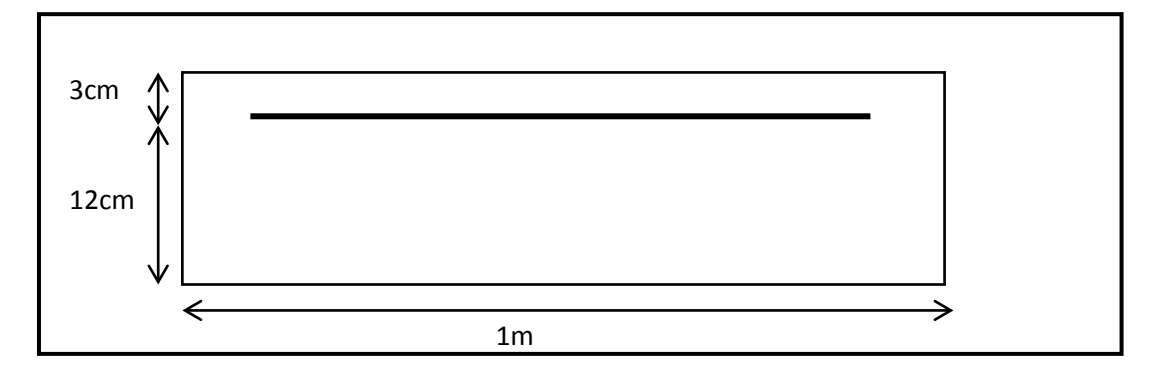

### **FIGURE.III.5***.* **Disposition des armatures principales du balcon**

### **Les armatures principales :**

$$
\mu = M_{u} / (bd^{2}f_{bu}) = (12,74 \times 10^{2}) / (100 \times 12^{2} \times 14,2 \times 10^{-1})
$$
  
= 0,062  $\mu_{1}$  = 0,392

La section est simplement armée (SSA)

Et à partir du tableau :  $\mu$ =0,062  $\Rightarrow$   $\beta$  = 0,968

A<sub>S</sub>=M<sub>u</sub>/ (βxdxσ<sub>st</sub>) = (12,74x10<sup>2</sup>)/ (0,968x12x348x10<sup>-1</sup>)  $A_S = 3,15cm^2$ 

Soit: 5HA10= 3,92 cm<sup>2</sup> Avec : St=100**/**5=20cm

**Les armatures de répartition :** 

$$
A_r = \frac{As}{4} = \frac{3.92}{4} = 0.98
$$
 cm<sup>2</sup>

Soit **:** 4HA8= 2,01 cm2 Avec : S**t** =100**/**4 = 25 cm

## **2.4- Vérifications à l'ELU**

 **Vérification de la condition de non fragilité (Art 4.21/BAEL 91) :** A<sub>min</sub> $=\frac{0,23.6. d.ft28}{f.c}$ f e  $=\frac{0,23x100x12x2,1}{400}=1,45cm^2$ 

A min=1,45cm<sup>2</sup> < Aadoptée =  $3.92 \text{cm}^2$   $\implies$  Condition vérifiée.

 **Vérification de la condition de l'adhérence des barres (Art6.13/BAEL 91) :** On doit vérifier :  $\tau_{se} \leq \tau_{se}$  $\tau_{se} = \frac{Vu}{0.9.d.\sum u_i} \leq \overline{\tau}_{se}$ 

Avec : $\overline{t}_{\text{se}} = \psi$ s f<sub>t28</sub>=1.5x2,1=3,15 MPa

Et :  $\sum$  *ui* · n.Φ.π = 5 × 3,14 × 10 = 157 mm

 $\rightarrow \tau_{se} = \frac{17{,}6172 \times 10^3}{0.9 \times 120 \times 157} = 1{,}04$ MPa ≤  $\tau_{se} = 3{,}15$  MPa ≤  $\rightarrow$  Condition vérifiée

**Vérification au cisaillement (Art 5.2.2/BAEL 91) :**

On doit vérifier que : $\tau_u \leq \tau_u$ 

 $\tau_{u} = \frac{Vu}{bxd} \leq \tau_{u} = \text{Min} \left\{ \begin{array}{r} 0.15.fc28 \\ \gamma b \end{array} \right.$ ; 4MPa Avec  $\gamma_h$  : 1.5 ; f<sub>c28</sub> : 25 MPa  $\overline{\tau}_u$ = Min  $\left\{$  2,5MPa ; 4MPa

 $\overline{T}_{11}$  = 2,5MPa  $\longrightarrow$  (fissuration préjudiciable)

$$
\tau_{u} = \frac{17,6172 \times 10^{3}}{1000 \times 120} = 0,147 < \tau_{u} = 2,5 \text{ MPa} \implies \text{Condition verify}
$$

Pas de risque de cisaillement => Les armatures transversales ne sont pas nécessaires.

### **Vérification de l'espacement des barres :**

Armatures principales : S<sub>t</sub> = 20 cm< min (3h ; 33cm) = 33 cm.  $\longrightarrow$  **Condition vérifiée** Armatures secondaires: St = 25 cm< min (4h ; 45cm) = 45 cm. **Condition vérifiée**

## **2.5- Vérification à l'ELS**

• **Vérification vis-à-vis de l'ouverture des fissures :**

$$
\sigma_{st} \leq \overline{\sigma_{st}} = \text{Min}\left\{\frac{2}{3} \text{ fe}; 110\sqrt{n \cdot f_{t_{28}}}\right\}
$$

= Min 
$$
\left\{\frac{2}{3}x400; 110\sqrt{1,6x2,1}\right\}
$$

$$
= Min \left\{266,66; 201,63\right\}
$$

 $\overline{\sigma}_{\rm st}$  = 201,63 MPa

$$
\sigma_{\rm st} = \frac{\text{Ms}}{\beta \cdot \text{d} \cdot \text{As}}
$$

On a : 
$$
\rho_1 = \frac{100.As}{b.d}
$$
  $\Longrightarrow \rho_1 = \frac{100 \times 3.92}{100.12} = 0.324$   $\Longrightarrow \beta_1 = 0.911$   
 $K_1 = 41.18$   
 $K = \frac{1}{K_1} = 0.024$ 

Alors  $\sigma_{st} = \frac{8,62 \times 10^6}{0.011 \times 100 \times 2.0}$  $\frac{0,02410}{0,911x120x3,92x10^2}$  = 201,1MPa

 $\sigma_{st}$   $\leftarrow$   $\sigma_{st}$   $\longrightarrow$  La section est vérifiée vis-à-vis de l'ouverture des fissures

#### • **Vérification des contraintes dans le béton :**

$$
\sigma_{bc} \leq \overline{\sigma_{bc}} = 0.6 f_{c_{28}} = 15 \text{ MPA}
$$

 $\sigma_{bc} = K \cdot \sigma_s = 0.024 \times 201.1 = 4.83 \text{ MPA}$   $\longrightarrow \sigma_{bc} \leq \overline{\sigma}_{bc}$   $\longrightarrow$  Condition vérifiée

#### • *Vérification de la flèche :*

D'après le BAEL, on vérifie la flèche si l'une des conditions suivantes n'est pas vérifiée

1) 
$$
\frac{h}{l} = \frac{15}{120} = 0,125 > \frac{1}{16} = 0,0625
$$
 \n........... \nCondition verify

0,0105 400 4,2 0,0032 100 12 4,2 3,92 2) 0 <sup>=</sup> <sup>&</sup>lt; <sup>=</sup> <sup>×</sup> ≤ ⇒ *<sup>e</sup> b d f <sup>A</sup>* …………..…. **Condition vérifiée.**

$$
3)\frac{h}{l} \ge \frac{1}{10} \times \frac{M_i^s}{M_0} \Rightarrow \frac{15}{120} = 0,125 > \frac{1}{10} \times \frac{8,62}{8,62} = 0,10 \dots
$$
Condition verifyée.

# **Conclusion**

Toutes les conditions sont vérifiées, alors le calcul de la flèche n'est pas nécessaire.

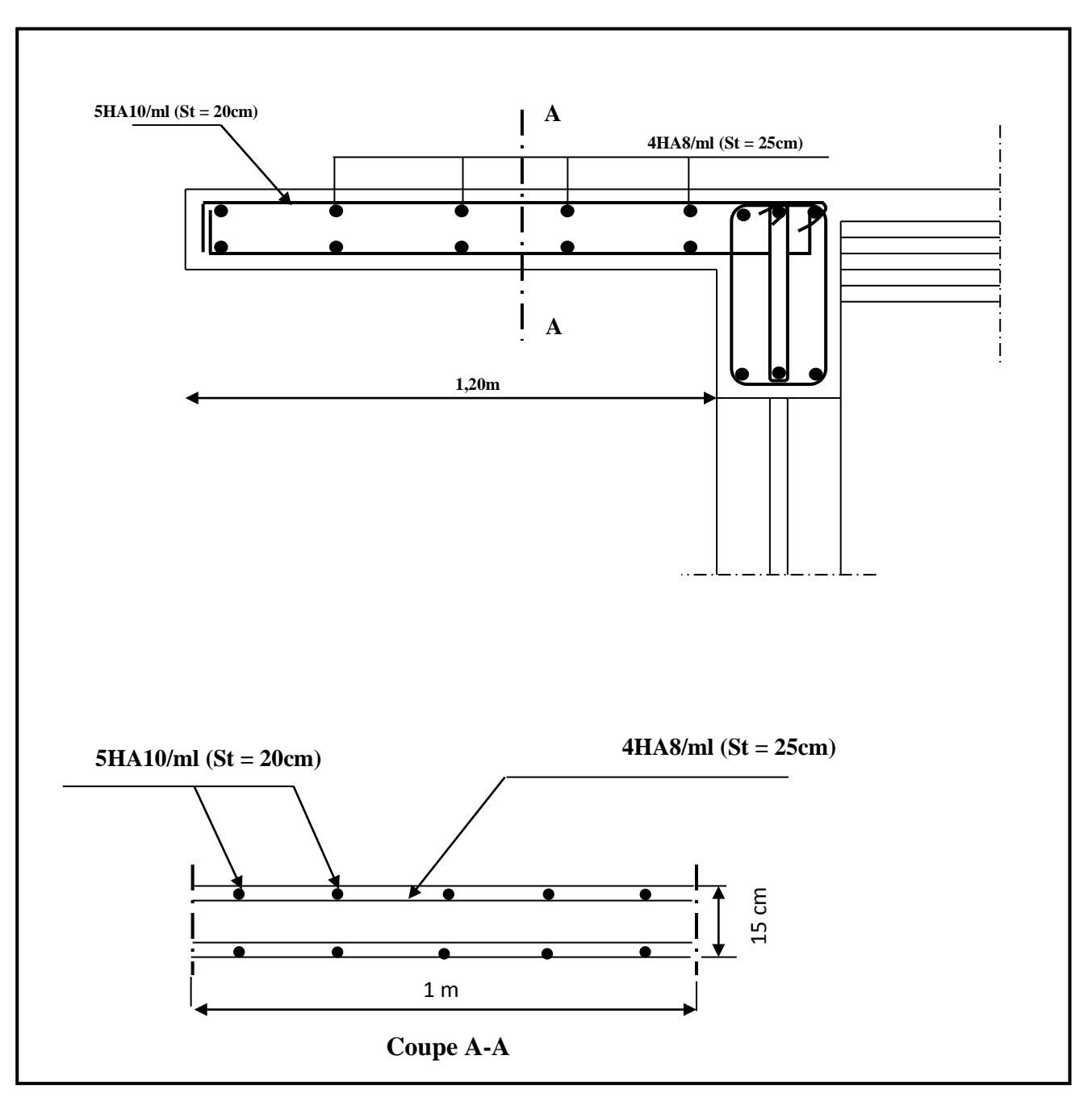

**FIGURE.III.6***.***Schéma ferraillage du balcon**

# **3. Les escaliers :**

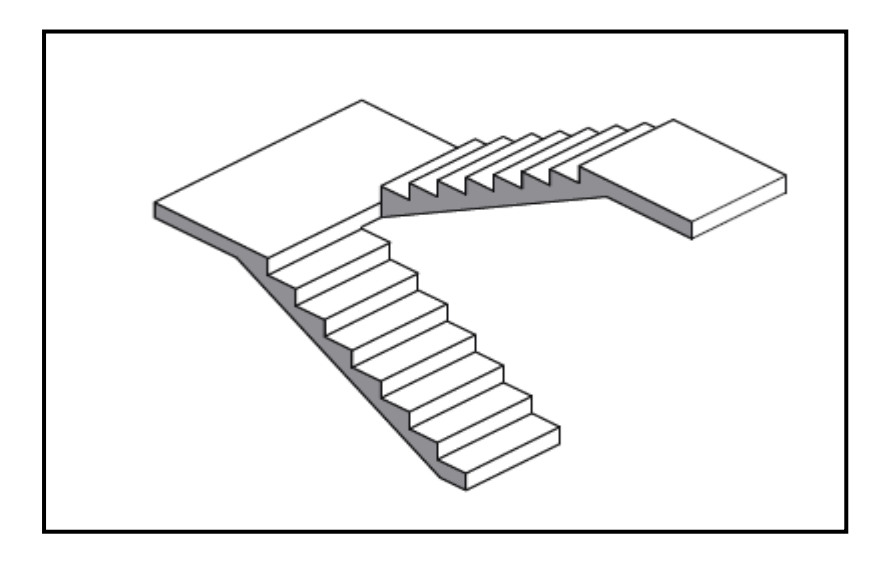

**FIGURE III.7: Escalier à deux volées parallèles avec palier intermédiaire.**

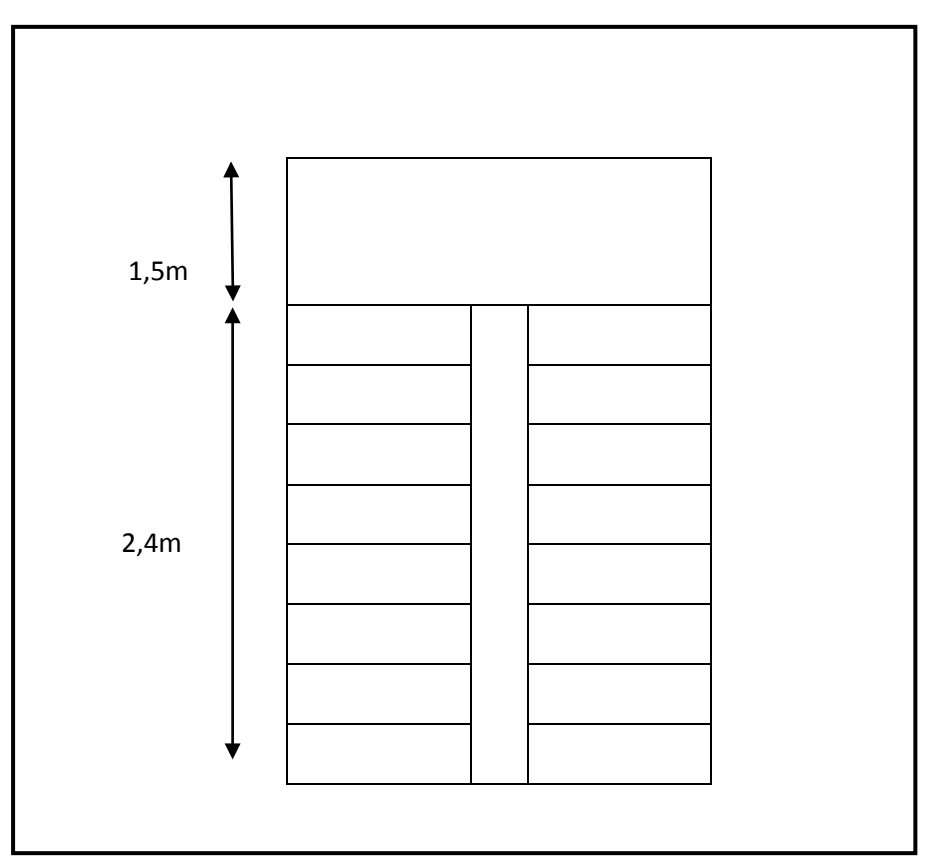

**FIGURE III.8***:* **Vue en plan d'escalier.**

# **3.1- Détermination des efforts**

## **a) Les sollicitations de calcul**

- Pour le palier :  $G = 5,46 \text{ kN/m}^2$ . Q = 2,50 kN/m<sup>2</sup>.
- Pour la volée :  $G = 10,41 \text{ kN/m}^2$ . Q = 2,50 kN/m<sup>2</sup>.

Le calcul se fera en considérant la paillasse et le palier comme une poutre simplement appuyée sur les deux côtés.

## **b) Combinaison des charges**

- $\triangleright$  L'état limite ultime (ELU) :  $q_u = 1,35G+1,5Q$
- $\cdot$  Palier :  $q_{u1}$  = 1,35x5,46 +1,5x 2,5 = 11,121 kN/m<sup>2</sup>.
- $\cdot$  Paillasse :  $q_{u2}$  = 1,35x 10,41 +1,5x 2,5 = 17,803 kN /m<sup>2</sup>.
	- $\triangleright$  L'état limite de service (ELS) :  $q_s = G + Q$

 $\cdot$  Palier :  $q_{s1} = 5,46+2,5 = 7,96kN/m^2$ .

 $\cdot$  Paillasse :  $q_{s2}$  = 10,41+2,5 =12,91kN/m<sup>2</sup>.

# **3.2- Calcul à l'ELU**

Pour déterminer les efforts tranchants et les moments fléchissants on calcule d'abord les réactions d'appuis avec les formules de la R.D.M

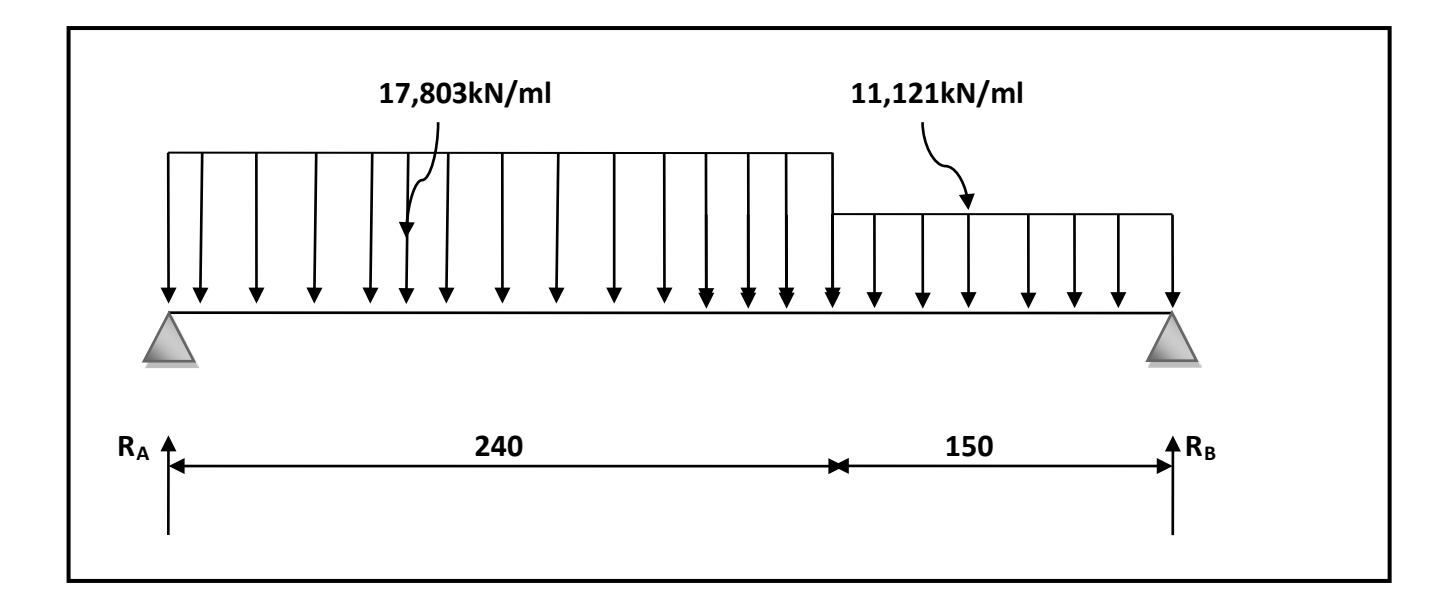

### **FIGURE III.9***:* **Schéma statique (ELU).**

#### **Réactions d'appuis :**

 $R_A + R_B = (17,803 \times 2,40) + (11,121 \times 1,50)$  $R_A + R_B = 59.345$  KN

$$
\sum M_{A} = 0 \rightarrow R_{B} = \frac{\left(17,803 \times \frac{2,40^{2}}{2}\right) + \left[11,121 \times 1,50 + (2,40 + \frac{1,50}{2})\right]}{(2,40 + 1,50)}
$$

 $R_B = 26,56$  KN D'où :  $\overline{R}_A = 32,79$  KN

### **Calcul des efforts internes :**

Tronçon  $1:0 \le x \le 2,4$ :

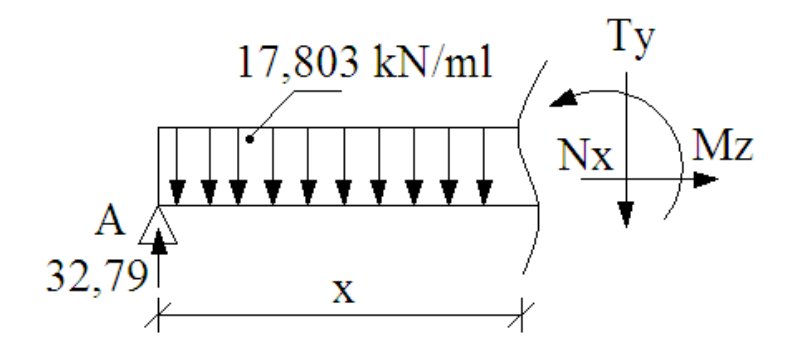

$$
\sum F/yy = 0 \rightarrow T = -17,803x + 32,79
$$

$$
\sum M/A = 0 \rightarrow M = -17,803 \frac{x^2}{2} + 32,79x
$$

Tronçon  $2:0 \le x \le 1,5$ :

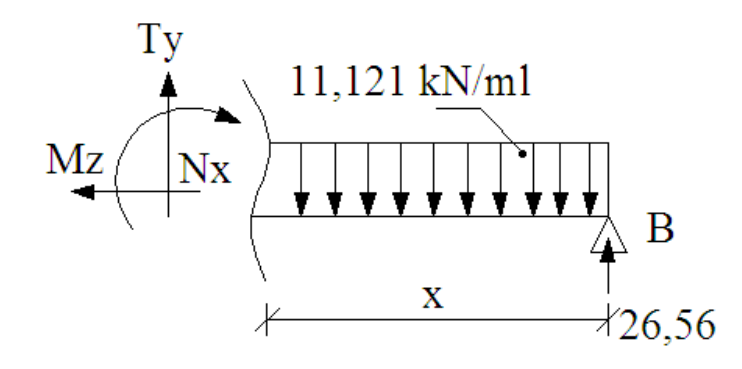

$$
\sum F/yy = 0 \rightarrow T = 11,121x - 26,56
$$
  

$$
\sum M/A = 0 \rightarrow M = -11,121\frac{x^2}{2} + 26,56x
$$

**M**max  $=$  >**T** = 0 = >  $x=$  1,84 m

**Mmax**= M (1,84) = 30,19kN.m

### *Remarque*

Pour tenir compte de l'encastrement partiel aux extrémités, on porte une correction à l'aide des coefficients réducteurs pour le moment  $M_u$  max aux appuis et en travée 0,3 et 0,85 respectivement.

#### • **Moment en appuis:**

Mu **ap**= (-0,3) Mu max = (-0,3) × (30,19) = -9,057kN.m

### • **Moment en travée:**

Mu **travée** = (0,85) Mu max = (0,85) × (30,19) = 25,66kN.m

### *Diagramme des efforts tranchants et des moments fléchissants à l'ELU* **:**

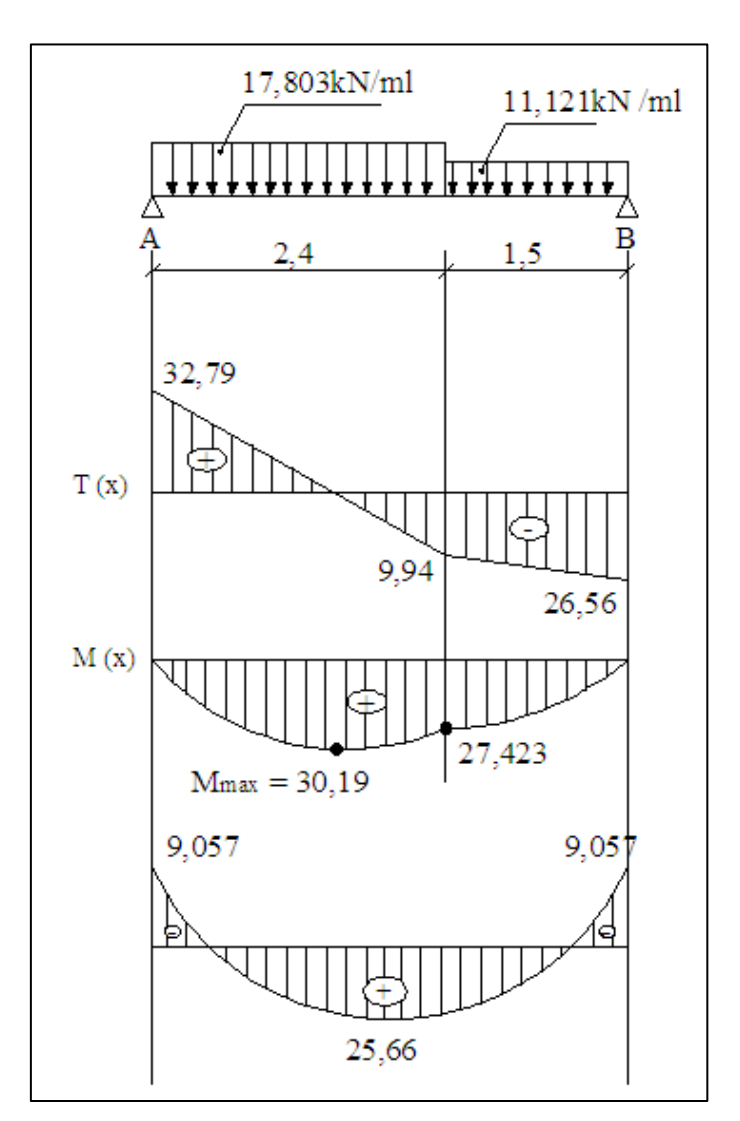

### **FIGURE III.10 : Diagramme des efforts tranchants et des moments fléchissants réels et corrigés à l'ELU**

# **3.3- Ferraillage**

Le ferraillage se fera pour une bande de 1m en flexion simple. Pour cela on utilise les résultats des efforts tranchants et moments fléchissant définis dans la figure précédente.

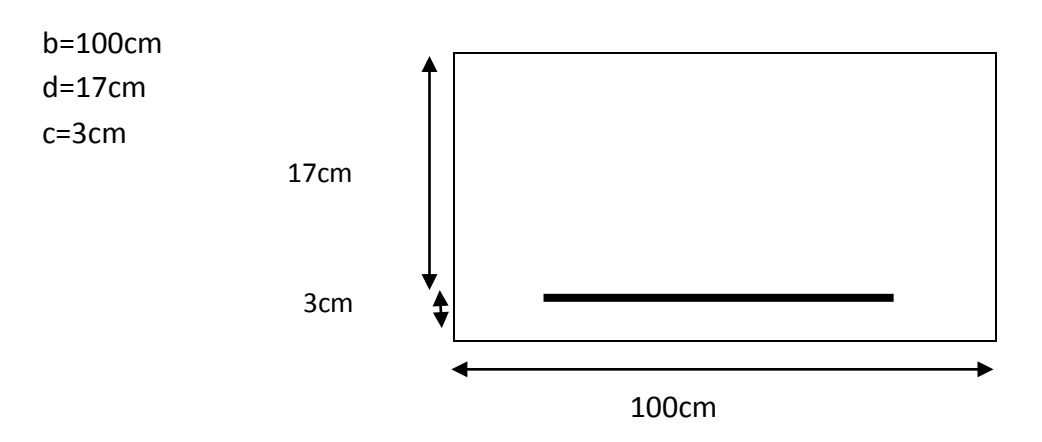

 $\triangleright$  Armatures principales :

## *Aux appuis :*

• *Armatures principales*

$$
\mu_a = \frac{M_{\text{uapp}}}{b.d^2.f_{bc}} = \frac{9;057 \times 10^3}{100 \times 17^2 \times 14,2} = 0,022
$$

$$
\mu_a = 0.022 < \mu_l = 0.392 \quad \Longrightarrow \quad \text{SSA}
$$

$$
\mu_a = 0.022 \to \beta = 0.989 \; .
$$

$$
A_{a} = \frac{M_{\text{\}}{4}}{B.d.\sigma_{\text{st}}} = \frac{9,057 \times 10^{3}}{0.989 \times 17 \times 348} = 1,57 \text{cm}^{2}.
$$

On opte pour **5HA12 = 5,65cm<sup>2</sup> avec S<sub>t</sub> = 20cm**.

## • *Armatures de répartition*

$$
A_r = \frac{A_{app}}{4} = \frac{5,65}{4} = 1,41 \text{ cm}^2
$$

On opte pour :  $5HAB = 2,51$  cm<sup>2</sup> avec  $S_t = 20$ cm.

*En travée :* Mu<sub>tra</sub>= 25,66KN.m

• *Armatures principales* **:**

$$
\mu = \frac{M_{\text{uir}}}{b.A^2.f_{bc}} = \frac{25,66 \times 10^3}{100 \times 17^2 \times 14,2} = 0,062
$$

$$
\mu = 0.062 < \mu_l = 0.392 \quad \Longrightarrow \quad \text{SSA}
$$

$$
\mu = 0.062 \rightarrow \beta = 0.968
$$

$$
A_{tr} = \frac{M_{utr}}{\beta d. \sigma_{st}} = \frac{25,66 \times 10^3}{0,968 \times 17 \times 348} = 4,48 \text{cm}^2.
$$

On opte pour :  $5H A12 = 5,65cm^2$  avec  $S_t = 20cm$ 

• *Armatures de répartition.*

$$
Ar = \frac{A_{tr}}{4} = \frac{5,65}{4} = 1,142 \text{ cm}^2
$$

On opte pour : **4HA10 = 3,14 cm2** avec **St = 25cm.**

### *Disposition des armatures :*

*Les espacements des armatures d'une même nappe ne doit pas dépasser les valeurs suivantes : (BAEL91 Art A.8.2.42).*

### *Armatures principales :*

 $St ≤ Min (3h ; 33cm) = Min (45 cm ; 33cm) = 33cm.$ 

-Aux appuis :  $S_t = 20$ cm < 33cm Condition vérifiée.  $-En$  travée :  $S_t = 20$ cm < 33cm

### **Armatures secondaires :**

 $St ≤ Min (4h ; 45cm) = Min (60 cm ; 45cm) = 45cm.$ 

-Aux appuis :  $S_t = 20$ cm < 45cm

 $-En$  travée :  $S_t = 25$ cm < 45cm

Condition vérifiée

**Les vérifications à l'ELU :** 

 *Vérification à l'effort tranchant (contrainte de cisaillement) (BAEL 91/ Art A.5.22) :*

$$
\tau_u = \frac{T u}{b d} \le \bar{\tau}_u = \min \left\{ \frac{0.2}{\gamma_b} f c_{28}; 5 MPa \right\}
$$
 (BAEL 91/ Art. A.5.2.1, 211)

$$
\tau_u = \frac{32,79 \times 10^3}{10^3 \times 170} = 0,193 MPa
$$

Pour les fissurations non préjudiciables :

$$
\overline{\tau}_u = \min\left\{\frac{0.2}{\gamma_b}fc_{28}; 5MPa\right\} = \min\left\{3,33MPa, 5 MPa\right\} = 3,33 MPa
$$
\n
$$
\tau_u = 0,193MPa < \overline{\tau}_u = 3,33MPa \implies \overline{\tau}_u < \overline{\tau}_u \implies \text{Condition verify the condition}
$$

*Condition de non fragilité (BAEL 91/ Art A.4.2.1)*

• **En travées :**

$$
A \ge A_{\min} = \frac{0.23bdf_{128}}{fe} = \frac{0.23 \times 100 \times 17 \times 2.1}{400} = 2.05 \, cm^2
$$

 $A_{tr} = 5,65$ cm<sup>2</sup> > 2,05cm<sup>2</sup>  $\longrightarrow$  condition vérifiée

• **Aux appuis :**

$$
A \ge A_{\min} = \frac{0,23bdf_{t28}}{fe} = \frac{0,23 \times 100 \times 17 \times 2,1}{400} = 2,05 \, cm^2
$$

 $A<sub>app</sub> = 2,51 cm<sup>2</sup> > 2,05 cm<sup>2</sup>$  condition vérifiée

### *Vérification de l'adhérence d'entraînement des barres (Art A6.1.3, BAEL 91).*

Il faut vérifier que :  $\tau_{se} \leq \overline{\tau}_{se} = \psi_s.f_{t28} = 1.5 \times 2.1 = 3.15 MPa$ .

 $=\frac{y}{0.9d\sum u_i}$ *y*  $\int$ <sup>*se*</sup>  $\int$  0,9*d* $\sum$  *u T* 0,9 max  $\tau_{se} = \frac{Y_y}{0.04 \Sigma_{H}}$  avec :  $\sum u_i$  :somme des périmètres utiles des barres.  $\sum u_i = n.\pi.\phi = 5 \times 3,14 \times 12 = 188,4mm$ .  $S_{\text{se}} = \frac{S_{\text{ex}} + S_{\text{ex}}}{0.9 \times 170 \times 188.4} = 1,14 MPa$  $32,79 \times 10^{3}$  $\tau_{se} = \frac{32,79 \times 10^3}{0,9 \times 170 \times 188,4} = 1,14 MPa.$ 

52

$$
\tau_{se} = 1,14MPa < \overline{\tau}_{se} = 3,15MPa
$$
 Condition verifiée

Pas de risque d'entrainement des barres longitudinales

## *Influence de l'effort tranchant aux appuis :*

## *Influence sur le béton (BAEL 91/ Art 5.1.313)*

On doit vérifier que :  $T_u \leq 0,4b$  a b  $\mathrm{fc}_{28}$ γ Avec : a = 0,9d = 15,3cm

T<sub>u</sub> = 32,79  
0.4b a 
$$
\frac{fc_{28}}{\gamma_b}
$$
 = 0,4×100×15,3× $\frac{25}{1,5}$ ×10<sup>-1</sup>=1020  
T<sub>u</sub> = 32,79 kN< 1020 kN   
Condition vérifiée

*Influence sur l'acier (BAEL 91/ Art 5.1.313)*

On doit vérifier que :

$$
A_{s} \ge (Tu + \frac{M_{app}}{0.9d}) \frac{1.5}{fe}
$$
  
\n
$$
\implies A_{s} = 2,51 \text{ cm}^{2}
$$
  
\n
$$
et : (Tu + \frac{M_{app}}{0.9d}) \frac{1.5}{fe} = (32,79 + \frac{9,057}{0.9 \times 17}) \frac{1.5}{400} = 0,125 \text{ cm}^{2}
$$
  
\n
$$
A_{s} = 2,51 \text{ cm}^{2} \ge 0,125 \text{ cm}^{2} \implies \text{Condition } \text{veffi\acute{e}e}
$$
  
\n
$$
\therefore \text{ Increase } \text{des } \text{barres } \text{aux } \text{appuis :}
$$
  
\n
$$
I_{s} = \frac{\phi \text{.fe}}{4\overline{\tau}_{se}} \text{ avec } : \overline{\tau}_{se} = 0,6\psi_{s}^{2} f_{t28} = 2.84 MPa
$$
  
\n
$$
\Psi_{s} = 1,5 \qquad \text{if } t_{28} = 2,1 \text{ Mpa}
$$
  
\n
$$
I_{s} = \frac{1,2 \times 400}{4 \times 2,84} = 42,25 \text{ cm}.
$$

Les règles de BAEL91 modifié99 admettant que l'ancrage d'une barre rectiligne terminée par un crochet normal est assuré lorsque la longueur de la portée mesuré hors crochet est au moins égale **0,4 ls** pour les ACIERS HA.

$$
I_a = 0.4I_s = 0.4 \times 42.25 = 16.9 \, \text{cm}
$$
   soit   
$$
I_a = 20 \, \text{cm}
$$
# **3.4- Calcul à l'ELS**

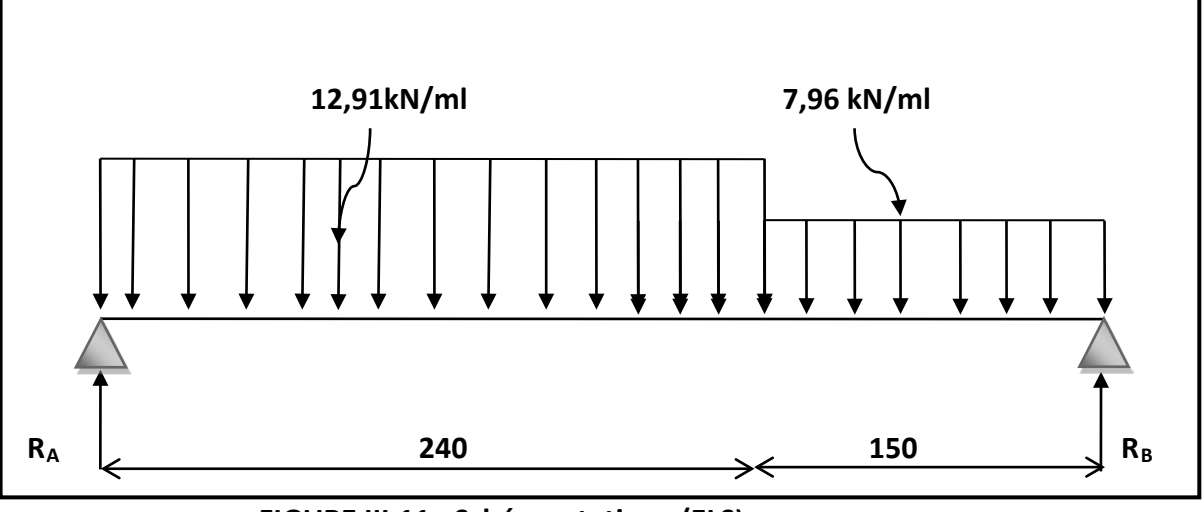

 **FIGURE III.11 : Schéma statique (ELS)**

# *Les réactions d'appuis :*

 $Σ$  F/y = 0  $\implies$  R<sub>A</sub> + R<sub>B</sub> = 12,91 x 2,4+7,96x1,5 =42,924kN  $R_A + R_B = 42,924kN$ 

$$
\sum M/A = 0 \quad \Longrightarrow \quad R_B \text{ x3,9 } -[(7,96x1,5)\frac{1.5}{2} + 2,4] - [(12,91x2,4) \text{ x1,2}] = 0
$$

 $R_B = 19,06kN$ 

 $R_A = 23,864$  kN

### **Calcul des efforts internes :**

Tronçon  $1:0 \le x \le 2,4$ :

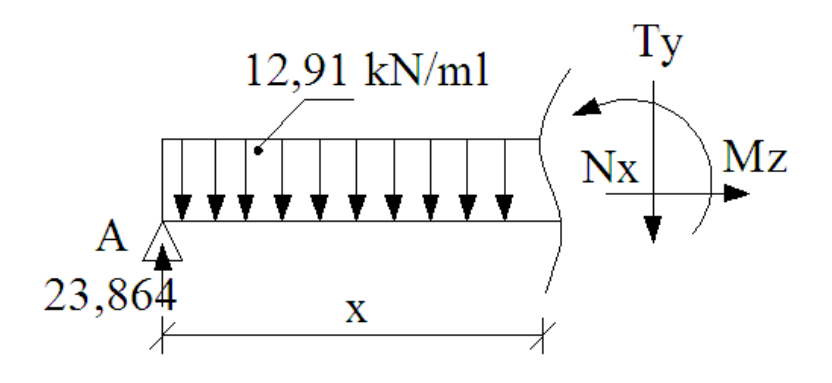

$$
\sum F/yy = 0 \rightarrow T = -12,91x + 23,864
$$
  

$$
\sum M/A = 0 \rightarrow M = -12,91\frac{x^2}{2} + 23,864x
$$

### Tronçon  $2:0 \le x \le 1,5$ :

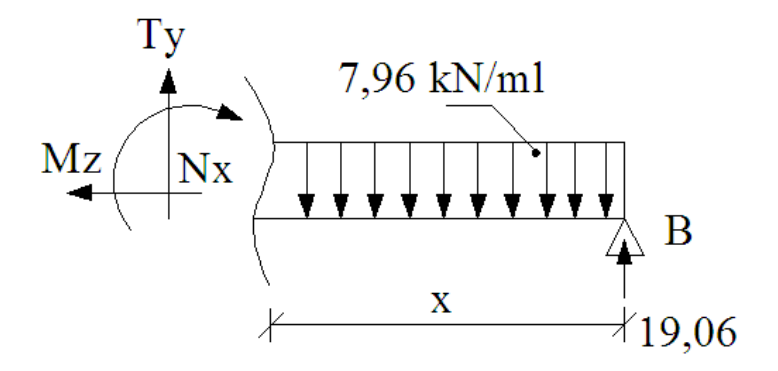

 $\sum F/yy = 0 \rightarrow T = 7,96x - 19,06$  $\sum M/A = 0 \rightarrow M = -7.96 \frac{x^2}{2}$  $\frac{x}{2}$  + 19,06*x* 

**M**max => $T = 0$  => $x= 1,84$  m **Mmax**= M (1,84) = 22,06kN.m

#### *Remarque*

Pour tenir compte de l'encastrement partiel aux extrémités, on porte une correction à l'aide des coefficients réducteur pour le moment  $M<sub>umax</sub>$  aux appuis et en travée 0.3et 0.85 respectivement.

#### • **Moment en appuis:**

Mu **ap**= (-0,3) Mu max = (-0,3) × (22,06) = -6,618 kN.m

#### • **Moment en travée:**

Mu **travée** = (0,85) Mu max = (0,85) × (22,06) = 18,75 kN.m

*Diagramme des efforts tranchants et des moments fléchissant à l'ELS* **:**

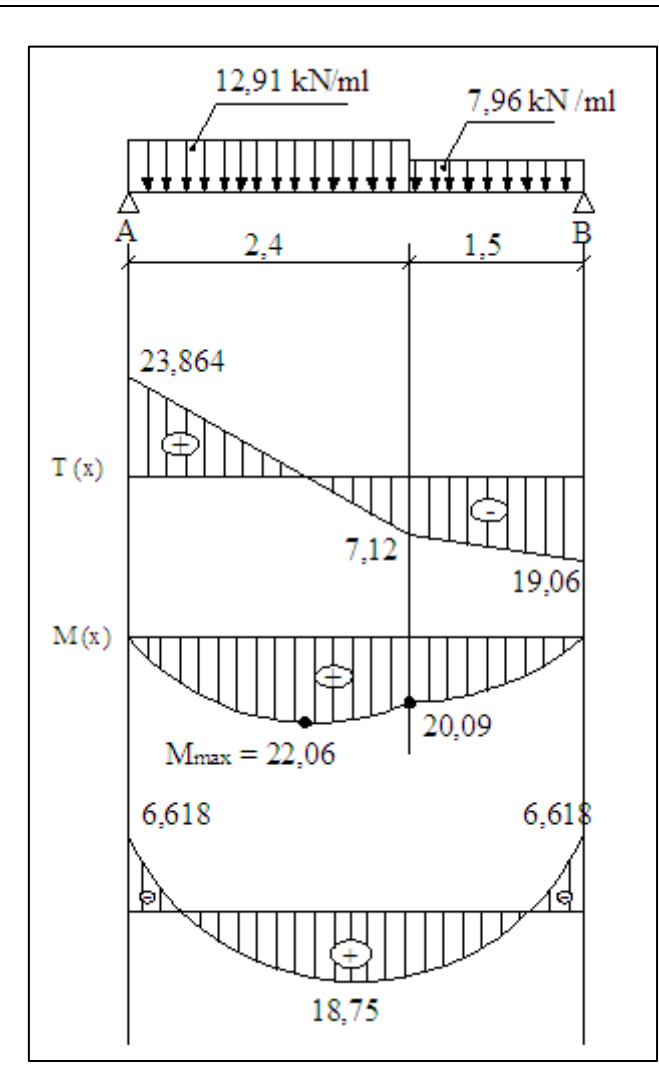

**FIGURE III.12 : Diagramme des efforts tranchants et des moments fléchissants réels et corrigés à l'ELS**

# **3.5-** *Vérifications à l'ELS*

*Vérification des contraintes dans le béton :*

Il faut vérifier que :  $σ_{bc}$   $\leq$   $\overline{σ}_{bc}$ 

 $\overline{\sigma}_{bc} = 0.6 f_{t28} = 15 \text{ MPa}$ 

$$
\sigma_{bc} = \frac{\sigma_{st}}{k_1}
$$
 avec  $\sigma_{st} = \frac{M_s^{max}}{\beta_1 x dx A_{st}}$ 

### **En travée**

$$
\rho_1 = \frac{100xA_{st}}{bxd} = \frac{100x5,65}{100x17} = 0,333
$$
  
\n
$$
\rho_1 = 0,333 \implies \beta_1 = 0,910 \implies k_1 = 40,56
$$
  
\n
$$
\sigma_{st} = \frac{18,75x10^3}{0,910x17x5,65} = 214,51 \text{Mpa}
$$
  
\n
$$
\sigma_{bc} = \frac{\sigma_{st}}{k_1} = \frac{214,51}{40,56} = 5,29 \text{ Mpa}
$$

5,29 Mpa ≤ 15Mpa condition vérifiée

#### **Aux appuis :**

 $\rho_1 = \frac{100xA_{st}}{bxd} = \frac{100x2,51}{100x17} = 0,147$ 

$$
\rho_1 = 0{,}147 \Rightarrow \beta_1 = 0{,}937 \Rightarrow k_1 = 64{,}37
$$

$$
\sigma_{\text{st}} = \frac{6,618x10^3}{0.937x17x2,51} = 165,5 \text{ Mpa}
$$

$$
\sigma_{bc} = \frac{\sigma st}{k_1} = \frac{165.5}{64.37} = 2.57 \text{ Mpa}
$$

 $\sigma_{bc}$ =2,57 Mpa  $\leq \overline{\sigma}_{bc}$ =15Mpa **condition** vérifiée.

### **Conclusion**

Les conditions sont vérifiées, donc les armatures adoptées à l'ELU sont suffisantes.

### *Vérification de la flèche (B.6.5.2 BAEL91)*

Selon les règles BAEL91 le calcul de la flèche n'est indispensable que si les conditions si après ne sont pas vérifiées.

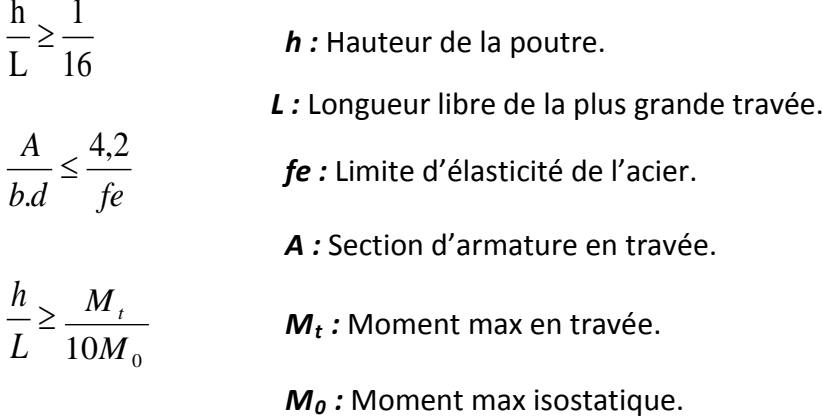

#### *Vérification*

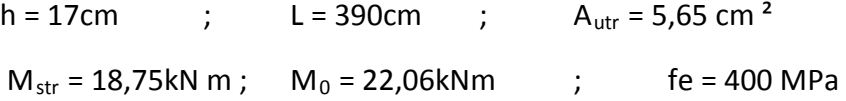

$$
\frac{h}{L} = \frac{17}{390} = 0,044 \ge \frac{1}{16} = 0,06 \implies \text{Condition verify the condition } \frac{h}{L} = 0,044 < \frac{M_t}{10M_0} = \frac{18,75}{10 \times 22,06} = 0,085 \implies \text{Condition non veirifie}
$$
\n
$$
\frac{A}{b.d} = \frac{5,65}{100 \times 17} = 0,0033 \le \frac{4.2}{fe} = 0,0105 \implies \text{Condition verify the condition}
$$

#### *Calcul de la flèche*

On va vérifier la formule suivante

$$
f = \frac{5}{384} \times \frac{q_s^{max} l^4}{E_v l} \le \overline{f}
$$
 avec:  $\overline{f} = \frac{L}{500} = \frac{390}{500} = 0,78$ cm

Avec : I= moment d'inertie totale de la section homogène.

$$
1=\frac{b}{3}x (y_1^3 + y_2^3) + 15x A_t (y_2-c)^2
$$
  
\n
$$
Y_2 = \frac{S_{xx'}}{B_0} - \frac{bx_2^2 + 15A_t d}{bh + 15A_t} = \frac{100x_2^2 + 15x5,65x17}{100x17 + 15x5,65} = 8,9cm
$$
  
\n
$$
Y_1 = 15 - 8,9 = 6,1 cm \implies Y_1 = 6,1 cm
$$
  
\n
$$
1=\frac{100}{3}x (6,1^3+8,9^3) + 15x 5,65x(8,9-3)^2 = 34015,15 cm^4
$$
  
\n
$$
E_v=37000 \sqrt[3]{f_{c28}} = 10818,86 Mpa \qquad f_{c28} = 25 Mpa
$$
  
\n
$$
f = \frac{5}{384} \frac{18,75x(3,9)^4 x 10^6}{10818,86x34015,15} = 0.153cm
$$
  
\n
$$
f = 0,153cm \leq f = 0,72 cm \qquad \text{La fleche est veirfiée.}
$$
  
\nYescalier sera ferraille comme suit:  
\n
$$
\frac{1}{2} \frac{18.75x}{10818,86x34015,15} = 0.153cm
$$
  
\n
$$
\frac{1}{2} \frac{1}{10818,86x34015,15} = 0.153cm
$$
  
\n
$$
\frac{1}{2} \frac{1}{10818,86x34015,15} = 0.153cm
$$
  
\n
$$
\frac{1}{2} \frac{1}{10818,86x34015,15} = 0.153cm
$$
  
\n
$$
\frac{1}{2} \frac{1}{10818,86x34015,15} = 0.153cm
$$
  
\n
$$
\frac{1}{2} \frac{1}{10818,86x34015,15} = 0.153cm
$$
  
\n
$$
\frac{1}{2} \
$$

- $-$ Armatures secondaires : Ar =  $5HAS S_t = 20cm$ . **En travées** : - -Armatures principales :  $A_p = 5HA12$  S<sub>t</sub> = 20cm
	- -Armatures secondaires : Ar = 4HA10 S<sub>t</sub> = 25cm.

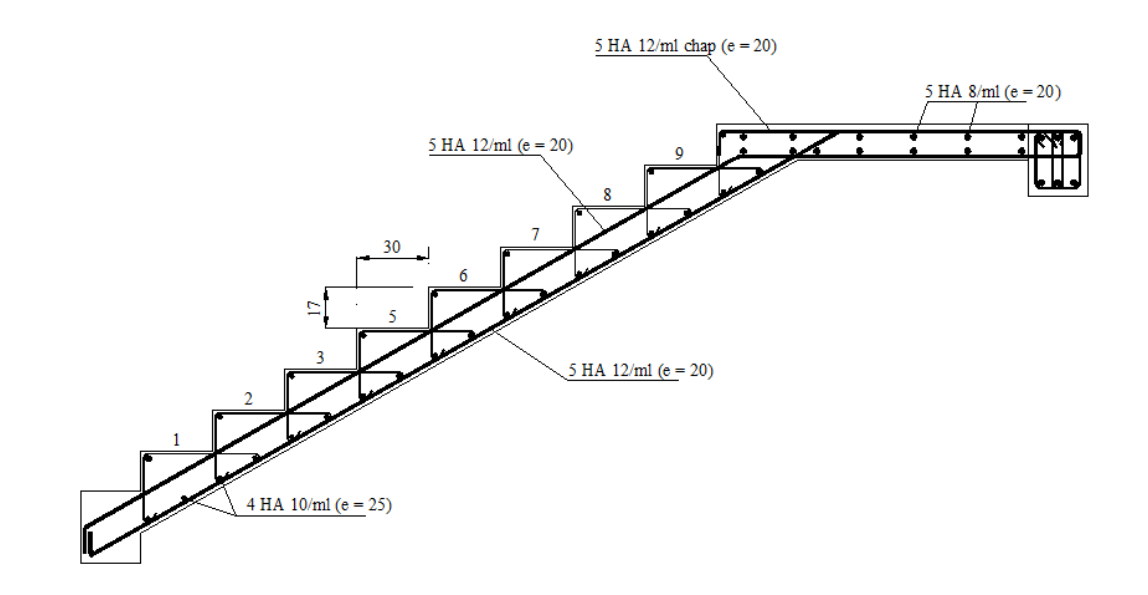

**FIGURE III.13 : Ferraillage de l'escalier**

### **4. La poutre palière**

# **Introduction**

Les paliers de repos de l'escalier reposent sur une poutre palière destinée à supporter son poids propre, le poids du mur en maçonnerie, et la réaction de la paillasse elle est semi encastré à ces extrémités dans les poteaux, sa portée est de 2,70m.

## **4.1- Pré-dimensionnement**

#### **a) Hauteur** *:*

La hauteur de la poutre est donnée par la formule suivante :

$$
\frac{L_{\text{max}}}{15} \leq \; h_{\text{t}} \leq \frac{L_{\text{max}}}{10}
$$

Avec :

L<sub>max</sub> : longueur libre de la poutre entre nœuds d'appuis.

 $h_t$ : hauteur de la poutre.

$$
L_{\text{max}} = 2,70 \text{m} \implies \frac{270}{15} \le h_t \le \frac{270}{10}
$$

Donc :  $18 \text{ cm} \leq h_t \leq 27 \text{ cm}$ 

### **b) Largeur** *:*

La largeur de la poutre est donnée par :

 $0.3h_t \le b \le 0.7h_t$  D'où : 10cm  $\le b \le 21cm$ 

Compte tenu des exigences du **RPA (Art 7.5.1)** :

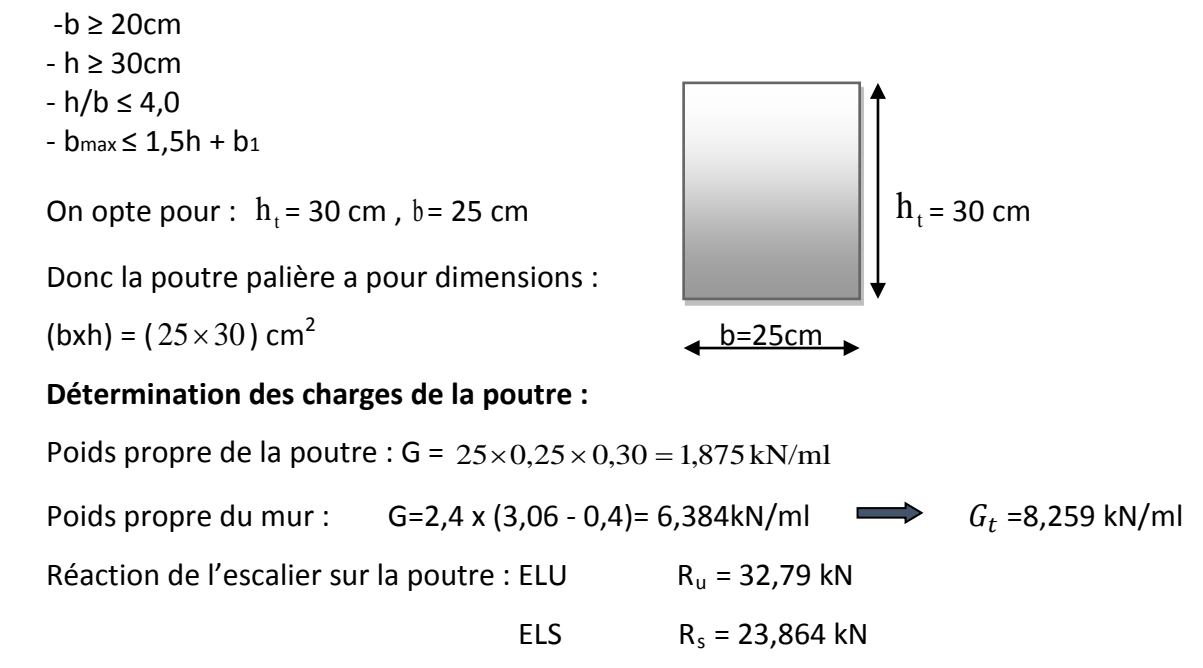

### *Combinaison de charges* **:**

**l'ELU** :  $q_u = 1,35$  G +  $R_u = 1,35(8,259) + 32,79 = 43,93$ 

qu =43,93kN/ml

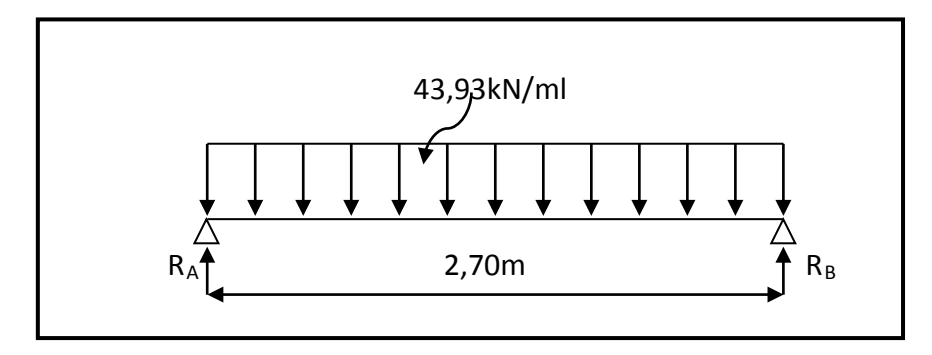

**FIGURE III.14 : Schéma statique de la poutre palière à l'ELU***.*

### **4.2- Calcul des efforts à l'ELU**

#### **a) Les réactions d'appuis**

$$
R_A = R_B = \frac{q_u \times 1}{2} = \frac{43,93 \times 2,70}{2} = 59,30 \text{ kN}
$$

#### **b) Moment isostatique**

$$
M_{0u} = M_{u}^{max} = \frac{q_u \times 1^2}{8} = \frac{43,93 \times 2,70^2}{8} = 40,03 \text{ kN.m}
$$

### **c) Effort tranchant**

$$
T_{u} = T_{u}^{\max} = \frac{q_{u} \times 1}{2} = \frac{43,93 \times 2,70}{2} = 59,30 \text{ kN}
$$

En considérant l'effet du semi encastrement, les moments corrigés sont :

Aux appuis  $:M_{a} = -0.3 \times M_{u}^{max} = -0.3 \times 40.03 = -12.01 \text{KN.m}$ 

**En travée** :  $M_t = 0.85 \times M_u^{max} = 0.85 \times 40.03 = 34.025$  KN.m,

Les résultats ainsi trouvés sont mentionnés dans le diagramme suivant :

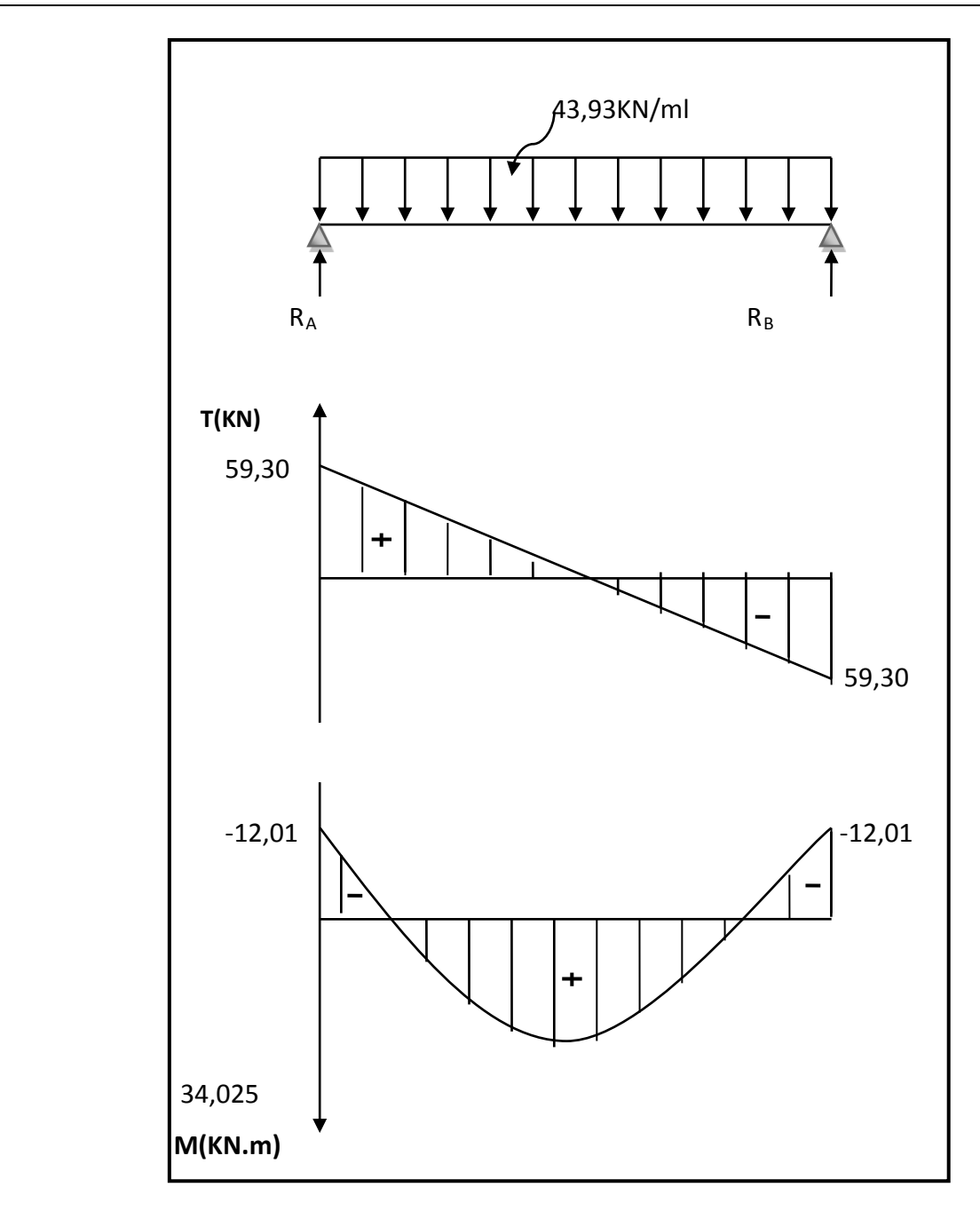

**FIGURE III.15: Diagrammes des efforts tranchants et les moments fléchissants**

### **4.3- Calcul des armatures**

## *Armature principale :*

• **En travée**

$$
\mu_{\rm b} = \frac{M_{\rm t}}{b \cdot d^2 \cdot f_{\rm bc}} = \frac{34,025 \times 10^3}{20 \times (27)^2 \times 14,2} = 0,164
$$

 $\mu_b = 0.164 \langle \mu_1 = 0.392 \implies$  Section simplement armée

 $β = 0,910$ 

$$
A_{t} = \frac{M_{t}}{\beta \cdot d \cdot \sigma_{st}} = \frac{34,025 \times 10^{3}}{0,910 \times 27 \times 348} = 3,98 \text{cm}^{2}
$$

On opte pour : **3HA14 = 4,62cm2**

• **Aux appuis**

$$
\mu_{\rm b} = \frac{M_{\rm a}}{b \cdot d^2 \cdot f_{\rm bc}} = \frac{12.01 \times 10^3}{20 \times (27)^2 \times 14.2} = 0.058
$$

 $\mu_b = 0.086 \left( \mu_1 = 0.392 \right)$   $\Rightarrow$  Section simplement armée

$$
\beta = 0.978
$$

$$
A_{a} = \frac{M_{a}}{\beta . d. \sigma_{st}} = \frac{12.09 \times 10^{3}}{0.955 \times 27 \times 348} = 1,35 cm^{2}
$$

On opte pour **3HA12 = 3,39cm2 .**

**4.4- Vérifications à l'ELU**

# **a) Condition de non fragilité : (BAEL91.Art. A.4.2.1)**

$$
A_{min} = 0,23 \text{ b.d.} \frac{f_{.28}}{f_e} = 0,23 \times 20 \times 27 \times \frac{2.1}{400} = 0,652 \text{ cm}^2.
$$
  
\n
$$
A_a = 3,39 \text{ cm}^2 \ \rangle \ A_{min} = 0,652 \text{ cm}^2
$$
  
\n
$$
A_t = 4,62 \text{ cm}^2 \ \text{A}_{min} = 0,652 \text{ cm}^2
$$
  
\nCondition  $\text{veffie}$ 

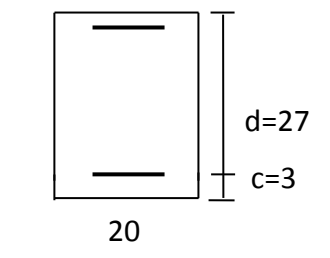

**b) Vérification de la contrainte tangentielle:(BAEL91.Art. A.5.2.2)**

$$
\tau_{u} = \frac{T_{u}^{\max}}{b.d} = \frac{59,30 \times 1000}{250 \times 270} = 0,879 MPa
$$
  
\n
$$
\overline{\tau}_{u} = \min\{0,13f_{c28} \ ; \ 5MPa\} = 3,25 MPa
$$
  
\n
$$
\tau_{u} = 0,879 MPa \ \langle \ \overline{\tau}_{u} = 3,25 MPa \ \text{Condition } v \text{érifiée}
$$

#### **c) Vérification de la contrainte d'adhérence et d'entraînement :(BAEL91.Art.A.6.1.3)**

Il faut vérifier que :  $\tau_{\rm se} \leq \overline{\tau}_{\rm se} = \psi_{\rm s}$  .f<sub>28</sub> = 1,5 × 2,1 = 3,15MPa

$$
\tau_{se} = \frac{T_u^{\text{max}}}{0.9d.\sum u_i}
$$
\n
$$
\tau_{se} = \frac{59.30 \times 10}{0.9 \times 27 \times 6 \times 3.14 \times 1.2} = 1.08 \text{ MPa}
$$
\n
$$
\tau_{se} = 1.08 \text{ MPa}
$$
\n
$$
\tau_{se} = 1.08 \text{ MPa}
$$
\n
$$
\tau_{se} = 3.15 \text{ MPa}
$$
\nCondition verify the equation  $\tau_{se}$ 

Pas de risque d'entraînement des barres longitudinales

#### **d) Ancrage des barres (BAEL91/Art.6.1,23)**

$$
\tau_s = 0.6 \psi^2
$$
,  $f_{.28} = 0.6 \times 1.5^2 \times 2.1 = 2.835 \text{MPa}$   

$$
L_s = \frac{\Phi \times \text{fe}}{4 \times \tau_s} = \frac{1.2 \times 400}{4 \times 2.835} = 42.33 \text{cm}
$$

La longueur d'ancrage mesuré hors crochets : $L_{c}$ = 0,4 $L_{s}$ 

$$
L_{c=0,4} \text{ x42,33} = 16,93 \text{ cm}
$$

En prend  $L_c$  =20cm

#### *Les armatures transversales*

Les diamètres des armatures transversales doivent être

$$
\varphi_t \le \min \left\{ \varphi_1^{\max} \; ; \; \frac{h}{35} \; ; \; \frac{b}{10} \right\} = \min \{ 1, 4 \; ; \; 0., 857 \; ; \; 0.2 \} = 0.2 \text{cm}
$$

On choisit un diamètre :φ = 8mm

Donc on adopte  $4HAB = 2,01cm^2 \rightarrow (1 \text{ cadre } +1 \text{ étrier}) \varphi 8$ 

### *Espacement des armatures*

 $S_t \le \min \{0.9d \; ; \; 40cm\} = \min \{24.3 \; ; \; 40cm\} = 24.3cm \;$  Soit :  $S_t$  = 25 cm.

La section d'armature transversale doit vérifier la condition suivante :

$$
\frac{A_t x fe}{b x s_t} \ge 0,4 \text{MPa} \qquad ; \qquad \frac{2,01 x 400}{25x 25} = 1,3 \text{MPa} \ge 0,4 \text{MPa} \qquad \qquad \text{condition}\ \text{veinifie}
$$

*Selon (RPA 99 version 2003/Art ; 7.5.2) (figure dispositions constructives des portiques) ; l'espacement doit vérifier :* 

• **Sur appuis :**

$$
S_t \le \min\left\{\frac{h}{4} \; ; \; 12\Phi_L; 30\right\} = \min\left\{\frac{30}{4} \; ; \; 12x1, 4 \; ; \; 30\right\} = 7, 5cm
$$

Soit  $S_t$  = 7cm

• **En travées :**

$$
S_t \leq \frac{h}{2} = \frac{30}{2} = 15 \text{cm}
$$

Soit  $S_t = 15cm$ 

Les premières armatures transversales doivent être disposées 5cm au plus du nœud de l'appui ou

de l'encastrement

## **4.5- Calcul à L'ELS**

 *Combinaison de charges :*

**L'ELS :**  $q_s = G + R_s = 8,252 + 23,864 = 32,123$ 

 $q_s = 32,123$ KN/ml

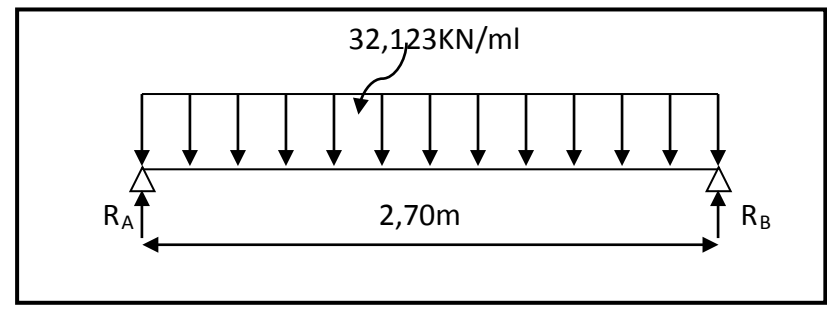

**FIGURE III.16 : Schéma statique de la poutre palière à l'ELS.**

### *a) Les réactions d'appuis :*

$$
RA = RB = \frac{q_s \times 1}{2} = \frac{32,123 \times 2,70}{2} = 43,36kN
$$

#### *b) Moment isostatique*

$$
M_{0s} = M_s^{max} = \frac{q_s \times 1^2}{8} = \frac{32,123 \times (2,70)^2}{8} = 29,27kN.m
$$

## *c) Effort tranchant*

$$
T_s = T_s^{\max} = \frac{q_s \times 1}{2} = \frac{32,123 \times 2,70}{2} = 43,36 \text{kN}
$$

En considérant l'effet du semi encastrement, les moments corrigés sont :

**Aux appuis :**  $M_a = -0.3 \times M_s^{max} = -0.3 \times 29.27 = -8.781 \text{kN.m}$ 

**En travée :**  $M_t = 0.85 \times M_s^{max} = 0.85 \times 29.27 = 24.88 \text{kN.m}$ 

Les résultats ainsi trouvés sont représentés dans le diagramme suivant :

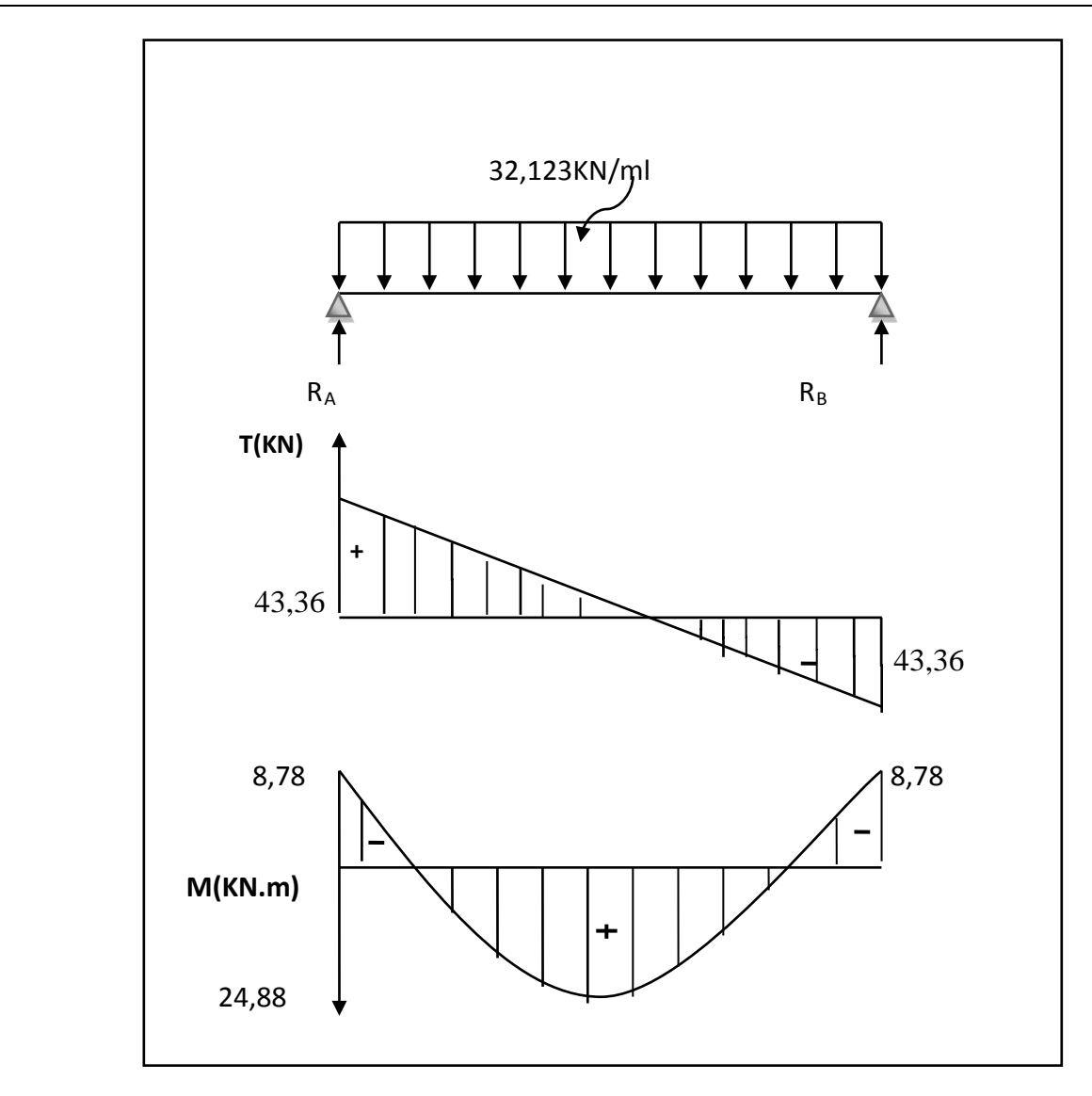

**FIGURE III.17 : Diagramme des efforts tranchants et les moments fléchissants**

# **4.6- Vérifications à l'ELS**

### **a) Etat limite d'ouverture des fissures : (BAEL91/Art A.4.5, 3)**

Les fissurations étant peu nuisibles, aucune vérification n'est à effectuer.

### **b) Etat limite de résistance à la compression du béton : (BAEL91/Art A.4.5, 2)**

Il faut vérifier que :  $σ_{bc} ≤ σ_{bc}$  $\overline{\sigma}_{bc}$  =0,6  $f_{c28}$ = 0,6 × 25 = 15MPa.

$$
\sigma_{bc} = \frac{\sigma_S}{K_1} = \sigma_S = \frac{M_S}{\beta_1 d A_S}
$$

### $\bullet$  En travée : A<sub>t</sub>= 4,62cm<sup>2</sup>

$$
\rho_1 = \frac{100xA_{st}}{bd} = \frac{100x4,62}{25x27} = 0,690 \implies \beta_1 = 0,879 \implies \kappa_1 = 26,32
$$
  
\n
$$
\sigma_s = \frac{M_t}{\beta_1 d A_s} = \sigma_s = \frac{24,88x10^3}{0,879x27x4,62} = 226,91 \text{Mpa}
$$
  
\n
$$
\sigma_{bc} = \frac{\sigma_s}{K_1} = \sigma_{bc} = \frac{226,91}{26,32} = 8,62 \text{ Mpa}
$$
  
\n
$$
\sigma_{bc} = 8,62 \text{ MPa} \le \sigma_{bc} = 15 \text{ MPa}
$$
 Condition verify:

# • Sur appuis :  $A_a = 3.39$ cm<sup>2</sup>  $\rho_1 = \frac{100 x A_a}{bd}$ bd  $=$   $=$   $\frac{100x3,39}{25x27}$   $=$  0,506  $\longrightarrow$   $\beta_1$   $=$  0,893  $\longrightarrow$  K<sub>1</sub>  $=$  31,73  $\sigma_{s} = \frac{M_{s}}{B_{s} d}$  $\frac{M_S}{\beta_1 d A_S} = \sigma_S = \frac{8.78 \times 10^3}{0.893 \times 27 \times 3.39} = 107,42$  Mpa  $\sigma_{bc} = \frac{\sigma_s}{v}$  $K_{1}$  $=\sigma_{bc}=\frac{107,42}{31,73}=3,39$  Mpa  $\sigma_{bc}$ = 3,39 MPa  $\leq \sigma_{bc}$ =15 MPa Condition vérifiée.

# **4.7- Vérification de la flèche (BAEL91/B.6.5.1)**

 $0,11$   $\frac{1}{16} = 0,0625$ 270 30 L  $\frac{h}{f} = \frac{30}{250} = 0.11$   $\frac{1}{f} = 0.0625$  Condition vérifiée. 0,085  $10 \times 29,27$ 24,88  $\frac{h}{L} = 0,11 \ge \frac{M_{tr}}{10M}$  $t = 0,11 \ge \frac{M_{tr}}{10M_0} = \frac{24,00}{10 \times 29,27} = 0,085$  Condition vérifiée.  $\frac{4,52}{25 \times 27} = 0,006 \le \frac{4,2}{f_e} = 0,0105$ b.d A  $\frac{t}{d} = \frac{4,32}{25 \times 27} = 0,006 \leq \frac{4,2}{f_e} = 0,0105$  Condition vérifiée.

# **Conclusion :**

On se dispose du calcul de la flèche car les 3 conditions sont vérifiées.

### *Plan de ferraillage de la poutre palière :*

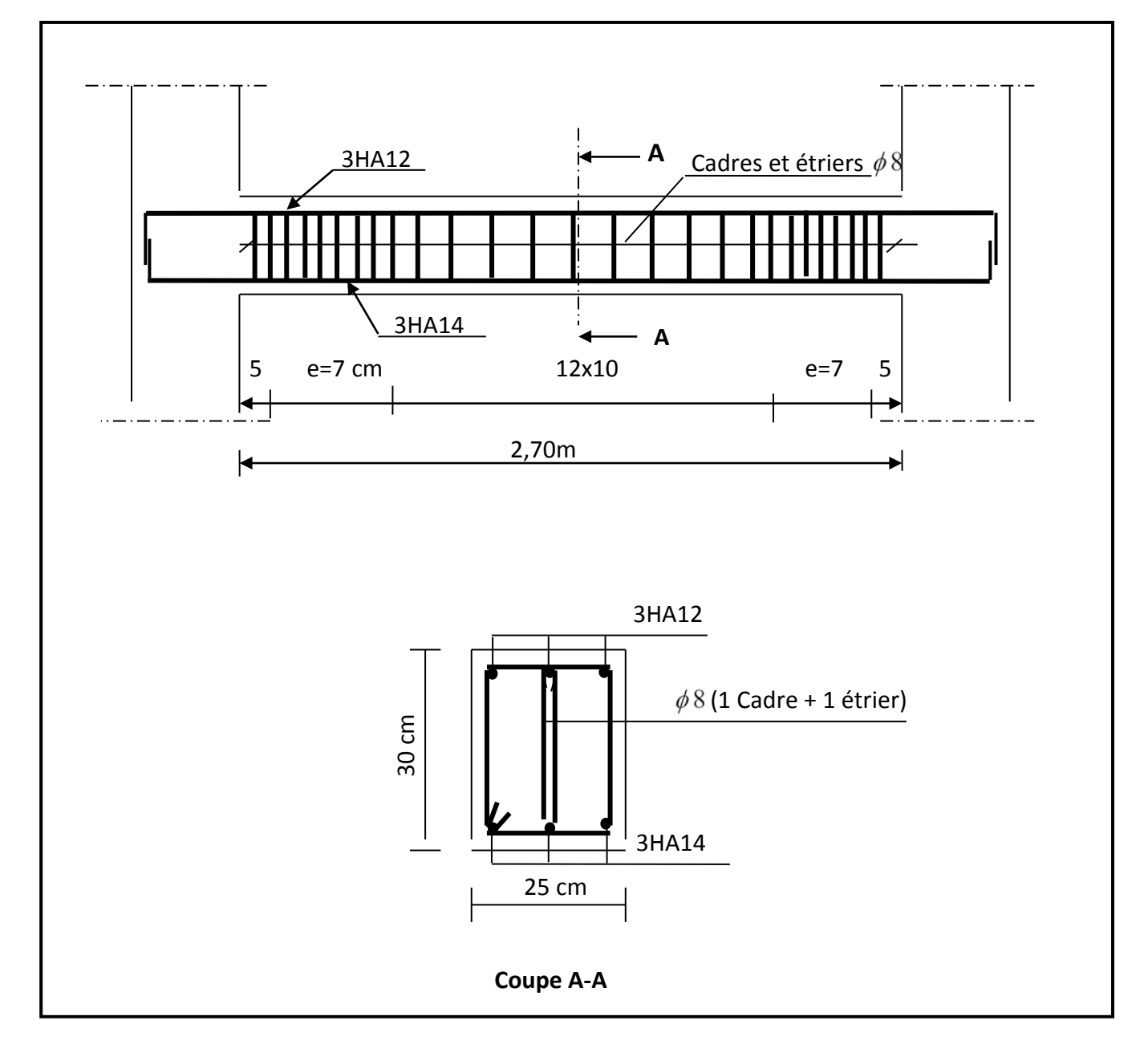

# **FIGURE III.18 Ferraillage de la poutre palière**

# **5. La salle machine :**

Vu le nombre de niveaux que comporte notre structure (9 niveaux),et une hauteur de 30,6m ; un ascenseur a été prévu pour faciliter la circulation verticale entre les niveaux, munie d'une dalle pleine de dimensions  $(2,00x1,60) = 3,2$  m<sup>2</sup> reposant sur quatre  $(04)$  cotés. La vitesse d'entrainement est de (v = 1 m/s), la charge totale que transmettent le système de levage et la cabine chargée est de 9 tonnes.

L'épaisseur de la dalle est de 15cm (voir chapitre II)

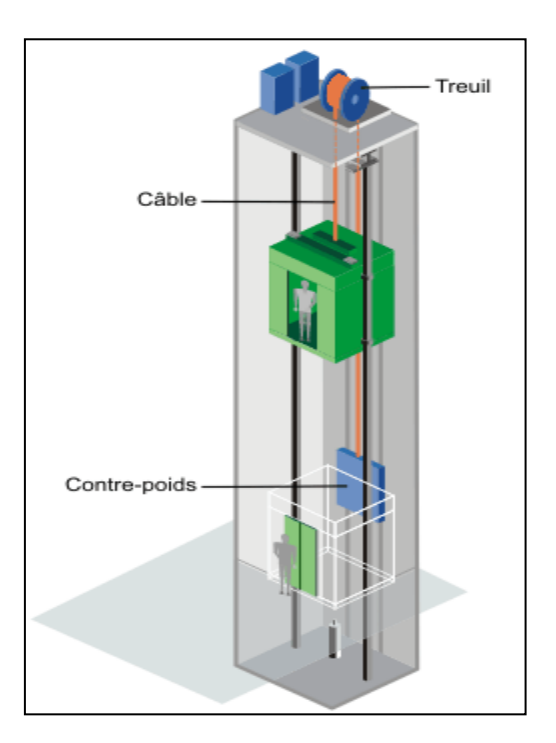

**FIGURE III.19 : Schéma ascenseur**

# • **Calcul de la dalle pleine de la salle machine**

Elle est soumise à la charge permanente localisée concentrique agissant sur un rectangle (U×V), (surface d'impact) au niveau du feuillet moyen de la dalle. Le calcul se fera à l'aide des abaques de *PIGEAUD* qui permettent de déterminer les moments dans les deux sens en plaçant la charge au milieu du panneau.

## **5.1- Dimensionnement**

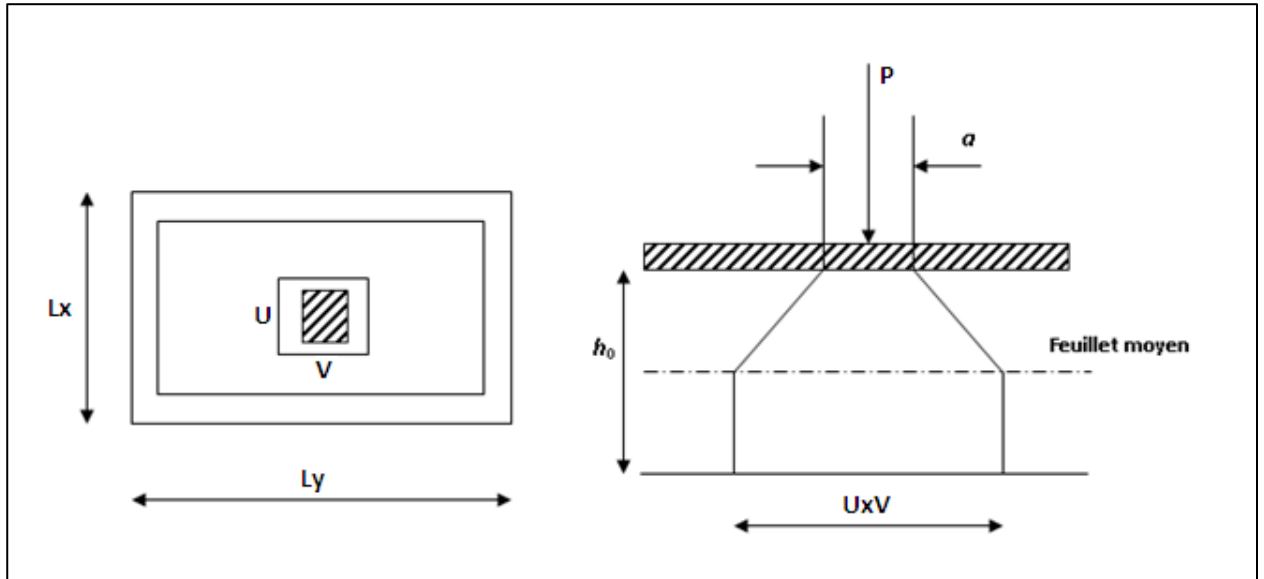

**FIGURE III.20 : Diffusion de charge dans le feuillet moyen de la dalle de la salle machine**

ρ= Lx Ly  $=\frac{1.60}{3.00}$ 2,00  $= 0,8$ 0,4≤ρ=0,88 ≤1 La dalle travaille dans les deux sens

U = U0 + 2ξe + ht V = V0 + 2ξe + ht

Avec :

 $-ht=$  épaisseur de la dalle ( $h$ 0=15cm);

- e=épaisseur du revêtement (e = 5 cm)

-Le coefficient **ξ** dépend de la nature du revêtement, dans notre cas la dalle est composée de béton armé, et d'une chape en béton : →**ξ= 1.0**

-(U x V): surface d'impact au niveau du feuillet moyen

-(Uo x Vo): coté du rectangle dans lequel la charge est centrée ( $u_0=v_0=80$  cm)

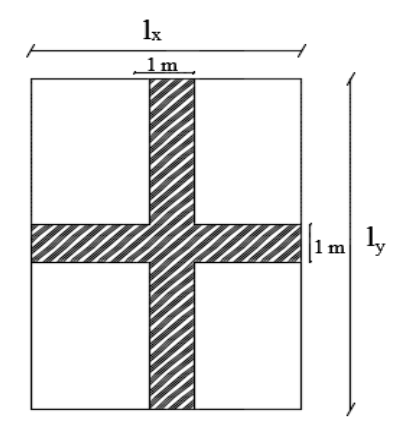

D'où :

 $U= 80 + 2 \times 5 + 15 = 105$ cm  $V = 80 + 2 \times 5 + 15 = 105$ cm.

#### **5.2- Détermination des sollicitations**

**A l'ELU :**  $q_{\text{u}} = 1.35 \text{ G} + 1.5 \text{ Q}$ 

 $P_{11}$  = 1,35 P

Avec :

G=  $25 \times 0.15 + 22 \times 0.05 = 4.85$  KN/m<sup>2</sup> (poids propre de la dalle)

Q= 1KN/ m²(surcharge d'exploitation)

 $q_v$  = 1,35 x 4,85+ 1,5 x1= 8,048 KN/ml (charge uniformément répartie sur une bande de 1m)

 $P_{11}$  = 1,35 x 90 = 121,5 KN (charge concentrée dus au système de levage)

#### **A l'ELS :**

 $q_s$  = G + Q = 4,85 + 1 = 5,85 KN/ml  $P_s$ = P= 90 KN

#### **5.3- Calcul des moments**

#### **a) moment dû au système de levage**

Les abaques nous donnent les moments au centre du panneau.

 $M_x = P (M_1 + \vartheta.M_2)$ 

 $M_y = P (M_2 + \vartheta.M_1)$ 

Avec : M1 et M2 : coefficients données par les tables de PIGEAUD en fonction de

( $\rho$  et les rapports U/L<sub>x</sub> et V/L<sub>y</sub>)

 $\vartheta$ : Coefficient de poisson

$$
\begin{cases}\n\vartheta = 0 \text{ a L'ELU} \\
\vartheta = 0,2 \text{ a L'ELS} \\
\frac{u}{Lx} = \frac{105}{160} = 0,66 \\
\frac{v}{Ly} = \frac{105}{200} = 0,525\n\end{cases}
$$
\n
$$
\Rightarrow \text{Après interpolation} \begin{cases}\nM_1 = 0,0884 \\
M_2 = 0,0625\n\end{cases}
$$
\n
$$
M_{x1} = 121,5 (0,0884+0) = 10,74KN.m\n\tag{M2 = 121,5 (0,0625+0) = 7,59KN.m}
$$

### **b) moment du poids propre de la dalle pleine**

$$
\begin{cases}\nM_{x2} = \mu_x \times q \times L_x^2 \\
M_{y2} = \mu_y \times M_{x2}\n\end{cases}
$$
\n  
\np = 0,8   
\n
$$
\begin{cases}\nu_x = 0,0565 \\
u_y = 0,595\n\end{cases}
$$

 $M_{\chi2}$ =0,0565x8,048x(1,6)<sup>2</sup>= 1,164 KN m

 $M_{\gamma2}$ =0,595x1,164 =0,693 KN m

### **c) superposition des moments**

$$
M_x = M_{x1} + M_{x2} = 10,74 + 1,164 = 11,904 \text{KN} \cdot \text{m}
$$

 $M_y = M_{y1} + M_{y2} = 7,59 + 0,693 = 8,283$ KN.m

# **d) Correction des moments**

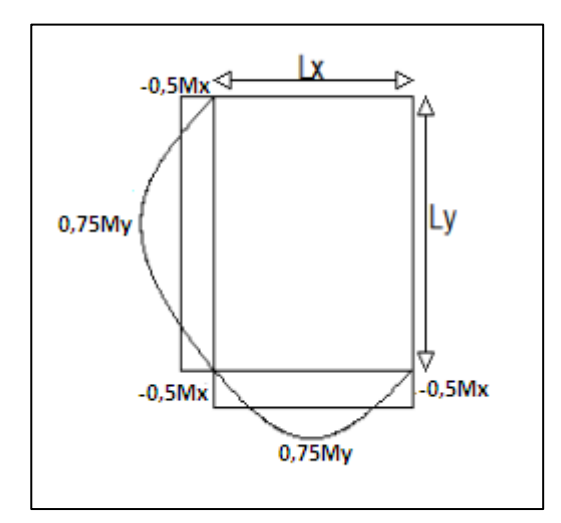

**FIGURE III.21 : Correction des moments**

Les moments calculés seront corrigés en leurs affectant un coefficient de 0,75 en travée et de (-0,5) aux appuis.

• En travée :

 $M_x^t = 0.75 \times M_x = 8.92$  KN. m  $M_y^t = 0.75 \times M_y = 6.21$  KN. m

 $\bullet$  Sur appuis :  $M_x^a = -0.5 \times M_x = -5.952$ KN. m  $M_y^a = -0.5 \times M_y = -4.142$ KN. m

### **5.4- Ferraillage**

Il se fera à l'ELU pour une bande de 1 m de largeur

- **sens x-x :**
- **Aux appuis :**

$$
\mu = \frac{Ma_x}{bd^2 f_{bu}} = \frac{5,952 \times 10^3}{100 \times 12^2 \times 14.2} = 0,028 \le 0,392 \longrightarrow SSA \longrightarrow \beta = 0,986
$$
  

$$
A^a_{st} = \frac{M^{a_x}}{\beta.d.\sigma_{st}} = \frac{5,952 \times 10^3}{0.986 \times 12 \times 348} = 1,45 \text{ cm}^2
$$

On opte pour : $A^a_{st}$  = 4 HA8/ml= 2,01 cm<sup>2</sup> avec St = 25 cm

• **En travées :**

 $\beta$ . $a$ . $\sigma_{st}$ 

 $\mu = \frac{Mt_x}{h + h^2f}$ bd $^2f_{bu}$  $=\frac{8,92\times10^3}{100\times10^{2}\times10^{3}}$  $100x12^2x14.2$  $= 0,044 \le 0,392 \longrightarrow$  SSA  $\longrightarrow \beta = 0,978$ 

 $A^{a}_{st} = \frac{M^{t}x}{8.4 \pi}$  $\beta$ .d. $\sigma_{st}$  $=\frac{8,92 \times 10^3}{0.978 \times 12 \times 348}$  = 2,18cm<sup>2</sup>

On opte pour : $A^a_{st}$  = 4HA10/ml = 3,14 cm<sup>2</sup> avec St = 25 cm **Sens y-y :**

#### **Aux appuis**

$$
\mu = \frac{M^{ay}}{bd^2 f_{bu}} = \frac{4.142 \times 10^3}{100 \times 12^2 \times 14.2} = 0,020 \le 0,392 \longrightarrow SSA \longrightarrow \beta = 0,990
$$
  

$$
A^a_{st} = \frac{M^{ay}}{\beta.d.\sigma_{st}} = \frac{4.142 \times 10^3}{0.990 \times 12 \times 348} = 1,01 \text{ cm}^2
$$

on opte pour : $A^a_{st}$  = 4 HA8/ml= 2,01 cm<sup>2</sup>avec St = 25 cm

**En travées** :

β.d. $\sigma_{\text{st}}$ 

$$
\mu = \frac{Mt_y}{bd^2 f_{bu}} = \frac{6,21 \times 10^3}{100 \times 12^2 \times 14,2} = 0,030 \le 0,392 \longrightarrow SSA \longrightarrow \beta = 0,985
$$
  

$$
A^a_{st} = \frac{M^{t_y}}{8d\sigma} = \frac{6,21 \times 10^3}{0.995 \times 13 \times 249} = 1.51 \text{ cm}^2
$$

On opte pour : $A^{a}_{st}$  = 4 HA10/ml= 3,14 cm<sup>2</sup> avec St = 25 cm<sup>\*</sup>

# **5.5- Vérification à l'ELU**

0.985x12x348

## **a) Condition de non fragilité (Art A.4.2.1 BAEL91) :**

$$
A_{\min} = 0,23.b.d. \frac{f_{.28}}{f_e} = 0,23 \times 20 \times 27 \times \frac{2,1}{400} = 0,652 \text{cm}^2
$$

### **Sens x-x :**

$$
Axmin = 0,625 cm2
$$
\n
$$
Axa = 2,01 cm2
$$
\n
$$
Axt = 3,14 cm2
$$
\n
$$
Axt = 3,14 cm2
$$
\n
$$
Axt = 3,14 cm2
$$
\n
$$
Axt = 3,14 cm2
$$

### **Sens y-y :**

$$
A_y^{\min} = 0.625 \text{cm}^2
$$
\n
$$
A_y^{\min} = 2.01 \text{cm}^2
$$
\n
$$
A_y^{\min} = 3.14 \text{cm}^2
$$
\n
$$
A_y^{\min} = 3.14 \text{cm}^2
$$
\n
$$
A_y^{\min} = 3.14 \text{cm}^2
$$
\n
$$
A_y^{\min} = 3.14 \text{cm}^2
$$

Les conditions de non fragilité sont vérifiées dans les deux sens.

### **b) Diamètre minimal des barres : (art A-7.21 BAEL91)**

On doit vérifier que :  $\phi_{\text{max}} \leq \frac{h_0}{10} = 150}{10} = 15$  mm

φ = 10 mm <φ max =15 mm **Condition vérifiée**

### **c) Espacement des barres :**

L'écartement des armatures d'une même nappe ne peut excéder la plus faible des deux valeurs suivantes en région centrale.

- Armatures //à lx :Ax⁄⁄Lx : *St= 25 cm<* min (3h ; 33 cm) =33cm **Condition vérifiée**
- Armatures //à lx :Ay/⁄Ly : S<sub>t</sub>= 25 cm< min (4h ; 45 cm) =45cm → **Condition vérifiée**

#### **d) Condition de non-poinçonnement :(Article A.5.2-4-2 du BAEL 91)**

On n'admet aucune armature transversale si la condition suivante est satisfaite :

$$
P_u \leq 0.045 \mu_c h \frac{f_{c28}}{\gamma_b}
$$

#### Avec:

 $\mu_c$ : Périmètre du contour de l'aire sur lequel agit la charge dans le plan du feuillet moyen.

 $\rightarrow \mu_c$  = 2(U+V) = 2(105+105) = 420cm = 4,20 m.

Pu : charge de calcul à l'état limite ultime.

 $\rightarrow$ Pu=1,35G= 1,35×90 =121,5 KN

Pu= 121,5<0,045×4,20×0,15× $\frac{25}{15}$ 1,5 ×10<sup>3</sup> = 472,5 KN => **condition vérifiée**

#### **e) Vérification de la contrainte tangentielle**

Les efforts tranchants sont max au voisinage de la charge.

Au milieu de U : T<sub>max</sub> = 
$$
\frac{Pu}{2U+V}
$$
 =  $\frac{121.5}{(2x1,05)+1.05}$  = 38,57 KN  
Au milieu de V : T<sub>max</sub> =  $\frac{Pu}{3U}$  =  $\frac{121.5}{3(1,05)}$  = 38,57 KN  
T<sub>U</sub> =  $\frac{Tmax}{bxd}$  =  $\frac{38.57}{1x0,12}$  = 321,42KN/m<sup>2</sup> = 0,32MPa  $\leftarrow$   $\frac{0.07 f_{c28}}{\gamma_b}$  = 1,167 MPa → Condition vérifie

### **5.6- Vérification à l'ELS**

### **Calcul des moments :**

#### **a) Moment dû au système de levage :**

Les abaques nous donnent les moments au centre du panneau

$$
\begin{cases} M_{x_1} = P_s (M_{1+} \cup M_2) \\ M_{y_1} = P_s (M_{2+} \cup M_1) \end{cases}
$$

Avec :  $u=0,2$ ; M<sub>1</sub>= 0,0884KN.m; M<sub>2</sub> = 0,0625KN.m; P<sub>s</sub> =90 KN

 $M<sup>s</sup>_{x1} = 90(0,0884+0,2x0,0625) = 9,081KN.m$ 

 $M<sup>s</sup><sub>y1</sub> = 90(0,0625+0,2x0,0884) = 7,216KN.m$ 

#### **b) Moment dû au poids propre de la dalle pleine :**

 $q_s$  = G + Q = 4,85 + 1 = 5,85 KN/m Dans le sens Lx :  $M_{x2}^s = \mu_{x1} q_s (l_x)^2$ 

 $\overline{a}$ 

Dans le sens  $Ly : M<sup>s</sup><sub>y2</sub> = \mu<sub>y</sub>. M<sup>s</sup><sub>x2</sub>$ 

On a 
$$
\begin{cases} \rho = 0.8 \\ v = 0.2 \end{cases}
$$
  $\xrightarrow{\text{Tableau}} \begin{cases} \mu_x = 0.0632 \\ \mu_y = 0.710 \end{cases}$ 

 $M<sup>s</sup>_{x2} = 0.0632x5.85x (1.6)<sup>2</sup> = 0.946kN.m$ 

 $M_{y2}^s = 0.710 \times 0.946 = 0.672$ KN.m

**c) Superposition des moments :**

 $M_{x}^{s} = M_{x1}^{s} + M_{x2}^{s} = 9,081 + 0,946 = 10,03$ KN.m

 $M_{y}^{s} = M_{y1}^{s} + M_{y2}^{s} = 7,216+0,672=7,888$ KN.m

**d) Correction des moments :**

• En travée :

 $M_x^t = 0.75 \times M_x = 7.52$  KN. m  $M_y^t = 0.75 \times M_y = 5.92$  KN. m

• Sur appuis :

$$
M_x^a = -0.5 \times M_x = -5.02
$$
 KN. m  

$$
M_y^a = -0.5 \times M_y = -3.94
$$
 KN. m

#### **e) Calcul des moments :**

### **Vérification des contraintes dans le béton :(Article A.4.5-2 du BAEL91)**

Aucune vérification n'est nécessaire, si la condition suivante est satisfaite :

- La section est rectangulaire ;
- La nuance des aciers est de feE400;

$$
\bullet \quad \alpha \le \frac{\gamma - 1}{2} + \frac{\text{fc28}}{100} \text{ Avec}: \gamma = \frac{\text{Mu}}{\text{Ms}}
$$

- **Sens x-x :**
- *en travées :*

$$
\mu = \frac{M^{S_{tx}}}{bd^2 f_{bu}} = \frac{7,52 \times 10^3}{100 \times 12^2 \times 14,2} = 0,036 \longrightarrow \alpha = 0,0459
$$

 $V = \frac{M_{\text{tx}}}{M_{\text{tx}}s} = \frac{8.92}{7.52} = 1.18$   $\longrightarrow$   $\frac{V-1}{2}$  $+\frac{f_{c28}}{100}$ 100  $=\frac{1,18-1}{2}$ 2  $+\frac{25}{100} = 0,34$ 

α =0,0536 <0,34 Condition vérifiée

 *sur appuis :*  $\mu = \frac{M^s a x}{\mu^2}$  $bd^2f_{bu}$  $=\frac{5.02 \times 10^3}{100 \times 10^2 \times 1}$  $\frac{100 \times 12^{2} \times 14}{100 \times 12^{2} \times 14,2} = 0,024$   $\longrightarrow \alpha = 0,0304$ 

$$
v_{\frac{M_{ax}u}{M_{ax}s}} = \frac{5,952}{5,02} = 1,18 \longrightarrow \frac{V^{-1}}{2} + \frac{fc28}{100} = \frac{1,18-1}{2} + \frac{25}{100} = 0,34
$$

 $\alpha = 0.0304 < 0.34$  Condition vérifiée

- **Sens y-y:**
- *en travées :*

 $\mu = \frac{M^{S_t} y}{\mu^{S_t} y}$  $bd^2f_{bu}$  $=\frac{5.92 \times 10^3}{100 \times 13^2 \times 1}$  $\frac{10,22 \text{ mJ}}{100 \times 12^2 \times 14,2}$  = 0,028  $\longrightarrow \alpha$  =0,0355

$$
v = \frac{M_{\text{ty}}}{M_{\text{ty}}s} = \frac{6.21}{5.92} = 1.05 \longrightarrow \frac{V-1}{2} + \frac{fc28}{100} = \frac{1.05-1}{2} + \frac{25}{100} = 0.28
$$

α =0,0355 < 0,28 Condition vérifiée

*sur appuis :*

$$
\mu = \frac{M^{Say}}{bd^2 f_{bu}} = \frac{3.94 \times 10^3}{100 \times 12^2 \times 14.2} = 0,018 \longrightarrow \alpha = 0,0227
$$
  

$$
V = \frac{M_{ay}}{M_{ay}} = \frac{4.142}{3.94} = 1,05 \longrightarrow \frac{V^{-1}}{2} + \frac{fc28}{100} = \frac{1.05 - 1}{2} + \frac{25}{100} = 0,28
$$

 $\alpha = 0.0227 < 0.28$   $\longrightarrow$  Condition vérifiée

Toutes les conditions sont vérifiées, donc la vérification de la contrainte de compression du béton n'est pas nécessaire.

#### **e) Etat limite de fissuration**

La fissuration est peu préjudiciable, aucune vérification n'est nécessaire

#### **f) Vérification au poinçonnement**

$$
Qu \leq \frac{0.045x \, \text{Uc} x \, \text{hxf}_{c28}}{\gamma_{\text{b}}}
$$

Avec : $U_c = 2.(u+v) = 2x2x1.05 = 4.2m$ 

 $Qu = 1,35xp = 1,35x 90 = 121,5 KN$ 

$$
\frac{0.045x \text{ Uc}x \text{h}x \text{f}_{c28}}{y_{b}} = \frac{0.045x0.15x 4.2x25x10^{3}}{1.5} = 472.5 \text{ KN}
$$

 $\longrightarrow$  Qu= 121,5 KN  $\leq$  472,5 KN  $\longrightarrow$  Condition vérifiée

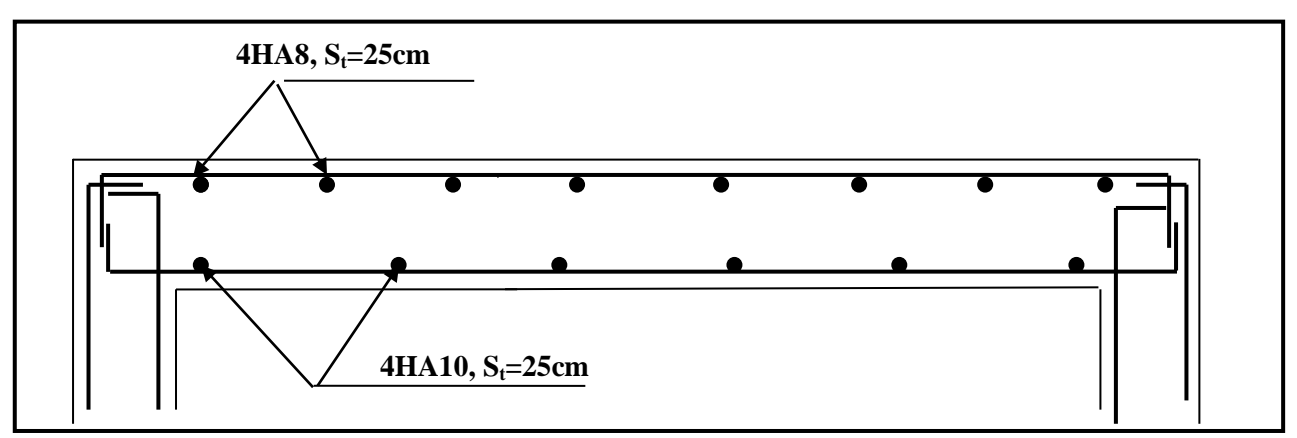

 **FIGURE III.22 :Plan de ferraillage de la salle machine suivant x-x**

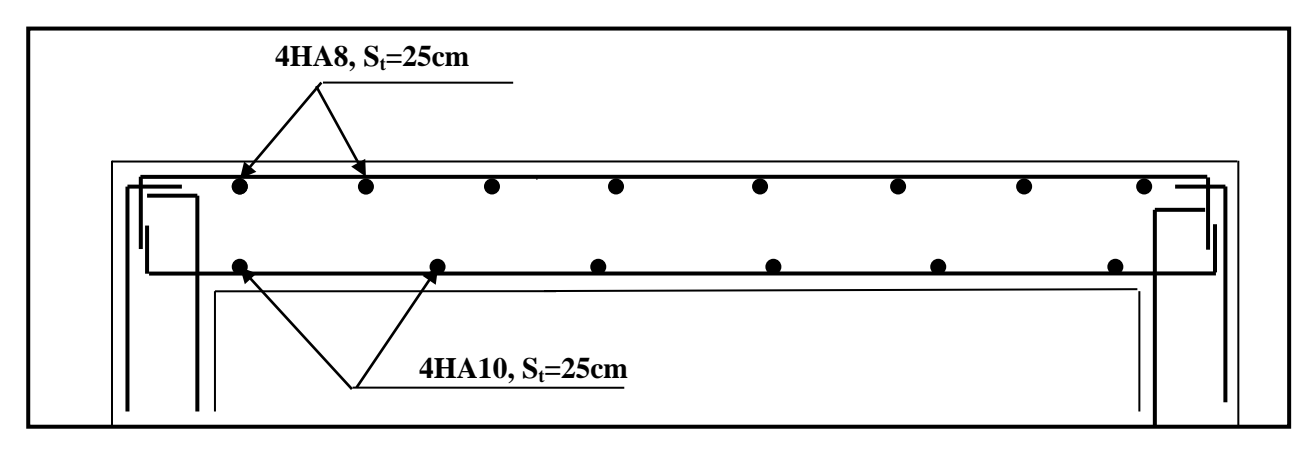

**FIGURE III.23 : Plan de ferraillage de la salle machine suivant y-y**

# **6. Les planchers**

# **Introduction**

La structure comporte des planchers en corps creux (16+4), dont les poutrelles sont disposées suivant le sens longitudinal et sur lesquelles repose le corps creux, ils sont constitués de : Nervure appelé poutrelle de section en Té, elle assure la fonction de portance.

La distance entre axe des poutrelles est de 65cm.

Remplissage en corps creux, utilisé comme coffrage perdu et comme isolant phonique, sa dimension est de 16cm.

Une dalle de compression en béton de 4cm d'épaisseur, elle est armée d'un quadrillage d'armature de nuance **(fe520)** .

# **6.1- Ferraillage de la dalle de compression**

La table de compression de 4 cm d'épaisseur est coulée sur place, elle est armée d'un quadrillage de treillis soudé de nuance (TLE 520) dont le but est de :

- limiter les risques de fissurations par retrait ;
- résister aux effets des charges appliquées sur des surfaces réduites ;
- répartir les charges localisées entre poutrelles voisines.

Les dimensions des mailles sont au plus égale à celles indiquées par le règlement **(BAEL 91/B.6.8,423)** qui sont :

- 20 cm pour les armatures perpendiculaires aux poutrelles;
- 33 cm pour les armatures parallèles aux poutrelles.

Les sections d'armatures doivent satisfaire les conditions suivantes :

• *les armatures* <sup>⊥</sup> *aux poutrelles (BAEL 91/B.6.8,5)* **:** 

$$
A_\perp=\tfrac{4\mathbf{l}'}{\mathbf{f}_\mathrm{e}}
$$

A**vec :** *l'=*distance entre axes des poutrelles comprise entre 50 et 80 cm

$$
AN: A_{\perp} \ge \frac{4 \times 65}{520} \ge 0.5 cm^2/ml
$$

On adoptera  $A_{\perp}$ =**5T5/ml=0,98cm<sup>2</sup>/ml /ml** avec un espacement **St = 20 cm.** • *les armatures // aux poutrelles :* 

$$
A_{//} = \frac{A_{\perp}}{2} = \frac{0.98}{2} = 0.49 \text{cm}^2/\text{ml}
$$

On adoptera  $A_{//}$  = 5T5/ ml = 0,98 cm<sup>2</sup>/ml avec un espacement St = 20 cm.

**Conclusion** : pour le ferraillage de la dalle de compression, on adoptera un treillis soudé de mailles (5×200×200)mm2.

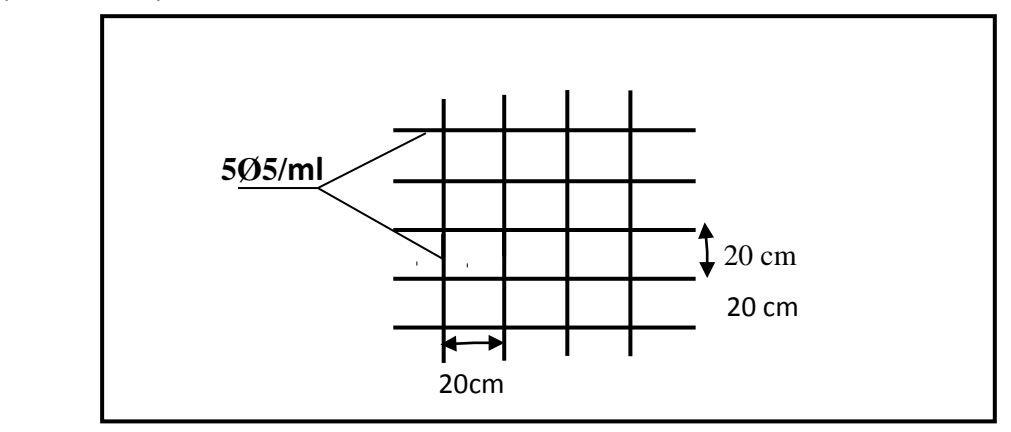

 **FIGURE III.24 : ferraillage de la dalle de compression**

# **6.2- Calcul des poutrelles à l'ELU**

Les poutrelles sont sollicitées par un chargement uniformément réparti dont la largeur est déterminée par l'entraxe de deux poutrelles consécutives comme le montre la figure ci-dessous :

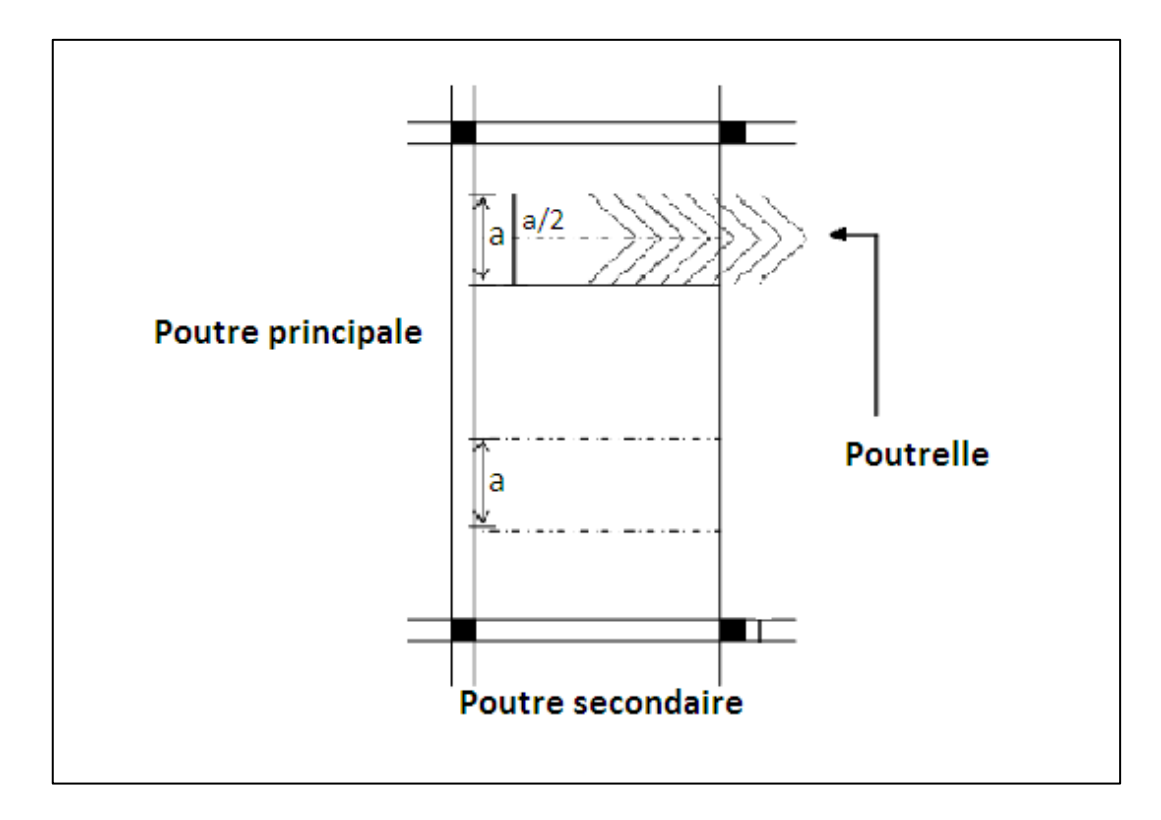

#### **FIGURE III.25 : Surfaces revenant aux poutrelles**

#### *A/ Calcul avant le coulage de la dalle de compression :*

Avant le coulage de la dalle de compression les poutrelles sont considérées comme étant simplement appuyées à ces deux extrémités.

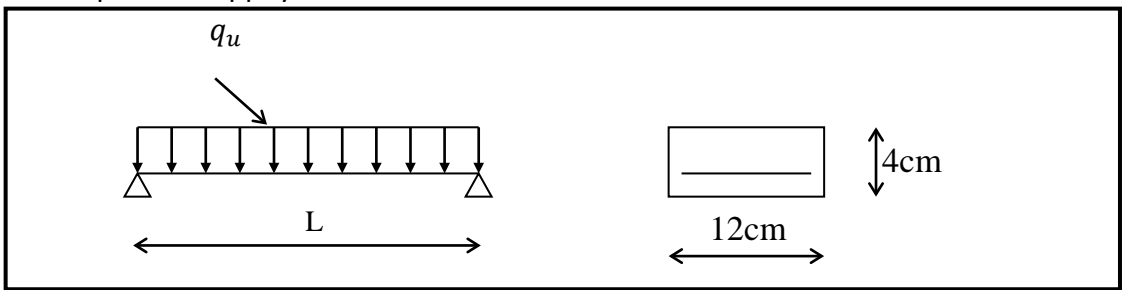

**FIGURE III.26 : Schéma statique de la poutrelle***.*

 Les armatures comprimées sont nécessaires, et comme la section de la poutrelle est très réduite(4cm de hauteur) il est impossible de les placer, alors on est obligé de prévoir des étais intermédiaires pour l'aider à supporter les charges avant le coulage de la dalle de compression (espacement entre étais : 80 à 120 cm).

#### *B/Calcul après coulage de la dalle de compression :*

Dans ce cas, le calcul est conduit en considérant la poutrelle comme une poutre continue, de section en Té avec une inertie constante reposant sur plusieurs appuis ; les appuis de rives sont considérés comme semi encastré et les appuis intermédiaires comme étant simples.

• **Détermination des dimensions de la section en T :** 

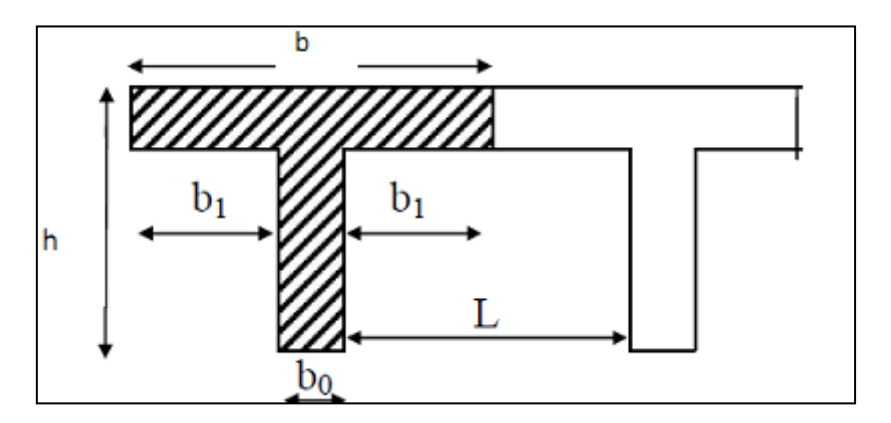

#### **FIGURE III.27 : Les dimensions de la section en T**

h = 16+4 = 20 cm (hauteur de la dalle)  $h_0$  = 4 cm (épaisseur de la dalle de compression)  $h_0$  $C = 2$  cm (enrobage) d = 18 cm (hauteur utile) b<sub>1</sub> : largeur de l'hourdis

Avec :

L : distance entre faces voisines de deux nervures  $b1= (b - b_0) / 2 = (65 - 12) / 2 = 26.5$  cm

### **calcul des chargements :**

- Poids propre du plancher (étage terrasse):  $G = 6,38 \times 0,65 = 4,15 \text{ kN/m}$ . Poids propre du plancher étage courant : G=5,11 x 0,65 = 3,32 kN/m Poids propre du plancher (étage 1 commerce) : G = 5,11 x 0,65= 3,32 kN/m. Poids propre du plancher (usage de service) : G = 5,11 x 0,65= 3,32 kN/m Poids propre du plancher(RDC) :  $G = 5,11 \times 0,65 = 3,32 \text{ kN/m}$ .
- Charge d'exploitation : (plancher terrasse) :  $Q=1\times 0.65 = 0.65$ kN/ml. Charge d'exploitation plancher étage courant : Q= 1,5x0,65 = 0,975 kN/ml Charge d'exploitation :(étage 1 commerce) Q=3,5 × 0,65 = 2,275kN/ml. Charge d'exploitation (usage de service) :  $Q = 2.5 \times 0.65 = 1.625 \text{ KN/ml}$ Charge d'exploitation :(étage RDC – usage service) Q=2,5 × 0,65 = 1,625kN/ml.

Nous considérons pour nos calculs, le plancher qui présente le cas le plus défavorable. Dans notre cas on fait le calcul pour le plancher étage 1(Commerce)

**La combinaison à l'ELU :**  $q_u$  **= 1,35G+1,5Q=7,89 KN/ml La combinaison à l'ELS :**  $q_s = G + Q = 5,59$  KN/ml.

• **Nous avons trois types de poutrelles :** 

 Le premier comporte un plancher sur 4 appuis et le deuxième sur 3 appuis, le troisième sur 12 appuis.

### -**Choix de la méthode de calcul** :

Le calcul des efforts internes se fera à l'aide de l'une de ces trois méthodes :

- Méthode forfaitaire.
- Méthode des trois moments.
- Méthode de Caquot.

**1<sup>er</sup> cas** *:*On a une poutre sur quatre appuis :

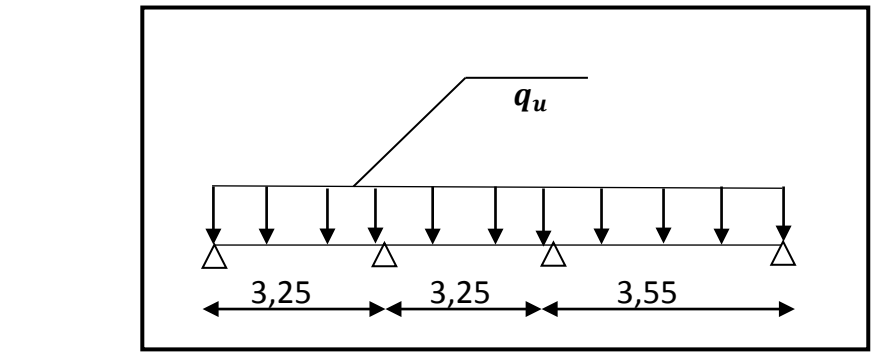

 **FIGURE III.28** : Schéma statique

### *Vérification des conditions de la méthode forfaitaire :* **(ART B.6.2, 210/BAEL91 modifié99) :**

**1.** Q = 1,5 ≤ max {2G; 5 kN } = { 2x3,32 ; 5 kN } = 6,64  $\longrightarrow$  Condition vérifiée.

**2.** les moments d'inerties des sections transversales sont les mêmes dans les différentes travées en continuité  $\longrightarrow$  Condition vérifiée

**3.** les portées libres successives sont dans un rapport compris entre 0,8 et 1,25 :

$$
(0,80 \le \frac{L_i}{L_{i+1}} \le 1,25)
$$
  

$$
\frac{3,25}{3,25} = 1; \quad \frac{3,25}{3,55} = 0,92
$$
  
Condition verifiée

**4.** La fissuration est considérée comme non préjudiciable  $\longrightarrow$  Condition vérifiée.

**Conclusion** : Les 4 conditions sont vérifiées, donc la méthode forfaitaire est applicable.

### *-Rappel sur la méthode forfaitaire :*

Le principe de la méthode consiste à évaluer les valeurs maximales des moments en travées à partir de la fraction fixé forfaitairement de la valeur maximale du moment fléchissant en travées ; celle-ci étant supposée isostatique de la même portée libre et soumise aux mêmes charges que la travée considérée.

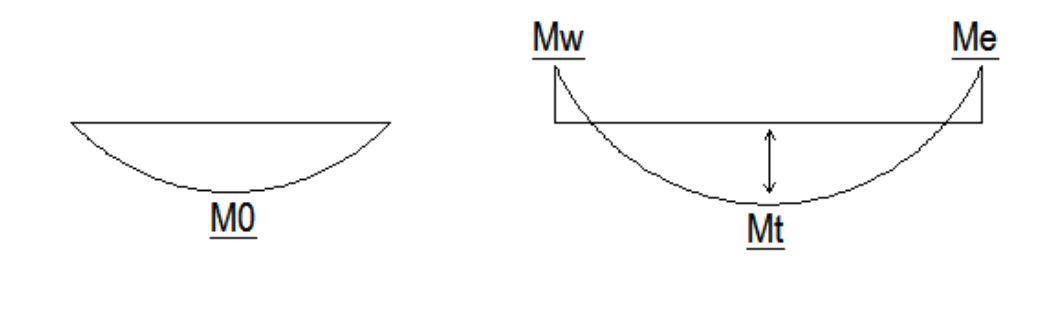

### *-Exposé de la méthode*

Le rapport  $(\alpha)$  des charges l'exploitation à la somme des charges permanente et d'exploitation, en valeurs non pondérées  $\alpha = \frac{Q}{Q+G}$ +  $\alpha =$ 

- $\bullet$  M<sub>0</sub> la valeur maximale du moment fléchissant dans la travée de Comparaison M<sub>0</sub> 8  $=\frac{qL^2}{r^2}$
- dont L: longueur entre nus des appuis.

 $M_W$  : Valeur absolue du moment sur l'appui de gauche.

- M<sub>e</sub> : Valeur absolue du moment sur l'appui de droite.
- $M_t$  : Moment maximal en travée dans la travée considérée.

Les valeurs  $M_W$ ,  $M_e$ ,  $M_t$ , doivent vérifier les conditions suivantes :

- $M_t \ge \max\{1,05 ; (1+0,3\alpha) M_0\} \frac{M_W}{2}$  $M_W + M_e$
- $M_t \geq \frac{1+0.3\alpha}{2} M_0$  dans une travée intermédiaire
- $M_t \ge \frac{1,2+0,3\alpha}{2} M_0$  dans une travée de rive

La valeur absolue de chaque moment sur appuis intermédiaire doit être au moins égale à :

- $\bullet$  0,6 M<sub>0</sub> pour une poutre à deux travées.
- $\bullet$  0,5 M<sub>0</sub> pour les appuis voisins des appuis de rive d'une poutre à plus de deux travées.
- $\bullet$  0,4 M<sub>0</sub> pour les autres appuis intermédiaires d'une poutre à plus de trois travées.

0, 3M0pour les appuis de rives.

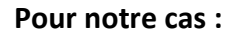

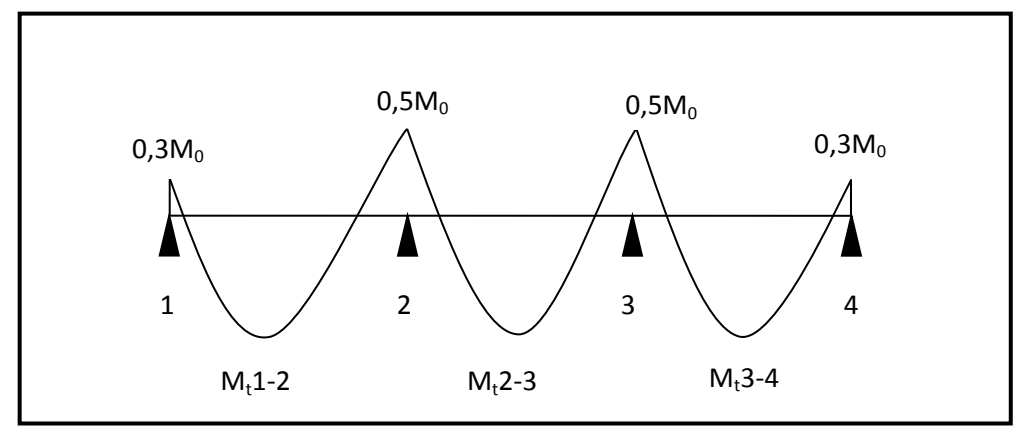

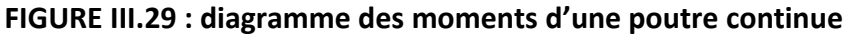

*- Calcul du rapport de charge α :*

$$
\alpha = \frac{Q}{G+Q} = \frac{3.5}{3.5+5.11} = 0.41 \text{KN/ml}
$$
  
1 + 0.3 \alpha = 1.123  

$$
\frac{1+0.3 \alpha}{2} = 0.561
$$
  

$$
\frac{1.2+0.3 \alpha}{2} = 0.661
$$

*-Calcul des moments fléchissants :*

$$
\angle \text{ calculate } \frac{\text{value of } \mathbf{M}_{oi} \cdot \hat{\mathbf{a}} \cdot \mathbf{M}_{ci}}{N_{01} = M_{02} = \frac{q_u x l^2}{8} = \frac{7.89 x 3.25^2}{8} = 10,41 \text{KN. m}
$$
\n
$$
M_{03} = \frac{q_u x l^2}{8} = \frac{7.89 x 3.55^2}{8} = 12,43 \text{KN. m}
$$
\n
$$
\angle \text{ calculate } \text{ moments } \text{sur applies :}
$$

 $M_1$ =0,3 $M_{01}$  = 0,3x10,41 = 3,123 KN.m

 $M_2 = 0.5$  max  $(M_{01}$ ;  $M_{02}) = 0.5x10.41 = 5.205$  KN.m

 $M_3 = 0.5$  max ( $M_{02}$ ;  $M_{03}$ )=0,5x12,43 = 6,215 KN.m

 $M_4 = 0,3M_{01} = 0,3x12,43 = 3,729KN.m$ 

*Calcul moments en travées :*

$$
M_t \ge -\frac{3.123 + 5.205}{2} + \max (1.05 \times 10.41; 1.123 \times 10.41) = 7.526
$$
 KN. m

Travée 1.2 :

 $M_t \geq \frac{1.2 + 0.3\alpha}{2} M_0 = 0.661x10.41 = 6.88$  KN. m  **Soit : M1.2 =7,526 KN.m**

$$
\text{Travée 2.3:} \begin{cases} \mathsf{M}_{\text{t}} \geq -\frac{5,205+6,215}{2} + \max (1,05 \times 10,41; 1,123 \times 10,41) = 5,98 \text{ KN.m.} \\ \mathsf{M}_{\text{t}} \geq \frac{1+0,3\alpha}{2} \mathsf{M}_{0} = 0,561 \times 10,41 = 5,84 \text{ KN.m.} \end{cases}
$$

 **Soit : M2.3 =5,98 KN.m**

$$
\text{Travée 3.4:} \begin{cases} \mathsf{M}_{\text{t}} \geq -\frac{6,215+3,729}{2} + \max (1,05x10,41;1,123x10,41) = 6,718 \text{ KN. m} \\ \mathsf{M}_{\text{t}} \geq \frac{1.2+0,3\alpha}{2} \mathsf{M}_{0} = 0,661x10,41 = 6,88 \text{ KN. m} \end{cases}
$$

 **Soit : M3.4 =6,88 KN.m** 

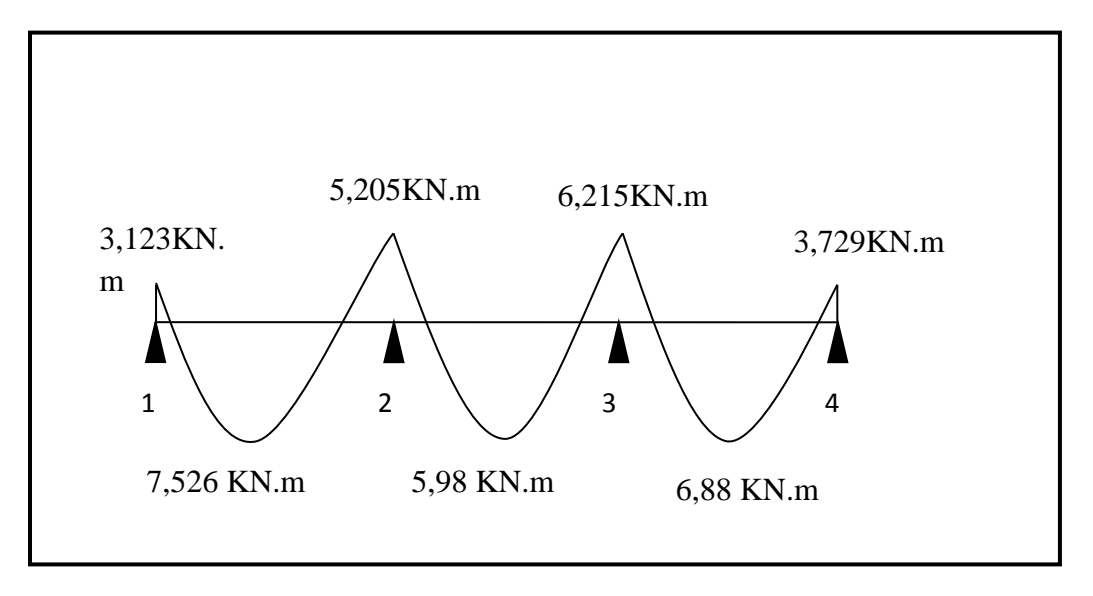

**FIGURE III.30 : Diagramme des moments d'une poutre continue**

### *-Calcul des efforts tranchants :*

L'effort tranchant en tout point d'une poutre est donné par la formule suivante :

T(x) =  $\theta(x) + \frac{Mi + 1 - Mi}{i}$ Li Avec :  $\theta(x=0) = \frac{qu \times l}{2}$  $\theta(x=L)=-\frac{qu \times l}{2}$  $T_w = \frac{qu \times l}{2} + \frac{Ml + 1 - Ml}{Li}$ Li  $T_{e} = -\frac{qu \times l}{2} + \frac{Ml+1-Ml}{Li}$ Li

T(x) : effort tranchant sur appui ;  $\sqrt{(k)}$  : effort tranchant de la travée isostatique ; Mi et Mi+1 : moment sur appuis i, i+1 respectivement en valeur algébrique ; Tw : effort tranchant sur appui gauche de la travée ;

Te : effort tranchant sur appui droit de la travée ;

L : longueur de la travée

87

# • *Application :*

$$
\begin{aligned}\n\text{Travée 1.2} & \int_{2} \mathbf{T}_{1} = \frac{7,89 \times 3,25}{2} + \frac{(-5,205) - (-3,123)}{3,25} = 12,18 \text{ KN} \\
\frac{1}{2} = -\frac{7,89 \times 3,25}{2} + \frac{(-5,205) - (-3,123)}{3,25} = -13,46 \text{ KN}\n\end{aligned}
$$

$$
\begin{array}{c}\n\text{Travée 2.3} \\
\begin{cases}\nT_1 = \frac{7,89 \times 3,25}{2} + \frac{(-6,215) - (-5,205)}{3,25} = 12,51 \text{ KN} \\
T_2 = -\frac{7,89 \times 3.25}{2} + \frac{(-6,215) - (-5,205)}{3,25} = -12,51 \text{KN}\n\end{cases}\n\end{array}
$$

$$
\mathsf{Trawee}\,3.4\qquad \qquad \left\{\n\begin{array}{l}\n\mathsf{T}_1 = \frac{7,89 \times 3,55}{2} + \frac{-(3,729) - (-6,215)}{3.55} = 14,70 \text{ KN} \\
\mathsf{T}_2 = -\frac{7,89 \times 3.55}{2} + \frac{-(3,729) - (-6,215)}{3,55} = -13,30 \text{ KN}\n\end{array}\n\right.
$$

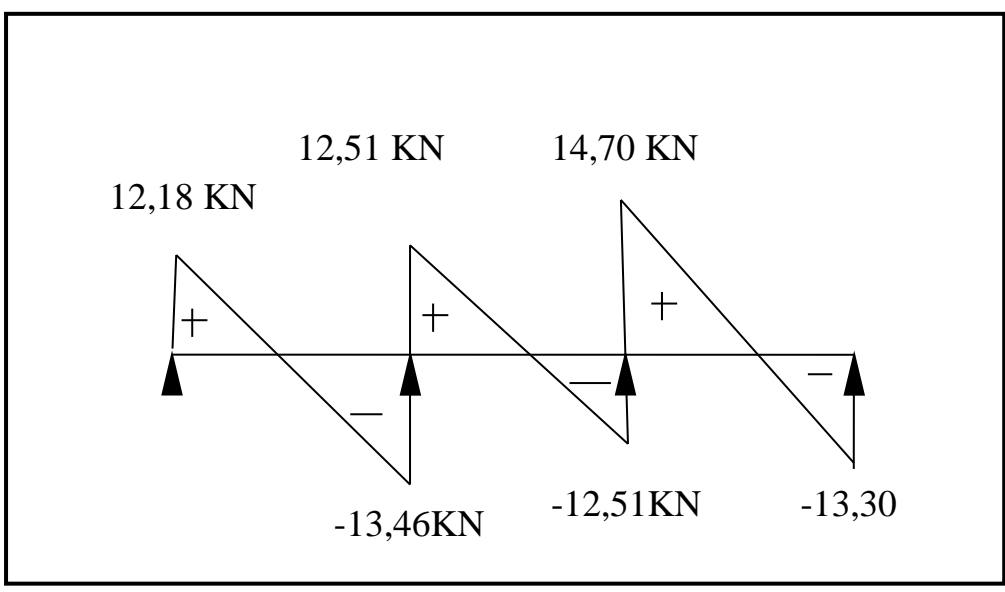

 **FIGURE III.31 : Diagramme des efforts tranchants**

# **2éme cas :**

On a une poutre sur trois appuis ; on aura donc :

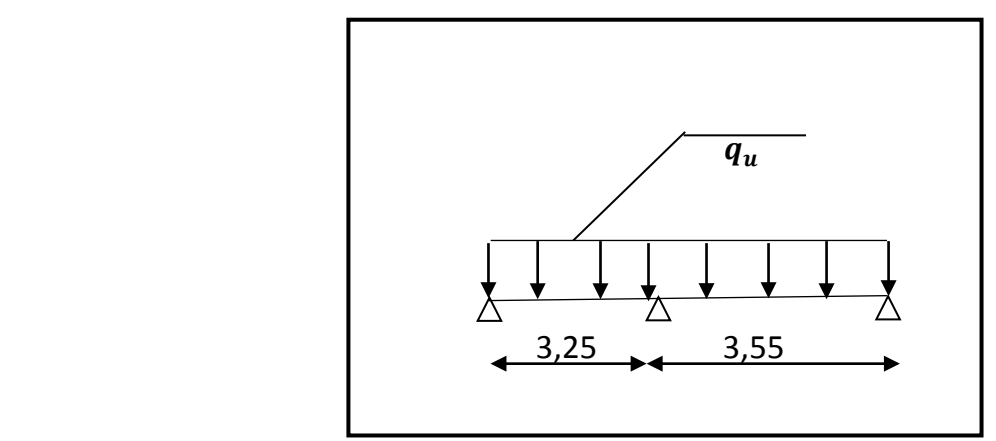

 **FIGURE III.31 : Schéma statique**

### *Vérification des conditions de la méthode forfaitaire :* **(ART B.6.2, 210/BAEL91 modifié99)**

**1.** Q = 1,5 ≤ max {2G; 5 kN} **=** { 2x3,32 ; 5 kN } **=**6,64 Condition vérifiée.

**2.** les moments d'inerties des sections transversales sont les mêmes dans les différentes travées en continuité **Condition vérifiée** 

**3.** les portées libres successives sont dans un rapport compris entre 0,8 et 1,25 :

$$
(0,80 \le \frac{L_i}{L_{i+1}} \le 1,25)
$$
\n
$$
\frac{3,55}{3.25} = 1,09 \qquad \longrightarrow \qquad \text{Condition verify the}
$$

4. La fissuration est considérée comme non préjudiciable.  $\longrightarrow$  Condition vérifiée.

**Conclusion** : Les 4 conditions sont vérifiées, donc la méthode forfaitaire est applicable.

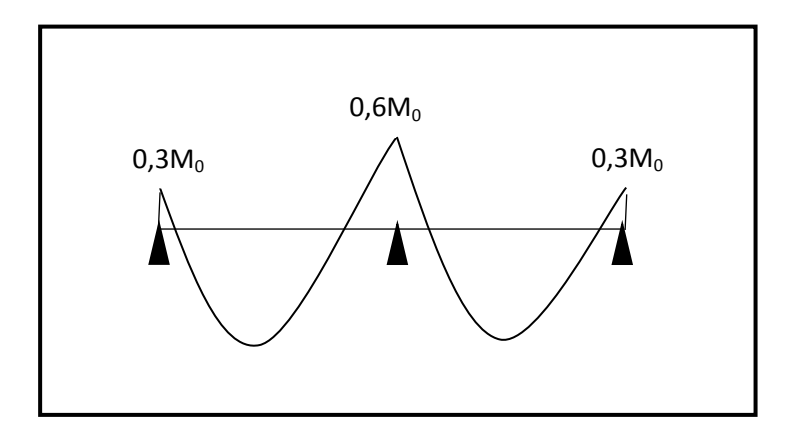
# **FIGURE III.32 : Diagramme des moments d'une poutre continue reposant sur 3 appuis**

$$
\frac{\text{-Calculates moments f\'{e}chissant :}{\text{201}}}{\text{M}_{01}} = \frac{q_{u}x^{12}}{8} = \frac{7,89x3,25^2}{8} = 10,41 \text{KN} \cdot \text{m}
$$
\n
$$
M_{02} = \frac{q_{u}x^{12}}{8} = \frac{7,89x3,55^2}{8} = 12,43 \text{KN} \cdot \text{m}
$$
\n
$$
\frac{\text{1}}{8} = \frac{7,89x3,55^2}{8} = 12,43 \text{KN} \cdot \text{m}
$$
\n
$$
M_1 = 0,3M_{01} = 0,3x10,41 = 3,123 \text{ KN} \cdot \text{m}
$$
\n
$$
M_2 = 0,6 \text{ max} \cdot (M_{01}; M_{02}) = 0,6x12,43 = 7,458 \text{ KN} \cdot \text{m}
$$
\n
$$
M_3 = 0,3M_{02} = 0,3x12,43 = 3,729 \text{ KN} \cdot \text{m}
$$
\n
$$
\frac{\text{1}}{M_1 \geq 3.123 + 7,458} + \text{max} \cdot (1,05x10,41; 1,123x10,41) = 6,39 \text{ KN} \cdot \text{m}
$$
\n
$$
\text{1} = \frac{M_1 \geq \frac{3.123 + 7,458}{2} + \text{max} \cdot (1,05x10,41; 1,123x10,41) = 6,39 \text{ KN} \cdot \text{m}
$$
\n
$$
\text{1} = \frac{M_1 \geq \frac{1.2 + 0.3\alpha}{2} \text{M}_0 = 0,661x10,41 = 6,88 \text{ KN} \cdot \text{m}
$$
\n
$$
\text{1} = \frac{M_1 \geq \frac{7,458 + 3,729}{2} + \text{max} \cdot (1,05x12,43; 1,123x12,43) = 8,36 \text{ KN} \cdot \text{m}
$$
\n
$$
\text{1} = \frac{M_1 \geq \frac{1.2 + 0.3
$$

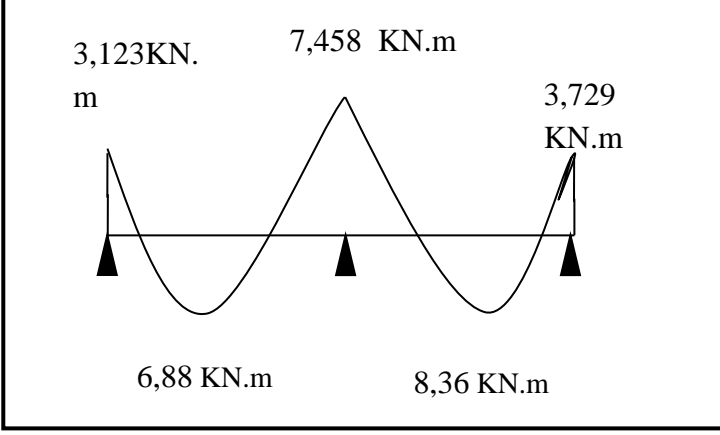

 **FIGURE III.33 : Diagramme des moments fléchissants**

# *-Calcul des efforts tranchants :*

$$
\begin{cases}\n\text{Travée 1.2} & \begin{cases}\n\text{T}_1 = \frac{7,89 \times 3,25}{2} + \frac{(-7,458) - (-3,123)}{3,25} = 11,49 \text{ KN} \\
\text{T}_2 = -\frac{7,89 \times 3,25}{2} + \frac{(-7,458) - (-3,123)}{3,25} = -14,16 \text{ KN}\n\end{cases}\n\end{cases}
$$

$$
\begin{cases}\n\tau_1 = \frac{7,89 \times 3,55}{2} + \frac{(-7,458) - (-3,729)}{3.55} = 12,95 \text{ KN} \\
\tau_2 = -\frac{7,89 \times 3,55}{2} + \frac{(-7,458) - (-3,729)}{3,55} = -15,05 \text{KN}\n\end{cases}
$$

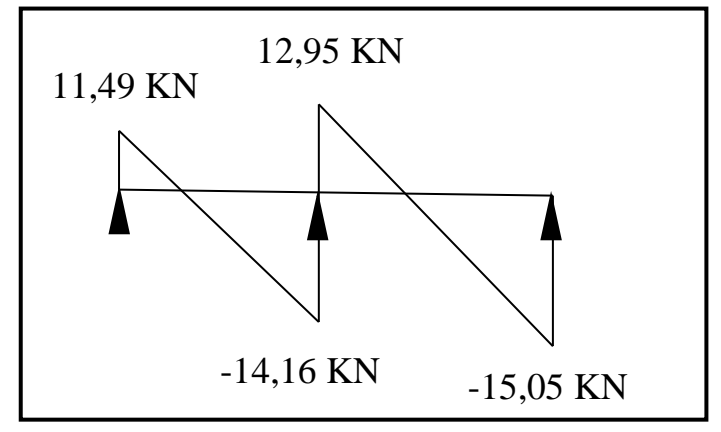

**FIGURE III.34 : Diagramme des efforts tranchants**

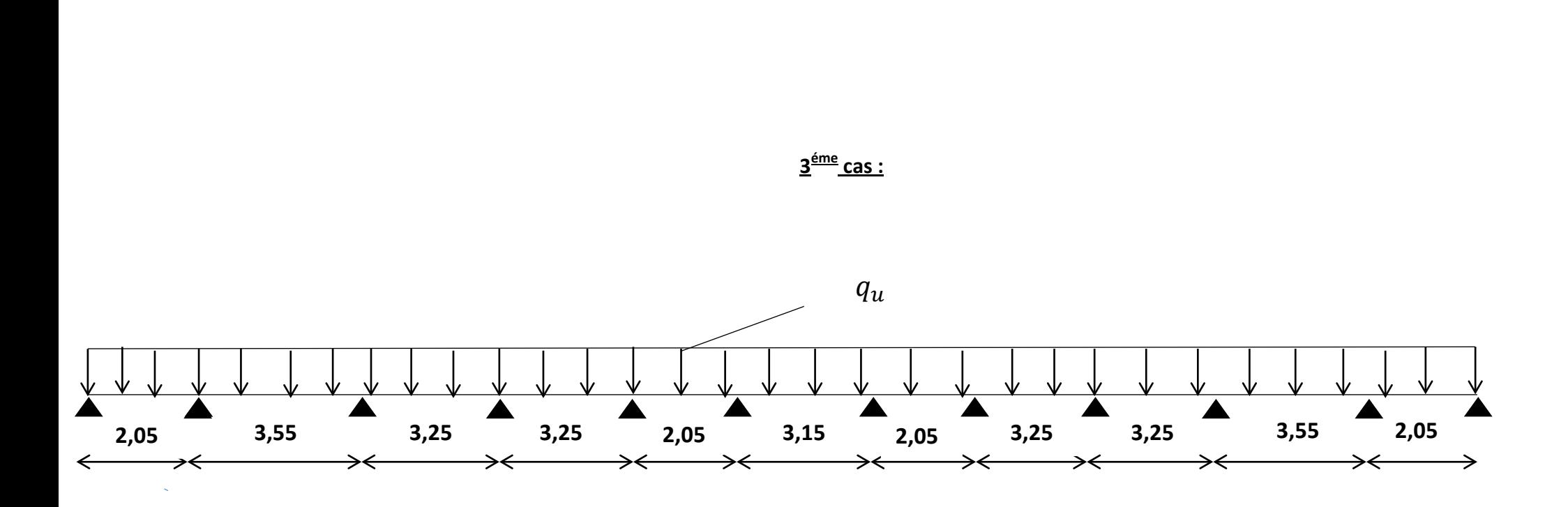

**FIGURE III.35 : Schéma statique**

92

## *Vérification des conditions de la méthode forfaitaire :* **(ART B.6.2, 210/BAEL91 modifié99) :**

**1.** Q = 1,5 ≤ max {2G; 5 kN } = { 2x3,32 ; 5 kN } = 6,64  $\longrightarrow$  Condition vérifiée.

**2.** les moments d'inerties des sections transversales sont les mêmes dans les différentes travées en continuité  $\longrightarrow$  Condition vérifiée

**3.** les portées libres successives sont dans un rapport compris entre 0,8 et 1,25 :

 $(0,80 \leq \frac{L_i}{L_{i+1}} \leq 1,25)$  $\frac{2,05}{3,55} = 0,58$ ;  $\frac{3,55}{3,25} = 1,09$ ;  $\frac{3,25}{3,25} = 1$ ,  $\frac{3,25}{2,05} = 1,58$  $\frac{2,05}{3,15} = 0,65$ ;  $\frac{3,15}{2,05} = 1,54$ ;  $\frac{2,05}{3,25} = 0,63$ ,  $\frac{3,25}{3,25} = 1$  $\frac{3,25}{3,55} = 0.92$ ,  $\frac{3,55}{2,05} = 1.73$ **← Condition non-vérifiée** 

**4.** La fissuration est considérée comme non préjudiciable. 
Sondition vérifiée.

**Conclusion** : La condition numéro 03 n'étant pas vérifiée, donc la méthode forfaitaire n'est pas applicable. Donc le calcul se fera à l'aide de la méthode des trois moments.

# • **La méthode des trois moments:**

## **Exposition de la méthode :**

 C'est un cas particulier de la méthode des forces, elle est basée sur l'équilibre des rotations au niveau des appuis intermédiaires On considère 3 appuis successifs dans une poutre continue, comme système de base, on décompose ce dernier au niveau des appuis intermédiaires pour obtenir une succession de poutre isostatique de longueurs respectives  $\ll L_i \gg$ ;  $\ll L_{i+1} \gg$ .Chaque travée est étudiée indépendamment.

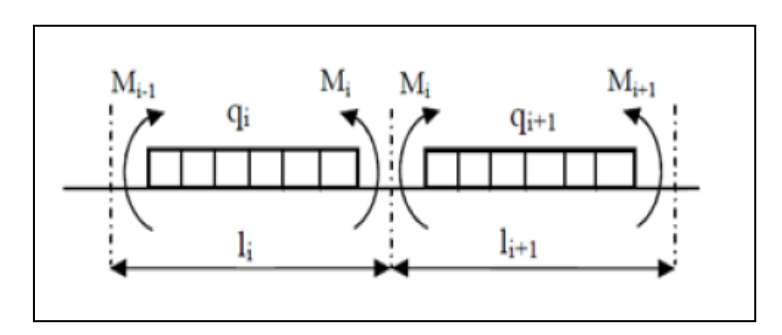

**FIGURE III.36 : Méthode des trois moments**

#### **a) Rappel**

Les équations des trois moments donnés par les expressions suivantes :

 **Aux appuis** :  $M_{i-1} * l_i + 2M_i(l_i + l_{i+1}) + M_{i+1} * l_{i+1} = -\$  $\frac{q_i * l_i^3}{4} + \frac{q_{i+1} * l_{i+1}^3}{4}$  $\frac{1}{4}$ 

## **En travée :**

$$
M(x) = \mu(x) + M_i \left( 1 - \frac{x}{l_i} \right) + M_{i+1} \frac{x}{l_i} \dots \dots \dots \tag{1}
$$

$$
\mu(x) = \frac{ql}{2}x - \frac{q}{2}x^2 \dots (2)
$$

Avec :

 $M_{i-1}$ ;  $M_i$  et  $M_{i+1}$ : Sont respectivement les moments en valeurs algébriques sur les appuis «  $i-1$ », «  $i \times i \times i + 1$ ».

 $l_i$ : Portée de la travée à gauche de l'appui « *i* ».

 $l_{i+1}$  : Portée de la travée à droite de l'appui « *i* ».

 $q_i$ : Charge répartie à gauche de l'appui « i».

 $q_{i+1}$ : Charge répartie à droite de l'appui « *i* ».

#### **b) Calcul à l'ELU**

#### • **Calcul des moments fléchissants :**

La charge et surcharge revenant à un mètre linéaire de poutrelle :

 $-G = 3,32 KN/mL$ .  $-$  0 = 2,275 KN/ml.  $q_u = (1,35x4,15 + 1,5x0,65) = 7,89$  KN/ml.

 $\triangleright$  Les moments aux appuis :

Avec :  $M_0 = M_6 = 0$  et  $l_1 = l_7 = 0$ 

:  $M_1 = M_{12}$ ;  $M_2 = M_{11}$ ;  $M_3 = M_{10}$ ;  $M_4 = M_9$ ;  $M_5 = M_8$ ;  $M_6 = M_7$ 

$$
q_i = q_{i+1} = q_u = 7.89 \, \text{KN} / \text{ml}
$$

| <b>Appuis</b> | $l_i(m)$ | $l_{i+1}(m)$ | $q_i = q_{i+1}$<br>KN/ml | $M_{i-1} * l_i + 2M_i(l_i + l_{i+1}) + M_{i+1} * l_{i+1}$<br>$= -\left(\frac{q_i * l_i^3}{4} + \frac{q_{i+1} * l_{i+1}^3}{4}\right).$ |
|---------------|----------|--------------|--------------------------|----------------------------------------------------------------------------------------------------|
| 01            | 0        | 2,05         | 7,89                     | $2M_1 + M_2 = -8.29$                                                                                                    |
| 02            | 2,05     | 3,55         | 7,89                     | $M_1 + 5,46M_2 + 1,73M_3 = -51,34$                                                                                                    |
| 03            | 3,55     | 3,25         | 7,89                     | $1,1M_2 + 4,18M_3 + M_4 = -47,78$                                                                                                    |
| 04            | 3,25     | 3,25         | 7,89                     | $M_3 + 4M_4 + M_5 = -41,76$                                                                                                    |
| 05            | 3,25     | 2,05         | 7,89                     | $1,59M_4 + 5,17M_5 + M_6 = -41,32$                                                                                                    |
| 06            | 2,05     | 3,15         | 7,89                     | $M_5 + 5.07M_6 + 1.54M_7 = -38.36$                                                                                                    |
| 07            | 3,15     | 2,05         | 7,89                     | $1,54M6 + 5,07M7 + M8 = -38,36$                                                                                                    |
| 08            | 2,05     | 3,25         | 7,89                     | $M_7 + 5,17M_8 + 1,58M_9 = -41,32$                                                                                                    |
| 09            | 3,25     | 3,25         | 7,89                     | $M_{\rm B} + 4M_{\rm g} + M_{10} = -41.67$                                                                                            |
| 10            | 3,25     | 3,55         | 7,89                     | $M_9 + 4,18M_{10} + 1,1M_{11} = -47,98$                                                                                               |
| 11            | 3,55     | 2,05         | 7,89                     | $1,73M_{10} + 4,94M_{11} + M_{12} = -51,33$                                                                                           |
| 12            | 2,05     | $\mathbf 0$  | 7,89                     | $M_{11} + 2M_{12} = -8.29$                                                                                                    |

**Tableau III.3** : Les moments aux appuis.

$$
M_1 = M_{12} = -0.5KN.m
$$

 $M_2 = M_{11} = -7,29KN \cdot m$ 

- $M_3 = M_{10} = -6,39KN \cdot m$ :
- $M_4 = M_9 = -7,22KN.m$
- $M_5 = M_8 = -4,79KN \cdot m$
- $M_6 = M_7 = -5.07 K N.m$ 
	- Les moments en travées :

Le moment en travée à distance «  $x$  » de l'appui «  $i$  » est donné par la relation suivante :

## - **Injectant (2) dans (1) on aura :**

$$
M(x) = \frac{ql}{2}x - \frac{q}{2}x^{2} + M_{i}\left(1 - \frac{x}{l_{i}}\right) + M_{i+1}\frac{x}{l_{i}}
$$

X<sub>i</sub> : La position du point dont le moment en travée est maximal, il est donné par la relation suivante :

La position du moment max : 
$$
\frac{dM(x)}{dx} = 0
$$
  $\Longrightarrow$   $x = \frac{l}{2} + \frac{M_{i+1} - M_i}{q.l_i}$ 

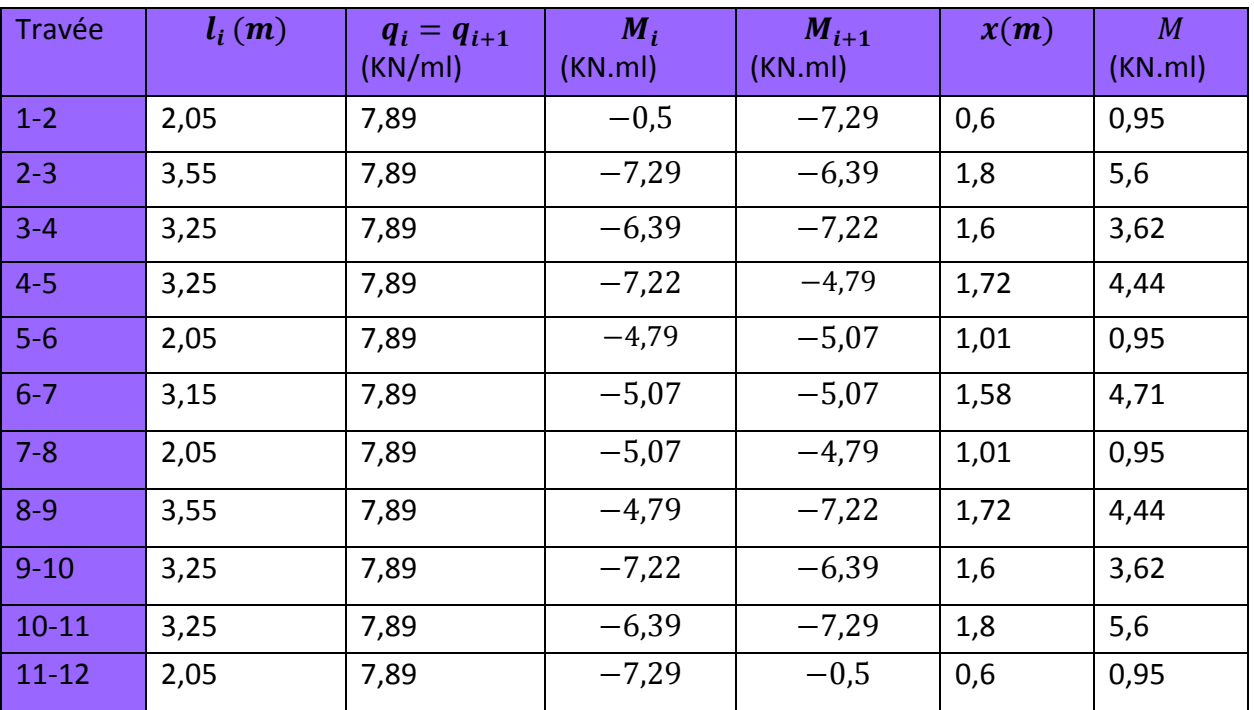

**Tableau III.4** : Les moments en travées.

#### **Remarque:**

 Les moments calculés par la méthode des trois moments sont faits pour un matériau homogène, à cause de faible résistance à la traction qui peut provoquer la fissuration du béton tendue, nous allons effectuer la correction suivante:

- Diminution de 1/3 pour les moments aux appuis.
- -
- Augmentation de 1/3 pour les moments en travée.

On aura donc les résultats suivants :

Aux appuis :

$$
M_1 = M_{12} = -0.5 - \frac{1}{3}(-0.5) = -0.34 \, \text{KN} \cdot \text{m}
$$

$$
M_2 = M_{11} = -7,29 - \frac{1}{3}(-7,29) = -4,86KN \cdot m
$$
  

$$
M_3 = M_{10} = -6,39 - \frac{1}{3}(-6,39) = -4,26KN \cdot m
$$

$$
M_4 = M_9 = -7{,}22 - \frac{1}{3}(-7{,}22) = -4{,}81KN.m
$$

$$
M_5 = M_8 = -4.79 - \frac{1}{3}(-4.79) = -3.19 \text{KN} \cdot \text{m}
$$

$$
M_6 = M_7 = -5.07 - \frac{1}{3}(-5.07) = -3.38 \text{KN} \cdot \text{m}
$$

■ En travée :

$$
M_{(1-2)} = M_{(11-12)} = 0.95 + \frac{1}{3}(0.95) = 1.27 \text{ KN}.\text{ m}
$$
\n
$$
M_{(2-3)} = M_{(10-11)} = 5.6 + \frac{1}{3}(5.6) = 7.47 \text{ KN}.\text{ m}
$$
\n
$$
M_{(3-4)} = M_{(9-10)} = 3.62 + \frac{1}{3}(3.62) = 4.83 \text{ KN}.\text{ m}
$$
\n
$$
M_{(4-5)} = M_{(8-9)} = 4.44 + \frac{1}{3}(4.44) = 5.92 \text{ KN}.\text{ m}
$$
\n
$$
M_{(5-6)} = M_{(7-8)} = 0.95 + \frac{1}{3}(0.95) = 1.27 \text{ KN}.\text{ m}
$$

$$
M_{(6-7)} = 4,71 + \frac{1}{3}(4,71) = 6,28 \text{ KN} \cdot m
$$

## • **Calcul des efforts tranchants** :

Au niveau d'un appui **« i »,** V(x) **=**  i  $i_{\perp}$   $\mathbf{I} \cdot \mathbf{I}$   $\mathbf{I} \cdot \mathbf{I}$   $\mathbf{I} \cdot \mathbf{I}$ L  $M_{i+1} - M$ 2  $\frac{q.L_{i}}{2} + \frac{M_{i+1} - M_{i}}{2}$ Au niveau d'un appui **« i+1 »,** V(x) = i  $i_{\perp}$   $\mathbf{M}_{i+1}$   $\mathbf{M}_{i}$ L  $M_{i+1} - M$ 2  $\frac{q.L_i}{q} + \frac{M_{i+1} - M_i}{q}$ 

Les moments seront pris en valeur absolue

97

| <b>Travée</b>          | longueur | x(m) | $T_i$ en KN | $T_{i+1}$ en KN |
|------------------------|----------|------|-------------|-----------------|
| Travée 1-2(11-12)      | 2,05     | 0,6  | 5,88        | $-10,29$        |
| Travée 2-3(10-11)      | 3,55     | 1,8  | 14,17       | $-13,84$        |
| Travée 3-4(9-10)       | 3,25     | 1,6  | 12,65       | $-12,99$        |
| <b>Travée 4-5(8-9)</b> | 3,25     | 1,72 | 13,32       | $-12,32$        |
| <b>Travée 5-6(7-8)</b> | 2,05     | 1,01 | 7,99        | $-8,18$         |
| Travée 6-7             | 3,15     | 1,58 | 12,43       | $-12,43$        |

 **Tableau.III.5 :** Calcul des efforts tranchants

 Les résultats des moments aux appuis, en travées et les efforts tranchants sont représentés sur les diagrammes ci-après.

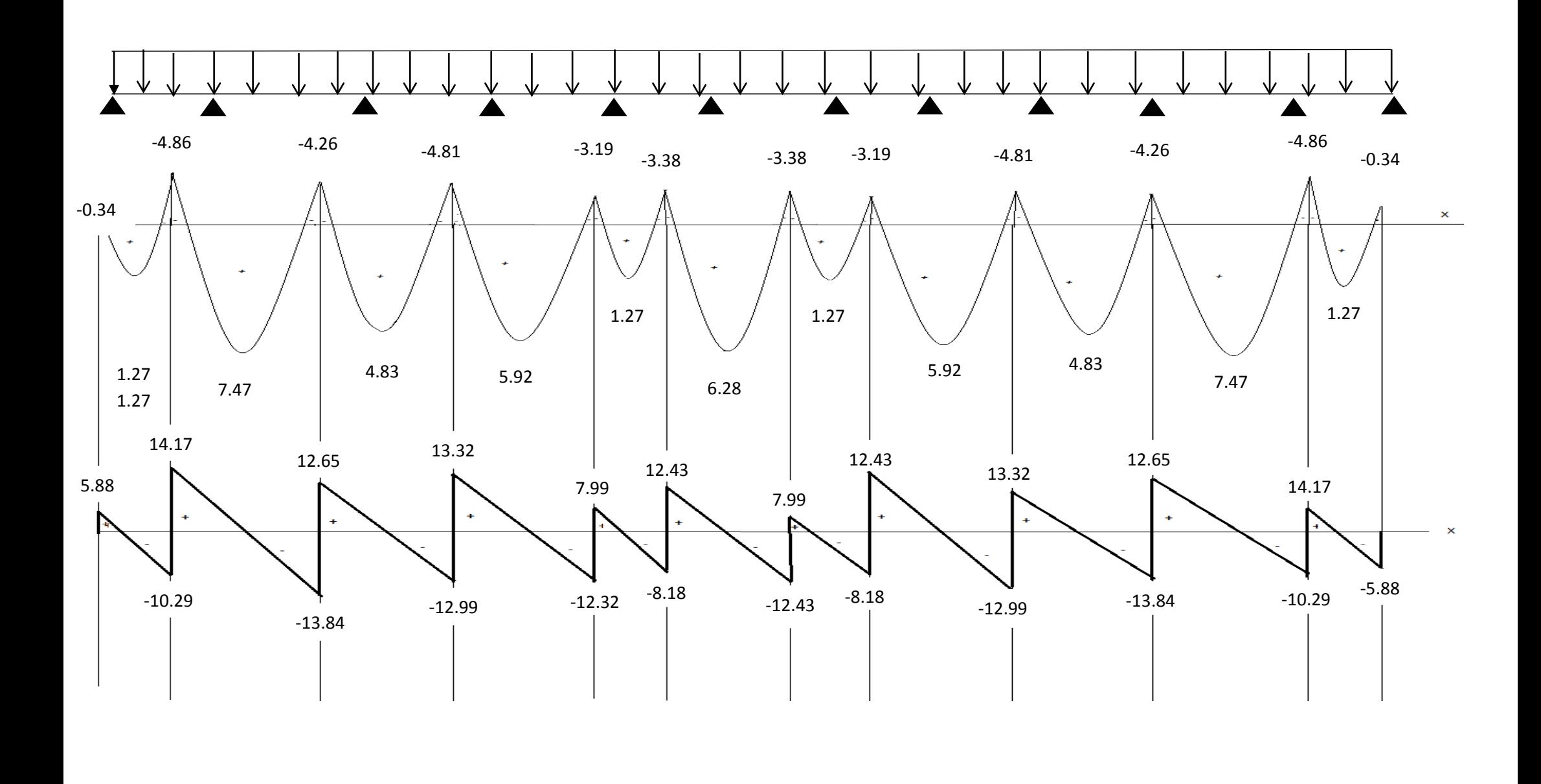

# **C/ Ferraillage**

## **NB** :

On adoptera le même ferraillage pour toutes les travées en utilisant le moment

maximum qui correspond à la plus grande travée

Mt  $_{max}$  = 8,36 KN.m et M<sub>a max</sub> = -7,458 KN.m

**-Caractéristiques géométriques de la section de calcul :**

b = 65cm (largeur de la table de compression)

h = 20cm (hauteur total de plancher)

 $b_0 = 12$ cm (largeur de la nervure)

 $h_0$  = 4cm (épaisseur de la table de compression)

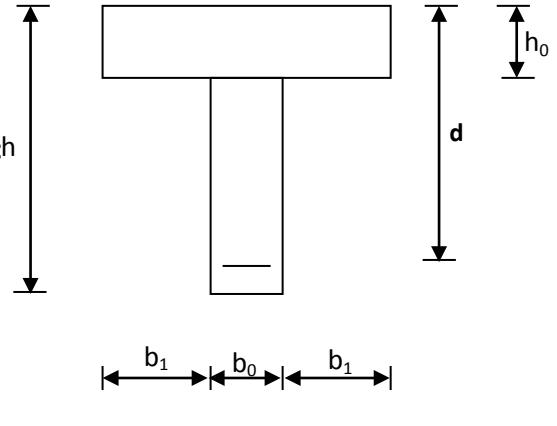

b

**FIGURE III.37 : Section de calcul de la poutrelle après coulage de la dalle de compression**

c = 2cm (enrobage des armatures inférieures)

d = 18cm (distance du centre de gravité des armatures inférieurs jusqu'à la fibre la plus comprimée).

## **-moment résistant**

 $M_0$ : Moment qui peut être repris par la table de compression est donné par la formule suivante :

$$
M_0 = b.h_0.f_{bu}(d-\frac{h_0}{2})
$$

 $M_0$  = 0,65×0,04×14,2 ×10<sup>3</sup>(0,18- $\frac{0.04}{2}$ ) = 59,07 KN.m

M<sub>f</sub> = 8,36 < M<sub>0</sub> = 59,07  $\rightarrow$  Donc l'axe neutre se situe dans la table de compression, le béton tendu est négligé,

 $\rightarrow$  La section en T se calcule exactement comme une poutre rectangulaire de largeur "b" et de hauteur "h".

## **1. Calcul des armatures longitudinales**

## **En travée :**

$$
\mu = \frac{M_{t}}{bd^{2}.f_{bu}} = \frac{8,36.10^{2}}{65 \times (18)^{2} \times 14,2 \times 10^{-1}} = 0,028 < 0,392
$$
............SSA $\rightarrow$  (Asc = 0).

$$
\mu=0.028 \Rightarrow \beta=0.986
$$

-**Les armatures nécessaires (traction) :**

$$
Ast = \frac{M_t}{\beta. d.f_{su}} = \frac{8,36 \times 10^2}{0,986 \times 18 \times 348 \times 10^{-1}} = 1,35 \text{cm}^2
$$

On adopte Ast =  $3H A10 = 2,35cm<sup>2</sup>$ 

## **Aux appuis :**

La table est entièrement tendue donc Le calcul se fait pour une section rectangulaire de dimension  $b_0 x h$ 

$$
b_0 = 12
$$
cm,  $c = 2$ cm,  $h = 20$ cm,  $d = 18$ cm

-Moment réduit :

$$
\mu = \frac{M_{\rm a}^{\rm max}}{b_0 d^2 . f_{\rm bu}} = \frac{7,458.10^2}{12 \times (18)^2 \times 14,2 \times 10^{-1}} = 0,136
$$

 $\mu$  = 0.136 < 0.392  $\rightarrow$  SSA $\rightarrow$  Asc = 0cm<sup>2</sup>

Les armatures nécessaires sont les armatures de traction

$$
\mu = 0.136 \rightarrow \beta = 0.927
$$

$$
Ast = \frac{M_{\rm a}^{\rm max}}{\beta \cdot d \cdot f_{\rm su}} = \frac{7,458 \times 10^2}{0,927 \times 18 \times 348 \times 10^{-1}} = 1,28 \text{cm}^2
$$

Soit Ast =  $2H A10 = 1,57cm<sup>2</sup>$ 

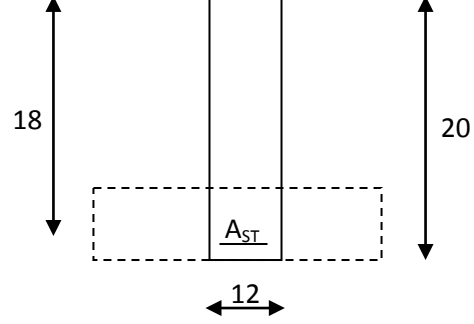

## **2. Vérifications à L'E.L.U:**

## **Vérification à la condition de non fragilité :**

$$
A_{min} = 0.23 \times b_0 \times d \times \frac{ft_{28}}{fe} = 0.23 \times 12 \times 18 \times \frac{2.1}{400} = 0.26 \text{ cm}^2
$$

Aux appuis :  $A_a = 1.57 \text{cm}^2 > 0.26 \text{cm}^2 = A_{min} \implies$  Condition vérifiée

En travée : At = 2,35cm² > 0,26cm² = Amin ⇒ Condition vérifiée

La section d'armature choisie est supérieure à  $A_{min}$ , donc la condition est vérifiée.

## **Vérification à l'effort tranchant :**

L'étude de l'effort tranchant permet de vérifier l'épaisseur de l'âme, de déterminer les armatures transversales, et l'arrêt des armatures longitudinales.

**Vérification de la contrainte tangentielle :** (BAEL91.Art.5.1.1)

 Pour justifier les armatures transversales droites, le règlement impose la vérification suivante :

$$
\tau_u = \frac{T_u}{b_0.d} \le \overline{\tau}_u \qquad \text{Avec}: \mathsf{T}_u = 13,84 \text{ KN}
$$

Pour les fissurations peu préjudiciables :

$$
\overline{\tau}_u = \min \left\{ 0, 2 \frac{fc_{28}}{ \gamma_B} \quad ; \quad 5MPa \right\} = 3,33 \text{ MPa}
$$

0,64  $120 \times 180$  $13,84 \times 10$ . 3  $=\frac{T_u}{b_0.d}=\frac{13,84\times10^3}{120\times180}$  $\tau_u = \frac{u}{L} = \frac{120 \times 100}{120 \times 100} = 0,64 \text{ MPa}$ 

 $\tau_{u}$  = 0,64 MPa < 3,33 MPa =  $\tau_{u}$   $\Rightarrow$  La condition est vérifiée

**Vérification de la contrainte de cisaillement :**

## **- Aux travées :**

$$
\tau_u = \frac{V_u(b - b_0)}{h_0 2b \ 0,9d} = \frac{13,84.10^3 (650 - 120)}{40.2.650.162} = 0,87 \text{ MPa}
$$

 $\tau_u$  = 0,87MPa < 3,33 MPa =  $\bar{\tau}_u \Rightarrow$  La condition est vérifiée

#### **- Aux appuis :**

On doit vérifier : 
$$
\tau_u = \frac{2T_u}{b_0 \times 0.9 \times d} \le \frac{0.8fc_{28}}{\gamma_b} = 13,33 MPa
$$

$$
\tau_u = \frac{2 \times 13,84 \times 10^3}{120 \times 162} = 1,43 \, \text{MPa} < 13,33 \, \text{MPa} \implies \text{La condition est vérifie}
$$

# **Vérification de l'adhérence et de l'entraînement des barres au niveau des appuis (B.A.E.L 91. Art A.6.1.2.1) :**

La valeur limite de la contrainte d'adhérence pour l'ancrage des armatures est :

$$
\tau_u = \Psi ft_{28} = 3.15 \, \text{MPa} \qquad ; \text{Avec}: \Psi = 1.5
$$

La contrainte d'adhérence au niveau de l'appui le plus sollicité est :

$$
\tau_{\rm u} = \frac{T_{\rm u}}{0.9 \times d \times \sum U_{\rm i}} = \frac{13.84 \times 10^3}{0.9 \times 180 \times 3.14 \times 2 \times 10} = 1.36 \, \text{MPa}
$$

 $\tau_u$  = 1,36 MPa < 3,15 MPa =  $\overline{\tau}_u$   $\implies$  La condition est vérifiée

**Ancrage des barres:** (BAEL91.Art. A-6-1-2)

Ancrage des barres aux appuis :

$$
L_{s} = \frac{\varphi \cdot fe}{4\tau_{s}} \text{ Avec}: \quad \overline{\tau}_{s} = 0.6 \psi_{s}^{2} \text{ ft}_{28} = \tau_{su} = 0.6 \times 1.5^{2} \times 2.1 = 2.835 \text{ MPa}
$$

$$
L_s = \frac{1,0 \times 400}{4 \times 2,835} = 35,27cm
$$

Forfaitairement :  $L_s = 40\Phi = 40 \times 1.0 = 40$ cm

A.7.2.12)

Pour les armatures comportant des crochets, on prend :  $L_a = 0.4L_s$ 

L<sub>a</sub> = 0,4×35,27= 14,11cm  $\implies$  L<sub>a</sub> = 20cm.

#### **3. Calcul des armatures transversales :**

#### **Le diamètre minimal des armatures transversales :**

Le diamètre minimal des armatures transversales est donné par (BAEL 91, Art.

$$
\Phi_t \le \min\left\{\frac{b_0}{10}; \frac{h}{35}; \Phi_1\right\} = \min\{12; 0.6; 12\}
$$
 = 6 mm

On prend : Φ<sub>r</sub> =6mm

At =  $2\phi$  6= 0,56cm<sup>2</sup>

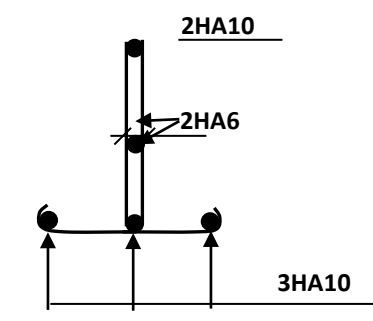

**FIGURE III.38 :** Plan de ferraillage de poutrelle

-

## **La section des armatures transversales :**

St<sub>1</sub> ≤ min {0,9d ; 40cm} = 16,2cm

Soit :  $S_t = 15$ cm

- **4. Vérification à l'ELS :**
- **Combinaison de charge à l'ELS:**
- $q_s = G + Q = 5,59$  KN/ml.

 $q_s = 5$ , 59KN/ml

 La charge étant la même sur toutes les travées des poutrelles, les grandeurs des moments et des efforts tranchants calculés à l'ELU sont proportionnelles à la charge quill suffit de multiplier les résultats de calcul à l'ELU par  $\frac{q_s}{r}$  $\mathbf{q}_{\mathbf{u}}$ pour obtenir les valeurs des moments à l'ELS.

$$
\frac{q_s}{q_u} = \frac{5.59}{7.89} = 0.708
$$
\n
$$
M_{ts}^{max} = M_{tu}^{max} \times \frac{q_s}{q_u} = 8.36 \times 0.708 = 5.92
$$
\n
$$
M_{ap}^{max} = M_{ap}^{max} \times \frac{q_s}{q_u} = 7.458 \times 0.708 = 5.28
$$
\n
$$
M_{ap}^{max} = M_{ap}^{max} \times \frac{q_s}{q_u} = 7.458 \times 0.708 = 5.28
$$
\n
$$
M_{ap}^{max} = 5.28
$$

Les états limites de service sont définis compte tenu des exploitations et de la durabilité de la construction.

Les vérifications qui leurs sont relatives sont :

## **a/-Etat limite de résistance de béton en compression :**

La contrainte de compression dans le béton :  $\overline{\sigma_{bc}} = \sigma_s$ . k

## **En travée :**

La section d'armatures adoptée à l'ELU en travée est As =  $3\phi_{10}$  = 2.35cm<sup>2</sup>

$$
\rho_1 = \frac{100.A_s}{b_0.d} = \frac{100 \times 2,35}{12 \times 18} = 1,0879 \rightarrow \beta_1 = 0,856 \rightarrow \alpha_1 = 0,432
$$

K=  $15(1 - \alpha_1)$ 1 α  $\frac{\alpha_1}{1-\alpha_1} = \frac{0,432}{15(1-0,432)}$  $\frac{0,432}{1-0,432)}$  = 0,0507

La contrainte dans les aciers est :

$$
\sigma_s = \frac{M_t^{ser}}{\beta_1 d.A_s} = \frac{5,92 \times 10^6}{0,856 \times 180 \times 235} = 163,5 \text{ MPa} < 348 \text{ MPa} \dots \dots \dots \text{OK}
$$

<sup>σ</sup> *bc* = 0,0507×163,5 = 8,28 < <sup>σ</sup> *bc* = 15MPa……………….condition vérifiée

## **Aux appuis :**

La section d'armatures adoptée aux appuis :

As=2 
$$
\phi
$$
 10=1,57cm<sup>2</sup>  
\n
$$
\rho_1 = \frac{100.A_s}{b_0.d} = \frac{100 \times 1.57}{12.18} = 0.719 \Rightarrow \beta_1 = 0,877 \Rightarrow \alpha_1 = 0,369
$$
\n
$$
K = \frac{\alpha_1}{15(1-\alpha_1)} = \frac{0.369}{15(1-0.369)} = 0,039
$$
\n
$$
\sigma_s = \frac{M_a^{ser}}{\beta_1 d.A_s} = \frac{5,28 \times 10^6}{0,877 \times 180 \times 157} = 213,04 MPa < 348 MPa........
$$
OK\n
$$
\sigma_{bc} = 0,039 \times 213,04 = 8,3 MPa < \overline{\sigma_{bc}} = 15 MPa........
$$
condition verified.

Donc les armatures calculées à l'ELU sont suffisantes à l'ELS.

## **b/ Etat limite d'ouverture des fissures :**

La fissuration étant peu nuisible, aucune vérification n'est à effectuer.

## **c/ Etat limite de déformation** :

La flèche développée au niveau de la poutrelle doit rester suffisamment petite par rapport à la flèche admissible pour ne pas nuire à l'aspect et l'utilisation de la construction. Les règles de BAEL (A.6.5.2) précisent qu'on peut admettre qu'il n'est pas indispensable de vérifier la flèche si les conditions suivantes seront vérifiées.

L = 315cm (longueur entre nus d'appuis)

h = 21cm (hauteur totale de la poutrelle).

1) 
$$
\frac{h}{L} \ge \frac{1}{16} \implies \frac{0,20}{3,15} = 0,063 > \frac{1}{16} = 0,0625 \implies \text{condition}\ \text{vein}\ \text{the}
$$
  
\n2)  $\frac{h}{L} \ge \frac{1}{10} \cdot \frac{M_t}{M_0} \implies \frac{0,20}{3,15} \ge \frac{1}{10} \cdot \frac{5,92}{59,07} \implies 0,06 > 0,01 \implies \text{condition}\ \text{vein}\ \text{the}$   
\n3)  $\frac{A}{b_0.d} \le \frac{4,2}{fe}$ .

$$
\text{Avec}: \ \rho_1 = \frac{100.\text{A}_\text{s}}{b_0.d} = \frac{100 \times 2,35}{12.18} = 1,09 \Rightarrow \ \beta_1 = 0,856
$$

$$
A_{st} = \frac{M_s^t}{\beta . d\sigma_{st}} = \frac{5,26.10^2}{0,856.180.348.10^{-1}} = 1,10 \text{ cm}^2
$$

$$
\rightarrow \frac{A}{b_0.d} \leq \frac{4.2}{fe} \rightarrow \frac{1,10}{12x18} = 0,0051 \leq \frac{4,2}{400} = 0,0105 \Rightarrow \text{ condition verify the}
$$

Toutes les conditions sont vérifiées alors le calcul de la flèche n'est pas nécessaire.

Les armatures calculées à l'ELU sont suffisante pour le ferraillage des poutrelles d'où on adopte le même ferraillage sur tous les niveaux :

Armatures principales : Aux appuis : A<sub>st</sub> = 2HA10 = 1,57 cm<sup>2</sup>

En travésé: 
$$
A_{sa}
$$
 =3HA10 = 2,35 cm<sup>2</sup>

Armatures transversales :  $A_t = 2HAB = 1,01cm^2$  (cadre + étrier); S<sub>t</sub> = 20cm

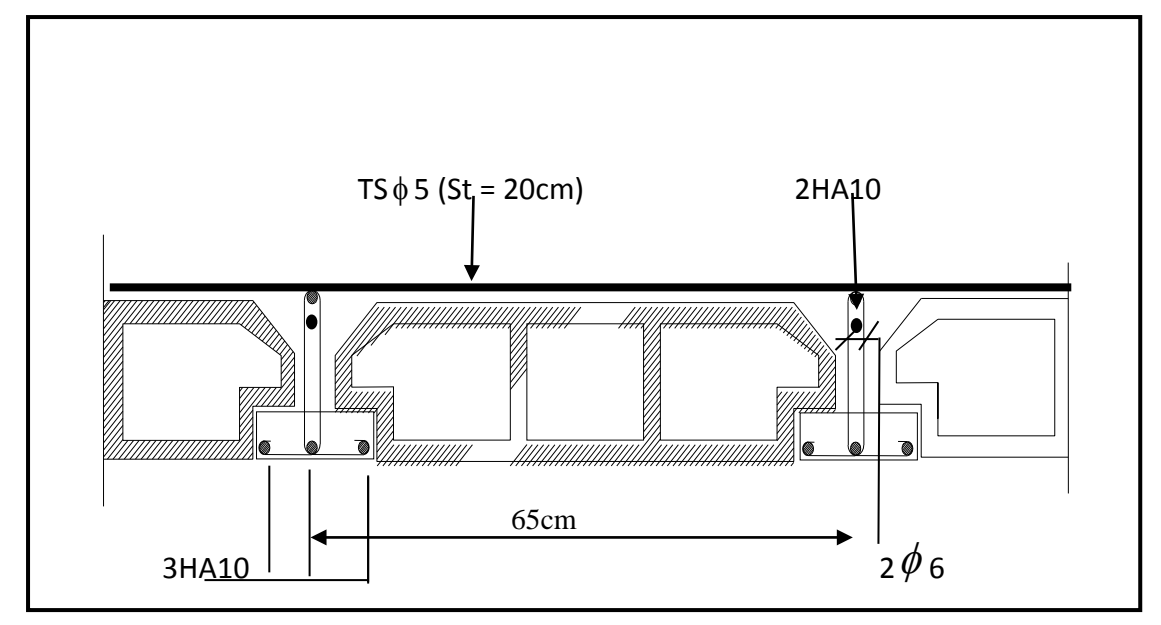

**FIGURE.III.39. :** Plan de ferraillage du plancher en corps creux.

# **INTRODUCTION**

Les forces d'origine sismique agissantes sur la structure pendant un séisme constituent le problème majeur en génie parasismique, connaissant l'intensité et la loi de variation dans le temps de ces forces, le concepteur pourrait dimensionner les ouvrages en leur assurant une rigidité et une résistance suffisante pour limiter les dommages.

# **1. Logiciel utilisé pour la modélisation**

L'analyse dynamique nécessite la création d'un modèle de calcul représentant la structure. Ce modèle introduit ensuite dans un programme de calcul dynamique permet la détermination des modes propres de vibration et des efforts engendrés par l'action sismique. **ETABS** (*Extented Three Dimensions Analysis Building Systems)* est un logiciel de calcul et de conception conçu pour le calcul des bâtiments. Il permet de modéliser facilement et rapidement tous types de bâtiments grâce à une interface graphique. Il offre de nombreuses possibilités pour l'analyse statique et dynamique. Dans notre projet on a utilisé la version ETABS v9.0.6.

# **2. Historique**

ETABS a été élaboré aux Etats-Unis d'Amérique par la compagnie 'computers and structures Inc. Berkeley, California', sa première version date de l'année 1984, il a subi plusieurs améliorations, la version considérée dans ce mémoire est récente, elle date de l'an 2009, désigné par ETABS Non linear 9.6.0. réf [1]. Les premières versions d'ETABS ont utilisé des techniques d'analyse de structure et de dimensionnement des éléments conformes aux règlements américains (UBC, ACI, etc.), et des améliorations sont apportées au fur et à mesure. Parmi elles, le manuel du logiciel parle d'intégration de plusieurs techniques d'analyse et de divers règlements à travers le monde.

# **3. Description du logiciel ETABS**

ETABS est un logiciel de calcul conçu exclusivement pour le calcul des bâtiments et des ouvrages de génie civil. Il est basé sur la méthode des éléments finis, son utilisation est à la fois facile et très efficace pour le calcul vis-à-vis des forces horizontales dues au séisme ; il permet aussi:

- La modélisation de tous types de bâtiments.
- La prise en compte des propriétés des matériaux.
- L'analyse des effets dynamique et statique.
- La visualisation des déformées, des diagrammes des efforts internes, des modes de vibration…etc.
- Le transfert de données avec d'autres logiciels (AUTOCAD, SAP2000).

# **Rappel :(terminologie):**

- $\Rightarrow$  Grid line : ligne de grille
- ⇒ Joints : nœuds
- $\Rightarrow$  Frame : portique (cadre)
- ⇒ Shell : voile
- ⇒ Elément : élément
- ⇒ Restreints : degrés de liberté(D.D.L)
- ⇒ Loads : charge
- ⇒ Uniformed Loads : point d'application de la charge
- ⇒ Define : définir
- ⇒ Materials : matériaux
- ⇒ Concrete : béton
- ⇒ Steel : acier
- ⇒ Frame section : coffrage
- ⇒ Column : poteau
- ⇒ Beam : poutre

# **4. Etapes de modélisation**

Les étapes de modélisation peuvent être résumées comme suit :

- **a)** Introduction de la géométrie de l'ouvrage.
- **b)** Spécification des propriétés mécaniques des matériaux.
- **c)** Spécification des propriétés géométriques des éléments (poteaux, poutres, voiles…).
- **d)** Définition des charges statiques (G, Q).
- **e)** Introduction du spectre de réponse (E) selon le RPA99/version 2003.
- **f)** Définition de la charge sismique E.
- **g)** Chargement des éléments.
- **h)** Introduction des combinaisons d'actions.
- **i)** Déroulement de l'analyse et visualisation des résultats.

## **a. Introduction de la géométrie de l'ouvrage**

 **Choix des unités :** c'est la première étape qui vient juste après le lancement ETABS, elle consiste à choisir l'unité de calcul où on sélectionne **KN.m**

# **b. Géométrie de base :**

On clique sur :

# *File* <sup>⇒</sup> *new model* <sup>⇒</sup> *No* ⇒ *Custom grid spacing* ⇒ *STORY DATA*

Cette opération permet d'introduire :

- $\checkmark$  Le nombre de ligne suivant les deux directions X et Y.
- $\checkmark$  Le nombre de travée dans les deux sens X et Y.
- Les hauteurs de différents étages.
- $\checkmark$  Les longueurs de travées.

**NB :**

Toutes les valeurs indiquées sur les images sont celles adoptées pour notre structure.

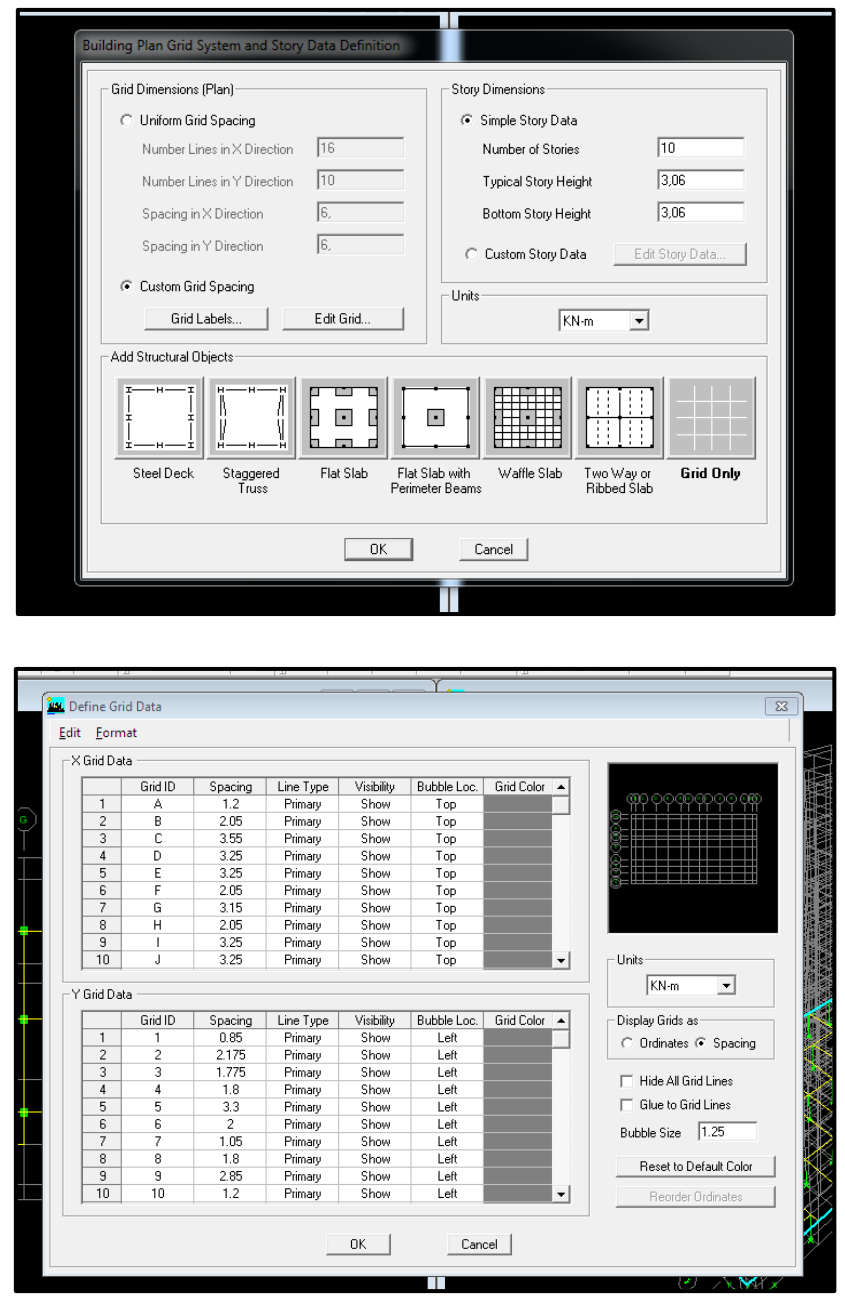

Après introduction des données comme il est indiqué sur la figure ci-dessus, on valide et aura deux fenêtres représentants la structure l'une en 3D et l'autre en 2D.

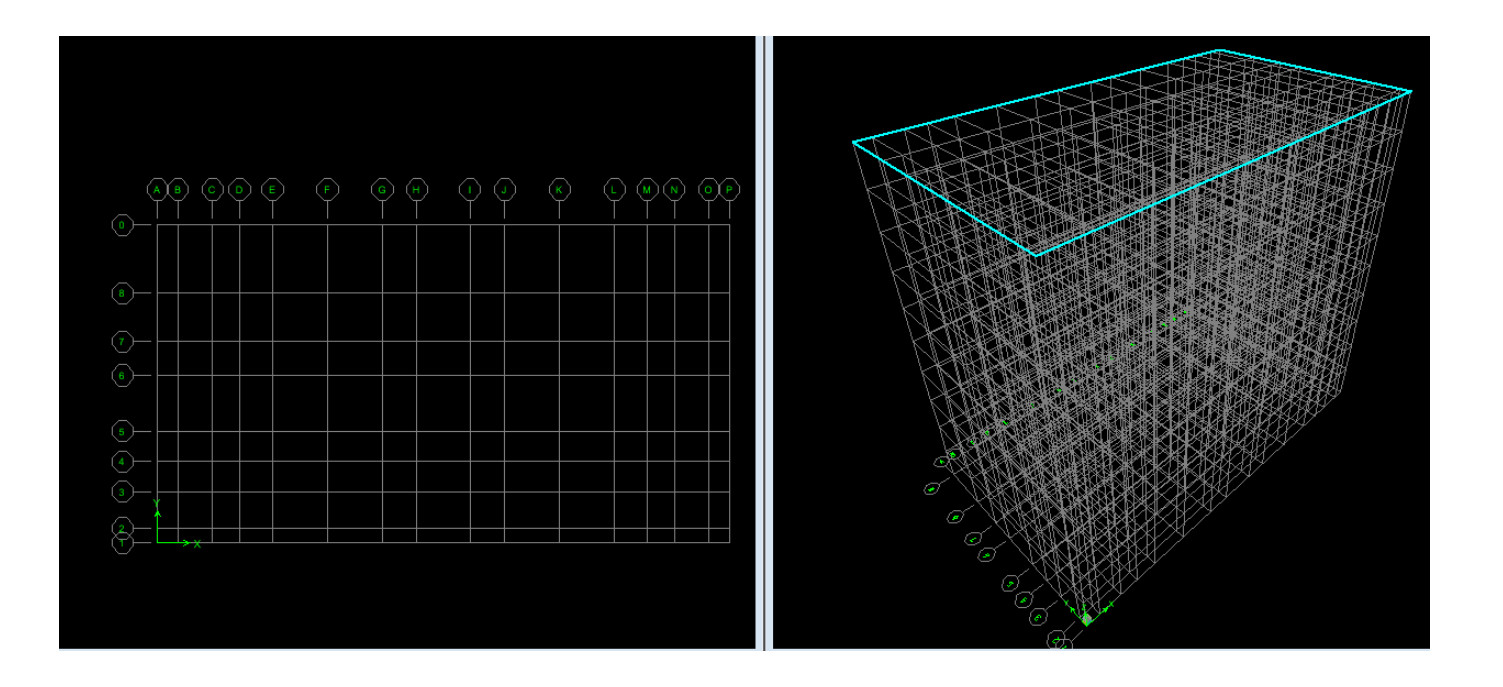

## **c. Spécification des propriétés mécaniques des matériaux**

La deuxième étape consiste à définir les propriétés mécaniques des matériaux (béton, acier et autre) on clique sur :

# **Define** ⇒ **Material Properties** ⇒ **Conc** ⇒ **Modify/Show Material**

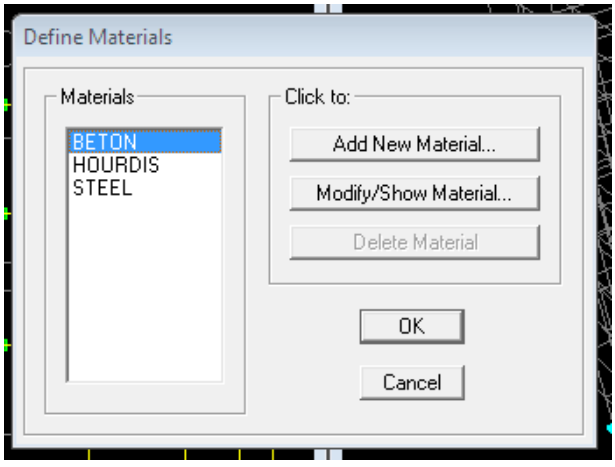

Dans la boite dialogue qui apparait on aura à définir les propriétés mécaniques des matériaux utilisés.

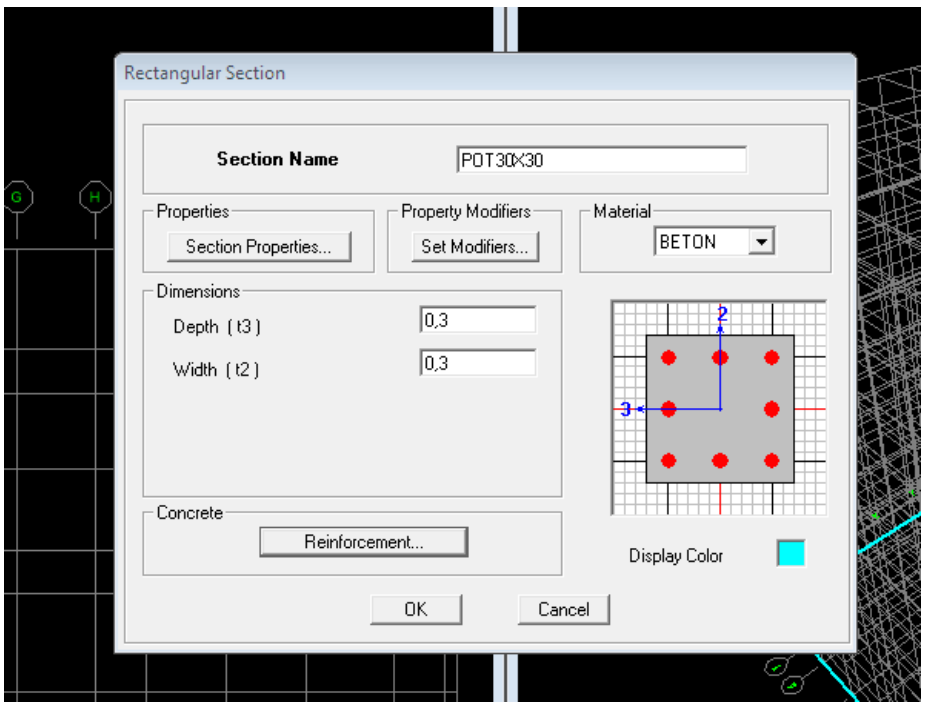

## **d) Spécification des propriétés géométriques des éléments**

La troisième étape consiste à affecter les propriétés géométriques des éléments. On commence par les poutres principales (PP) puis les secondaires (PS) et ceci de la manière suivante :

## **Define** ⇒ **Frame Sections** ⇒**ADD Rectangular**

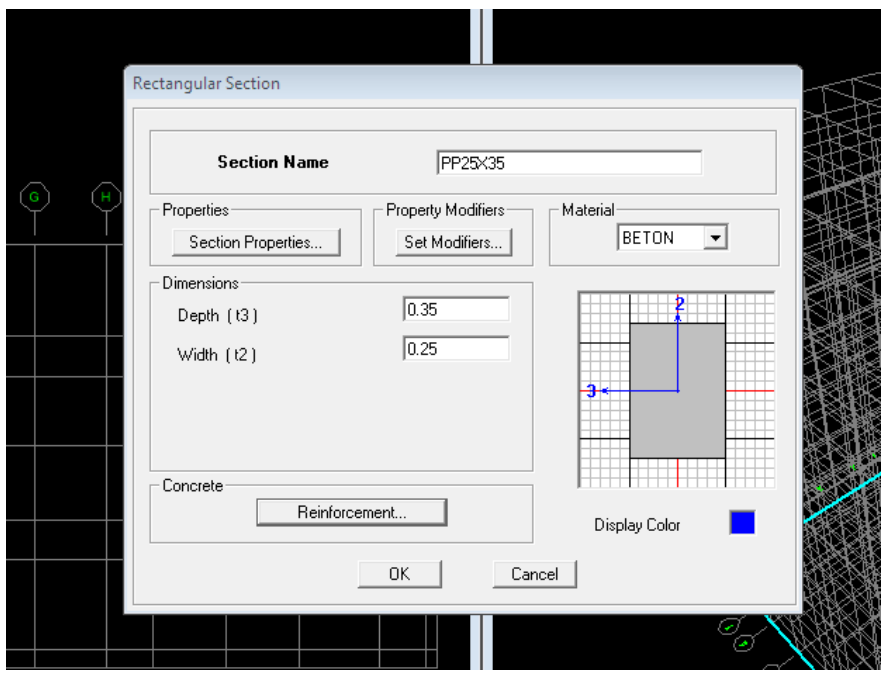

On procède de la même manière pour les poteaux.

Après avoir fini la modélisation des éléments barres (poteaux et poutres), on passe aux éléments plaques : planchers, dalles pleines (DP) et voiles, on commence par définir leurs caractéristiques géométriques, on clique :

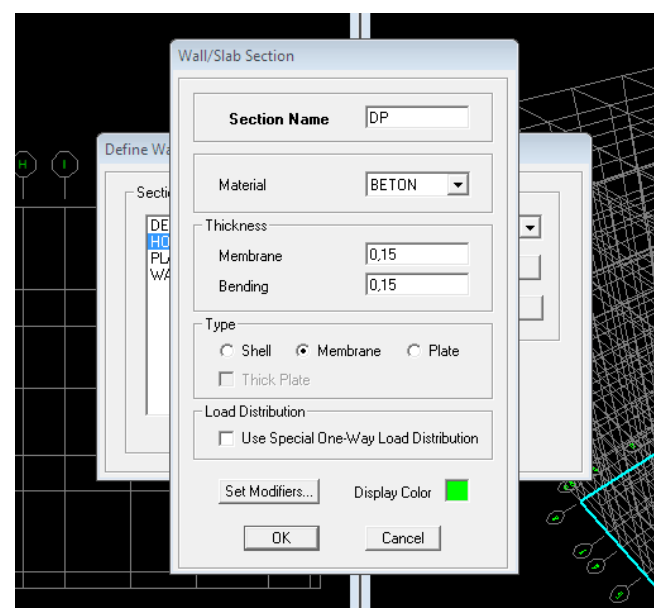

*Define* <sup>⇒</sup> *Area Sections* <sup>⇒</sup> *Add New Section*

Puis on définit leurs propriétés :

# ♦ **Dessin des éléments de la structure**

Pour affecter les sections précédentes aux différents éléments on doit suivre les étapes ci-après :

# ♦ **Pour les poteaux :**

医 On clique sur le bouton Une fenêtre s'affiche (*propretés of Object*) ⇒*None* on choisit le nom de la section (pot 30 30 par exemple) on valide.

# ♦ **Pour la poutre et les voiles** *:*

De même que pour les poteaux sauf qu'on clique cette fois sur le bouton  $\|\S\|$  pour les poutres et sur  $\Box$  Pour les voiles ; on obtient la structure suivantes :

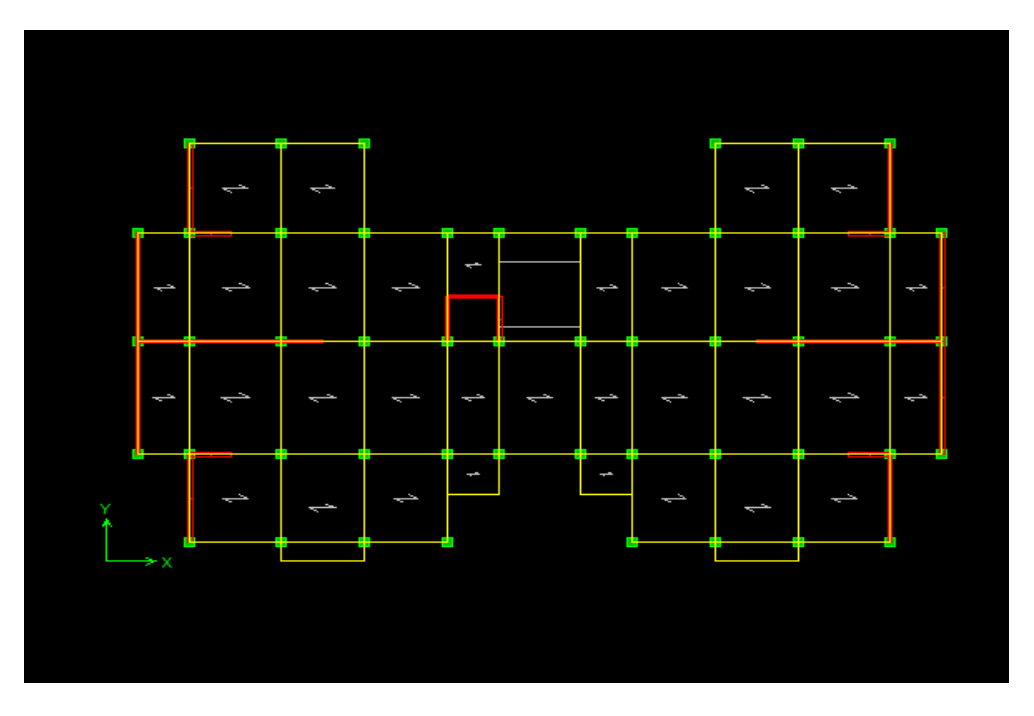

Après avoir dessiné la structure, on doit définir les appuis et encastrer les poteaux et

les voiles à la base du bâtiment. On sélectionne tout et on clique sur le bouton  $\frac{32}{2}$  la fenêtre ci-après s'affichera :

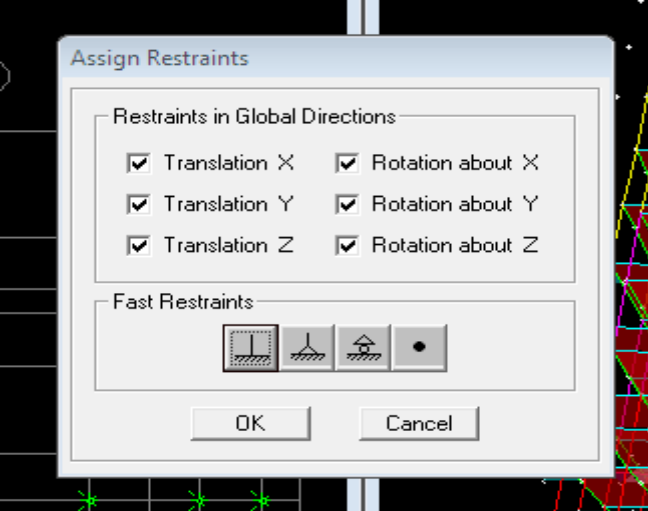

On bloque toutes les translations et les rotations et on valide.

♦ *Masse source* Wi =WGi +βWQi (**formule 4-5 RPA 99).**

W<sub>i</sub>: poids total de la structure.

W<sub>Gi</sub>: poids du aux charges permanentes et à celles des équipements fixes éventuels solidaire de la structure.

W<sub>Qi</sub>: charge d'exploitation.

**Define**⇒**Masse** 

β : coefficient de pondération en fonction de la nature et de la durée de la charge d'exploitation donné par le tableau du 4.5 RPA99 modifier 2003 (on le prend pour notre cas égal à 0,2 (bâtiment d'habitation).

L'inertie massique est déterminée automatiquement par ETABS

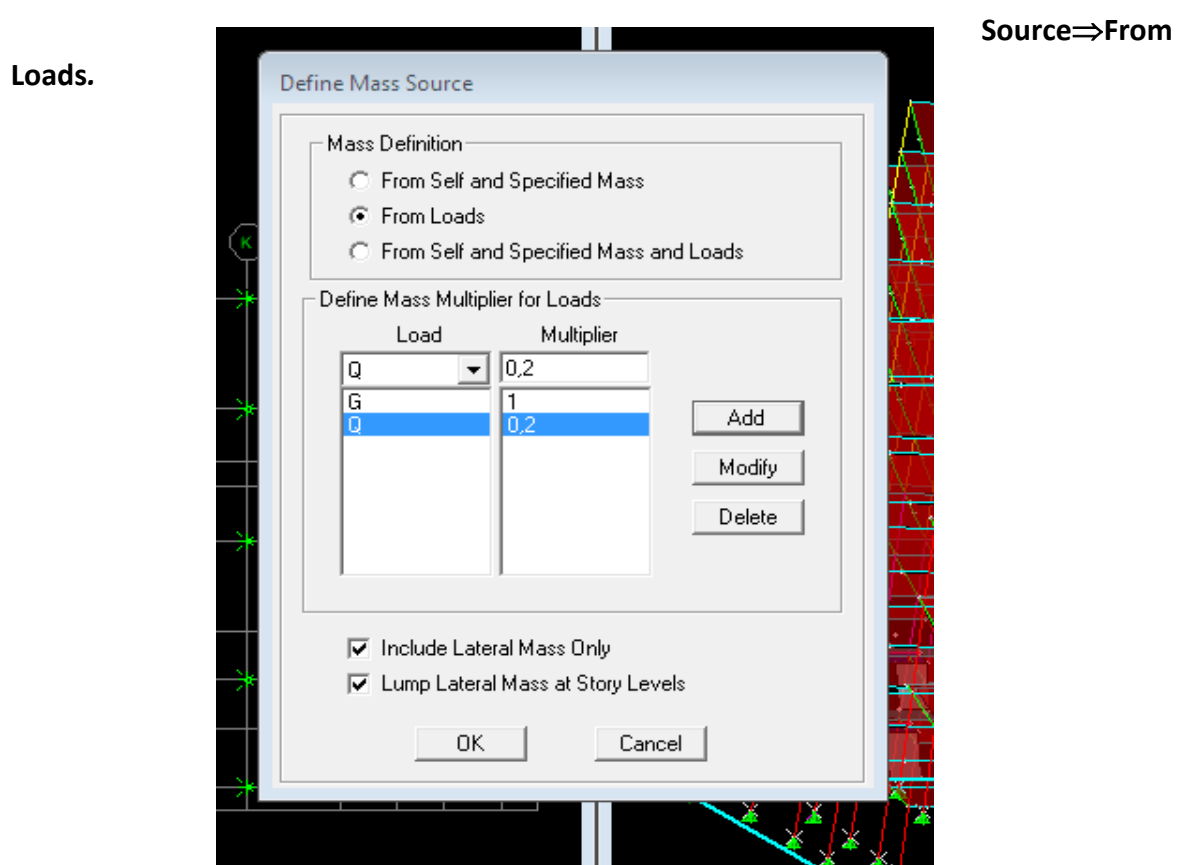

♦ **Diaphragme :** les masses des planchers sont supposées concertées en leurs centres de masse. Eux qui sont désignées par la notation de <<Nœuds Maitre>>.

Comme les planchers sont supposés infiniment rigides, on doit relier les nœuds du même plancher à leurs nœuds maitres de telle sorte qu'ils puissent former un diaphragme ceci a pour effet de réduire le nombre d'équations à résoudre par ETABS.

On sélectionne le premier étage **: Assign** ⇒ **Joint/Point** ⇒ **Diaphragmas** ⇒**D1** ⇒ **OK.**

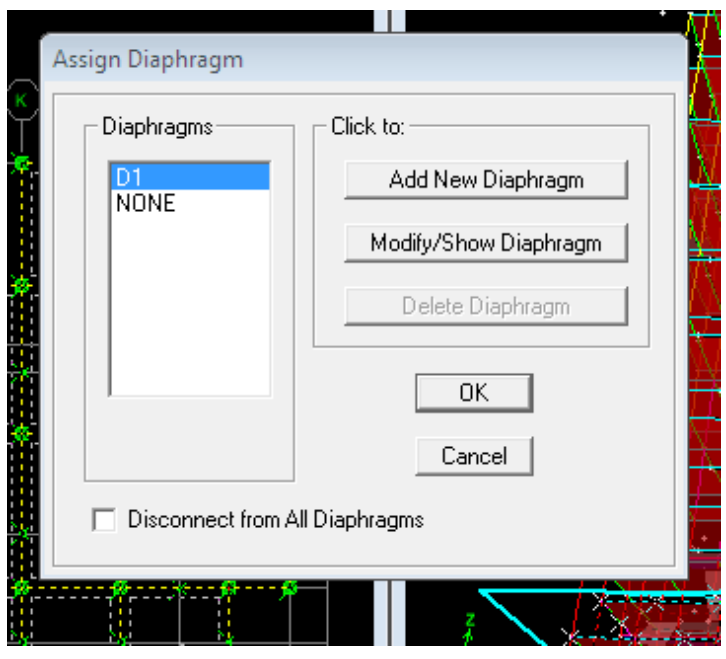

Le deuxième étage **Assign**⇒ **Joint/Point** ⇒ **Diaphragms** ⇒ **Add** 

## **New Diaphragm**⇒ **D2** ⇒ **OK.**

On suit la même procédure pour les autres étages.

## **e. Définition des charges statiques (G, Q)**

La structure est soumise à des charge permanentes (G) et des charges d'exploitations (Q) pour les définir on clique sur : **Define** ⇒ **Static Load Cases.**

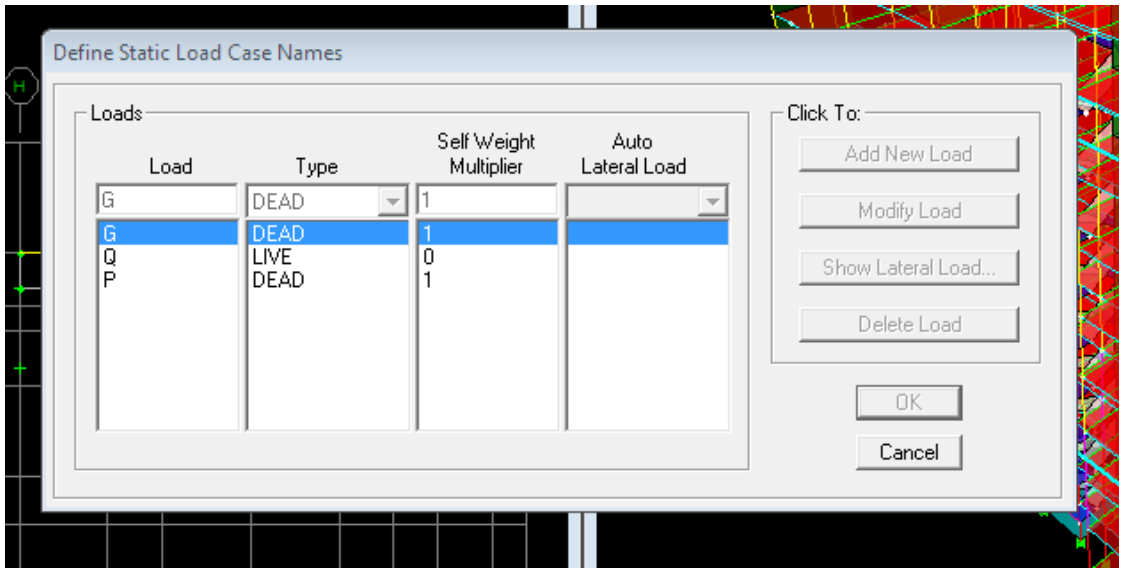

**Introduction du spectre de réponse (E) selon le RPA/99 version 2003 :**

<u> 1989 - Johann Barbara, martin a</u>

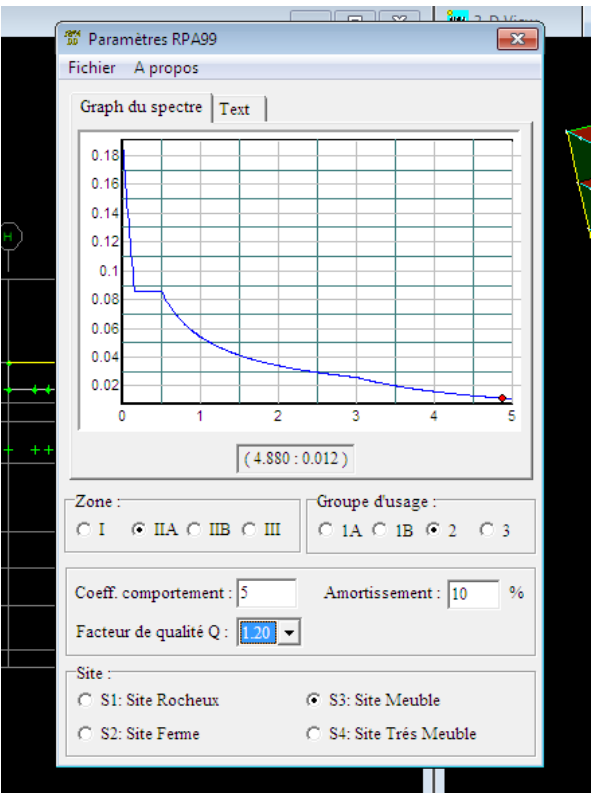

Pour le calcul dynamique de la structure on introduira un spectre de réponse. Il s'agit d'une courbe de réponse maximale d'accélération pour un système à un degré de liberté soumis une excitation donnée pour des valeurs successives de périodes propre T.

On trouve le RPA après avoir introduit les données dans leurs cases respectives, on clique sur **Text** ⇒ **Enregistrer**

Pour injecter le spectre dans le logiciel ETABS on clique sur **: define** ⇒ **response spectrum** ⇒ **function spectre from file.**

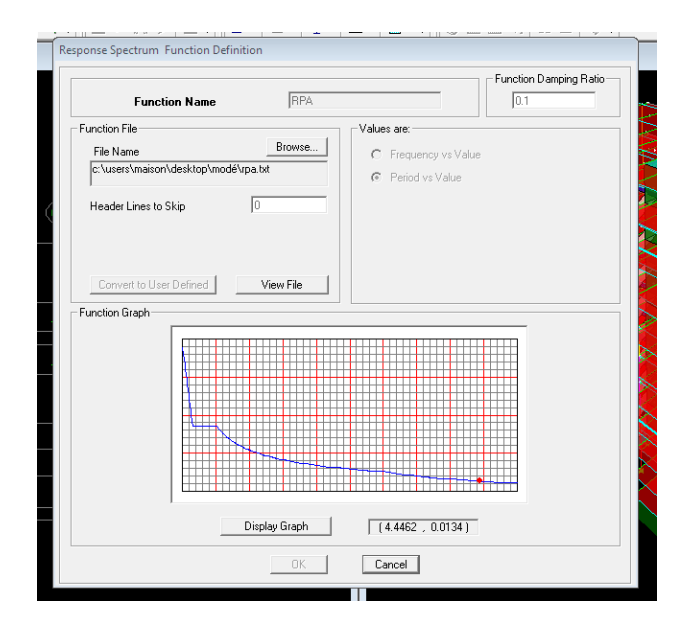

I talk see says

 $GMC$ 

## **f. Définition de la charge sismique E**

Une fois que le spectre est défini, on va définir la charge sismique E suivant les deux directions X et Y, on clique sur **: Define** ⇒ **Response Spectrum Cases** ⇒ **Add New Spectrum.** 

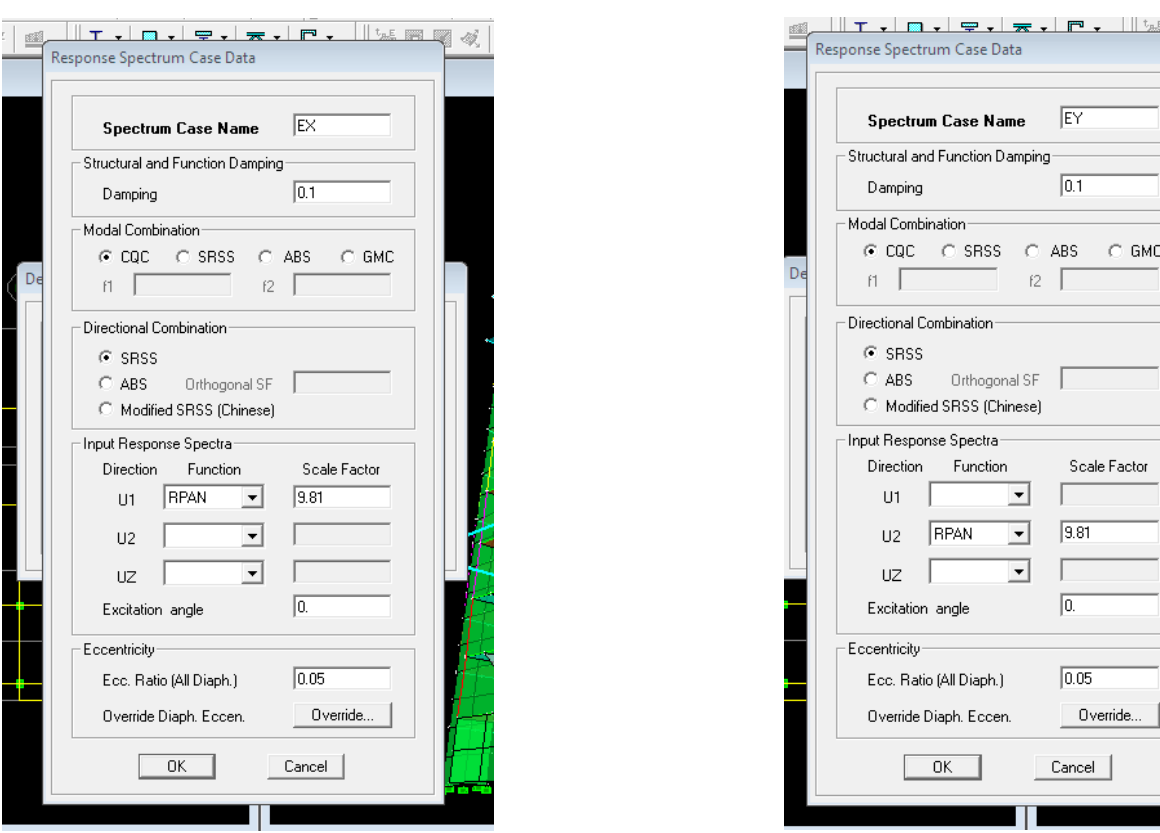

## **g. Chargement des éléments**

On sélectionne chaque élément surfacique et on lui affecte le chargement surfacique qui lui revient en cliquant sur **: assign** ⇒ **areas load** ⇒ **uniform**.

## **h. Introduction des combinaisons d'actions**

- **Combinaisons aux états limites** ELU 1,35 G+1,5 Q. ELS G+Q.
- **Combinaisons accidentelle du RPA**  $GQE: G+Q \pm E.$ 08 GE : 0,8G ± E

Pour introduire les combinaisons dans le logiciel on clique sur : **Define**⇒**Loads Combinaisons**⇒ **Add New Combo.**

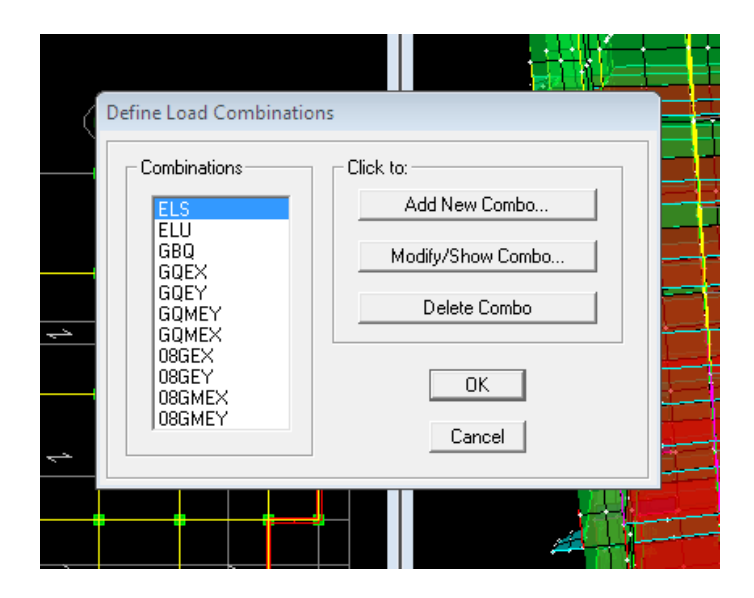

# **i. Déroulement de l'analyse et visualisation des résultats**

# **Lancement de l'analyse**

Pour lancer l'analyse de la structure : on se positionne sur : **Analyze** ⇒ **Run Analysis**

# **Visualisation des résultats**

*Déformée de la structure* **:** on clique sur l'icône **Show Deformed Shape** et on sélectionne l'une des combinaisons de charge introduites.

*Diagramme des efforts internes* **:** on se positionne sur un plancher, on clique sur **Display** et on sélectionne **Show Member Forces/Stresses Diagrame** 

**Déplacement**: pour extraire les déplacements on sélectionne tout le plancher du niveau considéré on appuis sur **Show Tables** puis on coche **Displacement.**

*Effort tranchant et moment dues aux charges sismiques à la base* **Show Tables** ⇒ **Base Reactions** ⇒ **Select Cases/Comb** ⇒ **E.** 

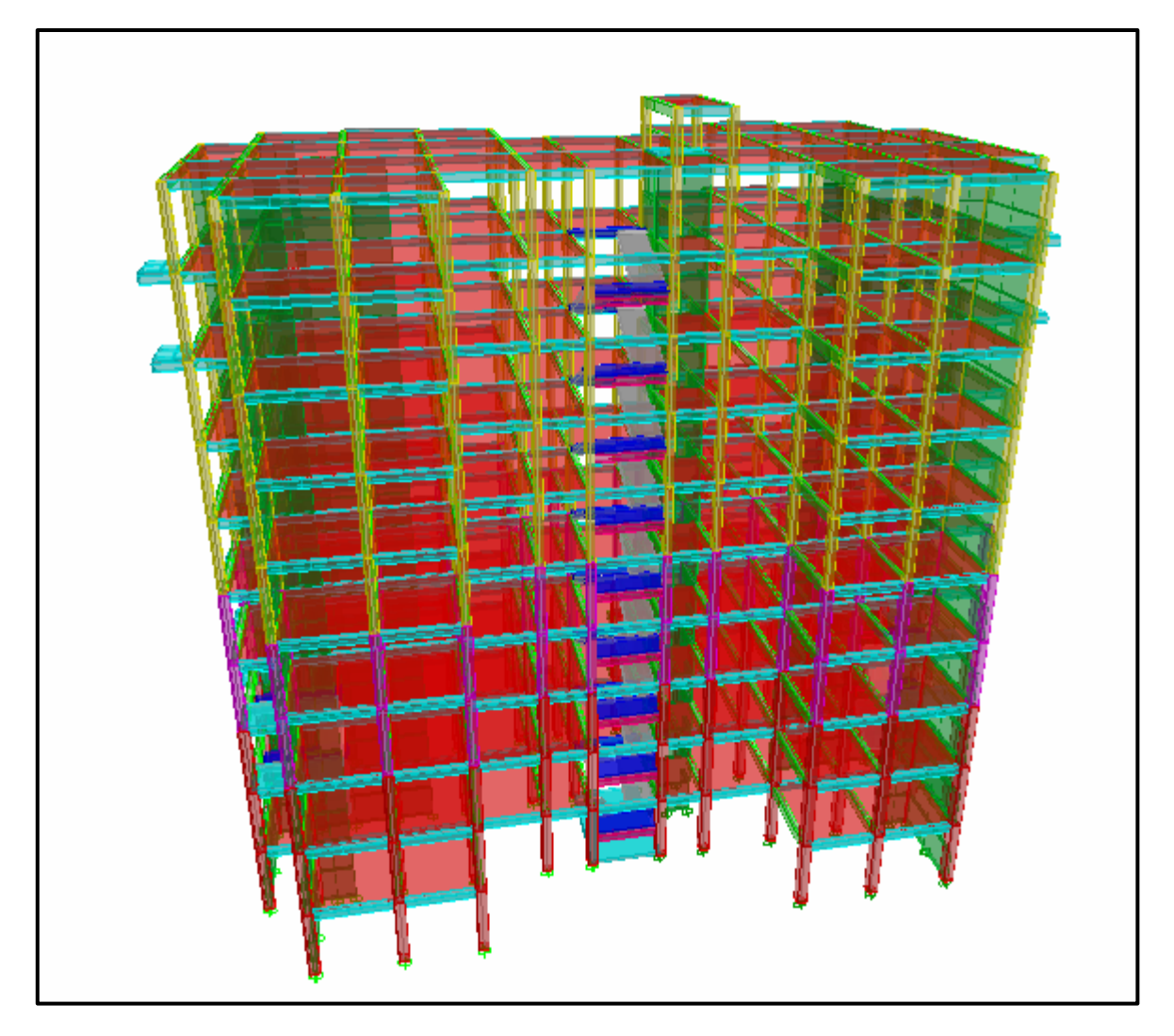

**FIGURE IV.1 : Vue en 3D de la structure**

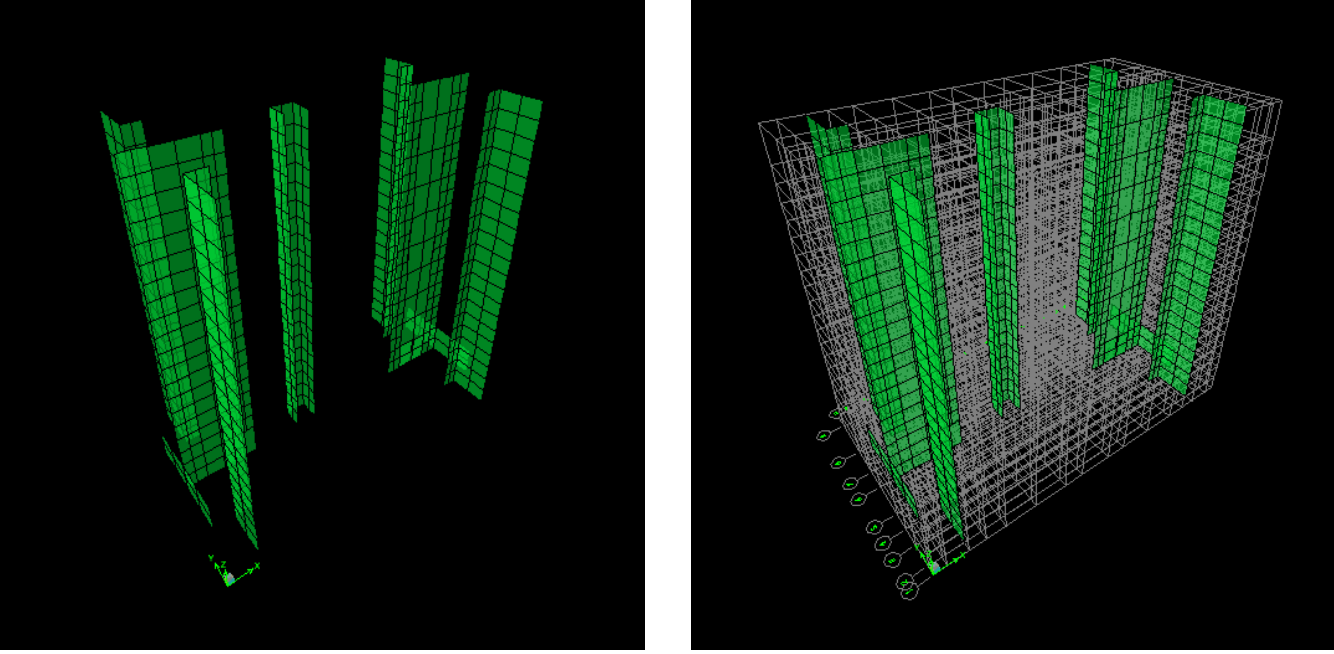

**FIGURE IV.2 : Disposition des voiles**

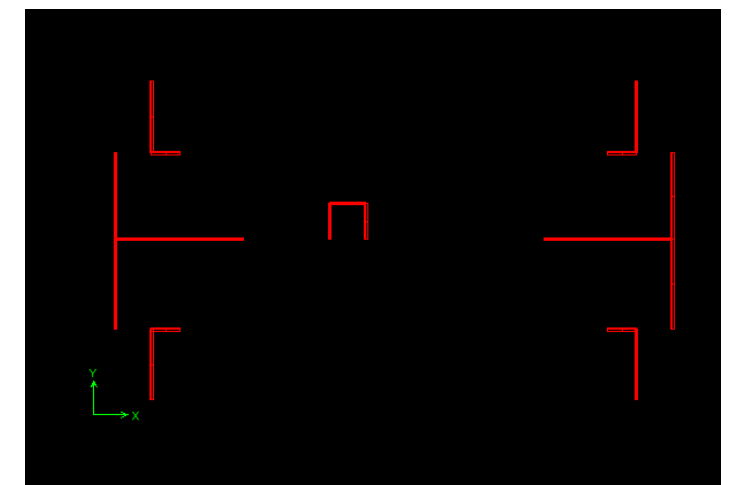

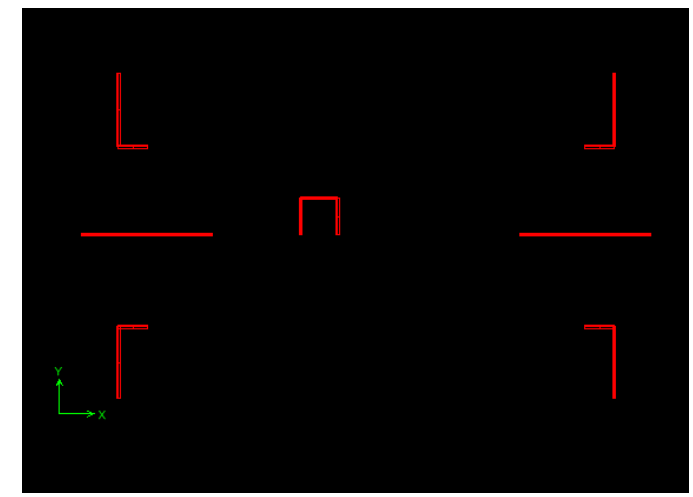

Disposition voiles RDC Disposition voiles ETAGES

# $\left($  122  $\right)$

# **INTRODUCTION**

Ce chapitre consiste à vérifier les exigences du RPA qui sont :

- 1. La période fondamentale de la structure.
- 2. L'excentricité.
- 3. Le pourcentage de participation de la masse modale.
- 4. Justification du système de contreventement.
- 5. L'effort tranchant à la base.
- 6. Les déplacements relatifs.
- 7. Déplacement maximal de la structure.
- 8. Justification vis-à-vis de l'effet P-Delta.
- 9. Spécification pour les poteaux.

# **1. Vérification de la période empirique T**

# **1.1- Calcul de la période empirique**

$$
\tau = C_\tau x(h_N)^{3/4}
$$

h<sub>N</sub>: hauteur mesurée en mètres à partir de la base de la structure jusqu'au dernier niveau (N).

C<sub>T</sub>: coefficient, fonction du système de contreventement, du type de remplissage et donné en fonction du système de contreventement par le tableau 4.6 (Art 4.2.4 RPA99/ V2003)

**D** : est la dimension du bâtiment mesurée à sa base dans la direction de calcul considérée.

$$
T_1 = 0.05x(30.6)^{3/4}
$$
 = **0.65 s**

# **1.2- Calcul de la période empirique majorée**

$$
T_{\text{maj}} = T + 30\%T = 0,845 \text{ s}
$$

# **1.3- Détermination de la période par le logiciel ETABS :**

Après avoir effectué l'analyse sur ETABS, on détermine la période en suivant le cheminement ciaprès :

## *Display* → *show tables*

Un tableau s'affichera, et on coche les cases suivantes :

# *ANALYSIS RESULTS* → *modal information*→ *Building Modal Information*

Puis on définit toutes les combinaisons en cliquant sur :

## *Select cases/combos…*→*OK* → *OK*

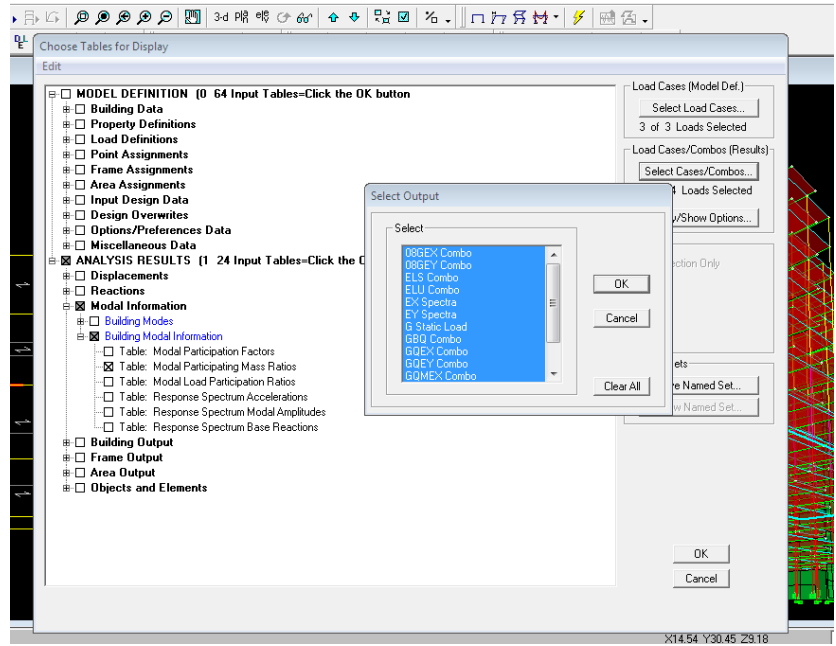

Un autre tableau s'affichera.

On choisit dans la liste déroulante en haut à droite *« Modal Participating Mass Ratios »*

Les résultats s'afficheront comme suit :

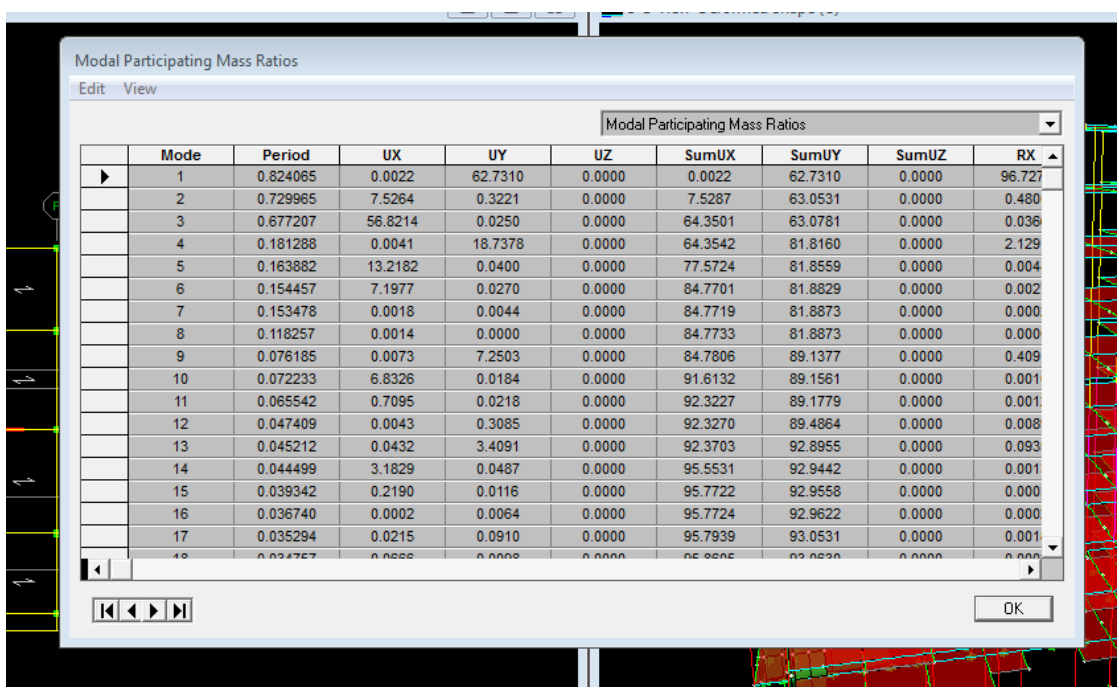

Ensuite, on relève les valeurs des périodes en fonction des modes telles quelles sont dans le tableau suivant :

## **Tableau V.1 : Tableau récapitulatif des périodes en fonction des modes**

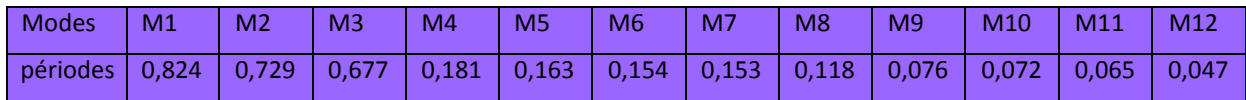

## **Comparaison des résultats**

On a :

- La période calculée T= 0,65 s
- La période majorée  $T_{\text{maj}}$ =0,845s
- La période ETABS T<sub>etabs</sub> = 0,824s

On remarque que :  $T < T_{\text{etabs}} < T_{\text{mai}}$ 

On peut dire que la valeur de la période trouvée par le logiciel est proche de celle calculée (majorée).

→La période est vérifiée

## **2. Vérification de l'excentricité :**

D' après le RPA99/version 2003 (article 4.3.7), dans le cas où il est procédé à une analyse tridimensionnelle, en plus de l'excentricité théorique calculée, une excentricité accidentelle (additionnelle) égale ± 0.05 L, (L étant la dimension du plancher perpendiculaire à la direction de l'action sismique) doit être appliquée au niveau du plancher considéré et suivant chaque direction.

Dans cette étape, on doit vérifier l'écartement du centre de torsion par rapport au centre de gravité et le comparer à la valeur 5% de la longueur de la construction et cela dans les deux sens. Pour cela, on procède de la manière suivante :

## *Display*→*show tables*

Un tableau s'affichera, et on coche les cases suivantes :
| 맡<br>Choose Tables for Display<br>Edit<br>⊕ _ MODEL DEFINITION (0 67 Input Tables=Click the OK button<br><b>±</b> Building Data<br><b>E-□ Property Definitions</b><br><b>ii</b> □ Load Definitions<br><b>E-□ Point Assignments</b><br><b>E-□ Frame Assignments</b><br><b>#</b> □ Area Assignments<br><b>i⊪</b> Input Design Data<br><b>E</b> Design Overwrites<br><b>ii</b> -□ Options/Preferences Data<br><b>#</b> □ Miscellaneous Data<br>□ 図 ANALYSIS RESULTS (1 26 Input Tables=Click the OK button<br><b>ii</b> -□ Displacements | Load Cases (Model Def.)<br>Select Load Cases<br>3 of 3 Loads Selected<br>- Load Cases/Combos (Results)<br>Select Cases/Combos<br>14 of 14 Loads Selected<br>Modify/Show Options<br>$-$ Options<br>Selection Only                                                                       |                                                                 |
|----------------------------------------------------------------------------------------------------|----------------------------------------------------------------------------------------------------|-----------------------------------------------------------------|
| $\mathbf{E} \square$ Reactions<br><b>#</b> □ Modal Information<br><b>E-⊠ Building Output</b><br><b>E-⊠ Building Output</b><br><b>X</b> Table: Center Mass Rigidity<br>Table: Story Shears<br>Table: Tributary Area and RLLF<br>└─□ Table: Special Seismic Rho Factor<br><b>B</b> -□ Frame Output<br><b>E</b> Area Output<br><b>ii</b> -□ Objects and Elements                                                                                                    | <b>Select Output</b><br>Select<br>18GEX Combo<br>▲<br><b>BGEY Combo</b><br><b>ELS Combo</b><br>0K<br>ELU Combo<br>Spectra<br>Ξ<br>EY Spectra<br>Cancel<br><b>G Static Load</b><br>GBO Combo<br>GOEX Combo<br>GOEY Combo<br>$\overline{\phantom{a}}$<br><b>GOMEX Combo</b><br>Clear All | Named Sets<br>Save Named Set<br>Show Named Set.<br>OK<br>Cancel |
|                                                                                                    |                                                                                                    | X21 31 Y29 99 Z9 18                                             |

*ANALYSIS RESULTS*→ *building output*

Puis on définit toutes les combinaisons en cliquant sur :

Center Mass Rigidity Edit View Center Mass Rigidity  $\overline{\phantom{a}}$ CumMassX | CumMassY | **XCCM YCM** Story<br>STORY1 Diaphragm<br>D1 **MassX MassY**  $\overline{\text{XCM}}$ 443.8188 443.8188 16.953  $9.264$ 443.8188 443.8188 16.953 STORY2  $\overline{D2}$ 441.2301 441.2301 16.876  $9.247$ 441.2301 441.2301 16,876  $417.1883$  $417.1883$  $\frac{111.2001}{417.1883}$ 417.1883  $9.217$ 16.873 STORY3  $\overline{D}$ 16.873 STORY4 D<sub>4</sub> 407.4130 407.4130 16.894  $9.331$ 407.4130 407.4130 16.894 STORY5 D<sub>5</sub> 408.0128 408.0128 16.805  $9.219$ 408.0128 408.0128 16.805  $\overline{D6}$ 392.5544 392.5544 9.356 392.5544 392.5544 16.893 STORY6 16.893 STORY7 D7 392.5544 392.5544 16.893  $9.356$ 392.5544 392.5544 16.893 STORY8 D8 396.2126 396.2126 16.893 9.399 396.2126 396.2126 16.893 STORY9  $\overline{D9}$ 393.1137 393.1137 16.888 9.381 393.1137 393.1137 16.888 D<sub>10</sub> 420.2673 17.018 9.456 420.2673 420.2673 17.018 STORY10 420.2673  $\blacksquare$  $\boxed{N \times N}$  $\boxed{\phantom{1}0K}$ 

#### *Select cases/combos…*→ *OK*→ *OK*

Les résultats s'afficheront comme suit :

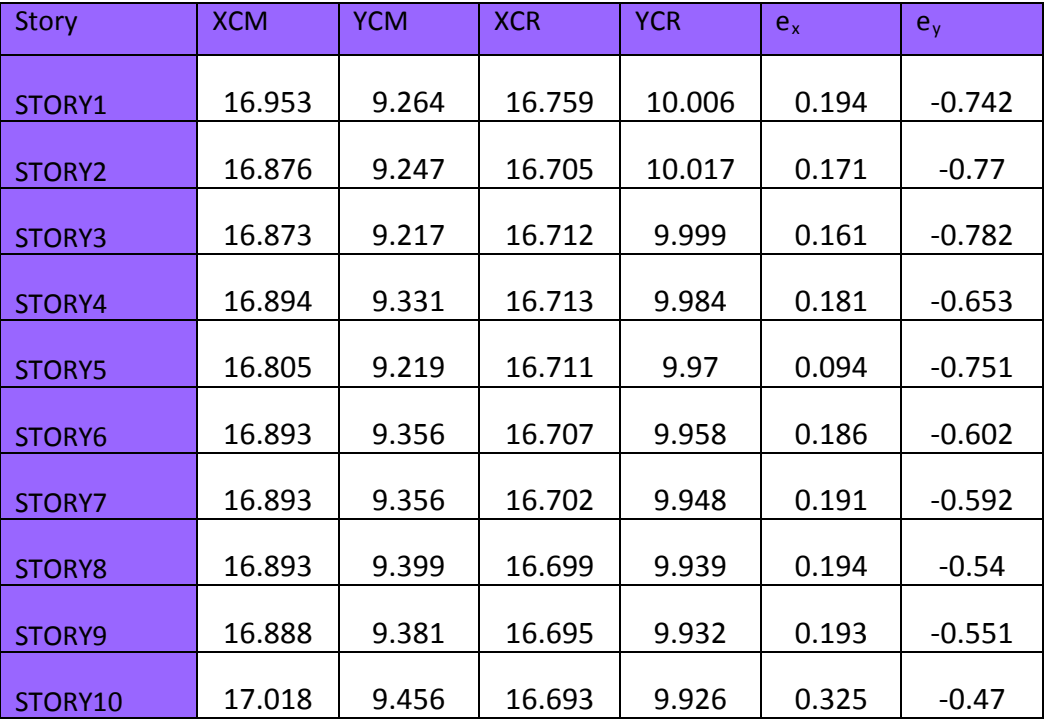

On relève les valeurs des coordonnés des deux centres (gravité et torsion) puis on calcule leur écartement tel qu'il est montré sur le tableau suivant :

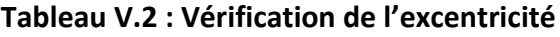

Avec :  $e_x = |XCM - XCR|$ 

 $e_y = |YCM - YCR|$ 

**Comparaison des résultats :**

#### • **Sens longitudinal**

5%Lx ≥ e<sup>x</sup> → 0,05×31,45 = 1,57 > 0,325…………...condition vérifiée

• **Sens transversal**

5%Ly ≥ e<sup>y</sup> → 0,05×17,95 = 0,898 > 0,782 …………....condition vérifiée

**Justification de la régularité en plan :**

ex=0,325m < 15%Lx = 4,71 m <sup>⇒</sup> *condition vérifiée*

ey=0,782m < 15%Ly =2,69 m <sup>⇒</sup> *condition vérifiée*

# **3. Vérification du pourcentage de participation de la masse modale :**

Pour les structures représentées par des modèles plans dans deux directions orthogonales ,le nombre de modes de vibration à retenir dans chacune des deux directions d'excitation doit être tel que la somme des masses modales effectives pour les modes retenus soit égale à 90% au moins de la masse totale de la structure .(article 4.3.4 RPA99 version 2003).

On tire les valeurs du tableau trouvé dans le calcul de la période comme indiqué ci-après :

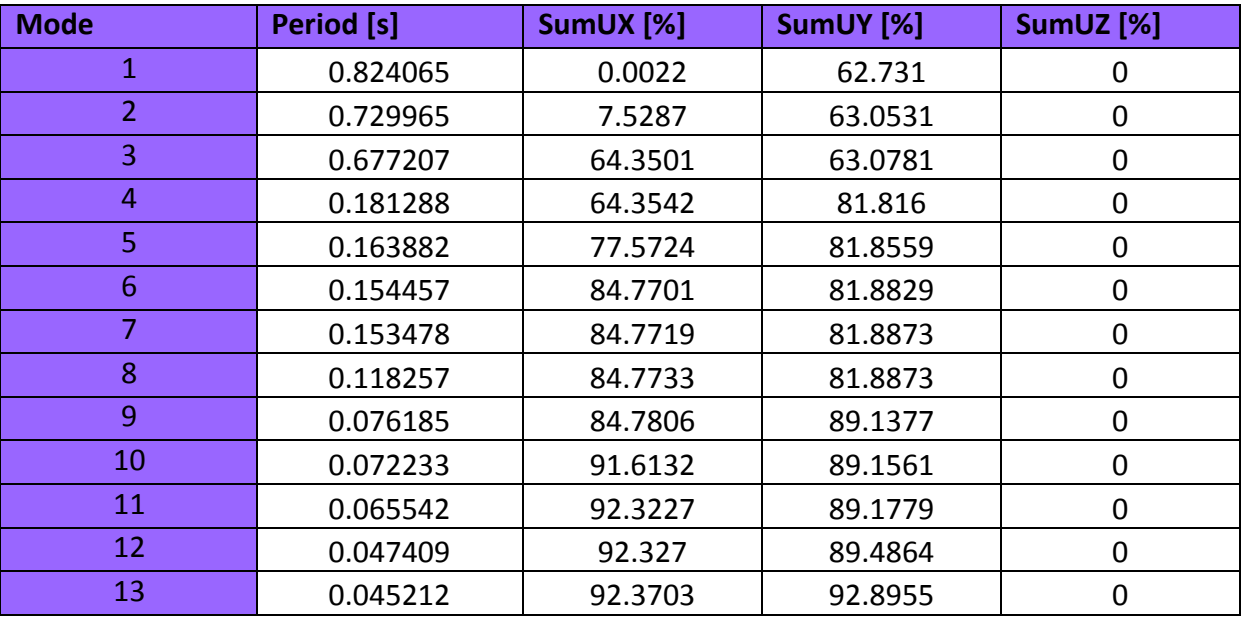

### **Tableau V.3 : Vérification du pourcentage de participation de la masse modale**

La somme des masses modales dans le 13<sup>ème</sup> mode (modélisation) dépasse 90% de la masse totale du bâtiment dans les deux directions, d'où la condition du RPA (article 4.3.4) est vérifiée.

# **4. Justification du système de contreventement :**

L'objectif dans cette étape est de déterminer les pourcentages relatifs des charges horizontales et verticales reprises par les voiles et les poteaux afin de justifier la valeur de R à considérer.

Les efforts horizontaux repris par le système de contreventement sont donnés par ETABS en suivant les étapes ci-après :

- on choisit d'abord la combinaison en cliquant sur : *Display* →*show Deformed shape* →*Load: Ex spectra*
- On met la structure en élévation puis on coupe à la base avec : *Draw* →*Draw Section Cut*
- Une fenêtre s'affichera et elle sera complétée comme indiquée sur l'image suivante:

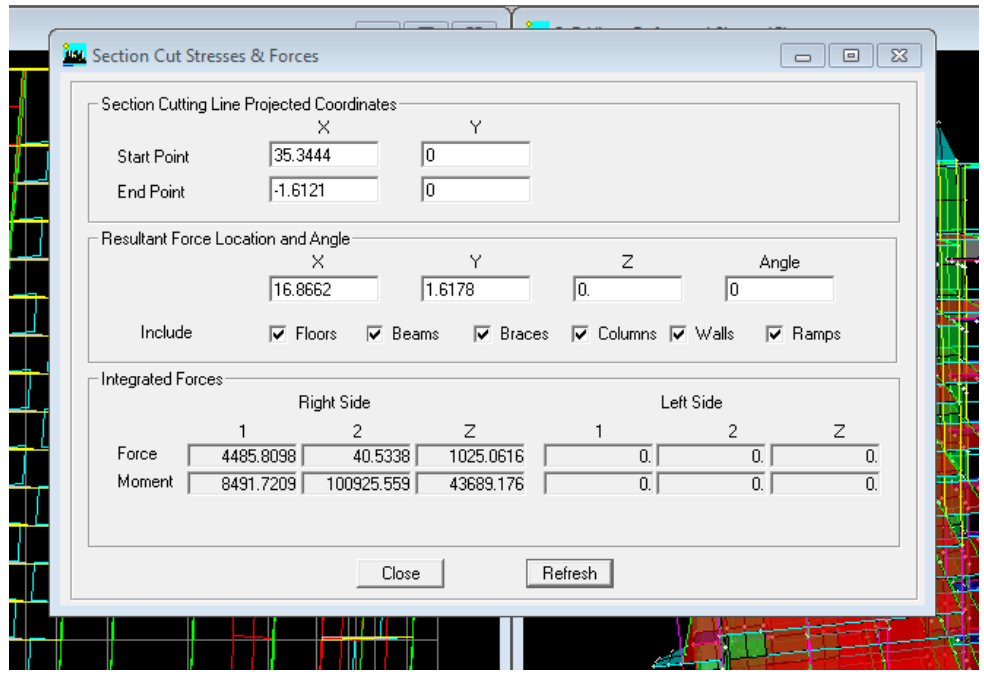

Ensuite, on clique sur *Refresh* et on relève la valeur sur la case **(Force-1) :** c'est la valeur de la force reprise par les voiles et les poteaux à la fois.

 Puis on décoche les cases *columns,floors,beams,braces,ramps* et on clique sur *refresh* comme indiqué sur l'image suivante :

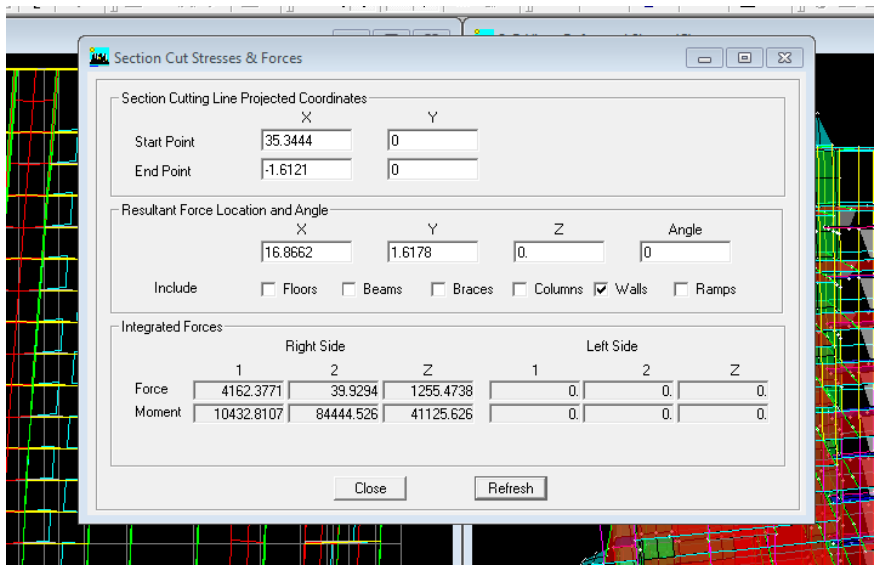

Enfin, on relève de nouveau la valeur de la force reprise uniquement par les voiles

De même pour le sens transversal, il suffit de changer la combinaison Ex par Ey et relever les valeurs sur la case (Force-2).Ainsi pour calculer le pourcentage des charges verticales, on choisit la combinaison ''ELU'' puis on relève les valeurs sur la case (Force-Z).

#### **Récapitulatif des résultats :**

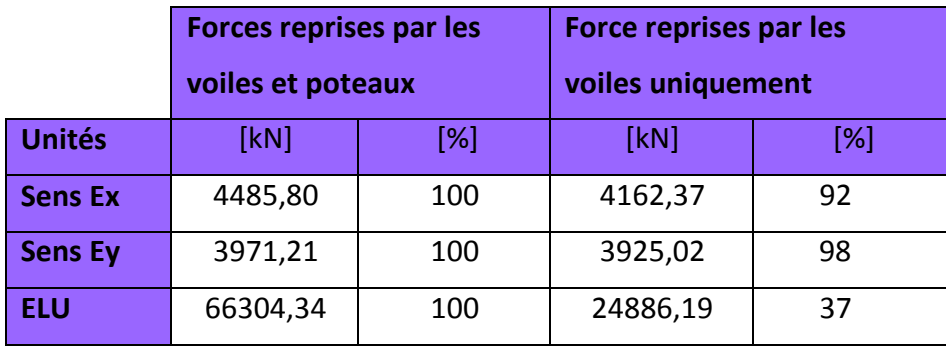

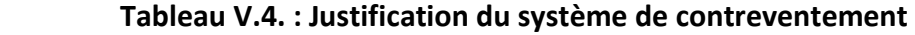

Selon les résultats présentés dans le tableau ci-dessus, on remarque que la majorité des efforts verticaux sont repris par les voiles  $\geq 20\%$ 

D'après l'article 3.4 du RPA 99 qui classe les systèmes de contreventement, pour le cas de notre structure on prend le système de contreventement constitué par des voiles porteurs ; dont le coefficient de comportement **R=3,5** ce qui nous a amène à changer le spectre et l'introduire dans ETABS , puis refaire l'analyse.

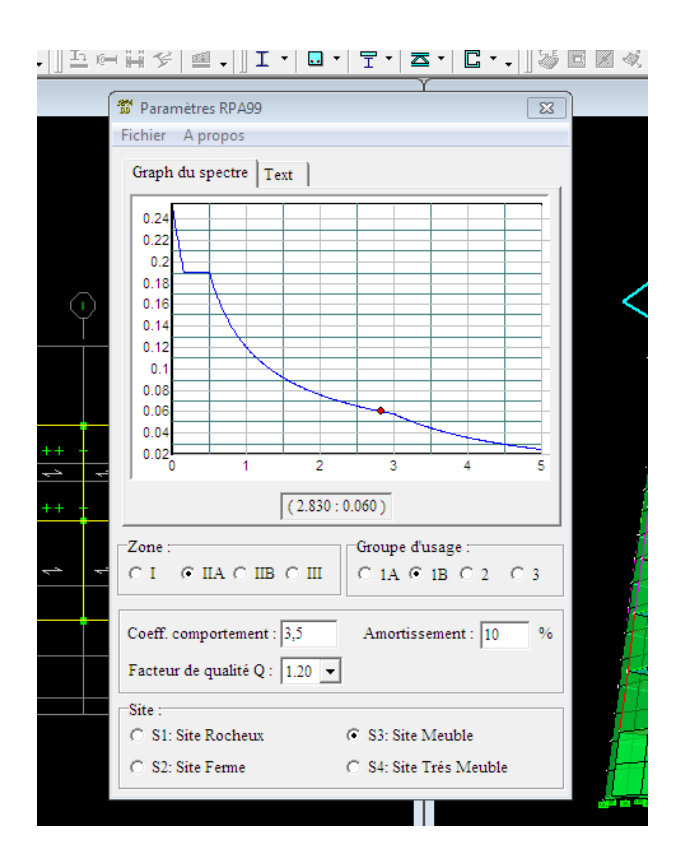

# **5. Vérification de l'effort tranchant à la base (RPA V.2003 /Art 4.3.6)**

La résultante des forces sismiques à la base  $V_t$  obtenues par combinaison des valeurs modales ne doit pas être inférieure à 80% de la résultante des forces sismiques déterminée par la méthode statique équivalente V pour une valeur de la période fondamentale donnée par la formule empirique appropriée.

$$
V = \frac{AxDxQ}{R} W_t \dots \dots \dots \text{Formule (4.1 RPA99)}
$$

#### **-Calcul des paramètres A, D, Q, et R :**

**A** : coefficient d'accélération de zone, dépend de deux paramètres :

• Groupe d'usage 2 • Groupe a usage  $2 \rightarrow A = 0.15$  (Annexe1 ; Tab 4.1 RPA99)

**D** : facteur d'amplification dynamique moyen, fonction de la catégorie du site, du facteur de correction d'amortissement (η) et de la période fondamental de la structure T.

Il est donné par la formule :

$$
D = \begin{cases}\n2,5 \eta & 0 \le T \le T_2 \\
2,5 \eta (T_2/T)^{2/3} & T_2 \le T \le 3s \\
2,5 \eta (T_2/T)^{2/3} (3/T)^{5/3} & T \ge 3s\n\end{cases}
$$

*Avec* **T2** *: période caractéristique associée à la catégorie du site et donnée par le tableau 4.7 du RPA99/version 2003.*

$$
T_2(S_3) = 0.5
$$
 s

Dans notre cas :  $T_2 = 0.5$ s  $T_{\text{etabs}} = 0.824$ s  $\leq 3$ s donc : D=2,5η (T<sub>2</sub>/T)<sup>2/3</sup>

le facteur de correction d'amortissement est donné par la formule :

$$
\eta = \sqrt{\frac{7}{2 + \epsilon}} \ge 0.7
$$

ξ**(%)** est le coefficient d'amortissement critique fonction du matériau constitutif, du type de structure et de l'importance des remplissages, il est donné par le tableau (4.2/RPA 99) présenté ci-après.

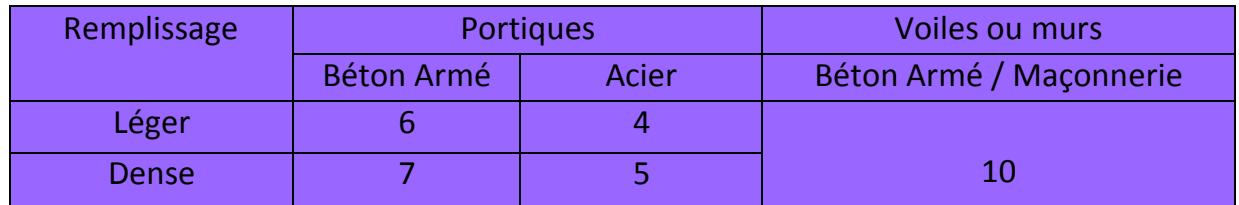

*Dans notre cas :* ξ=10% *D'où* <sup>η</sup> *= 0,76 > 0,7……..condition vérifiée Alors : D=2,5×0,76× (0,5 / 0,824) 2/3 =1,36*  $W_t$  : poids de la structure donné par le logiciel ETABS  $W_t$ = 41314,55 kN

### **Tableau récapitulatif des résultats**

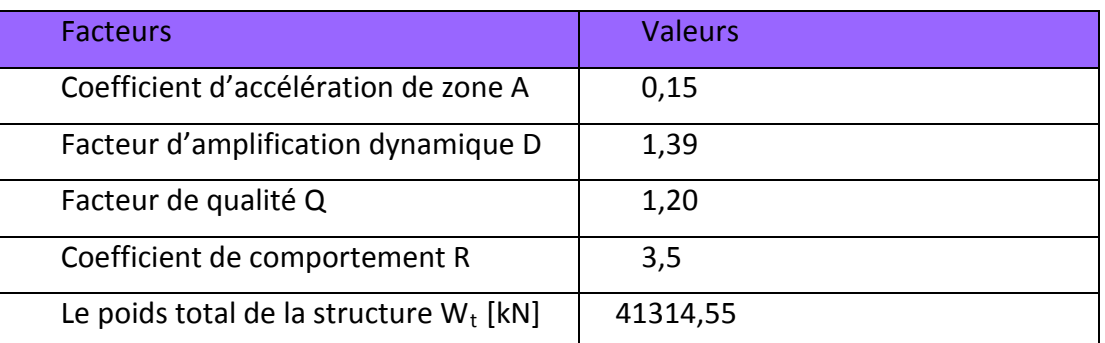

$$
\longrightarrow V = \frac{0.15x1.36x1.20}{3.5} (41314.55) = 2889.65 \text{ KN}
$$

 $V_{RPA}$ = 2889,65 KN

# **Détermination de l'effort tranchant par ETABS**

Pour déterminer la valeur de l'effort tranchant par le logiciel, on suit les étapes suivantes :

*display* → *show tables*

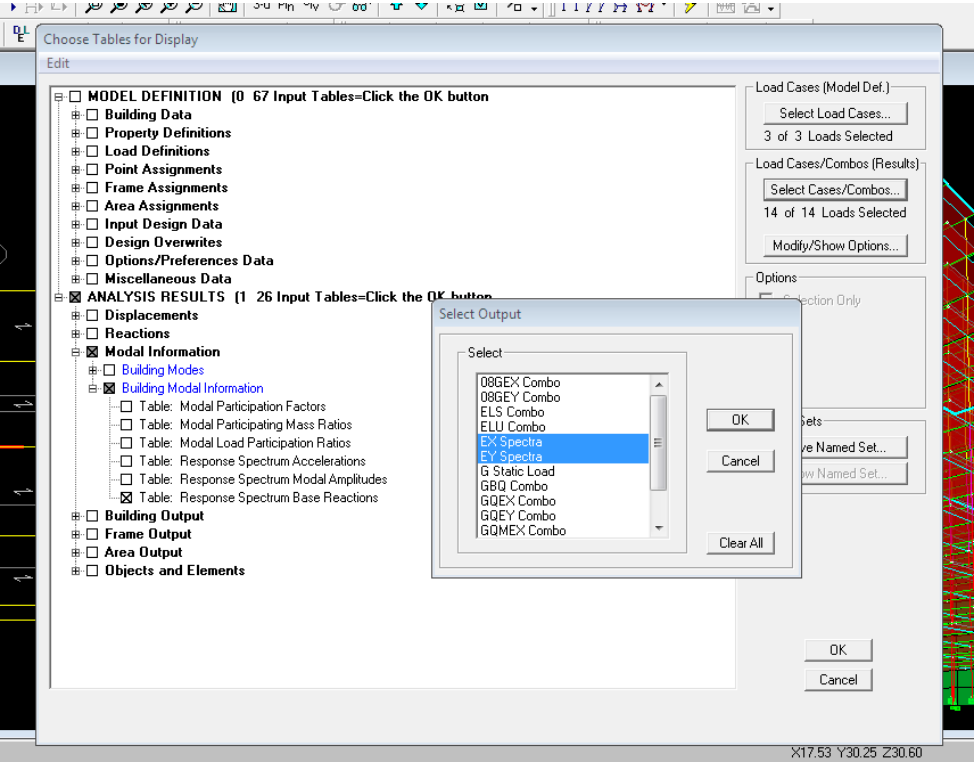

Un tableau s'affichera, et on coche les cases suivantes :

## *ANALYSIS RESULTS*→ *modal Information*→ *building modal information*

Puis on définit les combinaisons Ex et Ey en cliquant sur :

#### *Select cases/combos…*→ *OK*→ *OK*

Les résultats s'afficheront comme suit :

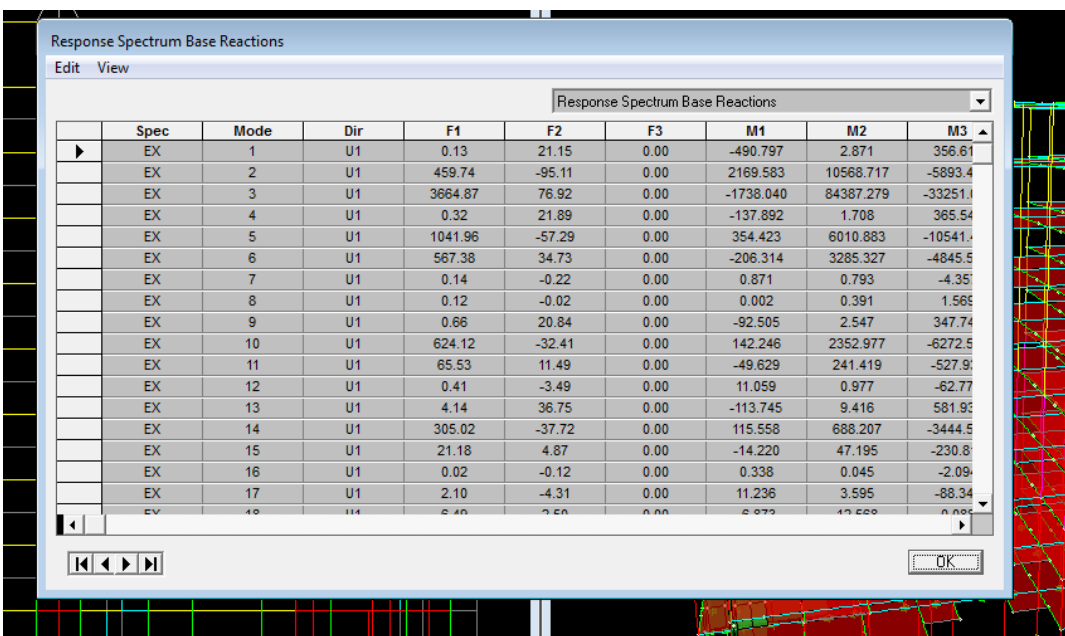

Puis, on relève les valeurs de l'effort tranchant tel que :

 $V_{xdyn}$ = F<sub>1</sub> = 4485,81 KN

 $V_{\text{vdyn}}$ = F<sub>2</sub> = 3971,22 KN

#### **Comparaison des résultats**

Dans cette présente étape, on doit vérifier que les efforts tranchants calculés avec ETABS sont supérieurs ou égaux à 80% de l'effort calculé avec la formule de la méthode statique équivalente.

Il est rappelé que : 0,8  $V_{RPA}$  = 2311,65 KN

• **Sens longitudinal :** Vx dyn=4485,81 KN ≥ 80% = 2311,65 KN ………………………condition vérifiée

• **Sens transversal :** Vy dyn=3971,22 KN ≥ 80% = 2311,65 KN …………………. condition vérifiée

## **6. Vérification des déplacements relatifs**

Les déplacements relatifs latéraux d'un étage par rapport aux étages qui lui sont adjacents, et tels que calculés selon le paragraphe 4.2.10 du RPA 99, ne doivent pas dépasser 1% de la hauteur de l'étage à moins qu'il ne puisse être prouvé qu'un plus grand déplacement relatif peut être toléré.

Le déplacement horizontal à chaque niveau k «δ**k »** de la structure est calculé comme suit :

 $\delta_{\mathbf{k}}$  **=R** $\delta_{\mathbf{ek}}$  (RPA 99 formule 4-19)

δ**ek**: déplacement dû aux forces sismiques Fi (y compris l'effet de torsion)

 **R** : coefficient de comportement

δ**kx:** déplacement longitudinal d'un niveau « i » par rapport à la base de la structure.

δ**ky**: déplacement transversal d'un niveau « i » par rapport à la base de la structure.

**ΔKy=Kyi – Kyi-1:** déplacement horizontal suivant le sens longitudinal relatif au niveau «K » par rapport au niveau « K-i » **(formule 4.20 RPA99)**

 **ΔKy=Kyi – Kyi-1 :** déplacement horizontal suivant le sens transversal relatif au niveau «K » par rapport au niveau « K-i » **(formule 4.20 RPA99)**

He : hauteur de l'étage considéré.

### • **Dans le sens longitudinal**

Pour déterminer les valeurs des déplacements relatifs dans le sens longitudinal par le logiciel, on suit les étapes suivantes : *Display* → *show tables* Un tableau s'affichera, et on coche les cases suivantes :

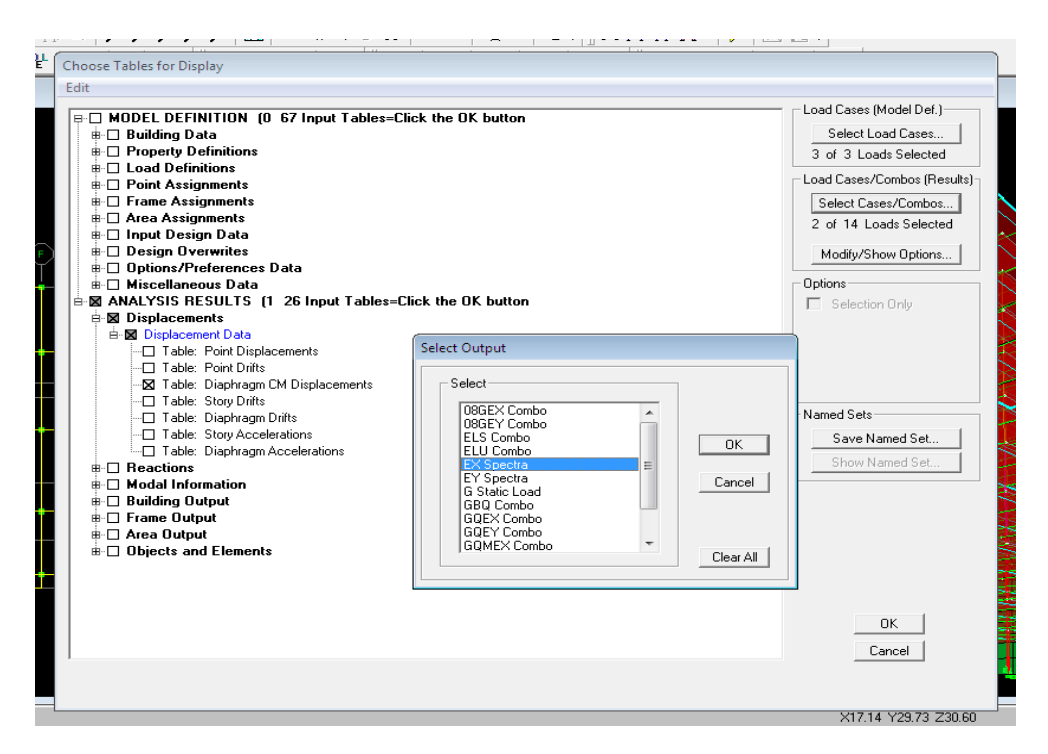

*ANALYSIS RESULTS*→*Displacement Data*→*table : Diaphragm CM displacement* Puis on définit la combinaison Ex en cliquant sur : *Select cases/combos…*→ 2 fois sur *OK* 

#### • **Dans le sens transversal**

De même, pour le sens transversal, on remplace seulement la

combinaison Ex par Ey en cliquant sur :

*Select cases/combos…*→ 2 fois sur *OK*

• **Tableau récapitulatif des résultats trouvés suivant les deux directions :**

| <b>Story</b>       | <b>Diaphragm</b> | $\delta_{\mathsf{k}\mathsf{x}}$ [m] | $\delta_{\mathsf{kv}}$ [m] | <b>ΔKx</b> | ΔΚγ     | 1%He   | conclusion |
|--------------------|------------------|-------------------------------------|----------------------------|------------|---------|--------|------------|
| STORY10            | D <sub>10</sub>  | 0.091                               | 0.1176                     | 0.01155    | 0.01575 | 0.0306 | <b>CV</b>  |
| <b>STORY9</b>      | D <sub>9</sub>   | 0.07945                             | 0.10185                    | 0.0119     | 0.0154  | 0.0306 | <b>CV</b>  |
| <b>STORY8</b>      | D <sub>8</sub>   | 0.06755                             | 0.08645                    | 0.0119     | 0.0154  | 0.0306 | <b>CV</b>  |
| <b>STORY7</b>      | D7               | 0.05565                             | 0.07105                    | 0.01155    | 0.0154  | 0.0306 | <b>CV</b>  |
| <b>STORY6</b>      | D <sub>6</sub>   | 0.0441                              | 0.05565                    | 0.0112     | 0.0147  | 0.0306 | <b>CV</b>  |
| <b>STORY5</b>      | D <sub>5</sub>   | 0.0329                              | 0.04095                    | 0.01015    | 0.01295 | 0.0306 | <b>CV</b>  |
| <b>STORY4</b>      | D4               | 0.02275                             | 0.028                      | 0.0091     | 0.01155 | 0.0306 | <b>CV</b>  |
| <b>STORY3</b>      | D <sub>3</sub>   | 0.01365                             | 0.01645                    | 0.007      | 0.0091  | 0.0306 | <b>CV</b>  |
| STORY <sub>2</sub> | D <sub>2</sub>   | 0.00665                             | 0.00735                    | 0.00455    | 0.00595 | 0.0306 | <b>CV</b>  |
| <b>STORY1</b>      | D <sub>1</sub>   | 0.0021                              | 0.0014                     | 0.0021     | 0.0014  | 0.0306 | <b>CV</b>  |

**Tableau V.5 : Déplacements relatifs des portiques par niveau suivant les deux sens** 

### **Conclusion :**

D'après les valeurs trouvées sur le tableau ci-dessus, on admet que

la condition du RPA vis-à-vis des déformations est vérifiée

# **7. Vérification du déplacement maximal de la structure**

Dans cette étape on doit déterminer le déplacement maximal de la structure avec le logiciel ETABS et le comparer à la flèche admissible  $f_{adm}$ 

$$
f_{adm} = \frac{H_t}{500} = \frac{30,6}{500} = 0,0612 \text{ m (ART B.6.5,3 / BAEL91)}
$$

### **Détermination du déplacement maximal avec ETABS**

• **Dans le sens longitudinal**

On suit le cheminement suivant : *Display* →*Show Story Response Plots..* La fenêtre suivante s'affiche et doit être complétée comme indiquée sur l'image :

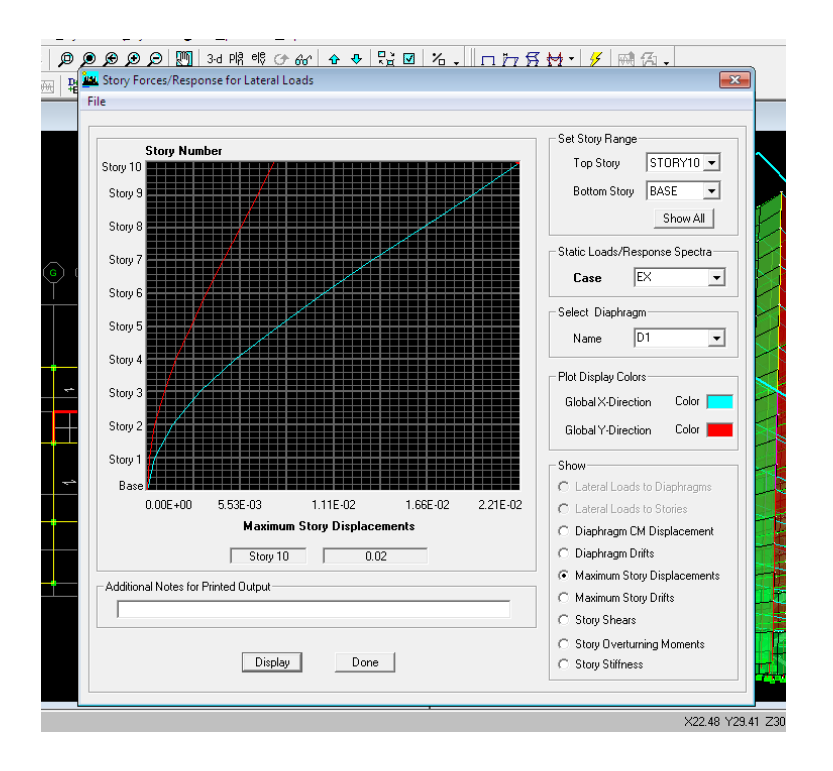

#### Puis, on clique sur *display*

Après on relève la valeur du déplacement maximal suivant la direction indiquée.

#### • **Dans le sens transversal**

De même, on remplace la direction Ex par Ey, et on relève la valeur du déplacement suivant cette

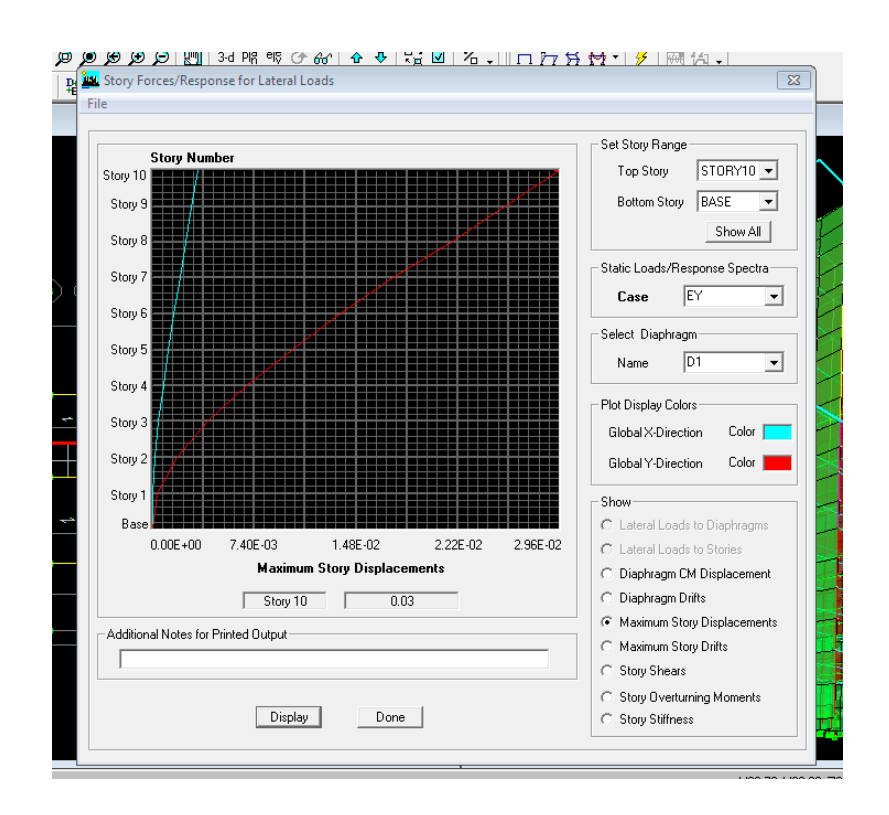

direction telle qu'elle est montrée sur la fenêtre suivante :

#### **Résultats trouvés :**

- $\checkmark$  Déplacement maximal suivant (x-x) : 0.02 m
- $\checkmark$  Déplacement maximal suivant (y-y) : 0.03 m
- $\checkmark$  Flèche admissible : 0.0612 m

### **Conclusion:**

Les déplacements maximaux sont inférieurs à la flèche admissible, donc la condition vis-à-vis la flèche est vérifiée.

## **7. Justification vis-à-vis de l'effet P-Delta**

L'effet P-Delta ou effet de 2<sup>ème</sup> ordre peut être négligé dans le cas des

bâtiments si la condition suivante est satisfaite à tous les niveaux :  $\theta \leq 0.1$ 

$$
\theta = \frac{P_K x \Delta_k}{V_K x h_K}
$$

 $P_k$ : poids total de la structure et des charges d'exploitation associées au-dessus du niveau «k »  $V_k$ : effort tranchant d'étage au niveau « k »

 $\Delta_k$  : déplacement relatif du niveau « k » par rapport au niveau

«k-1 »  $h_k$  : hauteur de l'étage « k »

### **Tableau V.6 : Justification vis-à-vis de l'effet P-Delta**

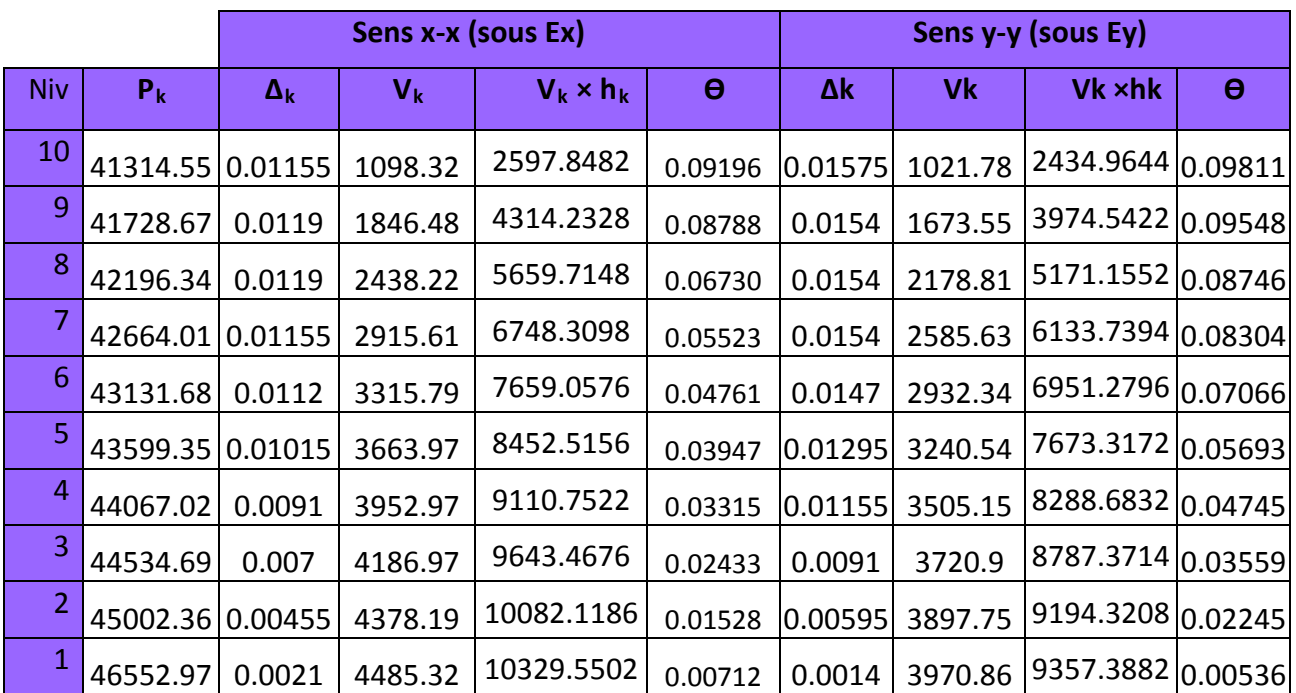

L'effet du second ordre peut être négligé dans notre cas car la condition est

satisfaite à tous les niveaux :  $\theta \leq 0.1$ 

### **8. Spécification pour les poteaux :**

 $\vartheta = \frac{N_d}{R_f}$  $\frac{N_d}{B_c f_{c28}} \leq 0.3$  avec :  $N_d$  : Effort normal dans les poteaux

 $B_c$ : Section du poteau

• **Poteaux 40x40 :**

 $N_d$  = 1175,27 KN

 $\vartheta = \frac{N_d}{R_f}$  $B_{c}f_{c28}$  $=\frac{1175,27.10^3}{400.400.25}$  = 0,29 ≤ 0,3 → Condition vérifiée

• **Poteaux 35x35 :**

 $N_d$  = 801,56 KN

 $\vartheta = \frac{N_d}{R_f}$  $B_{c}f_{c28}$  $=\frac{801,56..10^3}{350.350.25}$  = 0,26 ≤ 0,3 → Condition vérifiée

#### • **Poteaux 30x30 :**

 $N_d$  = 560,62 KN

 $\vartheta = \frac{N_d}{R_f}$  $B_{c}f_{c28}$  $=\frac{560,62}{300.300.25}$  = 0,24 ≤ 0,3 → Condition vérifiée

# **CONCLUSION**

Toutes les exigences du RPA sont vérifiées, nous allons donc passer au ferraillage de la structure.

# **1. Ferraillage des poteaux :**

# **INTRODUCTION**

Les poteaux sont calculés à l'état limite ultime et au séisme, selon la combinaison la plus défavorable puis vérifiés à L'ELS en flexion composée, le calcul est effectué en considérant les efforts et moments fléchissant suivantes :

- Effort normal maximal et le moment correspondant.
- Effort normal minimal et le moment correspondant.
- Moment fléchissant maximal et l'effort normal correspondant.

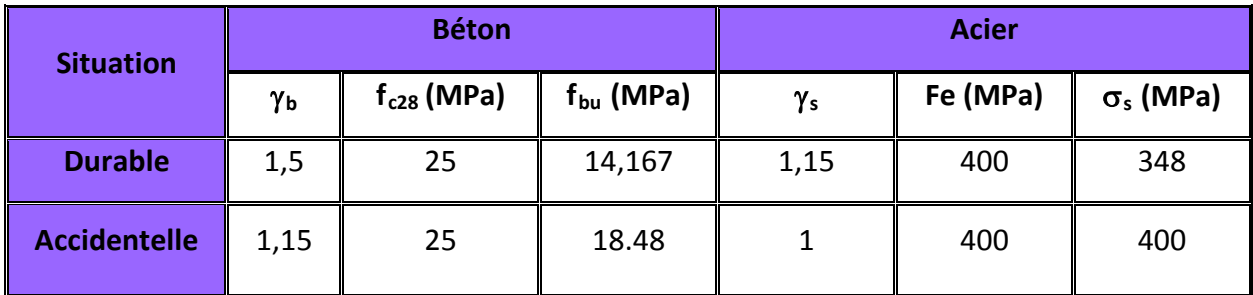

## **Tableau VI.1 : caractéristiques mécaniques des matériaux**

Les calculs se font en tenant compte de trois types de sollicitations :

-effort normal maximal ( $N_{max}$ ) et moment correspondant ( $M_{correspondant}$ ). -effort normal minimal ( $N_{min}$ ) et le moment correspondant ( $M_{correspondant}$ ). -moment fléchissant maximal ( $M_{max}$ ) et l'effort normal correspondant ( $N_{correspondant}$ ).

# • **Recommandation du RPA 99/Version 2003**

### **a) Armatures longitudinales**

D'après le RPA99/version 2003 (Art 7.4.2), les armatures

longitudinales doivent être à haute adhérence, droites et sans

crochets. Leur pourcentage en zone sismique **IIa** est limité à :

- Le pourcentage minimal est de **0.8%** de la section du poteau.
- Le pourcentage maximal est de **4%** en zone courante et  **6%** en zone de recouvrement.

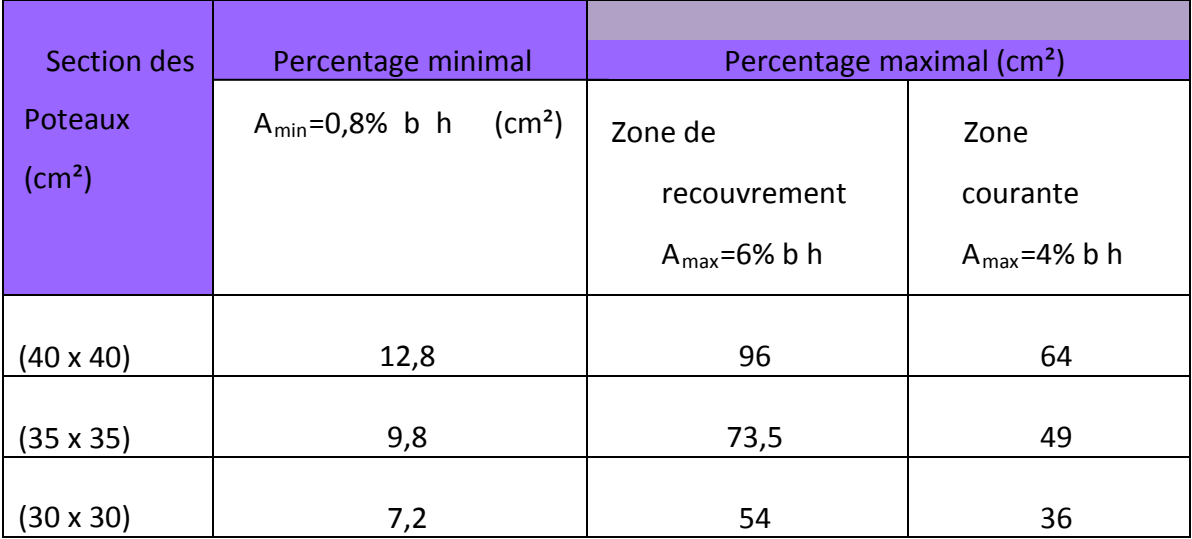

#### **Tableau VI.2 : Récapitulatif des sections d'acier recommandées par RPA**

### **2.1. Calcul des armatures longitudinales à l'ELU :**

#### • **Les efforts internes dans les poteaux :**

Les valeurs des efforts dans le sens le plus défavorable sont résumées dans le tableau cidessous selon les différentes combinaisons :

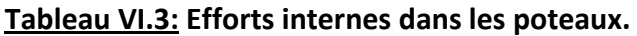

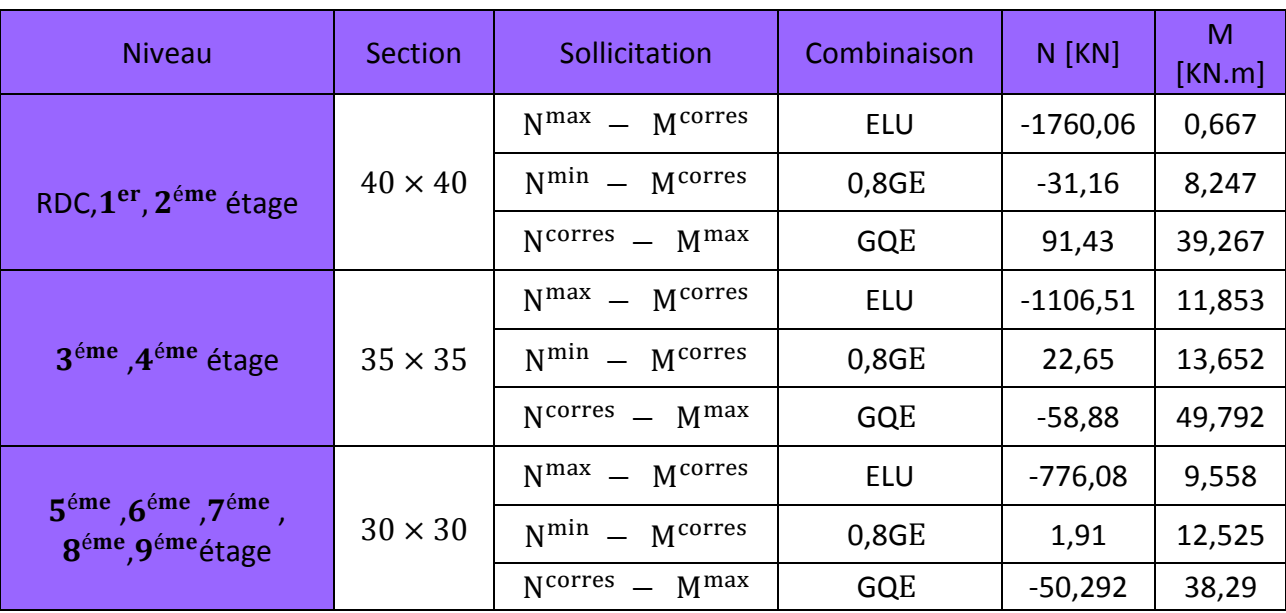

# **Ferraillage longitudinal des poteaux**

## **Tableau VI.4 : Calcul des armatures pour les poteaux**

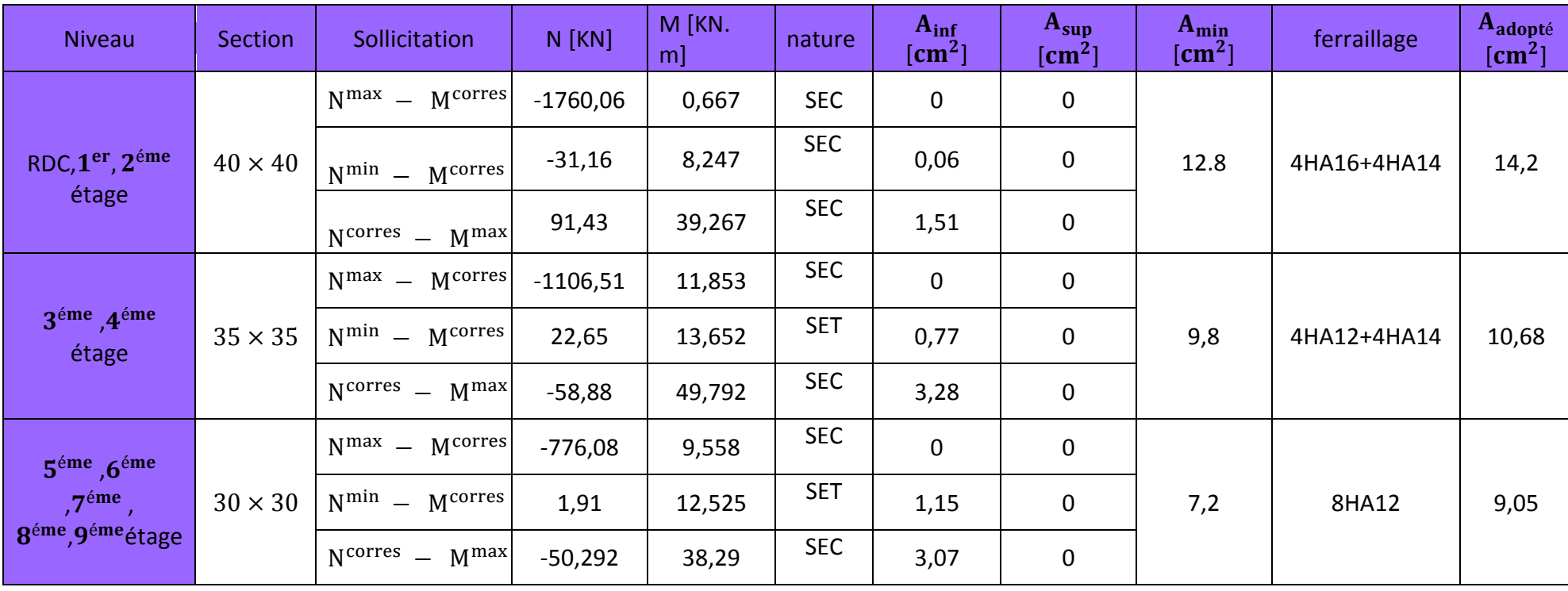

• **Vérifications à L'ELU :**

# **a. Armatures longitudinales selon les recommandations du RPA [Art 7.4.2.1 RPA 99/ version 2003] :**

- les armatures longitudinales doivent être à haute adhérence, droites et sans crochets aux extrémités.
- Les pourcentages d'armatures recommandés par rapport à la section du béton en zone II<sub>a</sub> sont résumés dans le tableau ci-dessous:

**Tableau VI.5 : sections d'acier minimales et maximales recommandé par le RPA.**

|                                                          |                                                           | % maximal d'armatures                                                        |                                                                                             |  |
|----------------------------------------------------------|-----------------------------------------------------------|------------------------------------------------------------------------------|---------------------------------------------------------------------------------------------|--|
| Section des poteaux<br>$\lceil$ cm <sup>2</sup> $\rceil$ | %minimal d'armatures<br>$A_{\min} = 8\%$ . bh<br>$ cm^2 $ | Zone courante<br>$A_{max} = 4\%$ . bh<br>$\lfloor$ cm <sup>2</sup> $\rfloor$ | Zone de<br>recouvrement<br>$A_{\text{max}} = 6\%$ . bh<br>$\lceil$ cm <sup>2</sup> $\rceil$ |  |
| $40 \times 40$                                           | 12,8                                                      | 64                                                                           | 96                                                                                          |  |
| $35 \times 35$                                           | 9,8                                                       | 49                                                                           | 73,5                                                                                        |  |
| $30 \times 30$                                           | 7,2                                                       | 36                                                                           | 54                                                                                          |  |

- Le diamètre minimum est de **12 mm.**
- La distance entre les barres verticales dans une face du poteau ≤ 25 cm.
- Délimitation de la zone nodale

.

$$
\mathbf{h}^{\prime}=\max\left\{\frac{\mathbf{h}_{\mathbf{e}}}{6},\mathbf{b}_{1},\mathbf{h}_{1},\mathbf{60}\right\}
$$

 $L' = 2 \times h$ 

**Poutre oteau** 

**FIGURE. VI.1 : zone nodale dans le poteau.**

Avec :

-**:** Hauteur de l'étage, elle est de **3,06m** pour tous les étages  $-(b_1, h_1)$ : dimensions du poteau.

-**h :** hauteur de la poutre.

- poteaux **(40×40) : '=** 60cm.
- Poteaux **(35×35) : '=** 60cm.
- Poteaux **(30×30) : '=** 60cm.

Poutre principale :  $L' = 2 \times 35 = 70$ cm.

Poutre secondaire :  $L' = 2 \times 30 = 60$ cm

## **b. Armatures transversales selon les recommandations du RPA [Art 7.4.2.2 RPA 99/ version 2003] :**

# • **Diamètre des barres (Art A.8.1,3/BAEL91modifiée 99) :**

Le diamètre des armatures transversales est au moins égal à la valeur normalisée la plus proche du tiers du diamètre des armatures longitudinales qu'elles maintiennent.

$$
\emptyset_t = \frac{\emptyset_1}{3} = \frac{16}{3} = 5,33
$$
 soit :  $\emptyset_t = 8$  mm

Avec :

∅: Diamètre maximal des armatures longitudinales.

Nous adopterons des cadres de section :  $A_t = 2$ ,  $01 \text{cm}^2 = 4 \text{H}A8$ .

• **Vérification de la quantité d'armatures :** 

La quantité minimale d'armatures transversales est donnée comme suit :

 $A_t^{min} = 0.3 \% \times S_t \times b$  si:  $\lambda_g \ge 5$ 

Interpoler entre les deux valeurs limites si:  $3 \le \lambda_g \le 5$ 

 **Tableau VI.6 : coefficients correcteurs " " en fonction de l'élancement géométrique du poteau " ".**

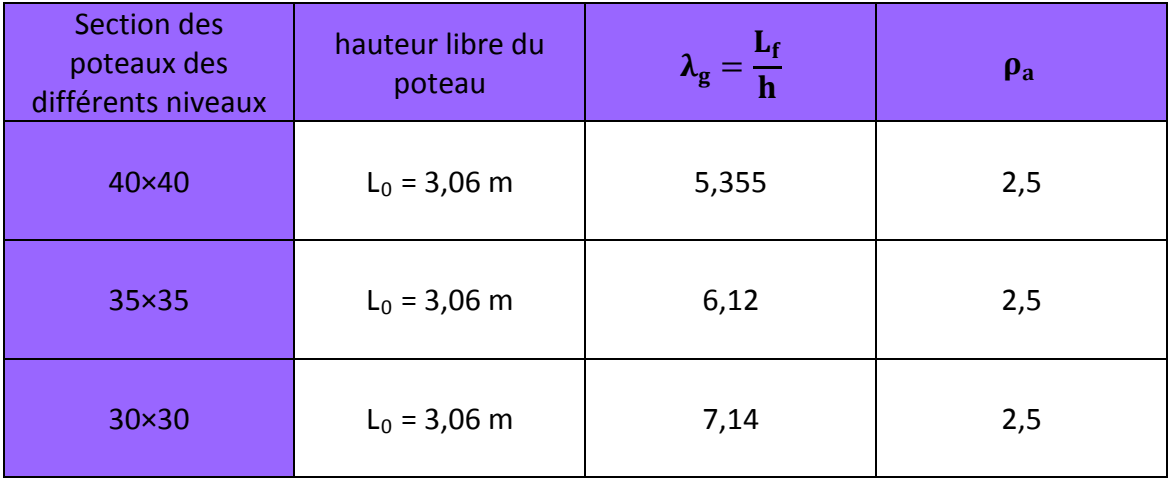

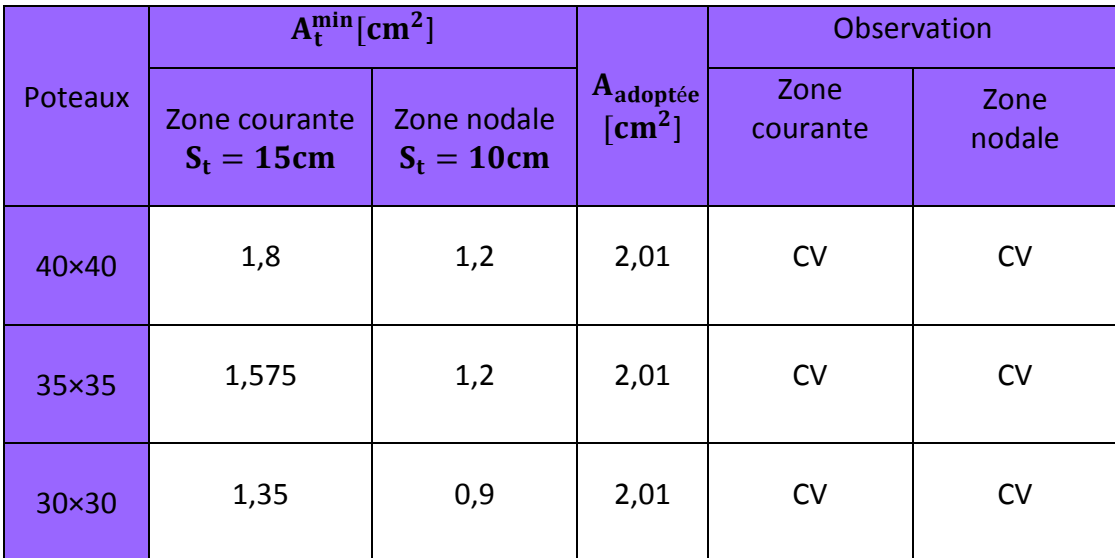

#### **Tableau VI.7 : Quantité minimale d'armatures transversales.**

### **Conclusion :**

Les armatures transversales des poteaux (40×40), (35×35) et (30×30) seront composées de 2 cardes Ø8 A  $_{t}$  = 2,01 cm<sup>2</sup>.

#### **c. Vérification au cisaillement:**

La contrainte de cisaillement conventionnelle de calcul dans le béton  $\tau_{bu}$  sous combinaison sismique doit être inférieure ou égale à la valeur limite  $\bar{\tau}_{bu}$ .

$$
\text{Avec}: \ \tau_{bu} = \frac{v_u}{bd} \leq \ \bar{\tau}_{bu}
$$

Selon le RPA :

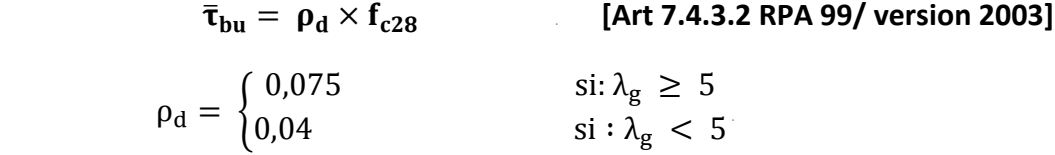

Selon le BAEL :

$$
\bar{\tau}_{bu} = \min\left\{\frac{0.2}{\gamma_b}f_{c28}; 5 \text{ MPa}\right\} \quad \text{[Art A.5.1,211/BAEL 91]}
$$

Les résultats sont récapitulés dans le tableau suivant :

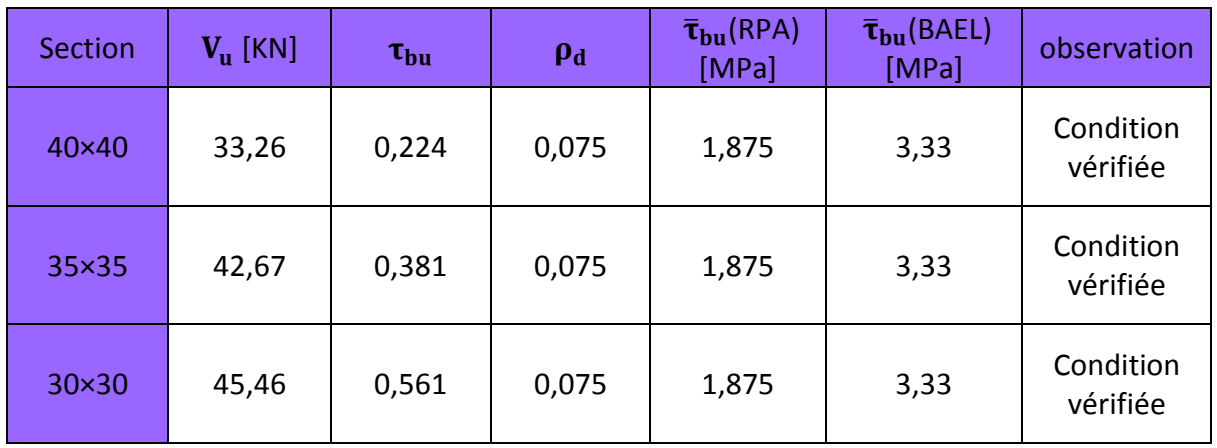

#### **Tableau VI.8 : Vérification des contraintes tangentielles.**

**d. Longueur d'ancrage (B.A.E.L.91Article :A.6.1.221) :** Pour le  $\emptyset$ 16  $\rightarrow$  L = 40 $\emptyset$  = 40 × 1,6 = 64 cm

Pour le  $\emptyset$ 14  $\to$  L = 40 $\emptyset$  = 40  $\times$  1,4 = 56 cm

Pour le  $\emptyset$ 12  $\rightarrow$  L = 40 $\emptyset$  = 40  $\times$  1,2 = 48 cm

### **2.3. Vérification à L'ELS :**

#### **a. Condition de non fragilité :**

La section des armatures longitudinales doit vérifier la condition suivant :

$$
A_{\text{adoptée}} > A_{\text{min}} = 0.23 \frac{f_{\text{t28}}}{f_{\text{e}}} \times b \times d
$$

Avec :  $f_{128} = 2.1 \text{ MPa.}$ 

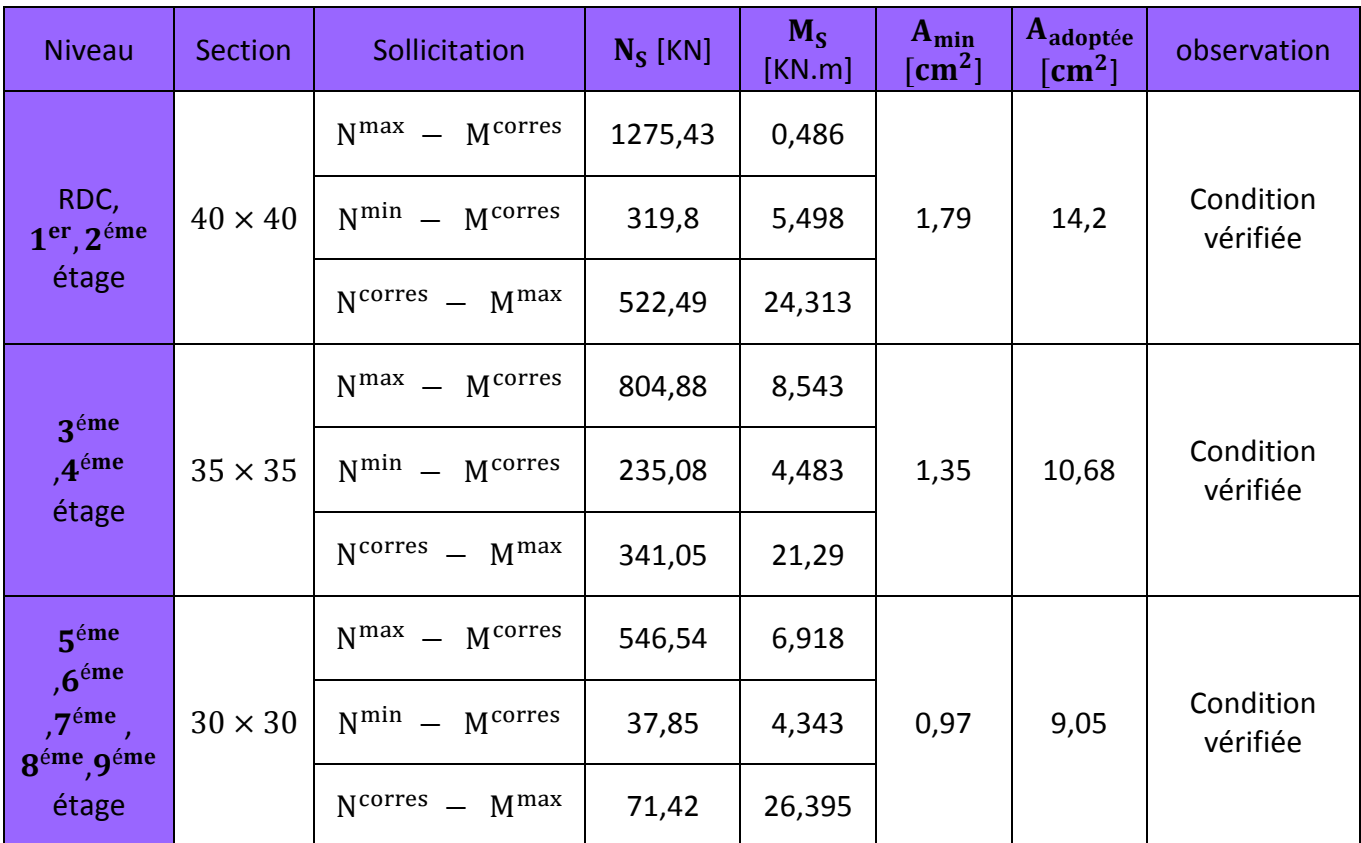

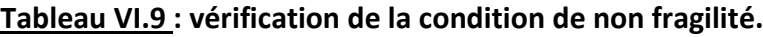

### **b. État limite d'ouvertures des fissures:**

Aucune vérification n'est nécessaire car la fissuration est peu nuisible.

#### **c. Etat limite de compression du béton** (**Art A.4.5,2/BAEL 91**)**:**

Les sections adoptées seront vérifiées à l'ELS ; pour cela on détermine les contraintes max

du béton afin de les comparer aux contraintes admissibles

$$
\sigma_{bc} \leq \overline{\sigma}_{bc} = 0.6 f_{c28} = 15 \text{ MPa}
$$

#### **Remarque :**

Aucune vérification n'est nécessaire pour l'acier (fissuration peu nuisible).

Tableau récapitulatif des vérifications de contraintes calculées en utilisant le logiciel [SOCOTEC]

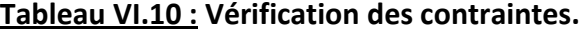

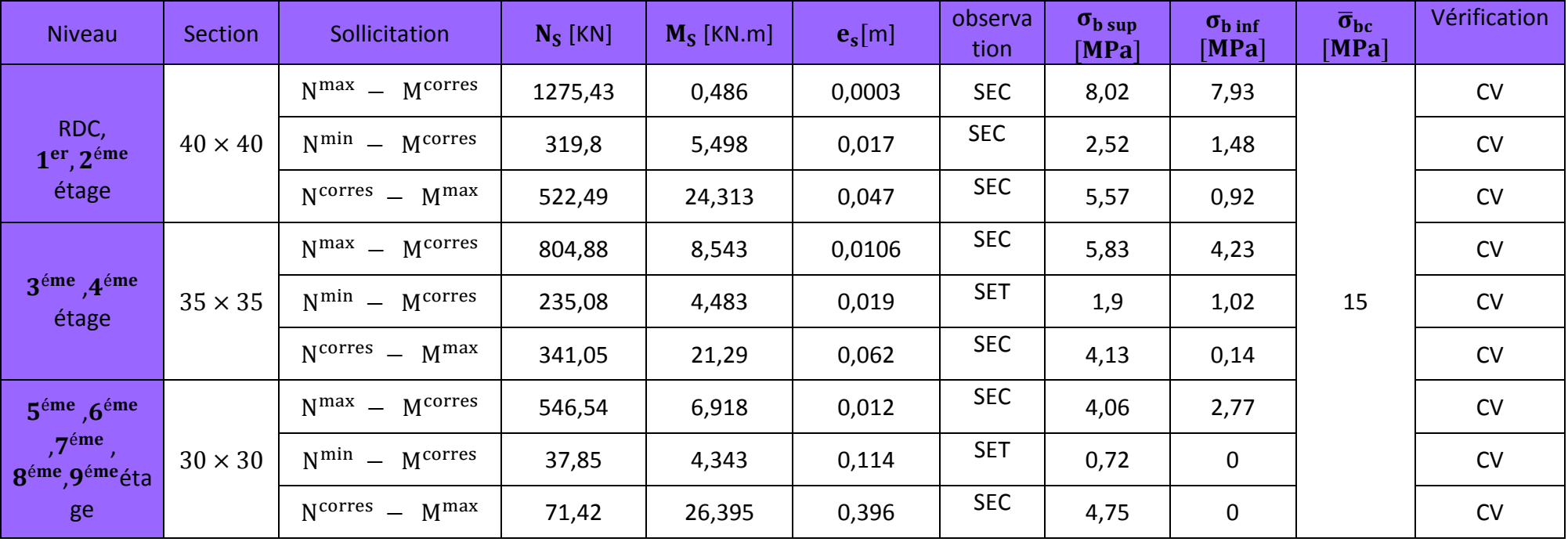

#### **Schéma de ferraillage des poteaux :**

### **Poteaux (40×40) :**

-Les armatures longitudinales : 4HA16 + 4HA14 = **14,2cm²**

-Les armatures transversales : 4HA8 = **2,01cm2**

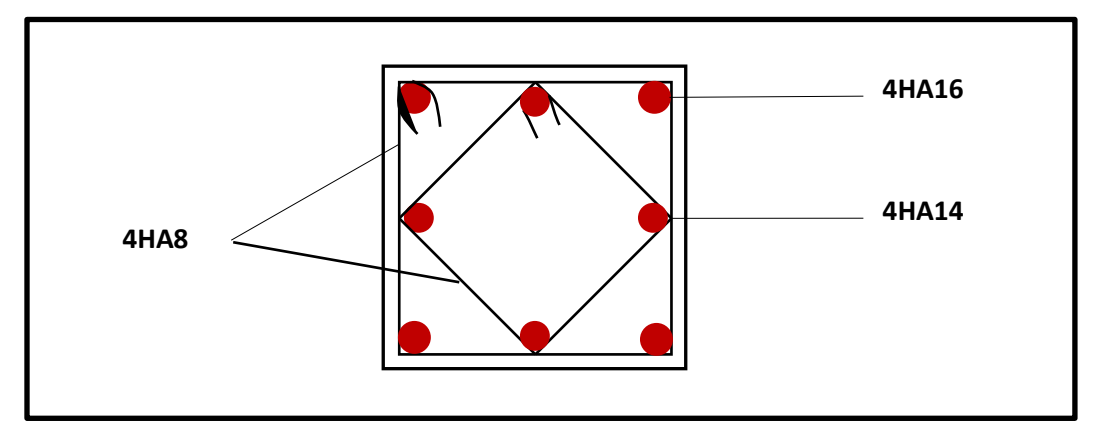

### **FIGURE VI.2: Ferraillage Poteau 40x40**

### **Poteaux (35×35) :**

-Les armatures longitudinales : 4HA14 + 4HA12 = **10,68cm²**

-Les armatures transversales : 4HA8 = **2,01cm2**

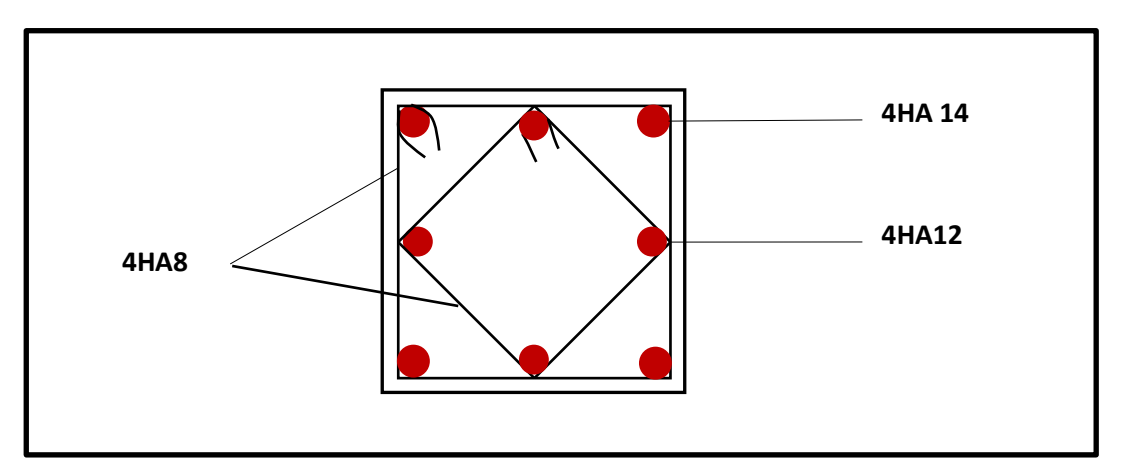

**FIGURE VI.3 : Ferraillage Poteau 35x35** 

## **Poteaux (30×30) :**

-Les armatures longitudinales : 4HA12 + 4 HA12 = **9,05 cm²**

-Les armatures transversales : 4HA8 = **2,01cm2**

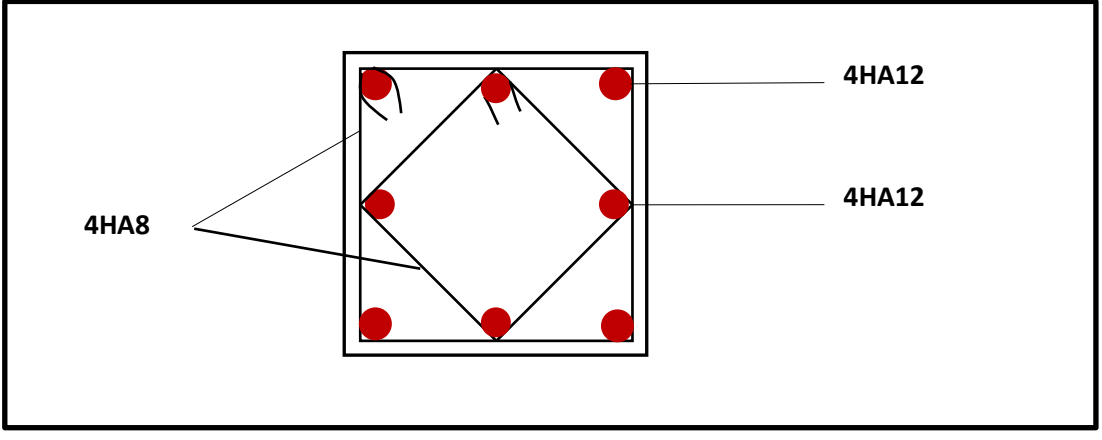

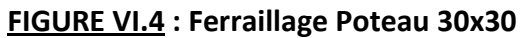

## **2. Ferraillage des poutres :**

 Les poutres seront calculées en flexion simple, leur ferraillage sera fait en utilisant les moments les plus défavorables extraits du logiciel Etabs.

# **2.1- Recommandations et exigences du RPA :**

### **a. Armatures longitudinales [Art 7.5.2.1 RPA 99/ version 2003]:**

- Le pourcentage total minimum des aciers longitudinaux sur toute la longueur de la poutre est de **0,5 %** en toute section;
- Le pourcentage total maximum des aciers longitudinaux est de :
	- 4 % en zone courante;
	- **6%** en zone de recouvrement.

Les calculs sont montrés dans le tableau suivant :

### **Tableau VI.11 : Section des armatures longitudinales.**

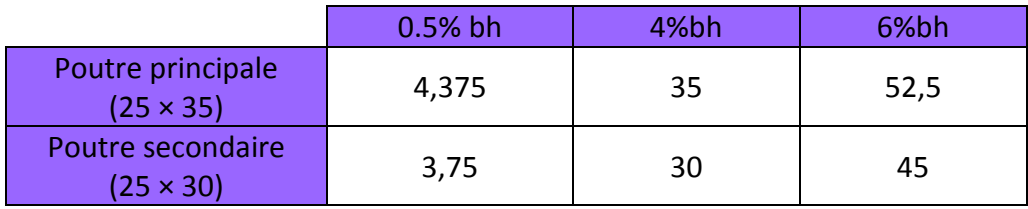

- La longueur minimale des recouvrements est de : 40∅ en zone II;
- L'ancrage des armatures longitudinales supérieures et inférieures, est effectué au niveau des poteaux de rive, il est fait avec des crochets d'angle doit (**90°)**.

### **b. Armatures transversales (Art 7.5.2.2 RPA 99/ version 2003) :**

La quantité d'armatures transversales minimales est donnée par :

$$
A_t = 0,003 \times S_t \times b
$$

L'espacement maximum entre les armatures transversales est déterminé comme suit :

- Dans la zone nodale et en travée si les armatures comprimées sont nécessaires : Min $\left(\frac{h}{4} ; 12\emptyset\right);$ 

- En dehors de la zone nodale :  $S_t \leq \frac{h}{2}$ 

∅ ∶ Le plus petit diamètre utilisé pour les armatures longitudinales.

 Les premières armatures transversales doivent être disposées à 5 cm au plus du nu de l'appui ou de l'encastrement.

# **2.2- Calcul des armatures longitudinales à l'ELU :**

## **a. Ferraillage des poutres :**

- **Poutre principale:**
	- **En travées:**

$$
\mu = \frac{M_t}{b \times d^2 \times f_{bu}} = \frac{62,642 \times 10^3}{25 \times 32^2 \times 14,17} = 0,172 < \mu_l = 0,392 \implies S.S.A \implies \beta = 0,905
$$

$$
A_{\rm st} = \frac{M_{\rm t}}{\beta \times d \times \overline{\sigma}_{\rm st}} = \frac{62,642 \times 10^3}{0,905 \times 32 \times 348} = 6,21 \text{ cm}^2
$$

- **Aux appuis:**

$$
\mu = \frac{M_a}{b \times d^2 \times f_{bu}} = \frac{82,944 \times 10^3}{25 \times 32^2 \times 18,48} = 0,176 < \mu_l = 0,392 \implies S.S.A \implies \beta = 0,902
$$

$$
A_{st} = \frac{M_a}{\beta \times d \times \overline{\sigma}_{st}} = \frac{82,944 \times 10^3}{0,902 \times 32 \times 400} = 7,18 \text{ cm}^2
$$

• **Poutre secondaires:**

- **En travées:** 

$$
\mu = \frac{M_t}{b \times d^2 \times f_{bu}} = \frac{42,805 \times 10^3}{25 \times 27^2 \times 14,17} = 0,164 < \mu_l = 0,392 \implies \mathbf{S.S.A.} \implies \beta = 0,910
$$

$$
A_{\rm st} = \frac{M_{\rm t}}{\beta \times d \times \overline{\sigma}_{\rm st}} = \frac{42,805 \times 10^3}{0.910 \times 27 \times 348} = 5,01 \text{ cm}^2
$$

- **Aux appuis:**

$$
\mu = \frac{M_a}{b \times d^2 \times f_{bu}} = \frac{61,793 \times 10^3}{25 \times 27^2 \times 18,48} = 0,184 < \mu_l = 0,392 \implies S.S.A \implies \beta = 0,898
$$

$$
A_{\rm st} = \frac{M_a}{\beta \times d \times \overline{\sigma}_{\rm st}} = \frac{61,793 \times 10^3}{0,898 \times 27 \times 400} = 6,37 \text{ cm}^2
$$

Le ferraillage est résumé dans les tableaux suivants:

### • **Ferraillage des poutres principales (25×35) :**

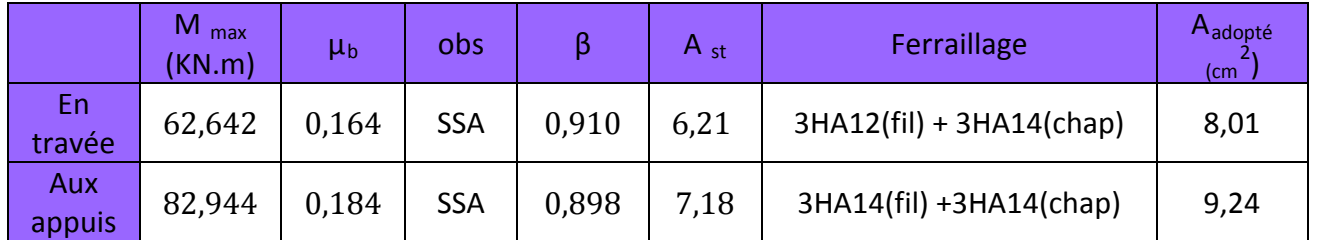

### **Tableau VI.12 : ferraillage des poutres principales**

## • **Ferraillage des poutres secondaires (25×30) :**

### **Tableau VI.13 : ferraillage des poutres secondaires.**

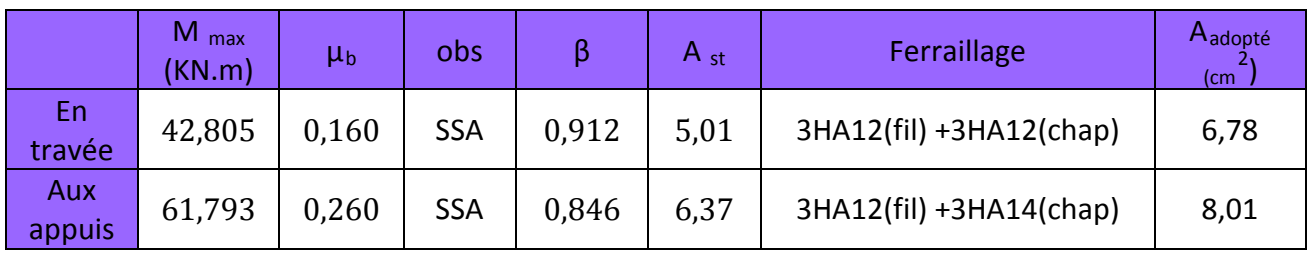

# • **Ferraillage des poutres secondaires courtes (25×30) reliées aux voiles :**

# **Tableau VI.14 : ferraillage des poutres secondaires courtes (reliées aux voiles).**

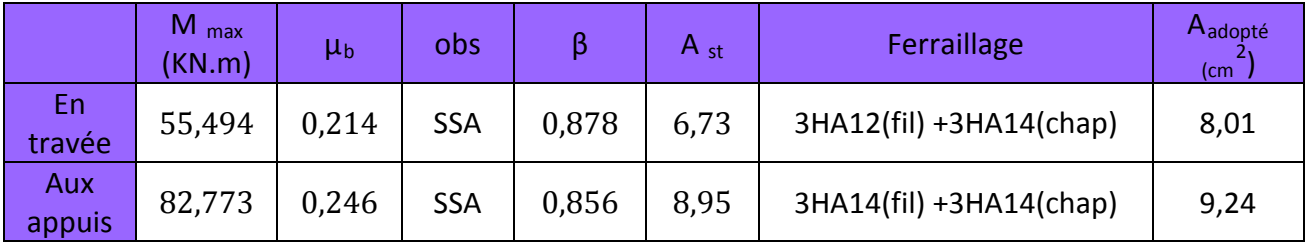

# **2.3- Vérifications à l'ELU:**

# **a. Armatures longitudinales (Art 7.5.2.1 RPA / version 2003):**

 Le pourcentage total minimum des aciers longitudinaux sur toute la longueur de la poutre est de **0,5 %** en toute section.

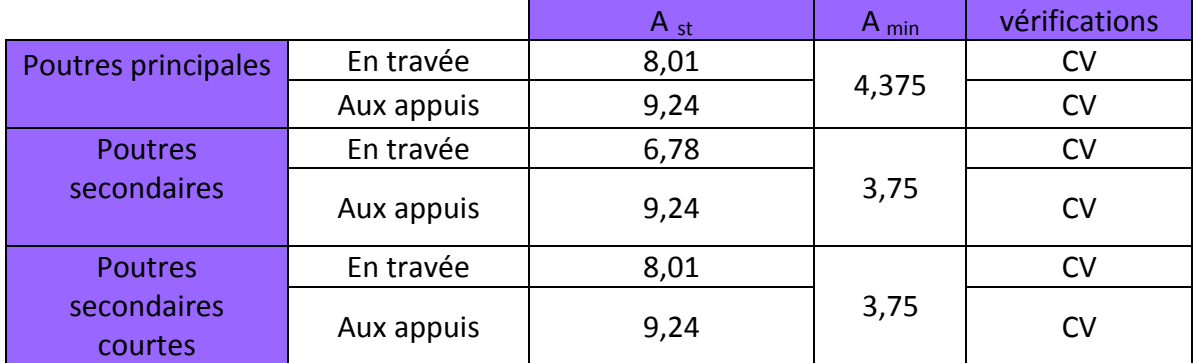

### **Tableau VI.15 : Vérifications armatures longitudinales à l'ELU.**

Toutes les sections sont vérifiées par rapport à la section minimale des aciers du RPA

### **a) Armatures transversales (Art 7.5.2.2 RPA 99/ version 2003) :**

La quantité d'armatures transversales minimales est donnée par :

#### $A_t = 0,003 \times S_t \times b$

Calcul de l'espacement  $S_t$ :

### **Tableau VI.16: Vérifications armatures longitudinales à l'ELU.**

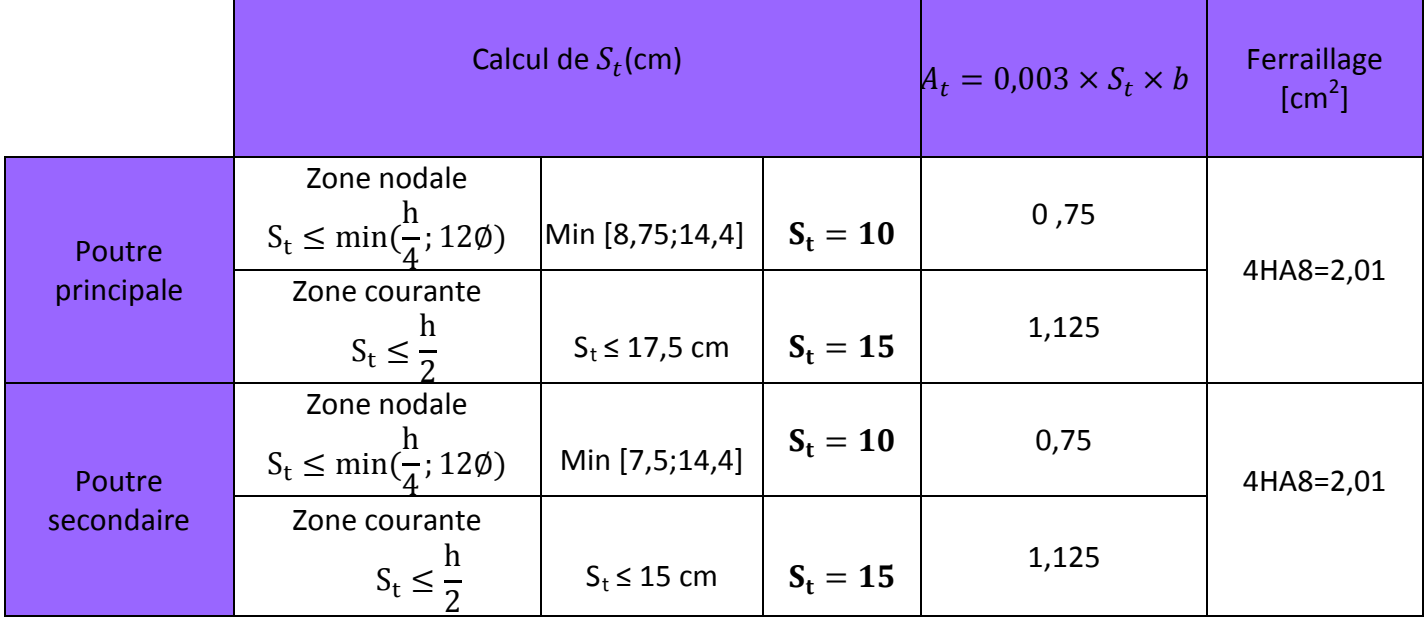

# **b. Vérification aux cisaillements (Art 5.1.1 BAEL 91 modifiée 99)** :

 $\tau_{\rm u} = \frac{T_{\rm u}}{\rm bd} \leq \bar{\tau}_{\rm u}$  Avec :  $T_{\rm U}^{\rm max} =$  Effort tranchant max **à l'ELU;**  $\bar{\tau}_{u} = \min (0.2 \frac{t_{c28}}{\gamma_b} ; 5 \text{ MPa}) = \min (0.2 \frac{25}{1.5} ; 5 \text{ MPa})$  $\bar{\tau}_{\text{u}}$  = min (3,33 MPa ; 5 MPa) = 3,33 MPa

 $154$ 

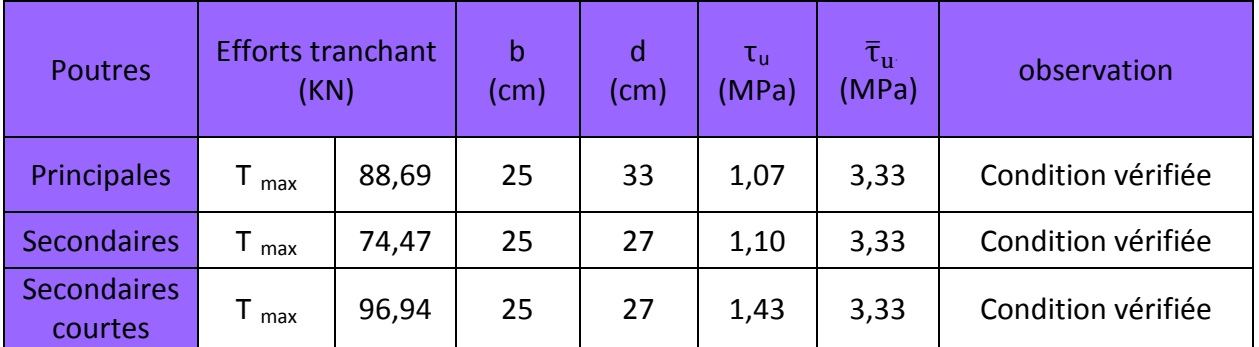

### **Tableau VI.17: Vérification au cisaillement.**

### **c. Influence de l'effort tranchant :**

• **Influence sur le béton (Art A.5.1.313 BAEL 91 modifiée 99)** :

On se doit de vérifier la relation :

$$
T_u^{max} \leq \overline{T}_u = 0.4 \times \frac{0.9bdf_{c28}}{\gamma_b}
$$

### **Tableau VI.18: Influence de l'effort tranchant sur le béton.**

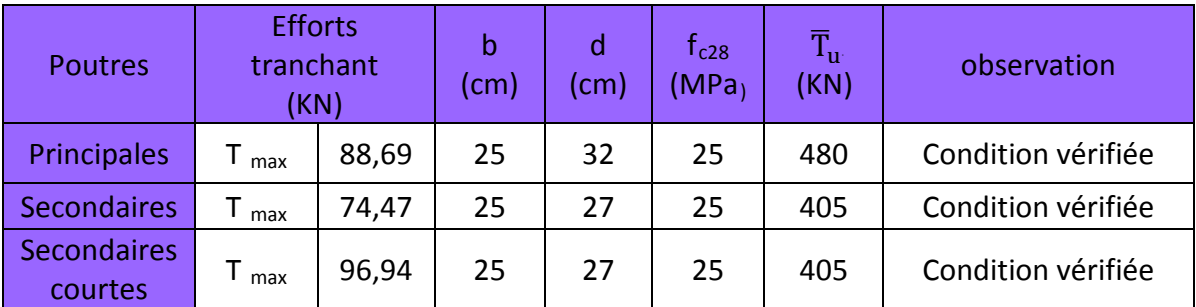

### • **Influence sur les aciers (Art A.5.1.312 BAEL 91 modifiée 99)** :

$$
A_s \ge \frac{1.15}{f_e} \left[ T_u + \frac{M_u}{0.9 \times d} \right]
$$
 Avec : M<sub>u</sub> en valeur algébrique.

$$
\text{Si: } \left[ T_u + \frac{M_u}{0.9 \times d} \right] < 0 \quad \Rightarrow \quad \text{la verification n'est pas nécessaire.}
$$

- **Pour les poutres principales:**  $T_u \frac{M_u}{0.9 \times d} = 88,69 \frac{82,944}{0.9 \times 0.32} = -199,31 < 0$
- **Pour les poutres secondaires**  $: T_u \frac{M_u}{0.9 \times d} = 74,47 \frac{61,793}{0.9 \times 0.27} = -179,82 < 0$

**Pour les poutres secondaires courtes :**  $T_u - \frac{M_u}{0.9 \times d} = 96.94 - \frac{82.773}{0.9 \times 0.27} =$  $-243,68 < 0$ 

 **⇒** Donc aucune vérification n'est nécessaire.

#### **d. Vérification de l'adhérence et de l'entrainement des barres BAEL [Art A.6.1.3]** :

L'adhérence des barres doit vérifier la relation :  $\tau_{\text{se}} \leq \overline{\tau_{\text{se}}}$ 

Avec :  $\overline{\tau_{se}} = \psi_s \times f_{t28} = 1.5 \times 2.1 = 3.15 \text{ MPa}$ 

 $\tau_{se} = \frac{T_u}{0.9 \times d \times \Sigma U_i}$ ψs = 1,5 : Coefficient de scellement **HA**

 $\Sigma U_i$  : Somme des périmètres utiles des barres.

#### • **Poutres principales :**

 $\Sigma U_i = n \times π \times θ = 6 \times 3,14 \times 1,4 = 26,376$  cm

$$
\tau_{se} = \frac{88,69 \times 10^3}{0.9 \times 320 \times 263,76} = 1,17 MPa \implies \tau_{se} = 1,17 MPa < \bar{\tau}_{se} = 3,15 MPa \implies C.V.
$$

#### • **Poutres Secondaires :**

 $\Sigma U_i = n \times π \times Φ = 6 \times 3,14 \times 1,4 = 23,376$  cm

$$
\tau_{\rm se} = \frac{74,47 \times 10^3}{0.9 \times 270 \times 233,76} = 1,31 \text{ MPa} \implies \tau_{\rm se} = 1,31 \text{ MPa} < \bar{\tau}_{\rm se} = 3,15 \text{ MPa}
$$
\n
$$
\implies \mathbf{C}.\mathbf{V}.
$$

#### • **Poutres Secondaires Courtes :**

 $\Sigma U_i = n \times π \times θ = 6 \times 3,14 \times 1,4 = 23,376$  cm

$$
\tau_{se} = \frac{96,94 \times 10^3}{0.9 \times 270 \times 233,76} = 1,70 \text{ MPa} \implies \tau_{se} = 1,70 \text{ MPa} < \bar{\tau}_{se} = 3,15 \text{ MPa}
$$
\n
$$
\implies \mathbf{C}.\mathbf{V}.
$$

#### e. **Ancrage des armatures BAEL [Art A.6.1.22]** :

Longueur de scellement :  $l_s = \frac{\phi \times t_e}{4 \times \tau_{se}}$  avec:  $\tau_{se} = 0.6 \times \psi_s^2 \times f_{t28} = 2.835 \text{ MPa}$ 

- Pour les  $\varnothing$  <sub>14</sub> : L<sub>s</sub> = 49,38 cm
- Pour les  $\emptyset$  12 : L<sub>s</sub> = 42,32 cm

Pour l'ancrage des barres rectilignes terminées par un crochet normal, la longueur de la partie ancrée mesurée hors crochets est au moins égales à :  $0.4 \, I_s$  pour les aciers HA.

- Pour les  $\emptyset$  <sub>14</sub> : L<sub>a</sub> = 19,75 cm
- Pour les  $\emptyset$  12 : L a = 16,93 cm

#### **4. Vérifications à L'ELS :**

### **a) Condition de non fragilité du béton de la section minimale BAEL (Art A.4.2.1):**

Le ferraillage de la poutre doit satisfaire la **C.N.F : A st ≥ A min**

Avec:  $A_{\text{min}} \ge \frac{0.23 \text{ bd } t_{\text{t } 28}}{f_e}$  et :  $f_{\text{t } 28} = 0.6 + 0.06 \times f_{c28} = 2.1 \text{ MPa}$ 

#### **Tableau VI.19: Condition de non fragilité du béton de la section minimale.**

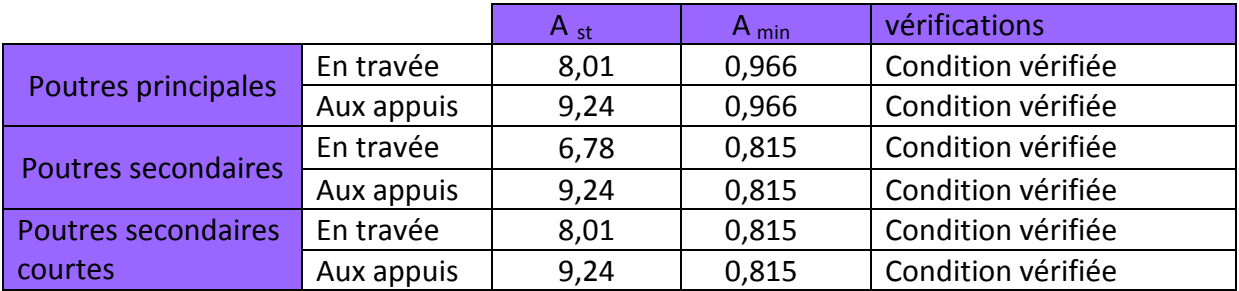

#### **a) Etat limite d'ouverture des fissures :**

 La fissuration dans le cas des poutres étant considéré peu nuisible, alors cette vérification n'est pas nécessaire.

### **b) Etat limite de déformation (la flèche) BAEL [Art B.6.5] :**

Les valeurs de la flèche seront extraites à partir du logicielle ETABS:  $\bar{f} = \frac{1}{500}$ 

On prendra "l" la plus grande portée des poutres dans chacun des deux sens.

**- Poutres principales :**  $\sqrt{\overline{f}} = \frac{1}{500} = \frac{510}{500} = 1,02 \text{ cm}$  $t_{ETABS} = 0,0006$  cm  $\Rightarrow$  f<sub>ETABS</sub> = 0,0006 cm < f = 1,02 cm  $\Rightarrow$  **C.V** 

**- Poutres secondaires :**

$$
\begin{cases}\n\bar{\mathbf{f}} = \frac{1}{500} = \frac{355}{500} = 0.71 \text{ cm} \\
\mathbf{f}_{\text{ETABS}} = 0.0005 \text{ cm} < \bar{\mathbf{f}} = 0.71 \text{ cm} \implies \mathbf{C}.\mathbf{V} \\
\end{cases}
$$

#### **- Poutres secondaires courtes :**

$$
\begin{cases}\n\bar{\mathbf{f}} = \frac{1}{500} = \frac{177,5}{500} = 0,355 \text{ cm} \\
\mathbf{f}_{\text{ETABS}} = 0,0005 \text{ cm}\n\end{cases} \Rightarrow \mathbf{f}_{\text{ETABS}} = 0,0004 \text{ cm} < \bar{\mathbf{f}} = 0,355 \text{ cm} \Rightarrow \mathbf{C}.\mathbf{V}
$$

#### **Conclusion :**

La flèche est vérifiée pour les poutres dans les deux sens (principale et secondaire).

### **c) Vérification des contraintes :**

• **Vérification de la contrainte dans les aciers :**

$$
\sigma_{st} = \frac{M_s}{A_s \times \beta_1 \times d} \leq \overline{\sigma}_{st} = \frac{f_e}{\gamma_s}
$$

$$
\rho_1 = \frac{100 \times A_s}{bd} \Longrightarrow \begin{Bmatrix} K_1 \\ \beta_1 \end{Bmatrix} \Longrightarrow \text{ à partir des tableaux, à l'ELS.}
$$

Avec :  $\overline{\sigma}_{st}$  =  $\frac{f_e}{v_s}$  $\frac{f_e}{\gamma_s} = \frac{400}{1,15}$  $\frac{400}{1,15}$  = 348 MPa

### • **Vérification de la contrainte dans le béton (Art. A.4.5, 2 /BAEL91) :**

La contrainte de compression du béton ne doit pas dépasser la contrainte admissible.

$$
\sigma_{\rm bc}=\frac{\sigma_{\rm s}}{\rm K_1}<\overline{\sigma_{\rm bc}}=0.6\times f_{\rm c28}
$$

 $\overline{\sigma}_{bc}$  = 0,6 × f<sub>c28</sub> = 0,6 × 25 = **15 MPa** 

#### **Tableau VI.20: Moments à l'ELS.**

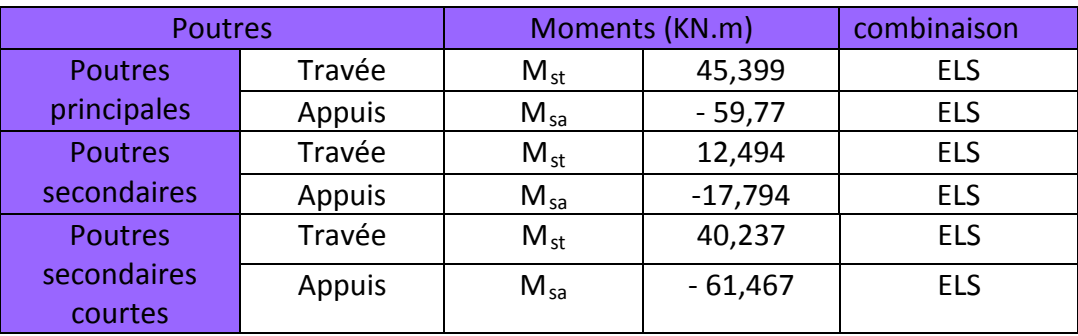
Les résultats sont résumés dans le tableau suivant :

### **Tableau VI.21: Vérifications des contraintes à L'ELS.**

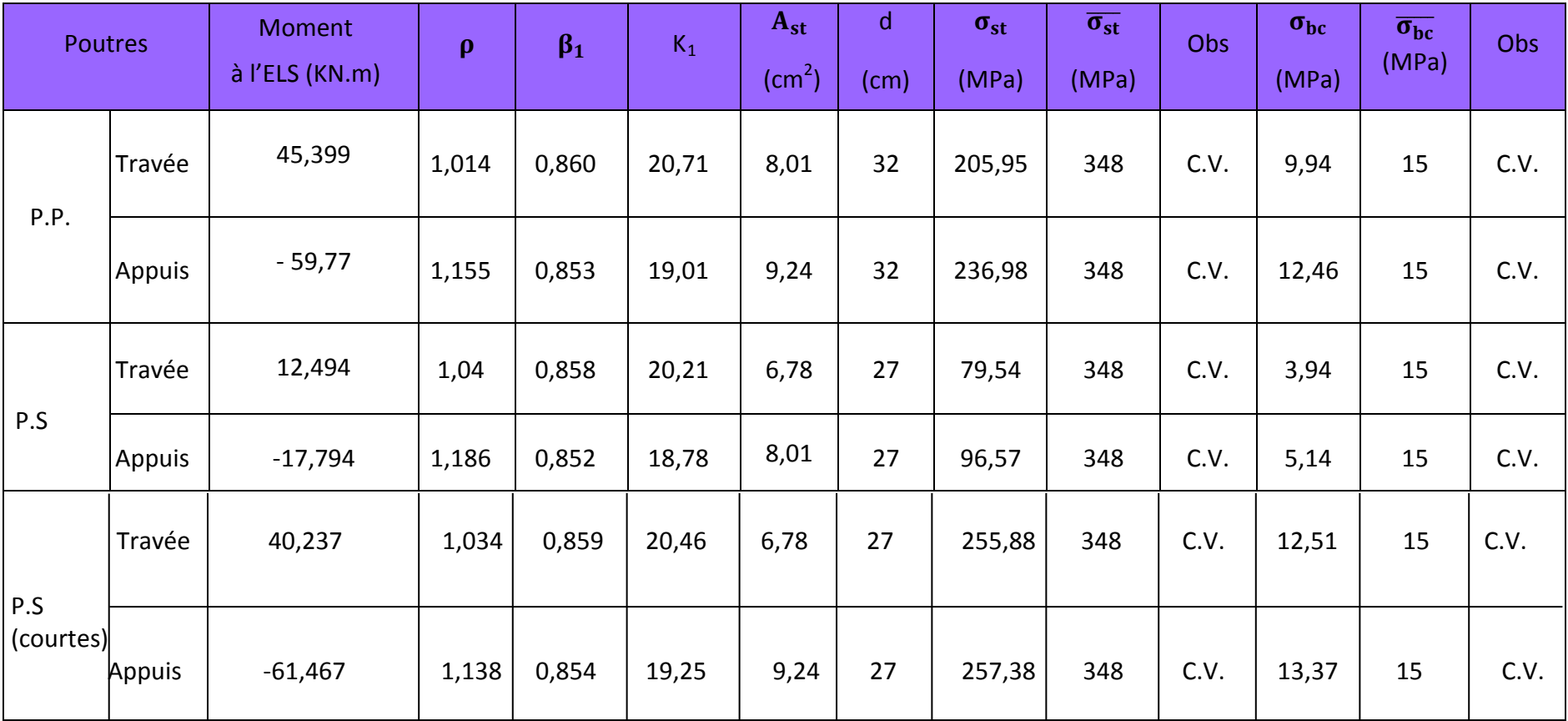

#### **Schéma de ferraillage des poutres :**

- **Poutres principales :**
- **En travée :**
	- Armatures longitudinales : 3HA14 + 3HA12
	- Armatures transversales : 1 cadre en HA8+ étrier en HA8 = 4HA8

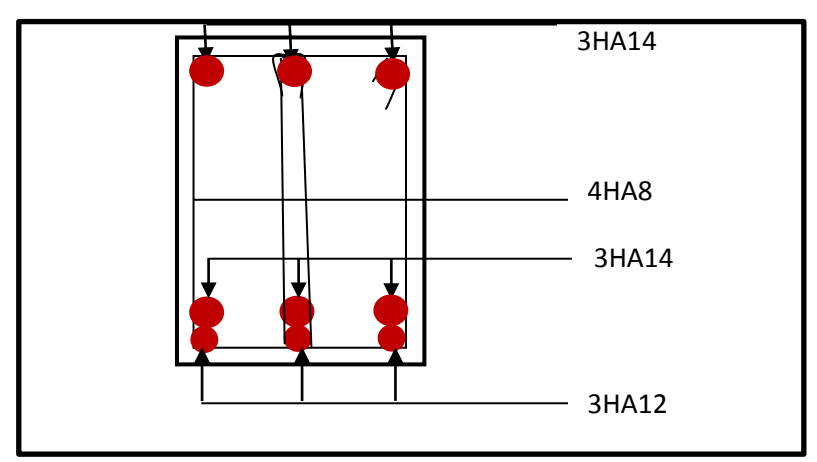

 **FIGURE VI.5: Ferraillage en travée d'une poutre principale.**

- **Sur appuis :**
	- Armatures longitudinales : 3HA14 + 3HA14 (chapeaux).
	- Armatures transversales : 1 cadre en HA8+ étrier en HA8 = 4HA8

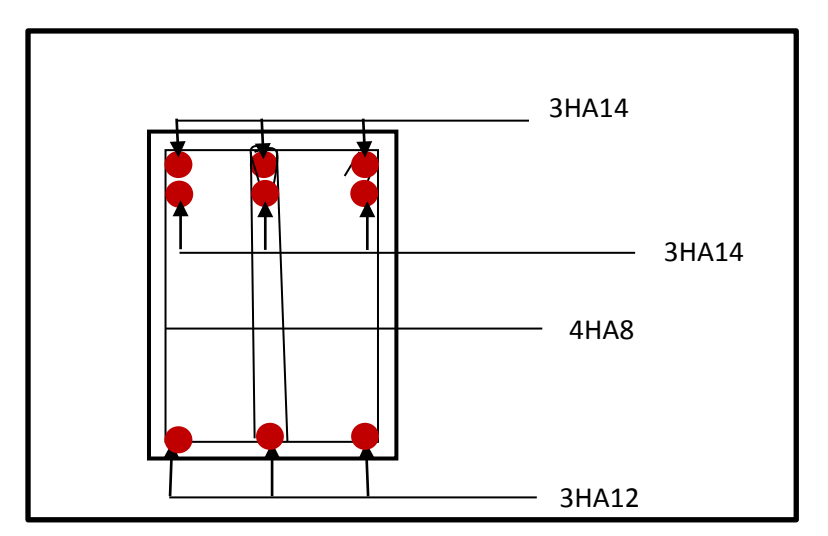

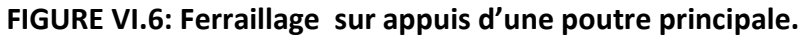

#### **Poutres secondaires :**

- **En travée :**
	- Armatures longitudinales : 3HA12 + 3HA12
	- Armatures transversales : 1 cadre en HA8+ étrier en HA8 = 4HA8

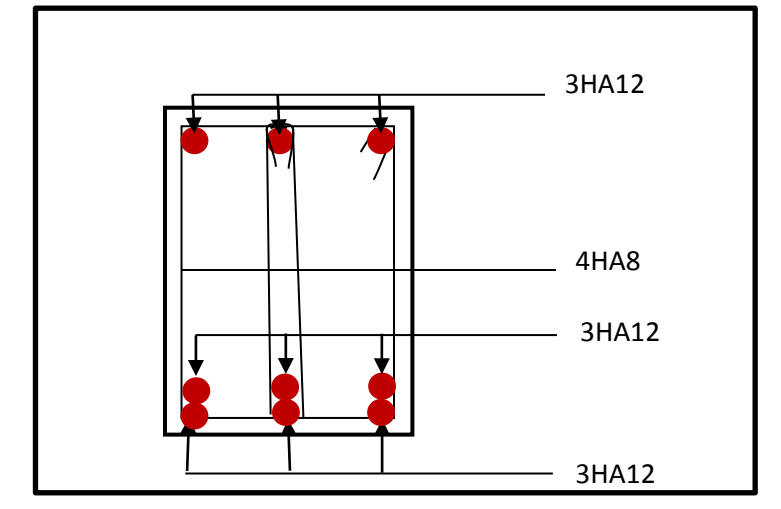

**FIGURE VI.7 : Ferraillage en travée d'une poutre secondaire.**

- **Sur appuis :**
	- Armatures longitudinales : 3HA14 + 3HA12
	- Armatures transversales : 1 cadre en HA8+ étrier en HA8 = 4HA8

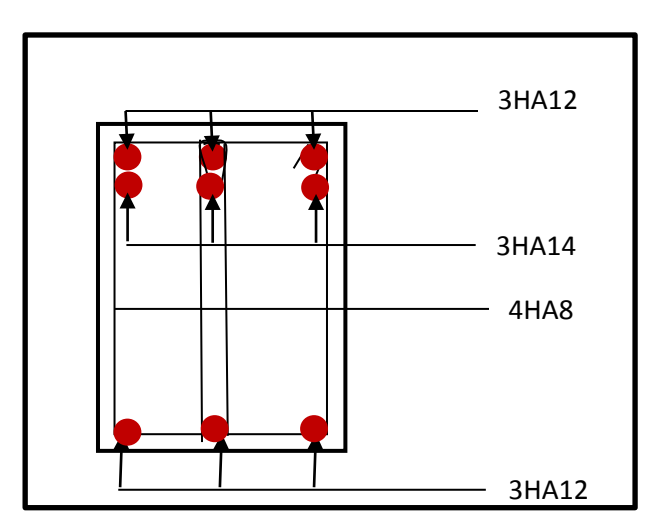

**FIGUERE VI.8 : Ferraillage aux appuis d'une poutre secondaire.**

161

### **Poutres secondaires courtes :**

## **En travée :**

- Armatures longitudinales : 3HA12 + 3HA14
- Armatures transversales : 1 cadre en HA8+ étrier en HA8 = 4HA8

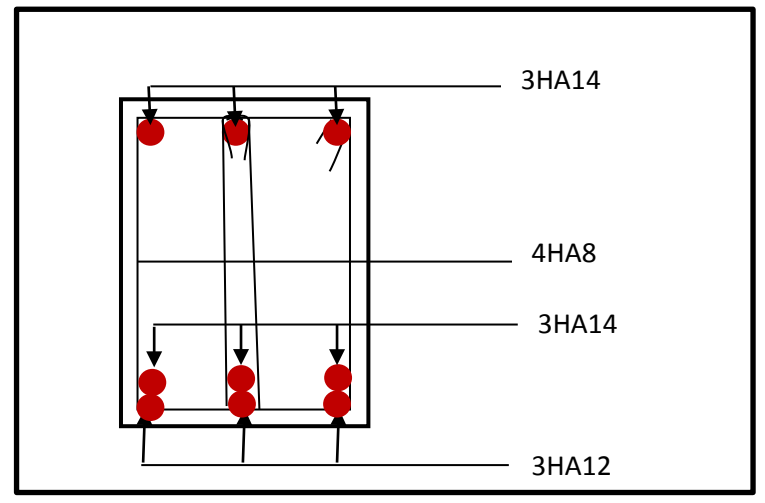

**FIGURE VI.9 : Ferraillage en travée d'une poutre secondaire courte**

- **Sur appuis :**
	- Armatures longitudinales : 3HA14 + 3HA14
	- Armatures transversales : 1 cadre en HA8+ étrier en HA8 = 4HA8

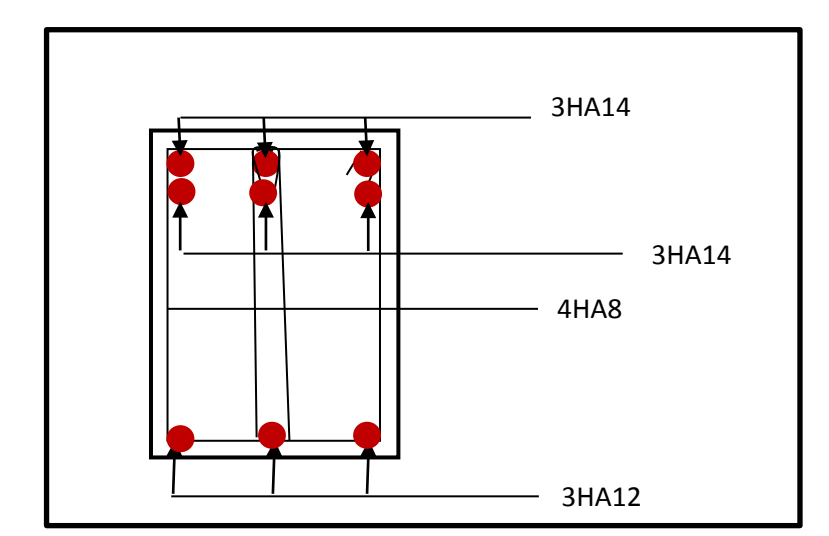

**FIGURE VI.10 : Ferraillage aux appuis d'une poutre secondaire courte**

# **3. Ferraillage des voiles :**

# **Introduction**

 Le voile est un élément structural de contreventement soumis à des forces verticales et des forces horizontales. Le ferraillage des voiles consiste à déterminer les armatures en flexion composée sous l'action des sollicitations verticales dues aux charges permanentes (G) et aux surcharges d'exploitation (Q) ainsi que sous l'action des sollicitations horizontales dues au séisme

Pour faire face à ces sollicitations, on prévoit trois types d'armatures :

- Armatures verticales
- Armatures horizontales
- Armatures de montages

Comme pour les poteaux nous allons dans ce cas subdiviser le Bâtiment en 3 zones :

- **EXPLEMENTE:** RDC, 1<sup>er</sup>, 2eme étage
- **Zone II :** 3, 4éme étage
- **Zone III :** 5 , 6 ,7 , 8 , 9éme étage

Dans notre projet on a introduit les voiles dans les deux directions :

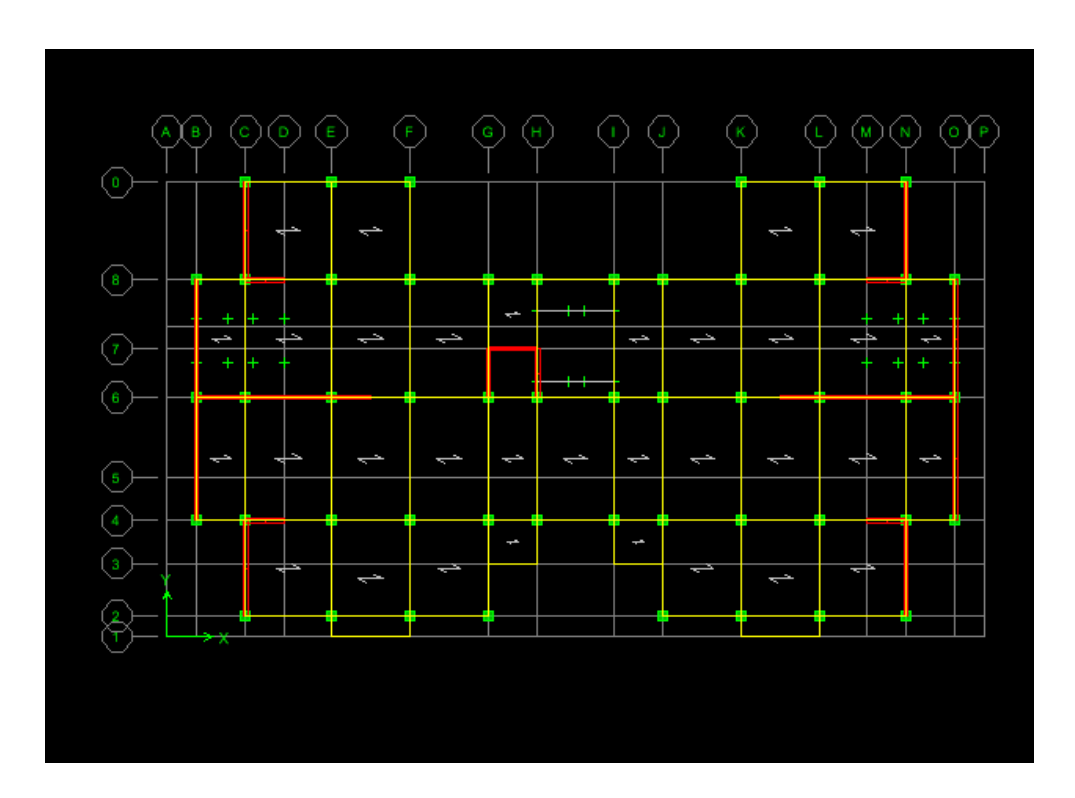

## **1. Exposé de la méthode :**

La méthode à utiliser pour le ferraillage des voiles est la méthode de **RDM.** Elle consiste à déterminer le diagramme des contraintes à partir des sollicitations les plus défavorables. Les contraintes seront relevées du logiciel ETABS.

Le calcul se fera pour des bandes verticales de largeur (d) :

$$
d \leq min\left(\frac{h_e}{2}, \frac{2}{3}L_c\right) \qquad \text{[Art 7.7.4 RPA99/mol2003]}
$$

Avec :

- $\bullet$   $\bullet$   $\bullet$   $\bullet$  : La hauteur entre nus de plancher du voile considéré.
- L<sub>c</sub>:La longueur de la zone comprimée.

$$
L_c = \frac{\sigma_{\text{max}}}{\sigma_{\text{max}} + \sigma_{\text{min}}} \times L
$$

- L: longueur du voile.
- $\bullet$  L<sub>t</sub>: La longueur de la zone tendue.

$$
\mathbf{L_t} = \mathbf{L} - \mathbf{L_c}
$$

## **2. Détermination des diagrammes de contraintes :**

En fonction des contraintes agissant sur le voile, trois cas peuvent se présenter :

- Section entièrement comprimé (**S.E.C)**
- Section entièrement tendue (**S.E.T)**
- Section partiellement comprimé (**S.P.C)**

Les efforts normaux dans les différentes sections sont donnés en fonction des diagrammes des contraintes obtenues :

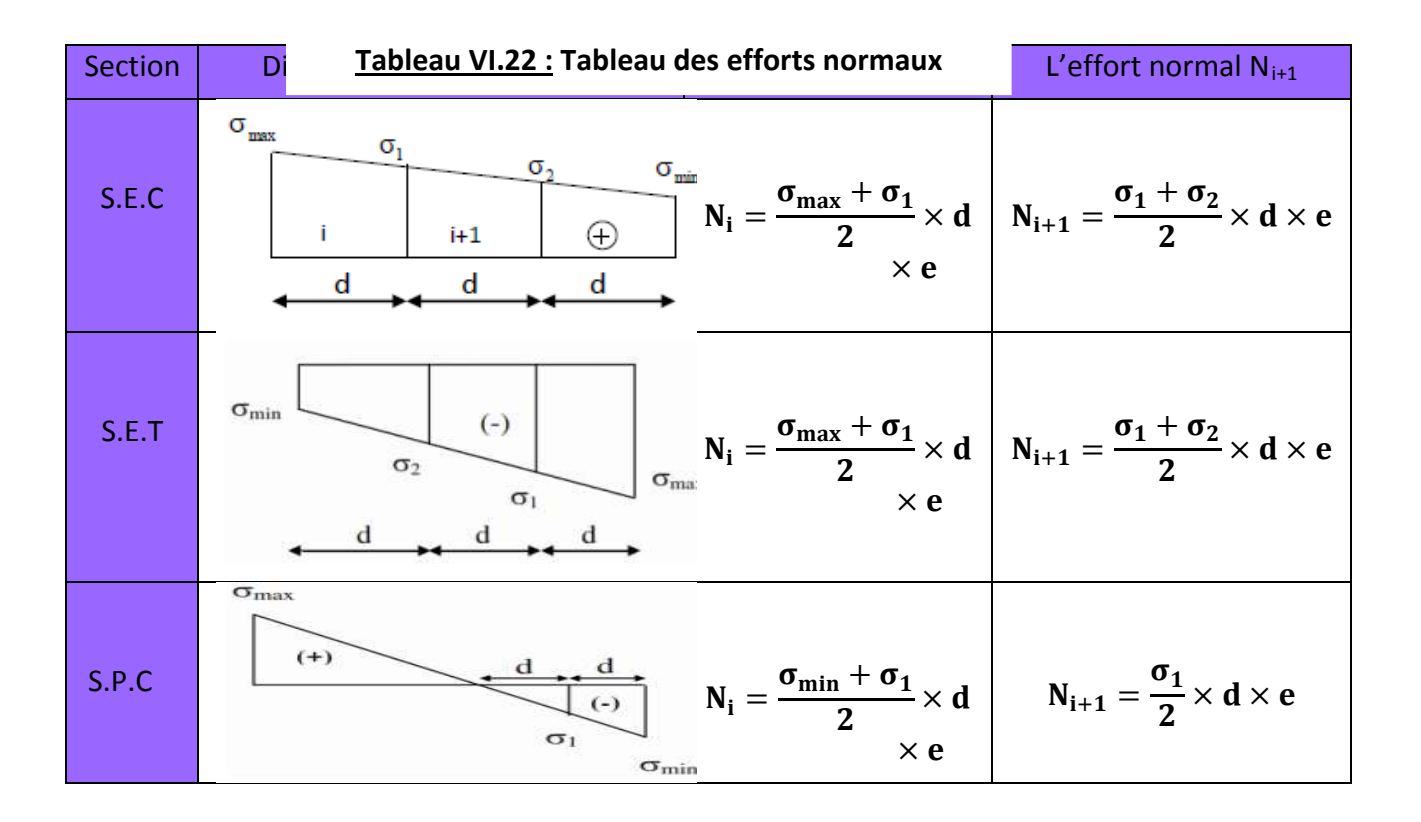

## **2.4- Détermination des armatures :**

### **a. Armatures verticales :**

### **Tableau VI.23 : Tableau des armatures verticales**

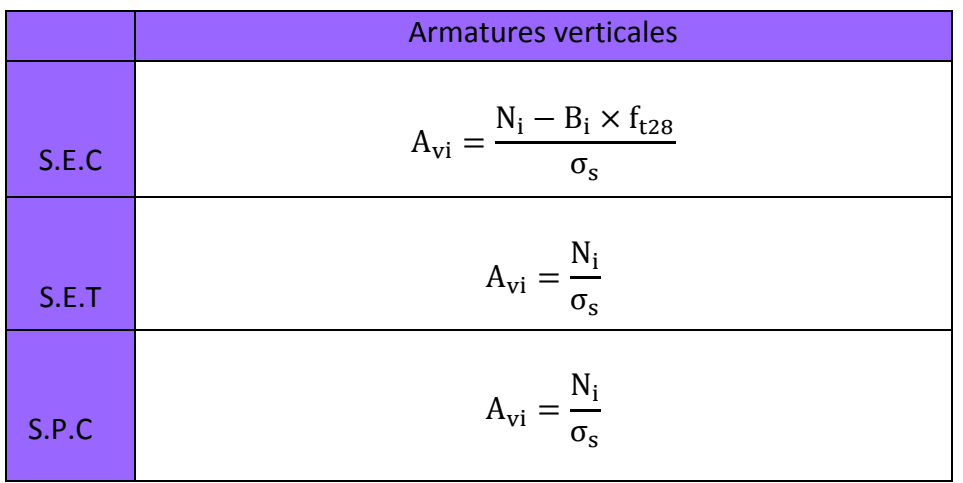

Les armatures verticales du dernier niveau doivent comporter des crochets à la partie supérieure, la jonction des armatures des autres niveaux se fait par simple recouvrement (sans crochets).

On peut concentrer les armatures à l'extrémité du voile. L'espacement des armatures verticales doit être réduit de moitié sur une distance  $\left[\frac{L}{10}\right]$  de chaque extrémité et il doit être au plus égale à 15 cm.

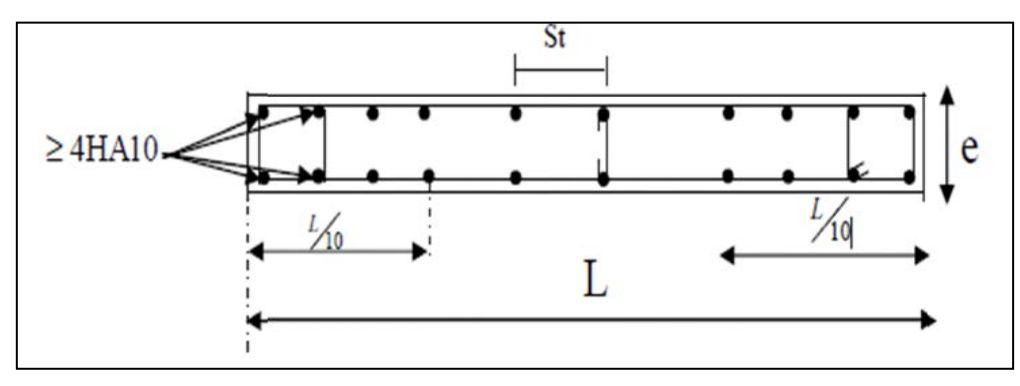

**FIGURE VI.11: Disposition des armatures verticales dans les voiles**

Les barres verticales des zones extrêmes, sont ligaturées par des cadres horizontaux dont l'espacement est inférieur à l'épaisseur du voile formant ainsi des potelets.

#### **Armatures minimales:**

### • **Compression simple (Art A.8.1 ; 21 /BAEL91 modifié99) :**

 $A_{\text{min}} > 4 \text{cm}^2/\text{ml}$ , par mètre de longueur de paroi mesurée perpendiculairement à la direction de ces armatures.

• 
$$
0.2\% \le \frac{A_{min}}{B} \le 0.5\%
$$

Avec :

B : section du béton comprimée.

• **Traction simple (Art A.4.2.1/ BAEL91modifié99):**

$$
\quad \ \ \, \textbf{A}_{\min} \geq \tfrac{\textbf{B} \times \textbf{f}_{\textbf{t}28}}{f_{\textbf{e}}}
$$

Avec :

B : section du béton tendue  $B = d \times e$ 

Le pourcentage minimum des armatures verticales de la zone tendue doit rester au moins égale à 0,2 % de la section horizontale du béton tendu **(Art.7.7.4.1 RPA 99/2003).**

$$
\quad \bullet \quad A_{\rm min} \geq 0.2\% B
$$

### **b. Armatures horizontales:**

• **D'après le BAEL :**

$$
A_{H}=\frac{A_{V}}{4}
$$

Avec :

 $A_v$ : Section des armatures verticales.

• **D'après le RPA :**

Les armatures horizontales doivent être munies des crochets à 135º ayant une longueur de 10∅. **(Art 7.7.4.2 RPA99/2003).**

Les armatures horizontales sont disposées vers l'extérieur dans chaque nappe d'armatures.

## **c. Règles communes du RPA pour les armatures verticales et horizontales (Art 7.7.4.3 RPA99/2003) :**

- Le pourcentage minimum d'armatures verticales et horizontales est donné comme suit :
	- A<sub>v</sub> et A<sub>H</sub>  $> 0.15\%B$  ............Globalement dans la section du voile.
	- A<sub>v</sub> et  $A_H > 0.10\%$ B ... i... en zone courante.

Avec :

B: section du béton.

#### • **Espacement :**

L'espacement des barres horizontales et verticales doit être inférieur à la plus petite des deux valeurs suivantes :

 $S_t \leq 1, 5a$  Avec : a=15cm : épaisseur du voile.  $S_t \leq 30cm$ 

Dans notre cas :  $S_t \le \text{min} \{22.5 \text{ cm}, 30 \text{ cm}\}\implies S_t \le 22.5 \text{ cm}$ 

#### • **Longueur de recouvrement**

Les longueurs de recouvrement doivent être égales à :

■ 40Ø pour les barres situées dans les zones où le renversement du signe des efforts est possible.

■ 20Ø pour les barres situées dans les zones comprimées sous l'action de toutes les combinaisons possibles de charges.

#### • **Diamètre maximale :**

Le diamètre utilisé pour les armatures verticales et horizontales à l'exception des armatures des potelets doit être inferieur ou égale au  $\frac{1}{10}$ éme de l'épaisseur du voile.

 $\emptyset \leq 0.1a = 0.1 \times 150 = 15$ mm.

#### **d. Armatures transversales :**

Les armatures transversales sont perpendiculaires aux faces des refends, Elles retiennent les deux nappes d'armatures verticales, ce sont généralement des épingles (au

167

moins 4 épingles par  $m^2$ ), dont le rôle est d'empêcher le flambement des aciers verticaux sous l'action de la compression.

### **e. Armatures de coutures :**

Le long des joints de reprise de coulage, l'effort tranchant doit être repris par les aciers de coutures dont la section est donnée par la formule :

$$
A_{Vj}=1,1\frac{\overline{V}}{f_e}
$$

Avec :

.

 $\overline{V} = 1, 4V_{\rm u}$ 

 **:** Effort tranchant calculé au niveau considéré.

 **Cette quantité doit s'ajouter à la section d'acier tendue nécessaire pour équilibrer les efforts de traction dus au moment de renversement.**

## **2.5- Les vérifications:**

• **Vérification de la contrainte dans le béton à l'ELS :** 

$$
\sigma_{\rm b} = \frac{{\rm N_S}}{{\rm B}+15\times {\rm A}} \le \overline{\sigma_{\rm b}} = 0.6 \times {\rm f}_{\rm c28}
$$

Avec :

**:** L'effort normal appliqué**.**

**B :** section du béton.

**A :** section des armatures adoptées (verticales).

 $\overline{\sigma_{\rm b}}$  : Contrainte admissible.

- **Vérification de la contrainte limite de cisaillement :**
- **- D'après (Art A.5.1.21 BAEL91/ modifié 99):**

$$
\tau_u = \frac{v_u}{b \times d} \leq \overline{\tau}_u
$$

Avec :

**τ<sub>u</sub>** : Contrainte limite de cisaillement  $\bar{\tau}_u = \min\left(0.15 \frac{t_{ci}}{\gamma_b}; 4 \text{ MPA}\right)$ 

**- D'après (Art 7.7.2 RPA 99/2003):**

$$
\tau_u=\frac{\overline{V}}{b\times d}\leq \overline{\tau}_u=0.2f_{c28}
$$

Avec :

 $\overline{\mathbf{V}} = 1.4V_{\text{u}}$ 

 **:** Effort tranchant calculé au niveau considéré.

- *b* : Epaisseur du voile.
- $d:$  Hauteur utile (d= 0,9 h).
- **h** : Hauteur totale de la section brute.

#### **5. Exemple de calcul :**

Soit à calculer le ferraillage d'un voile transversal L= 3,95m sur la zone 1. (VT1)

#### **a. Caractéristiques géométriques :**

#### **Tableau VI.24 : Caractéristiques géométriques**

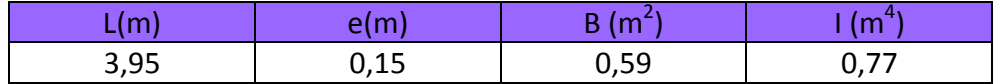

#### **b. Sollicitations de calcul :**

On calcul les efforts (**Ni** et **Ni+1)** agissant sur le voile considéré pour tous les étages de la zone et en tirant les contraintes les plus défavorables pour enfin calculer le ferraillage que l'on adoptera pour tous les étages de la zone.

Les contraintes les plus défavorables sont données par ETABS :

$$
\bullet \quad \sigma_{\text{max}} = 7085,85 \text{KN/m}^2
$$

- $\sigma_{\min} = -9822, 37 \text{KN/m}^2$
- **c. Largeur de la zone comprimée « Lc » et de la zone tendue « Lt » :**

$$
\mathbf{L}_{\mathbf{c}} = \frac{\sigma_{\max}}{\sigma_{\max} + \sigma_{\min}} \times \mathbf{L} = \frac{3409,11}{3409,11 + 4794,19} \times 3,95 = \mathbf{1,65m}
$$

$$
L_t = L - L_c = 3.95 - 1.65 = 2.3 m
$$

#### **d. Calcul « d » :**

Le découpage du diagramme est en deux bandes de longueur (d):

$$
\mathbf{d} \le \min\left(\frac{h_e}{2}, \frac{2}{3}L_c\right) = \left(\frac{2,71}{2}; \frac{2}{3} \times 1,65\right) = \min(1,355 \ ; \ 1,1) = \mathbf{1}, \mathbf{1m}
$$

**Avec** :  $h_e = h_{\text{étage}} - h_{\text{poutre}} = 3.06 - 0.35 = 2.71 \text{m}$ 

#### **Détermination de N :**

Pour la zone tendue :

$$
\frac{\sigma_{\min}}{L_t} = \frac{\sigma_1}{L_t - d}
$$
\n
$$
\sigma_1 = \frac{\sigma_{\min(L_t - d)}}{L_t} = \frac{-9822.37(2.3 - 1.1)}{2.3} = -4911.85 \text{KN/m}^2
$$

$$
N_1 = \frac{\sigma_{\min} + \sigma_1}{2} \times d \times e = \frac{-9822.37 - 4911.85}{2} \times 1.1 \times 0.15 = -1267.81 \text{KN}
$$

$$
N_2 = \frac{\sigma_1}{2} \times d \times e = \frac{-4911,85}{2} \times 1,1 \times 0,15 = -422,603 \text{KN}
$$

#### **e. Calcul des armatures verticales :**

 $1^{\text{ere}}$  bande :  $A_{V1} = \frac{N_1}{\sigma_s} = \frac{1267,81}{400 \times 10^{-1}} = 31,70 \text{ cm}^2$  $2^{\text{eme}}$  bande **:**  $A_{V2} = \frac{N_2}{\sigma_s} = \frac{422,603}{400 \times 10^{-1}} = 10,57 \text{cm}^2$ 

**f. Les armatures de coutures :**  $A_{Vj} = 1,1$ T fe  $= 1,1 \times$  $\frac{1082,16 \times 1,4}{400 \times 10^{-1}}$  = 41,66cm<sup>2</sup>

#### **g. Armatures minimales :**

$$
A_{\min} \ge \max\left(\frac{d \times e \times f_{t28}}{fe}; 0,2\%B\right)
$$
  
= max  $\left(\frac{1,1 \times 0,15 \times 2,1}{400}; 0,002 \times 1,1 \times 0,15\right)$   

$$
A_{\min} = \max(9,04; 3,3) = 9,04 \text{ cm}^2
$$

Calcul des sections totales :

• 
$$
A_1 = A_{v1} + \frac{A v j}{4} = (31,7) + (\frac{41,66}{4}) = 42,11 \text{cm}^2 \text{/ bande}
$$

■ A<sub>2</sub>= A<sub>v2</sub> +  $\frac{A \text{v}}{4}$  = (10,57) + ( $\frac{41,66}{4}$ ) = **20,98cm<sup>2</sup>/ bande** 

#### **Ferraillage adopté :**

#### **Tableau VI.25 : Ferraillage adopté.**

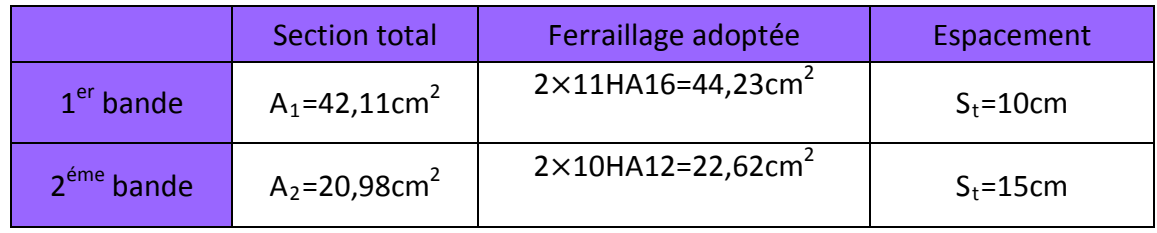

#### **h. Armatures horizontales :**

**D'après le BAEL 91 :**  $A_H = \frac{A_v}{4} = \frac{44,23}{4} = 11,06 \text{cm}^2$ 

D'après le RPA:  $A_H \ge 0.15\%B = 0.0015 \times 15 \times 395 = 8.89$ 

On prend :  $A_H = 11,06$  cm<sup>2</sup>.

Soit :  $2 \times 5$ HA12 = 11,3 cm<sup>2</sup> / 1m de hauteur ; avec  $S_H$  = 20 cm.

#### **i. Armatures transversales :**

Les deux nappes d'armatures doivent être reliées au minimum par (04) épingle au mètre carré soit avec **HA8. (4HA8)**

### **j. Les vérifications :**

**Vérification des espacements :** 

L'espacement des barres horizontales et verticales doit satisfaire :

 $S_t \le \min\{1, 5 \text{ e}, 30 \text{ cm}\} = 22, 5 \text{ cm}$ 

S<sup>t</sup> = 10cm et 15cm ……… **Condition vérifiée.**

S<sup>h</sup> = 20cm……… **Condition vérifiée.**

### **Vérification de la contrainte dans le béton à l'ELS :**

 $\sigma_{bc} = \frac{N_S}{R + 15}$  $B + I5 \times A_V$  $=\frac{320,61\times10^{3}}{0.59\times10^{6}+15\times65}$  $0.59 \times 10^6 + 15 \times 65.78 \times 10^2 = 0.47$  MPa

 $\sigma_{bc} = 0.47 \text{ MPa} < \overline{\sigma}_{bc} = 15 \text{ MPa}$  ......... Condition vérifiée.

 **Vérification des contraintes de cisaillement** : - **Selon le RPA 2003 :**

$$
\tau_b \leq \overline{\tau}_b
$$

$$
\tau_{\mathbf{b}} = \frac{T}{b \cdot d} = \frac{1.4 \times 1082.15 \times 10^3}{150 \times 0.9 \times 3060} = 2,84 MPa
$$
  
\n
$$
\bar{\tau}_{\mathbf{b}} = 0.2 f_{c28} = 5 MPa
$$
  
\n
$$
\tau_{\mathbf{b}} = 2.84 MPa < \bar{\tau}_{\mathbf{b}} = 5 MPa
$$

$$
\tau_{\rm u} = \frac{V_{\rm u}}{bd} = \frac{1082,15 \times 10^3}{150 \times 0.9 \times 3060} = 2,02 \text{ MPa}
$$
  

$$
\bar{\tau}_{\rm u} = \text{Min}\left(0.15 \frac{f_{\rm c28}}{\gamma_{\rm b}} \div 4 \text{ MPa}\right) = 2,5 \text{ MPa}
$$

 $\tau_{\rm u} = 2.02 \, \text{MPa} < \bar{\tau}_{\rm u} = 2.5 \, \text{MPa...}$  **Condition vérifiée.** 

## *Ferraillage des Voiles VT1et VT2*

**Tableau VI.26 : ferraillage des voiles transversaux (VT1 , VT2)**

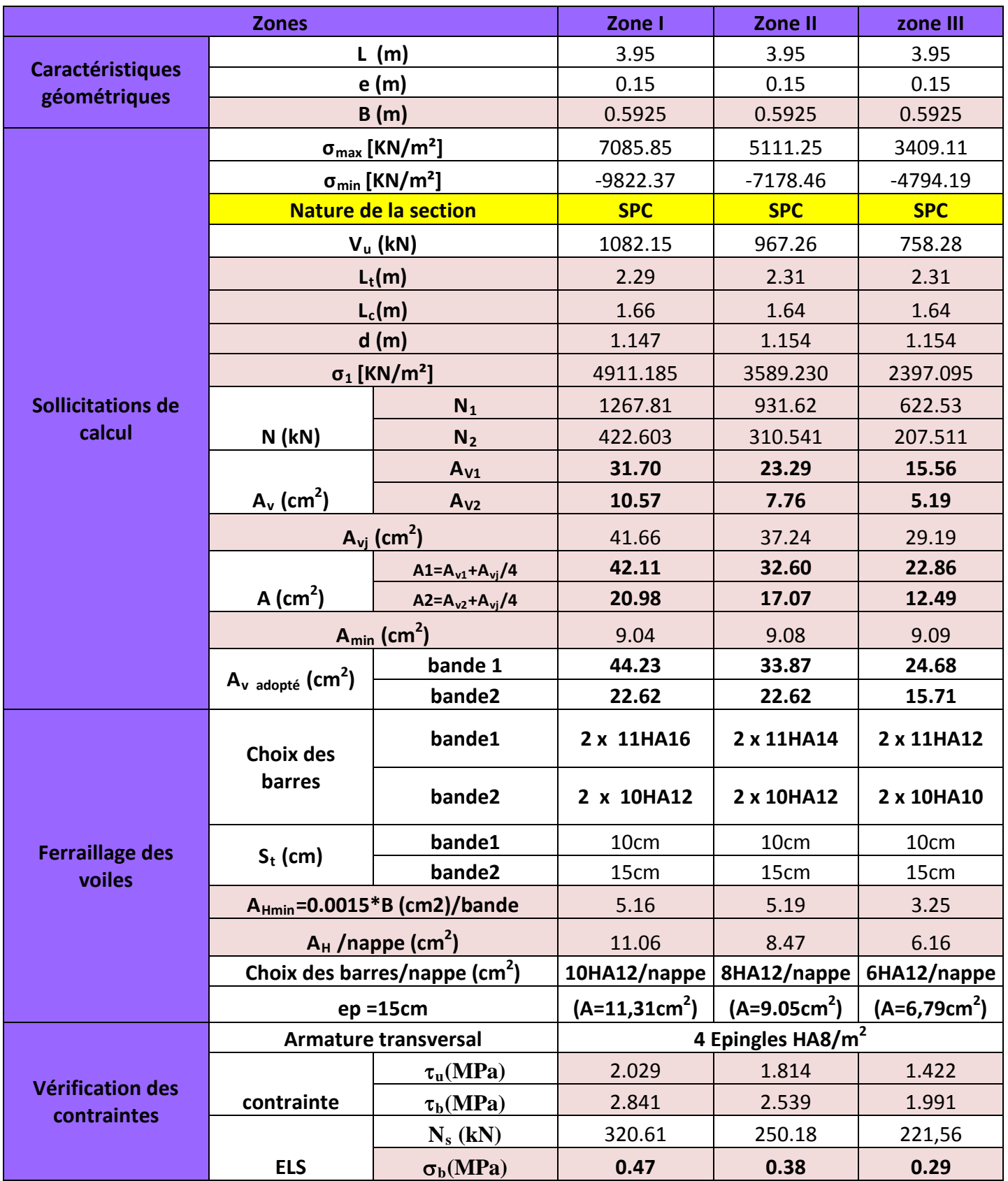

## *Ferraillage des Voiles VT3 et VT4*

## **Tableau VI.27 : Ferraillage des voiles transversaux (VT3 ; VT4)**

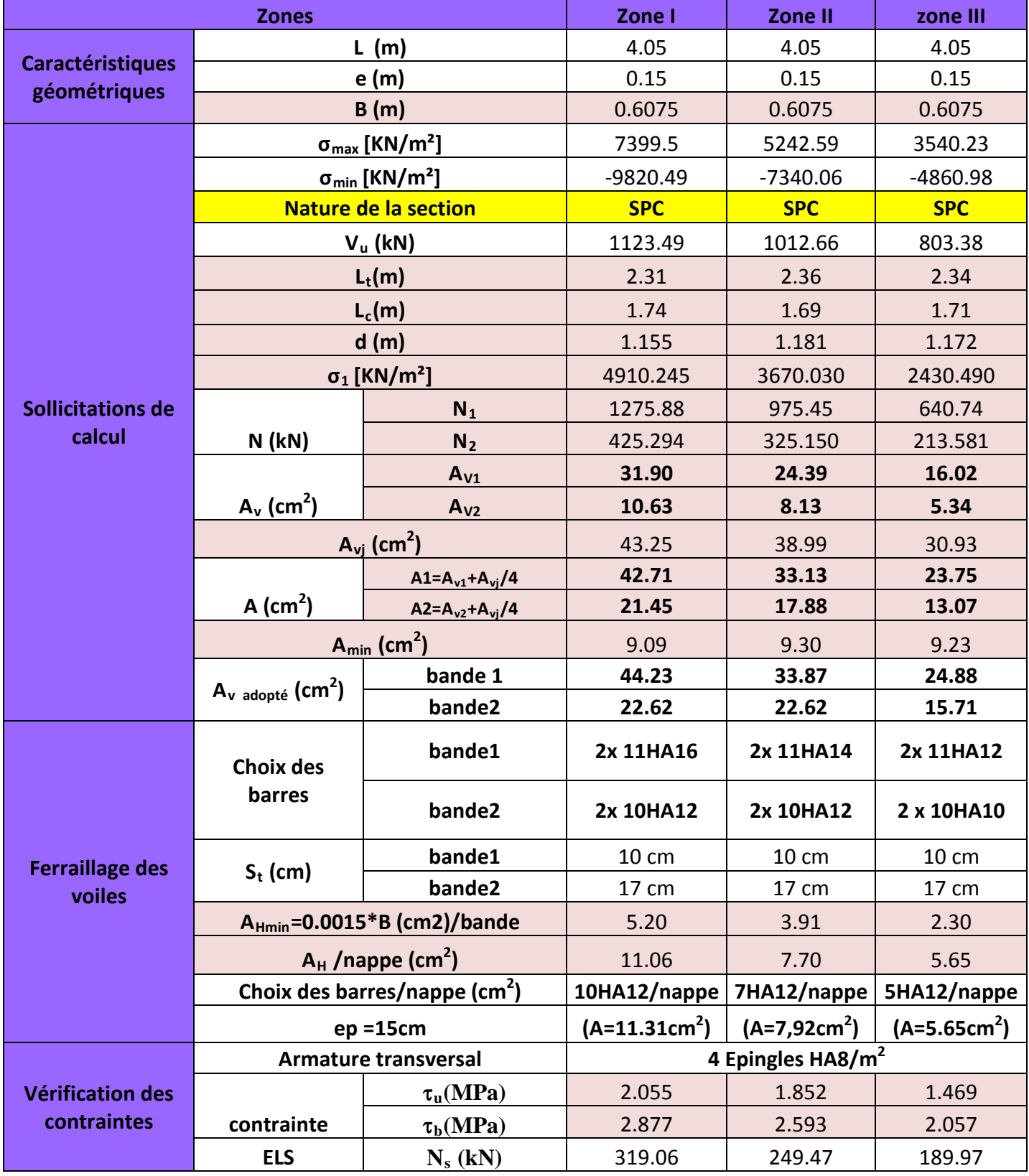

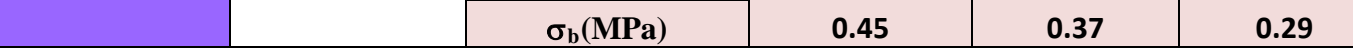

# *Ferraillage des Voiles transversaux VT5 et VT6*

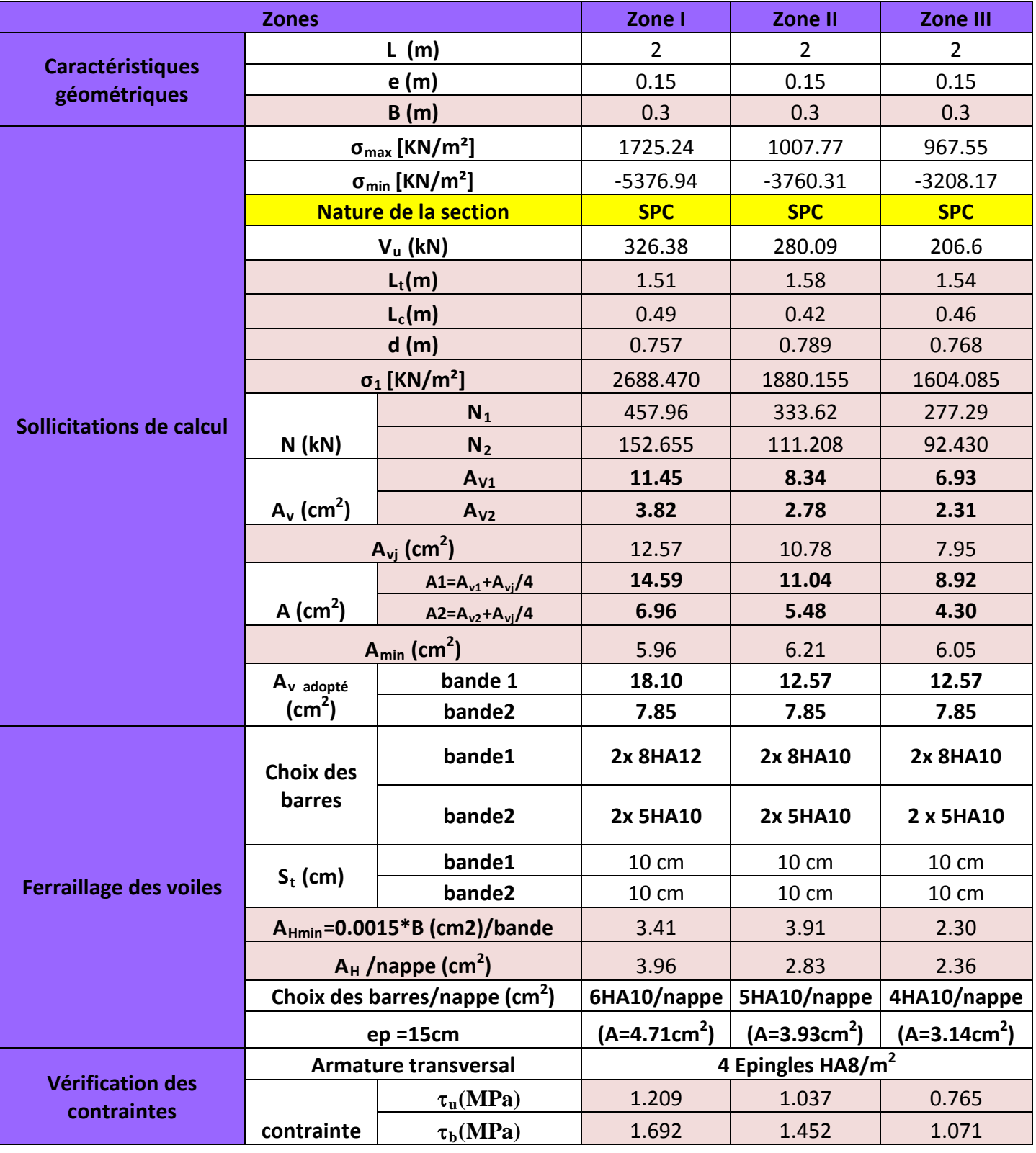

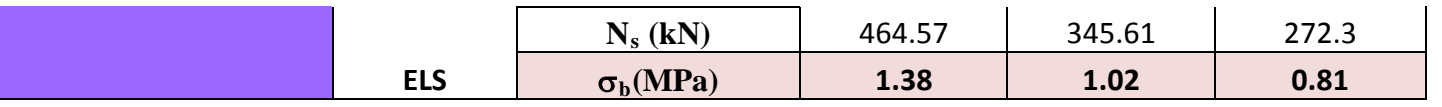

**Tableau VI.28 : Ferraillage des Voiles transversaux VT5 et VT6 :**

### *Ferraillage du Voile transversal VT7*

### **Tableau VI.29: Ferraillage du Voile transversal VT7**

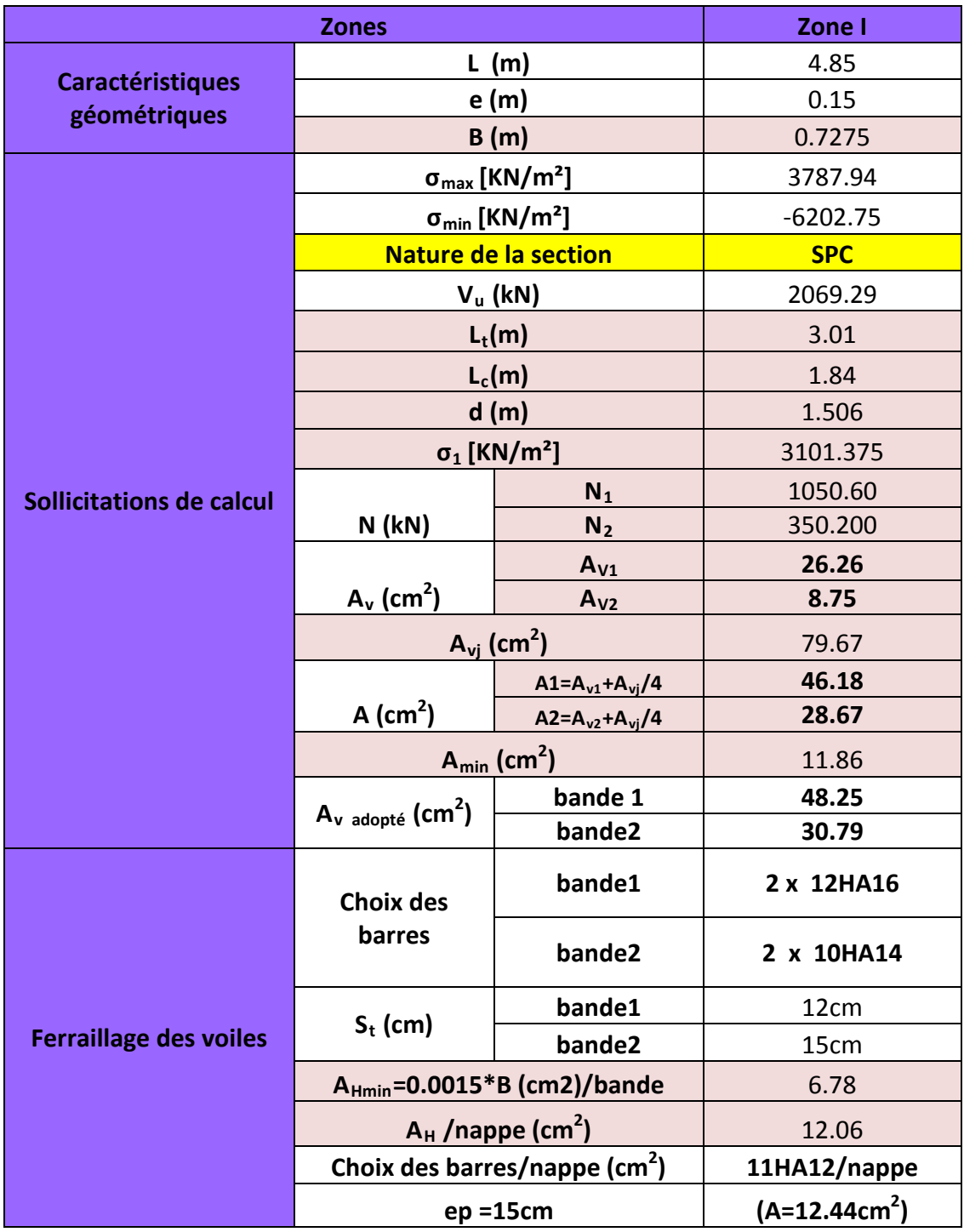

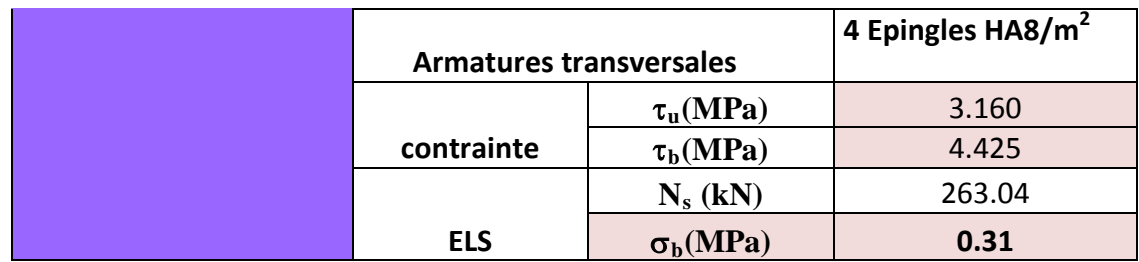

## *Ferraillage de Voile transversal VT8* **Tableau VI.30: Ferraillage de Voile transversal VT8**

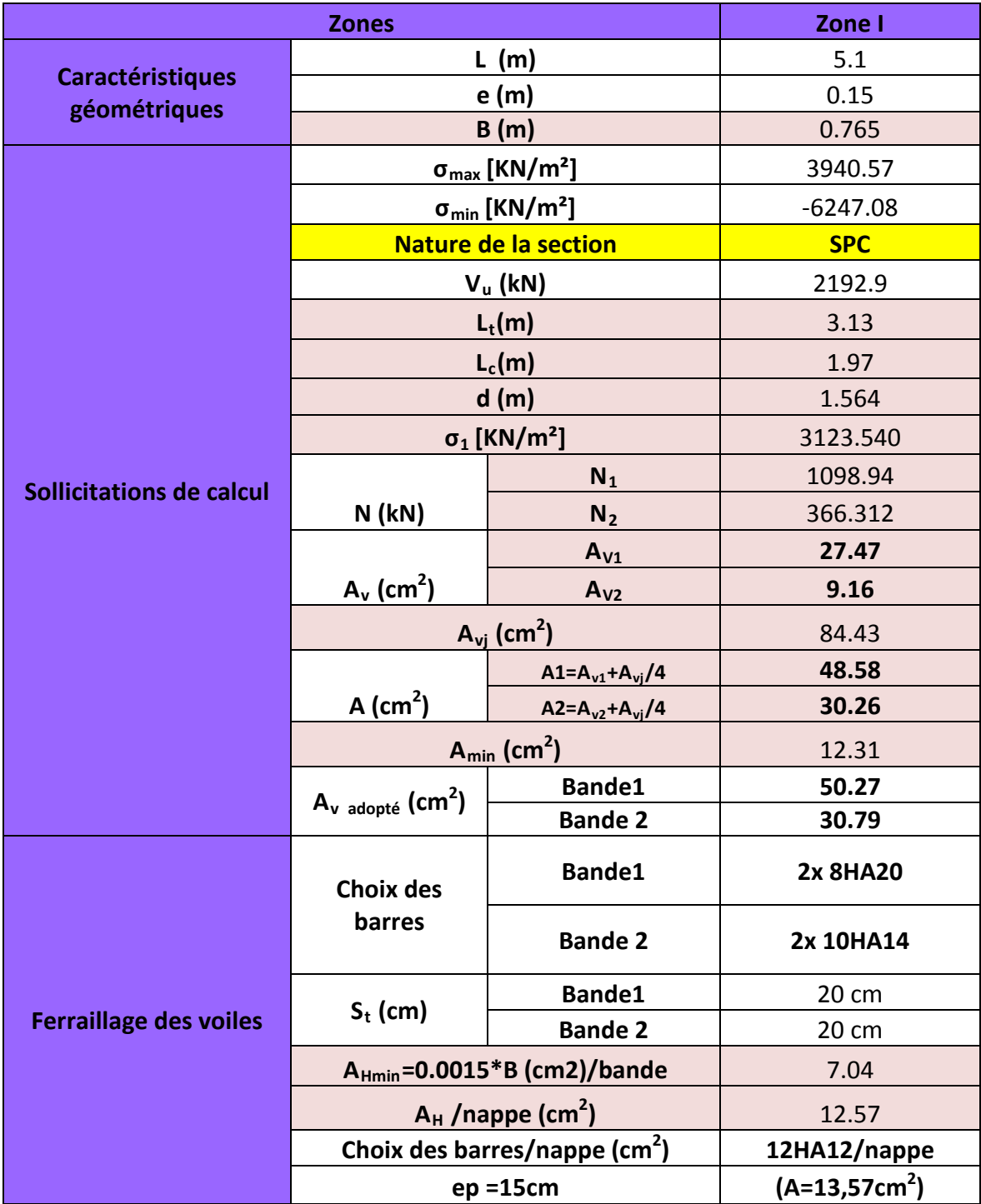

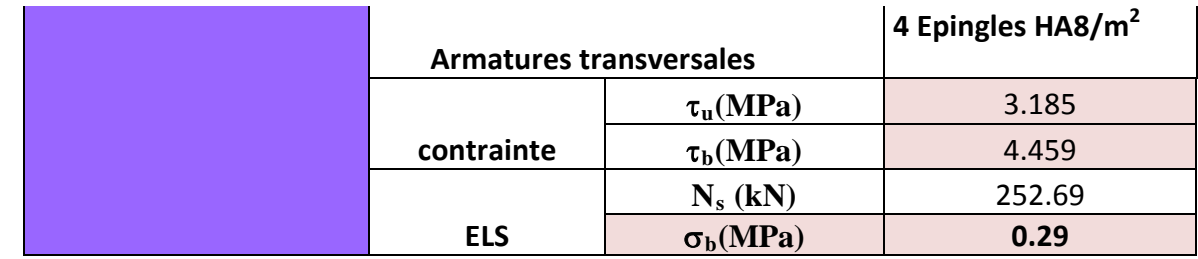

# *Ferraillage des Voiles longitudinaux VL9 :*

## **Tableau VI.31: Ferraillage des Voiles longitudinaux VL9 :**

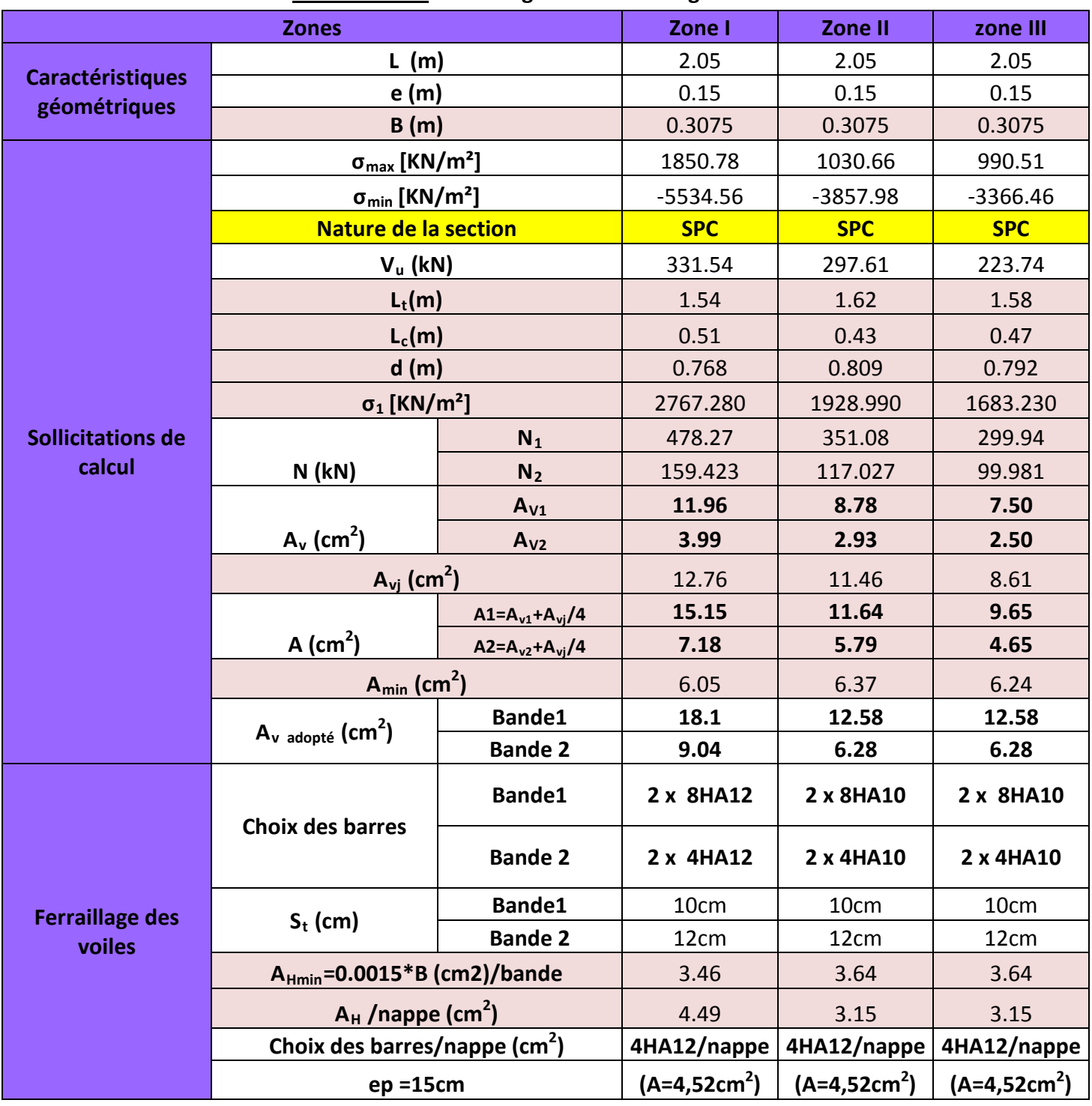

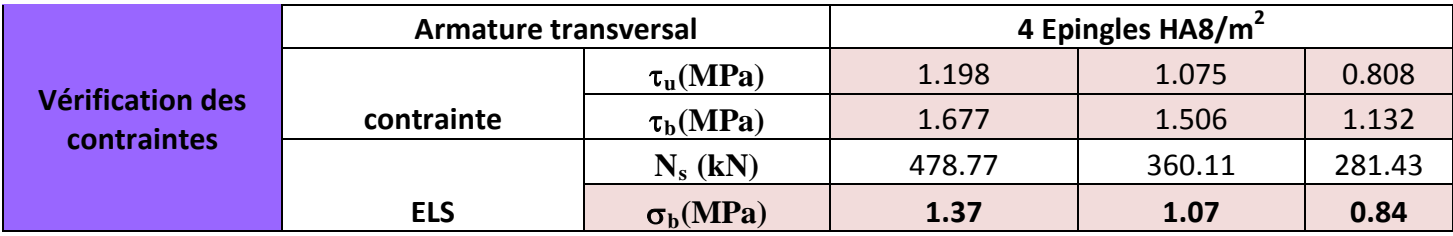

## *Ferraillage des Voiles longitudinaux VL10 :*

**Tableau VI.32: Ferraillage des Voiles longitudinaux VL10 :**

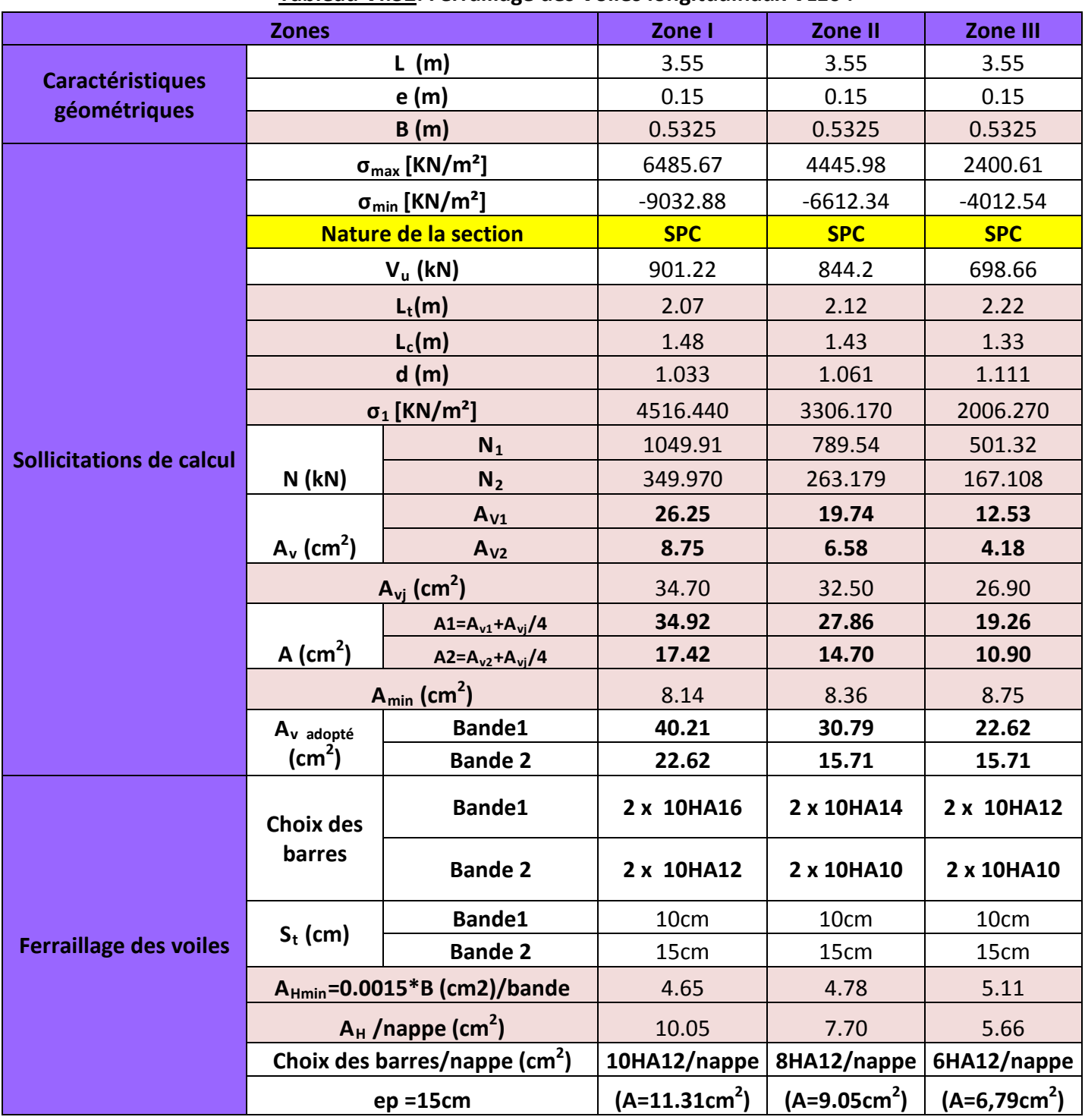

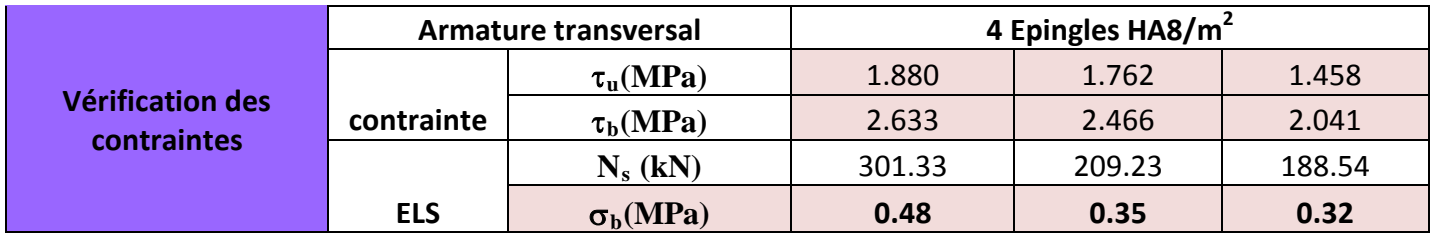

## *Ferraillage des Voiles longitudinaux VL11 :*

**Tableau VI.33: Ferraillage des Voiles longitudinaux VL11 :**

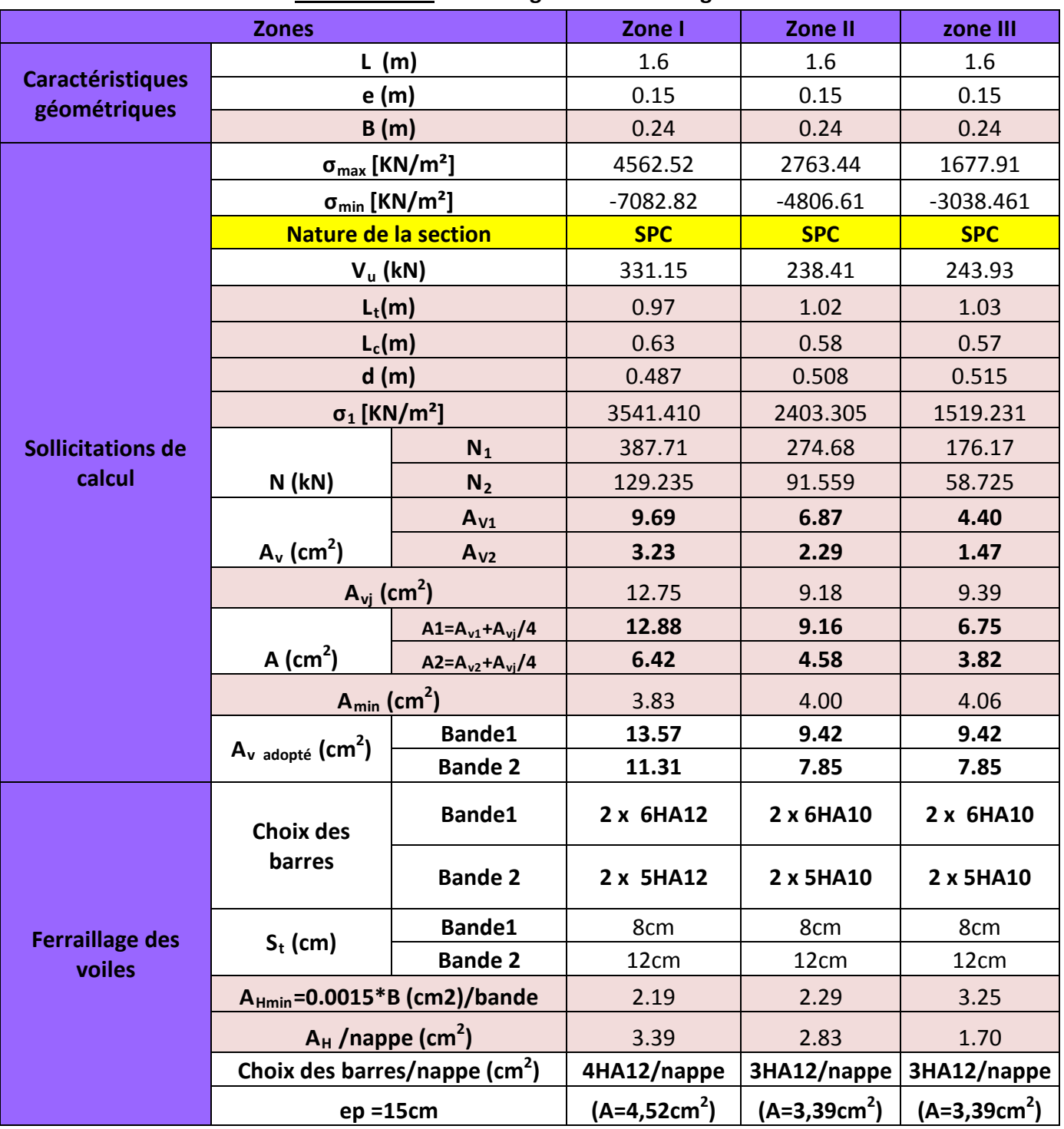

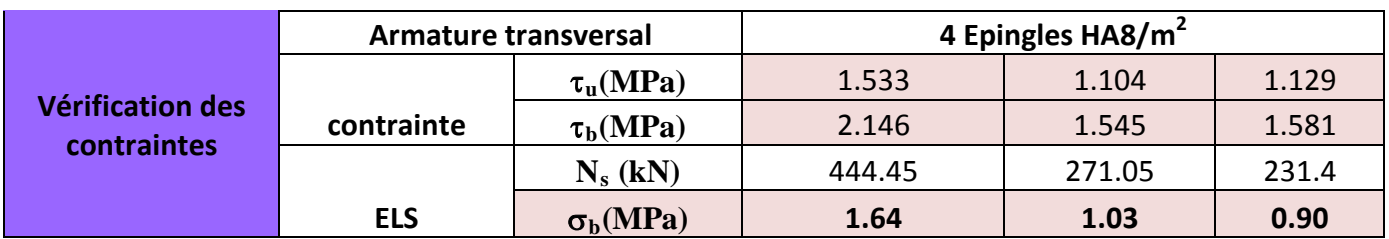

ſ

### **Introduction:**

Le mur plaque est un ouvrage de soutènement qui permet de soutenir le sol et toute surcharge qui nécessite la détermination de la répartition des contraintes auxquelles il est soumis ou qu'il mobilise.

Dans notre cas le mur sera placé sur toute la longueur du bâtiment , un joint de 2cm occupé par une feuille de polyane est prévu entre le mur et le verso des poteaux.

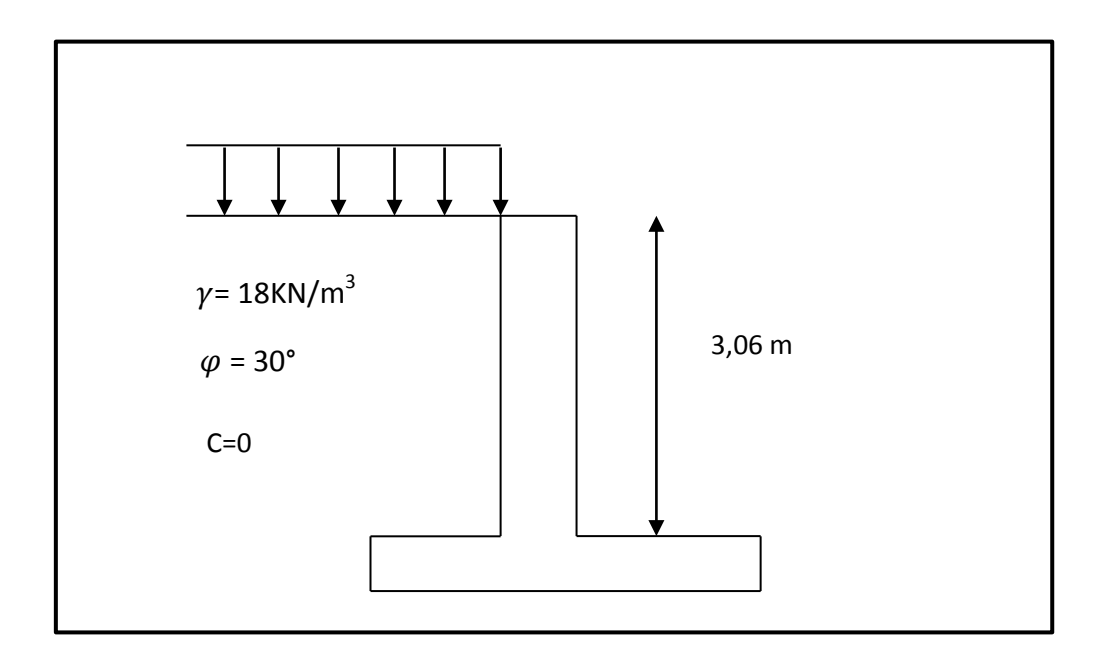

## **1. Caractéristiques du sol :**

- Surcharge éventuelle :  $q = 10$  KN/m<sup>2</sup>.
- Poids volumique des terres :  $\gamma$  = 18 kN/m<sup>3</sup>.
- Angle de frottement interne :  $\varphi = 30^0$ .
- Cohésion :  $C = 0$
- La contraint admissible de sol :  $\bar{\sigma}_{sol}$  = 2 bars.
- $\beta$  =0 : angle de la surface du remblai horizontal.
- $\bullet$   $\lambda = 0$  : la paroi de mur est verticale.
- $\bullet$   $\delta$ =0 : obliquité nulle de la force de poussé (Rankine est applicable)
- **Les contraintes qui s'exercent sur la face du mur sont :**

σ**<sup>H</sup>** : contrainte horizontale.

σ**<sup>V</sup>** : contrainte verticale.

#### **Les exigences du RPA99 modifié 2003, (Art 10.1.2):**

• L'épaisseur minimale imposée par le RPA doit être supérieure ou égale à 15 cm. On opte pour une épaisseur de **20 cm.**

- Les armatures sont constituées de deux nappes.
- Le pourcentage minimum des armatures est de 0,10%B dans les deux sens (horizontal et vertical). **Amin = 0,10%.b h= 2 cm².**

## **2. Contraintes de sollicitations :**

On détermine les contraintes qui s'exercent sur la face du mur.

Les contraintes qui s'exercent sur la face du mur sont :  $\sigma_H$  et  $\sigma_V$ 

 $\sigma_H$  : Contrainte horizontale

 $\sigma_V$  : Contrainte verticale

 $K_0 = 1 - \sin \varphi = 1 - 0.5$  K<sub>0</sub> = 0,50  $\sigma_{H} = K_{0} \times \sigma_{v}$ 

Avec **:** K<sub>0</sub> : coefficient de poussée des terres

ϕ : Angle de frottement interne

## **a) Calcul des sollicitations**

### **ELU :**

 $K_0 = 0,5$ 

$$
σH = K0 x σv = K0 x (1,35x γ x h + 1,5xq)
$$
  
\nh=0 → σH1=0,5x (1,5x10) = 7,5 KN/m<sup>2</sup>  
\nh=3,06 → σH2=0,5x (1,35x18x3,06+1,5x10) = 44,68 KN/m<sup>2</sup>  
\n**ELS:**  
\nσ<sup>1</sup><sub>H</sub>=Ka x σv = Ka x (γ x h +q)  
\nh=0 → σ<sup>1</sup><sub>H1</sub>=0,5x10 = 5 KN/m<sup>2</sup>  
\nh=3,06 → σ<sup>1</sup><sub>H2</sub>=0,5x (10+18x3,06) = 32,54KN/m<sup>2</sup>

## **b) Diagramme des contraintes**

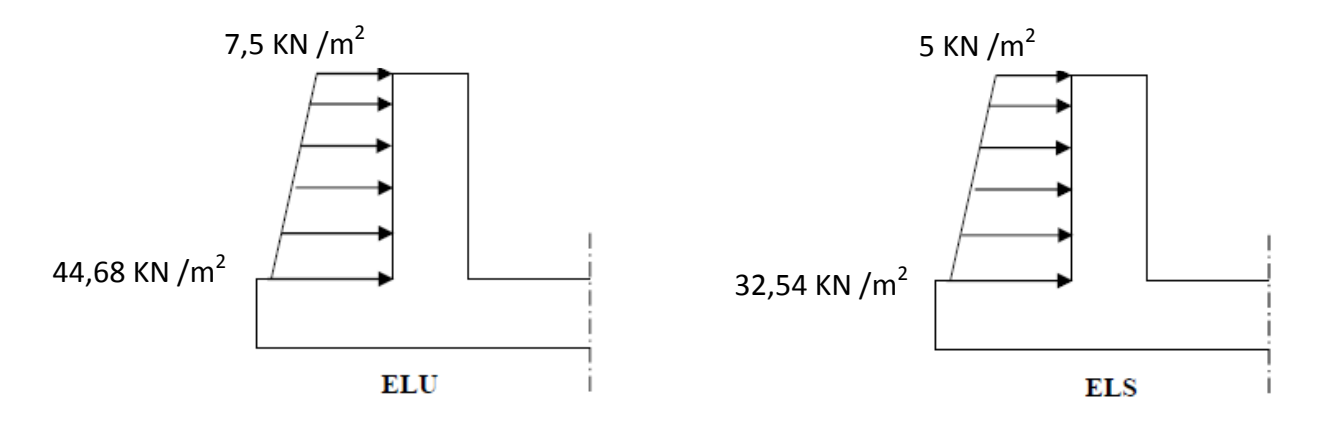

**FIGURE VII.1 : Diagramme des contraintes**

## **c) Charges moyennes à considérer dans le calcul pour une bande de 1 m**

ELU 
$$
q_u = \frac{(3 \sigma 1 + \sigma_2)}{4} \times 1m = \frac{(3 \times 44, 68 + 7, 5)}{4} \times 1m = 35,39 \text{ KN/m}
$$
  
ELS  $q_s = \frac{(3 \sigma' 1 + \sigma_{r2})}{4} \times 1m = \frac{(3 \times 32,54 + 5)}{4} \times 1m = 25,66 \text{ KN/m}$ 

### **3. Méthode de calcul :**

Le mur plaque sera considéré comme un ensemble de dalles continues encastrées au niveau des fondations et simplement appuyées au niveau des poteaux et des poutres.

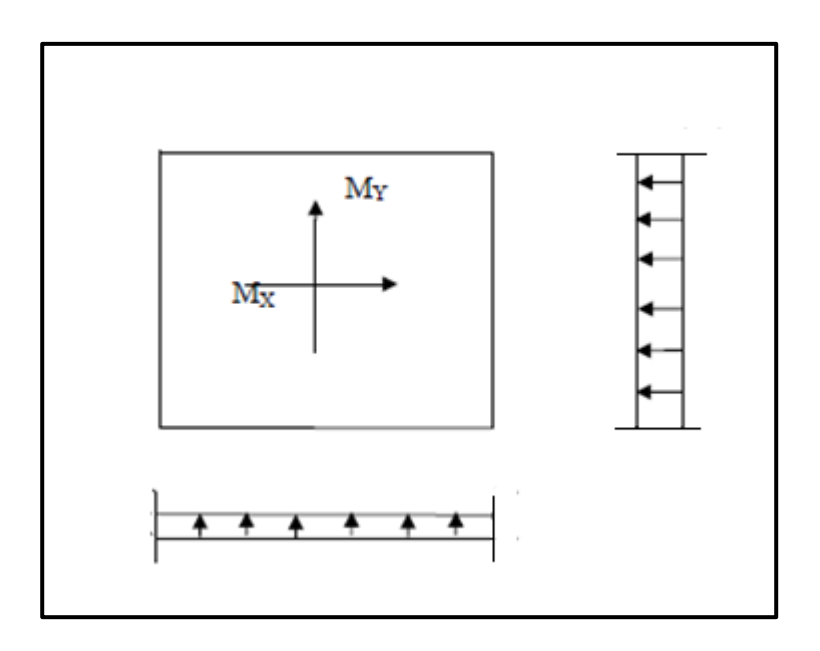

### **3.1- Détermination des moments :**

La détermination des moments de flexion se fera à partir de la méthode des panneaux posés sur 4 appuis.

## **3.2- Identification des panneaux :**

 $L_x = 3,06m$ 

 $L_v = 14,2m$ 

 $\rho = \frac{l_x}{l_x}$  $\iota_{\mathcal{Y}}$  $=\frac{3,06}{14.2}$  $\frac{1}{14,2}$  = 0,22 < 0,4  $\longrightarrow$  dalle travaille dans un seul sens

On admet que la dalle ne porte que dans un seul sens, le calcul sera fait comme une poutre de section rectangulaire de largeur b=1m et de portée  $l_x$ 

$$
\frac{\triangleright \text{ELU :}}{M_0 = \frac{q_u l_x^2}{8} = \frac{35,39(3,06)^2}{8}} = 41,42 \text{ KN.m}
$$

#### **Correction des moments :**

•Moments en travée :  $M_t$  = -0,8 $M_0$  = -0,8(41,42) = -33,136 KN.m

•Moments aux appuis :  $M_a$  = 0,5 $M_0$  = 0,5(41,42) = 20,71 KN.m

 **ELS:**  $M_s = \frac{q_s l_x^2}{8}$ 8  $=\frac{25,66(3,06)^2}{8}$ Ŗ **=** 30,03 KN. m

**Correction des moments :**

•Moments en travée :  $M_t$  = -0,8 $M_s$  = -0,8(30,03) = -24,02 KN.m

•Moments aux appuis :  $M_a$  = 0,5 $M_s$  = 0,5(30,03) = 15,02 KN.m

## **4. Ferraillage :**

Le ferraillage se fait pour une bande de 1 ml.

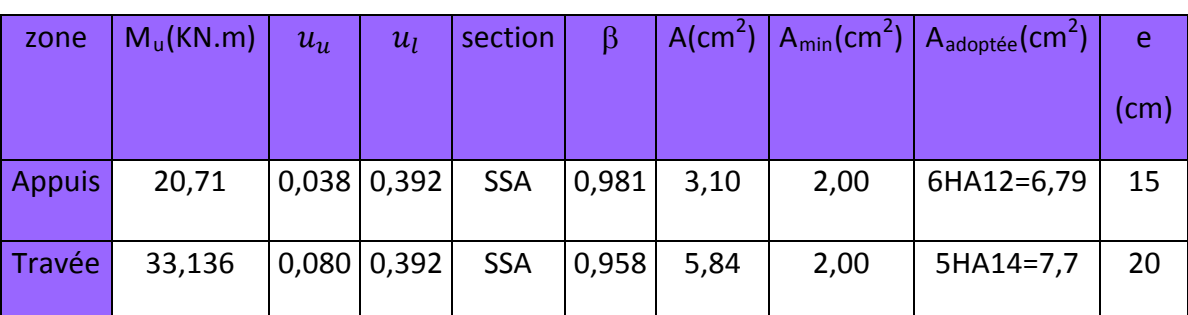

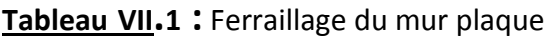

Avec :

$$
\mu_{u} = \frac{M_{u}}{bd^{2} f_{bu}}
$$

$$
A = \frac{M_u}{\beta.d.\sigma_s}
$$

Le mur doit avoir les caractéristiques suivantes :

• Les armatures sont constituées de deux nappes

Les deux nappes sont reliées par quatre épingles par m<sup>2</sup> de HA8.

## **5. Vérification à l'ELS :**

#### **Vérification des contraintes :**

Le mur plaque étant exposé aux eaux emmagasinées dans le sol, de ce fait elles constituent un état de fissuration préjudiciable, les contraintes sont limitées alors :

**Dans les aciers :**

$$
\sigma_{st} \le \overline{\sigma}_{st} = \min\left\{\frac{2}{3} \times f_e; 110\sqrt{\eta f_{t28}}\right\}; \text{ avec } \eta = 1,6
$$

$$
\overline{\sigma}_{st} = \min\left\{\frac{2}{3} \times 400; 110\sqrt{1,6 \times 2,1}\right\} = 201,63MPa
$$

#### **Dans le béton :**

$$
\sigma_{bc} \leq \overline{\sigma}_{bc} = 0.6 \ f_{c28} = 15 \ MPa
$$

**Avec** :

*s s s*  $\beta_1 \times d \times A$  $\frac{\partial 0 \times A_s}{\partial b \times d}$   $\sigma_s = \frac{M_s}{\beta_1 \times d \times A_s}$   $\sigma_{bc} = \frac{\sigma_s}{k_1}$ *As* ×  $\rho_1 = \frac{100 \times}{h}$ 

 **Les résultats sont regroupés dans le tableau suivant :**

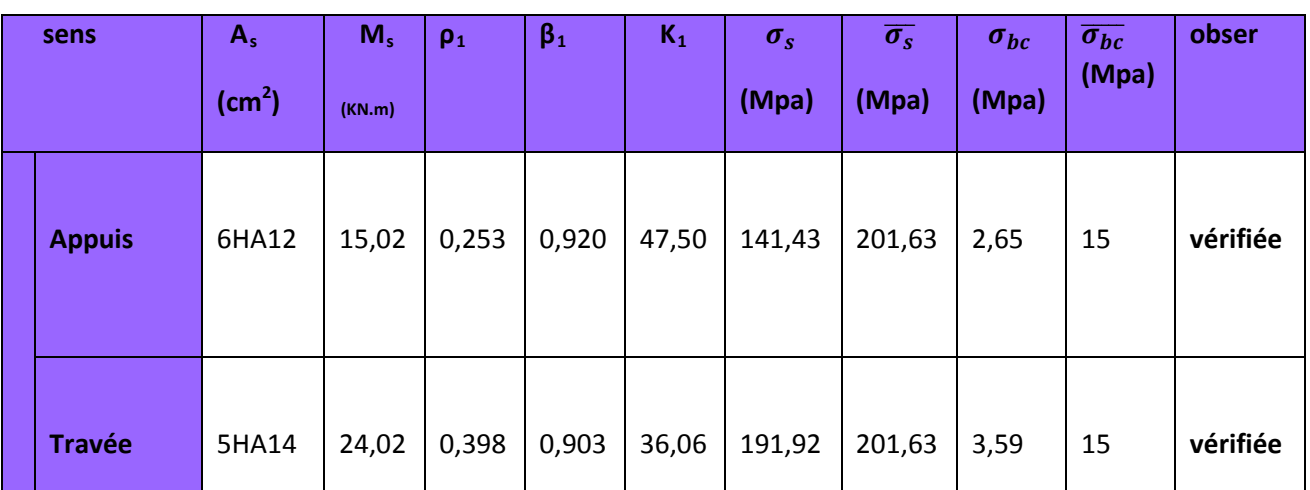

 **Tableau 7.2 :** Vérification des contraintes à l'ELS.

### • **Etat limite de déformation :**

Nous devons justifier l'état limite de déformation par un calcul de flèche, cependant nous pouvons se dispenser de cette vérification si les trois conditions suivantes sont vérifiées :

$$
\frac{h}{lx} \ge \frac{1}{16} \qquad ; \qquad \frac{h}{lx} \ge \frac{M_t}{20 M_0} \qquad ; \qquad \frac{A}{bd} \le \frac{4.2}{f_e}
$$

Avec :

 : Hauteur total **20cm lx** : portée entre nus d'appuis  $M_{ts}^{max}$ : Moment max a l'ELS Mt = **24,02 KN.m**  $M_0$ : Moment max de la travée isostatique M0 =**30,03KN.m**

: Section des armatures **7,7 cm2**

**b** : largeur de la section **100cm**

**d** : hauteur utile de la section droite **18cm**

### **AN :**

- $\frac{n}{l} = 0.065 \ge \frac{1}{16} = 0.0625$  ... ... ... ... condition verifié
- $\frac{n}{1}$  = 0,065  $\geq \frac{M_t}{20 M_0}$  =  $\frac{24,02}{20 \times 30,03}$  = 0,039 ... ... ... ... condition verifié
- $\frac{A}{bd} = \frac{7.7}{100 \times 18} = 0004 \le \frac{4.2}{f_e} = \frac{4.2}{400} = 0,0105...$  ... ... ... ... condition verifié

## **5. Ferraillage du mur plaque :**

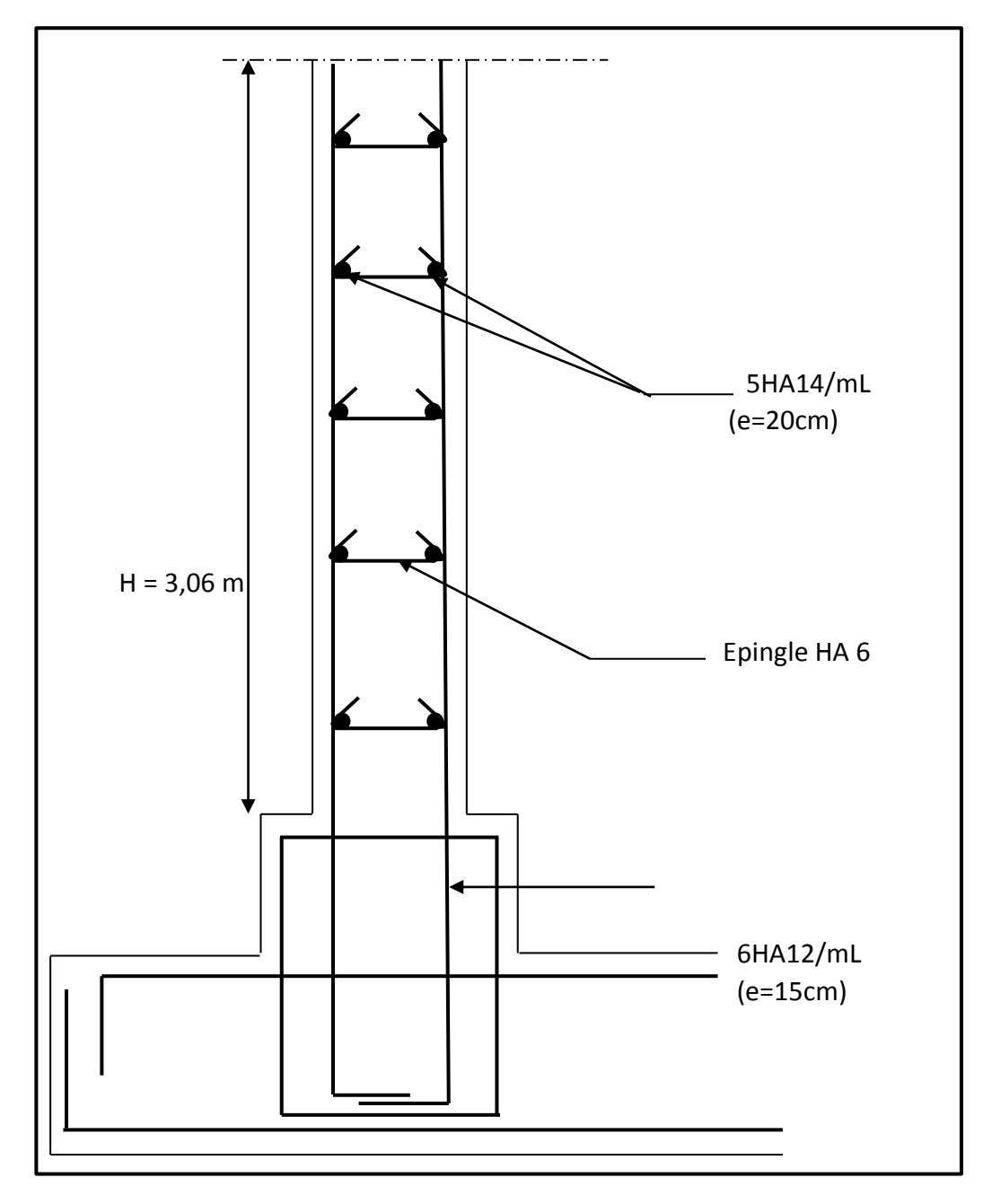

**FIGURE VII.2 : Ferraillage du mur plaque**

## **INTRODUCTION**

La fondation est un élément de structure qui a pour objet de transmettre au sol les efforts apportés par la superstructure.

Dans le cas le plus général un élément déterminé de la structure peut transmettre à sa fondation :

- Un effort normal : charge verticale centrée dont il convient de connaitre les valeurs extrêmes ;
- Une force horizontale résultant de l'action de séisme, qui peut être variable en grandeur et en direction ;
- Un moment qui peut s'exercer dans de différents plans.

On distingue deux types de fondation selon leurs modes d'exécution et selon la résistance aux sollicitations extérieures :

### **a. Fondations superficielles :**

Les principaux types de fondations superficielles que l'on rencontre dans la pratique sont :

- Les semelles continues sous murs,
- Les semelles continues sous poteaux,
- Les semelles isolées,
- Les radiers.

### **b. Fondations profondes :**

Elles sont utilisées dans le cas de sols ayant une faible capacité portante ou dans les cas où le bon sol se trouve à une grande profondeur, les principaux types de fondations profondes sont :

- Les pieux ;
- Les puits.

### **1. a. Choix du type de fondation :**

Le choix du type de fondation est conditionné par les critères suivants :

- La nature de l'ouvrage à fonder : pont, bâtiment d'habitation, bâtiment industriel, soutènement,....
- La nature du terrain : connaissance du terrain par sondages et définition des caractéristiques
- Le site : urbain, campagne, montagne, bord de mer,...
- La mise en œuvre des fondations : terrain sec, présence d'eau,...
- Le type d'entreprise : matériel disponible et compétences,...
- Le coût des fondations : facteur important mais non décisif.

### **1.b. Origines des accidents pouvant survenir aux fondations :**

Les accidents survenus aux fondations sont souvent liés aux mauvais choix du type de fondations et même à l'entreprise qui les avait réalisés.

### **Les fondations superficielles :**

- **1.** Fondations assises sur des remblais non stabilisés
- **2.** Fondations ayant souffert de présence d'eau dans le sol (nappe phréatique,...)
- **3.** Fondations hétérogènes (terrain, type de fondation,...)

**4.** Fondations réalisées en mitoyenneté avec des bâtiments existants (sol décomprimé, règles des 3/2,...)

- **5.** Fondations réalisées sur des sols trop compressibles.
- **6.** Fondations réalisées à une profondeur trop faible (hors gel non conforme,..)
- **7.** Fondations réalisées sur des sols instables (terrain incliné, éboulement,...)

**8.** Environ 85% des accidents sont dus à la méconnaissance des caractéristiques des sols ou à des interprétations erronées des reconnaissances.

### **Les fondations profondes :**

**1.** L'essentiel des sinistres rencontrés sur ce type de fondations est une reconnaissance des sols incomplets ou une mauvaise interprétation des reconnaissances.

- **2.** Erreurs lors de l'exécution.
- **3.** Détérioration des pieux ou puits (présence d'eaux agressives,...)

### **1.c. Conclusion :**

Il est vivement conseillé de faire réaliser une étude de sol avant de commencer l'étude des fondations. L'étude de sol peut faire des économies sur le type de fondations elle peut préconiser le déplacement du bâtiment vers une zone plus saine du terrain. Il est bien

entendu cette étude sera faite avant même le dépôt de permis de construire et que la surface du terrain le permet.

Pour notre structure le choix du type de fondation se portera entre les semelles filantes et le radier, ce dernier type de fondation est recommandé pour les sols de faible résistance ou lorsque la somme des surfaces des fondations dépasse la moitié de la surface bâtie de l'ouvrage, à fin de faciliter les travaux.

**1 . Dimensionnement :** 

# **Semelles filantes sous voiles et sous poteaux :**

**1.1- Semelles filantes sous voiles** 

<u>N<sub>ser</sub></u>  $rac{\text{ser}}{\text{S}} \leq \sigma_{\text{sol}} \Rightarrow \frac{\text{G+Q}}{\text{B.L}}$  $\frac{a+Q}{B.L} \leq \sigma_{sol} \Rightarrow B \geq \frac{G+Q}{\sigma_{sol}}$ 

Avec :

B : La largeur de la semelle.

- L : Longueur de la semelle.
- G, Q : Charge et surcharge revenant au voile considéré..

 $\sigma_{\text{sol}}$ : Contrainte admissible du sol.

**Surfaces des semelles filantes sous voiles :**

| voiles          | $N_{\rm s}$ | L(m)           | B(m)         | $S=B \times L (m^2)$ |
|-----------------|-------------|----------------|--------------|----------------------|
| $VT_1$          | 788,50      | 3,95           | $\mathbf{1}$ | 3,95                 |
| $VT_2$          | 786,37      | 3,95           | $\mathbf{1}$ | 3,95                 |
| $VT_3$          | 779,38      | 4,05           | 0,96         | 3,89                 |
| $VT_4$          | 776,09      | 4,05           | 0,95         | 3,85                 |
| $VT_5$          | 722,30      | $\overline{2}$ | 1,8          | 3,6                  |
| $VT_6$          | 713,12      | $\overline{2}$ | 1,78         | 3,56                 |
| VT <sub>7</sub> | 1159,88     | 4,85           | 1,2          | 5,82                 |
| $VT_8$          | 1140,07     | 4,85           | 1,18         | 5,72                 |
| $VT_9$          | 1159,87     | 5,1            | 1,14         | 5,81                 |
| $VT_{10}$       | 1148,5      | 5,1            | 1,13         | 5,76                 |
|                 |             |                |              | 45,91                |

**Tableau VIII.1 : Semelles filantes sous voiles (sens transversal)**

**Tableau VIII.2 : Semelles filantes sous voiles (sens longitudinal)**

| voiles    | $N_{\rm s}$ | L(m) | B(m) | $S = B \times L (m^2)$ |
|-----------|-------------|------|------|------------------------|
| $VL_{11}$ | 1255,19     | 7,2  | 0,86 | 6,21                   |
| $VL_{12}$ | 1266,26     | 7,2  | 0,88 | 6,358                  |
| $VL_{13}$ | 788,50      | 1,6  | 2,47 | 3,952                  |
| $VL_{14}$ | 776,34      | 1,6  | 2,43 | 3,888                  |
|           |             |      |      | 20,41                  |

 $S_V = \sum S_i = 66{,}32 \text{ m}^2$ Avec : Sv : Surface totale des semelles filantes sous voiles.

## **1.2- Semelles filantes sous poteaux :**

## • **Hypothèse de calcul**

Une semelle infiniment rigide engendre une répartition linéaire de contrainte sur le sol. Les réactions du sol sont distribuées suivants une droite ou une surface plane telle que leur centre de gravité coïncide avec le point d'application de la résultante des charges agissantes sur la semelle

## • **Etapes de calcul**

- 1- Détermination de la résultante des charges : R = $\sum N_i$
- 2- Détermination de coordonnée de la résultante R : e = $\frac{\sum N_i . e_i + \sum M_i}{n}$  $R=\sum N_i$
- 3- Détermination de la distribution par (ml) de la semelle :

$$
e \leq \frac{L}{6}
$$
  $\longrightarrow$  Répartition trapézoïdale.

 $e > \frac{L}{c}$ Répartition triangulaire.

$$
q_{\max} = \frac{R}{L} \left( 1 + \frac{6e}{L} \right)
$$

$$
q_{\min} = \frac{R}{L} \left( 1 - \frac{6e}{L} \right)
$$

$$
q \left( \frac{L}{4} \right) = \frac{R}{L} \left( 1 + \frac{3e}{L} \right)
$$

4- Détermination de la largeur de la semelle*B*≥<sup>-</sup>  $\frac{1}{4}$  $\sigma_{sol}$ 

Avec :

**L :** distance entre nus des poteaux.

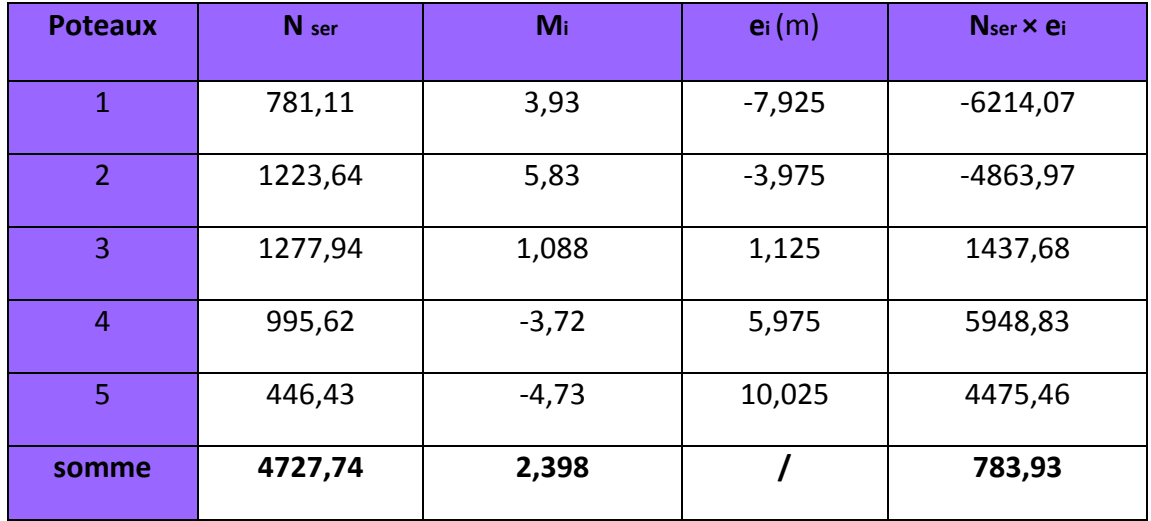

### **Tableau VIII.3 : Résultante des charges sous poteaux.**

### • *Exemple de calcul :*

La charge totale transmise par les poteaux est:  $R = \sum N_i$  = 4727,74 kN

Distribution de la réaction par mètre linéaire :

$$
e = \frac{783,93 + 2,398}{3280,61} = 0,17m
$$

e = 0,17  $\leq \frac{17,95}{6}$  = 2,99 m  $\qquad \qquad \qquad$  Répartition trapézoïdale

$$
q_{\text{max}} = \frac{R}{L} \left( 1 + \frac{6e}{L} \right) = \frac{4727,74}{17,95} \left( 1 + \frac{6x0,17}{17,95} \right) = 278,397 \text{ kN/ml}
$$
\n
$$
q_{\text{min}} = \frac{R}{L} \left( 1 + \frac{6e}{L} \right) = \frac{4727,74}{17,95} \left( 1 - \frac{6x0,17}{17,95} \right) = 247,58 \text{ kN/ml}
$$
\n
$$
q \left( \frac{L}{4} \right) = \frac{R}{L} \left( 1 + \frac{3e}{L} \right) = \frac{4727,74}{17,95} \left( 1 + \frac{3x0,17}{17,95} \right) = 270,755 \text{ kN/ml}
$$

Détermination de la largeur de la semelle :

$$
B \ge \frac{q\left(\frac{L}{4}\right)}{\sigma_{sol}} = B \ge \frac{278,397}{200} = 1,40 \text{m}
$$

On prend :  $B = 1,50$ m.

On aura donc, *S* =1,50x17,95 = 26,925m2

Nous aurons la surface totale de la semelle filante : St = Sp x n + S<sub>v</sub>

St = 17,95x1,5x4 + 13,9x1,5x2 + 9,95x1,5x4 + 66,32 = 275,42m<sup>2</sup>

Avec : n : Nombre de portique dans le sens considéré.

Le rapport de la surface des semelles à la surface du bâtiment est :

 $S_t$ S<sub>bat</sub>  $=\frac{275,42}{500,2}$  = 0,56  $\implies$  56% de la surface de l'assise

La surface totale des semelles représente 56% de la surface du bâtiment.

### • **Conclusion :**

Les semelles présentent de grandes largeurs provoquant un chevauchement entre elles occupant ainsi une superficie supérieure à **50 %** de la surface totale du bâtiment, en ajoutant la surface du radier sous la cage d'ascenseur on obtient une surface largement supérieure à 50%, pour cela nous opterons pour un radier général.

# **2. Calcul du radier général :**

 Un radier est définit comme étant une fondation superficielle travaillant comme un plancher renversé dont les appuis sont constituées par les poteaux de l'ossature et qui est soumis à la réaction du sol diminuées du poids propre du radier.

- Caractéristiques du radier :

- Permet une meilleure répartition de la charge sur le sol de la fondation.
- Facilité de coffrage.
- Rapidité d'exécution.
- Convenir mieux aux désordres ultérieurs qui peuvent provenir des tassements éventuels.

# **2.1 Pré-dimensionnement du radier :**
#### **A. Selon la condition d'épaisseur minimale :**

La hauteur du radier doit avoir au minimum 25 cm ( $h_{min} \ge 25$  cm)

### **B. Selon la condition forfaitaire :**

**C. Sous voiles :** 

$$
\frac{l_{max}}{8} \le h_r \le \frac{l_{max}}{5}
$$
 Avec:  $l_{max} = 510$  cm  

$$
\frac{510}{8} = 63.75 \le h_r \le \frac{510}{5} = 102 \longrightarrow h_r = 100
$$
 cm.

 $h_r$ : Hauteur du radier

 $l_{max}$ : Distance entre deux voiles successifs

#### • **Sous poteaux :**

#### • **La dalle :**

La dalle du radier doit satisfaire aux conditions suivantes :

 $h_d \geq \frac{L_{max}}{20}$  Avec une hauteur minimale de 25cm

$$
h_d \ge \frac{510}{20} = 25,5cm
$$
; On prend  $h_d$ = 40 cm

• **La nervure :** 

La nervure du radier doit avoir une hauteur  $h_t$  égale à :

$$
h_n \ge \frac{l_{max}}{10} = 510/10 = 51
$$
cm  $\longrightarrow$   $h_n = 60$ cm.

**Condition de vérification de la longueur élastique :**

$$
L_e = \sqrt[4]{\frac{4EI}{Kb}} \ge \frac{2}{\pi} \times L_{\text{max}}
$$

Le calcul est effectué en supposant une répartition uniforme des contraintes sur le sol.

Le radier est rigide s'il vérifie la condition suivante :

$$
L_{\max} \leq \frac{\pi}{2} \times L_e \longrightarrow h \geq \sqrt[3]{\left(\frac{2}{\pi} \times L_{\max}\right)^4 \times \frac{3K}{E}}
$$

Avec :

Le : Longueur élastique

K : Module de raideur du sol, rapporté à l'unité de la surface k=40 MPa pour un sol moyen

I : L'inertie de la section du radier (bande de 1m)

E : Module de déformation longitudinale différée :  $E = 3700\sqrt[3]{f_{c28}} = 10818,865 MPa$ 

 $L_{max}$ : Distance maximal entre deux nervures successives. ( $L_{max}$ = 5,10 m).

D'où :

$$
h \ge \sqrt[3]{\left(\frac{2}{\pi} \times 5,10\right)^4 \times \frac{3 \times 40}{10818,865}} = 1,00m
$$

On prend: **h = 100cm**

\n- Largeur de la nervure :
\n- $$
0.4h_n \leq b_n \leq 0.7h_n \to 40 \leq b_n \leq 70
$$
\n

On prend :  $b_n$  = 55 cm

#### *Conclusion :*

On adoptera une épaisseur constante sur toute l'étendue du radier :

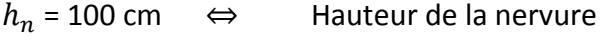

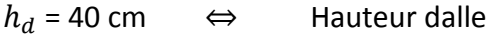

 $b_n$  = 55 cm ⇔ Largeur de la nervure

## **2.1- Détermination des efforts :**

G = 41314,55 KN  $Q = 8587,26$ ELU: Nu =  $1,35G+1,5Q = 68655,53 KN$ 

ELS:  $Ns = G + Q = 49901.81$  KN

Détermination de la surface nécessaire du radier :

**ELU:**  $S_{\text{radier}} \ge \frac{N_u}{1,33\sigma_{\text{sol}}} = \frac{68655,53}{1,33x200} = 258,10 \text{ m}^2$ 

**ELS:**  $S_{\text{radier}} \ge \frac{N_s}{\sigma_{\text{sol}}} = \frac{49901.81}{200} = 249.51 \text{ m}^2$ 

 $S<sub>hatiment</sub> = 490,75 m<sup>2</sup> > Max (S1; S2) = 258,10 m<sup>2</sup>$ 

#### *Remarque :*

 On remarque que la surface totale du bâtiment est supérieure à la surface nécessaire du radier, dans ce cas on opte juste pour un débord minimal que nous imposent les règles du BAEL, et il sera calculé comme suit :

$$
L_{d\acute{e}b} \ge \max\left(\frac{h}{2} : 30 \text{ cm}\right)
$$

$$
L_{d\acute{e}b} \ge \max\left(\frac{100}{2} : 30 \text{ cm}\right) = 50 \text{ cm}
$$

Soit un débord de  $L_{d\notin b}$  = 50cm.

Donc on aura une surface totale du radier :

 $S_{rad} = S_{hat} + S_{d\acute{e}h} = 500,2 + 0,5x2(56,35) = 556,55m^2$ 

## **2.2 Détermination des efforts à la base du radier :**

#### • **Charges permanentes :**

• Poids du radier :

 $P_{rad}$  = Poids de la dalle + poids de la nervure + Poids de T.V.O + poids de la dalle flottante.

Poids de la dalle :  $P_{\text{dalle}} = S_{\text{radier}} \times h_{\text{da}} \times p_{\text{b}}$ 

$$
P_{\text{dalle}} = (556,55 \times 0,4) \times 25 = 5565,5 \text{ KN}
$$

 $P_{\text{dalle}}$ = 5565,5 KN

Poids de la nervure :  $P_n= b x (h_n-hd) x (L x n) x \rho_b$ 

$$
Pn = [(0,55 \times (1-0,40) \times ((17,95 \times 4) + (13,9 \times 2) + (9,95 \times 4)] \times 25 = 383,35 \text{ KN}
$$

Pn = 383,35 KN.

Poids de T.V.O: P T.V.O= [(Srad - Snerv) x ( hrad - hdal) x  $\rho_{TVO}$ 

Avec : Snerv = (17,95x0,55x4)+(13,9x0,55x2)+(9,95x0,55x4)=76,67m2

PT.V.O =  $[(556,55 - 76,67) \times (1 - 0,4)] \times 20 = 5758,56$  KN.

PT.V.O = 5758,56 KN

Poids de la dalle flottante libre : Pdf = Srad. x ep x ρb

Pdf =556,55x 0,1 x 25= 1391,75 KN. (ep=10cm).

Pdf = 1391,75 KN.

Poids totale du radier:

Grad = 5565,5 +383,35 + 5758,56 +1391,75 = 13099,16 KN.

#### • **Poids total de la structure :**

Gtot = Grad + Gbat = 13099,16 + 41314,55 = 54413,71 KN

 $Qtot = Qrad + Qbat = 8587,26 + (1,5x556,55) = 9422,1$  KN

#### • **Combinaison d'action :**

Nu= 1,35x54413,71+1,5X9422,1 = 87591,66 KN

Ns = 54413,71+ 9422,1 = 63835,81 KN

#### **3 Vérifications :**

#### **Vérification de la contrainte de cisaillement :**

Nous devons vérifier que  $\tau_n \leq \tau_u$ 

$$
\tau_u = \frac{T_u^{\text{max}}}{b \times d} \le \overline{\tau} = \min\left\{\frac{0.15f_{c28}}{\gamma_b}; 4MPa\right\} = 2.5MPa
$$

 $u = \frac{314,37710}{1000 \times 260} = 0,87MPA$ *KN L S*  $L_{\text{max}}$   $N_u \times b$ *q rad u*  $\frac{u}{u} \times \frac{2 \text{ max}}{2} = \frac{2 \text{ max}}{S} \times \frac{2 \text{ max}}{2} = \frac{0.0033333 \times 10^{10}}{556.55} \times \frac{3.00}{2} = 314,57$  $1000 \times 360$  $314,57 \times 10^3$ 2 5,10 556,55  $68655,53 \times 1$ 2  $S_{rad}$  2  $T_{\rm u}^{\rm max} = q_{\rm u} \times \frac{L_{\rm max}}{2} = \frac{N_{\rm u} \times D}{2} \times \frac{L_{\rm max}}{2}$  $b = 100 \text{ cm}$ ;  $d = 0.9 \times h_d = 0.9 \times 40 = 36 \text{ cm}$  $u_{\text{u}}^{\text{max}} = q_u \times \frac{L_{\text{max}}}{2} = \frac{N_u \times b}{S} \times \frac{L_{\text{max}}}{2} = \frac{6865553 \times 1}{55655} \times \frac{5,10}{2} =$  $\tau_u = \frac{314,57 \times 10^3}{1000 \times 360} =$ 

τu =0,87 MPa <τ� = 2,5MPa **Condition vérifiée**

### **Vérification de la stabilité du radier :**

**Calcul du centre de gravité du radier :** 

$$
X_{G} = \frac{\sum S_{i} \cdot X_{i}}{\sum S_{i}} = 15,95m \quad ; \qquad Y_{G} = \frac{\sum S_{i} \cdot Y_{i}}{\sum S_{i}} = 8,825m
$$

Avec :

S<sub>i</sub> : aire du panneau considéré

Xi, Yi : centre de gravité du panneau considéré

#### **Moment d'inertie du radier :**

$$
I_{xx} = \frac{bh^3}{12} = 16560, \text{lm}^4 \quad ; \qquad I_{yy} = \frac{hb^3}{12} = 49774,69m^4
$$

La stabilité du radier consiste à la vérification des contraintes du sol sous le radier qui est sollicité par les efforts suivants :

-Effort normal (N) dû aux charges verticales.

-Moment de renversement (M) dû au séisme dans le sens considéré.

$$
M = M_0 + T_0 \times h
$$

Avec :  $M_0$ : Moment sismique à la base du bâtiment.

 $T_0$ : Effort tranchant à la base du bâtiment.

h : Profondeur de l'infrastructure (dalle + nervure).

Le diagramme trapézoïdal des contraintes nous donne :

$$
\sigma_m = \frac{3 \times \sigma_1 + \sigma_2}{4}
$$

Ainsi ; nous devons vérifier que :

$$
\text{A} \text{PELU}: \sigma_m = \frac{3 \times \sigma_1 + \sigma_2}{4} \le 1,33 \sigma_{SOL}
$$

A **I'ELS**: 
$$
\sigma_m = \frac{3 \times \sigma_1 + \sigma_2}{4} \le \sigma_{\text{SOL}}
$$
 avec :  $\sigma_{1,2} = \frac{N}{S_{\text{rad}}} \pm \frac{M}{I} \times V$ 

Tel que V: distance entre le centre de gravité du radier et la fibre la plus éloignée de ce dernier

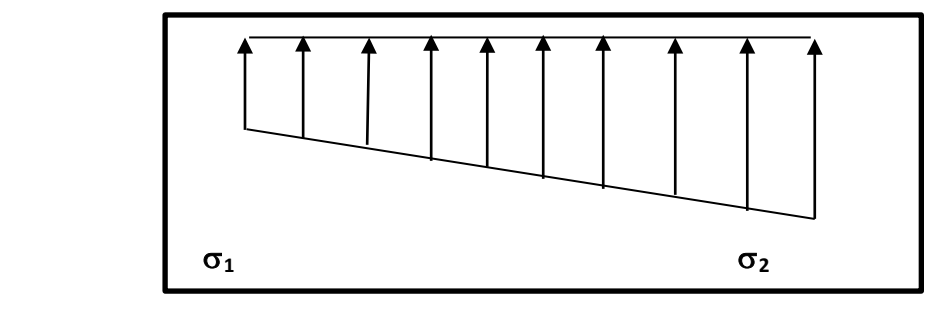

 **FIGURE VIII.2 : Diagramme des contraintes sous le radier**

Effort normal :  $N_u = 87591,66$  KN ;  $N_s = 49901,81$  KN

Calcul des moments :  $M = M_0 + T_0 \times h$ 

 $Mx = 58545,13 + (2815,62x1) = 61360,75$  kN.m

 $M_y = 54073,02 + (2583,62x1) = 56656,64$  kN.m

### **Sens longitudinal** *:*

#### **A l'ELU :**

$$
\sigma_1 = \frac{N_u}{S_{rad}} + \frac{M_x}{I_{xx}} \times V = \frac{87591,66}{556,55} + \frac{61360,75}{16560,1} \times 15,9 = 216,29 \, \text{KN} \cdot m^2
$$
\n
$$
\sigma_2 = \frac{N_u}{S_{rad}} - \frac{M_x}{I_{xx}} \times V = \frac{87591,66}{556,55} - \frac{61360,75}{16560,1} \times 15,9 = 98,46 \, \text{KN} \cdot m^2
$$

D'où :

$$
\sigma_m = \frac{3 \times 216,29 - 98,46}{4} = 137,6 KN/m^2 \implies \sigma_m < 1.33 \sigma_{sol}
$$
\n
$$
1,33 \sigma_{sol} = 1,33 \times 200 = 266 KN/m^2
$$

 **(Condition vérifiée)**

## **A l'ELS :**

$$
\sigma_1 = \frac{N_s}{S_{rad}} + \frac{M_x}{I_{xx}} \times V = \frac{49901,81}{556,55} + \frac{61360,75}{16560,1} \times 15,9 = 148,5 KN/m^2
$$
  

$$
\sigma_2 = \frac{N_s}{S_{rad}} - \frac{M_x}{I_{xx}} \times V = \frac{49901,81}{556,55} - \frac{61360,75}{16560,1} \times 15,9 = 30,74 KN/m^2
$$

D'où :

$$
\sigma_m = \frac{3 \times 148.5 + 30.74}{4} = 119.06 \text{KN} / m^2 \implies \sigma_m < \sigma_{sol} \implies \text{(Condition verified)}
$$
\n
$$
\sigma_{sol} = 200 \text{ KN} / m^2
$$

## **Sens transversal :**

#### **A l'ELU:**

$$
\sigma_1 = \frac{N_u}{S_{rad}} + \frac{M_y}{I_{yy}} \times V = \frac{87591,66}{556,55} + \frac{56656,64}{49774,69} \times 9,625 = 168,34 \, \text{KN} \cdot m^2
$$
\n
$$
\sigma_2 = \frac{N_u}{S_{rad}} - \frac{M_y}{I_{yy}} \times V = \frac{87591,66}{556,55} - \frac{56656,64}{49774,69} \times 9,625 = 146,43 \, \text{KN} \cdot m^2
$$

D'où :

$$
\sigma_m = \frac{3x168,34 + 146,43}{4} = 162,86 \, \text{KN} \ / \ m^2 \quad ; \quad 1,33 \sigma_{\text{SOL}} = 1,33 \times 200 = 266 \, \text{kN} \ / \ m^2
$$

 $\sigma_m < 1,33 \sigma_{SOL}$   $\longrightarrow$  Condition vérifiée.

#### **A l'ELS**:

$$
\sigma_1 = \frac{N_s}{S_{rad}} + \frac{M_y}{I_{xx}} \times V = \frac{49901,81}{556,55} + \frac{56656,64}{49774,69} \times 9,625 = 100,61 \, \text{KN} \, / \, m^2
$$
\n
$$
\sigma_1 = \frac{N_s}{S_{rad}} - \frac{M_y}{I_{xx}} \times V = \frac{49901,81}{556,55} - \frac{56656,64}{49774,69} \times 9,625 = 78,7 \, \text{KN} \, / \, m^2
$$

D'où :

$$
\sigma_m = \frac{3 \times 100, 61 + 78, 7}{4} = 95,13 \, \text{KN} \ / \ m^2 \quad ; \quad \sigma_{\text{SOL}} = 200 \, \text{KN} \ / \ m^2
$$

 $\sigma_m < \sigma_{sol}$   $\longrightarrow$  Condition vérifiée.

## **Vérification au poinçonnement BAEL91 [Art.A.5.2.42] :**

Aucun calcul au poinçonnement n'est exigé si la condition suivante est satisfaite :

$$
N_u \leq \frac{0.045~\mu_c.h.f_{c28}}{\gamma_b}
$$

Nu : Charge de calcul à l'ELU pour le poteau ou le voile

 $\mu_{c}$ : Périmètre du contour cisaillé sur le plan du feuillet moyen du radier.

a : Epaisseur du voile ou du poteau.

b : Largeur du poteau ou du voile (une bande de 1m).

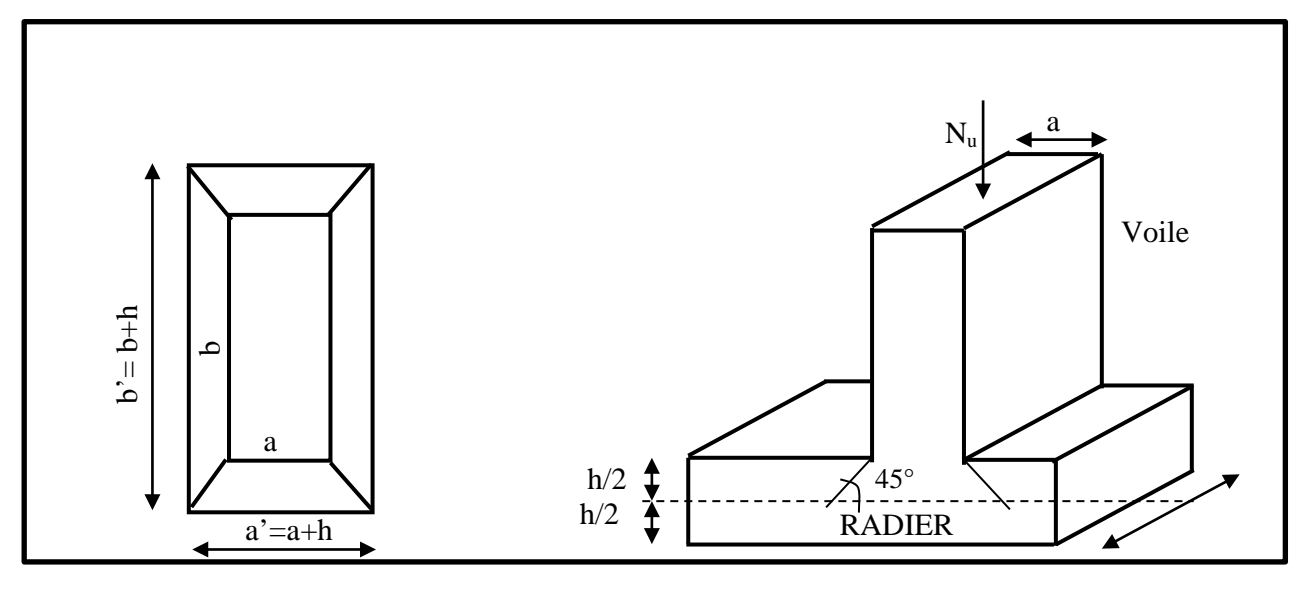

**FIGURE VIII.3: Périmètre utile des voiles et des poteaux**

## **Vérification pour le poteau le plus sollicité :**

$$
\mu_c = (a+b+2h)x^2 = (0,40+0,40+2x^2)x^2 = 5,6m
$$

 $N_u = 1278,21KN \le \frac{9,615 \times 9,61,601 \times 25 \times 10}{1,5} = 4200KN$  $= 1278,21KN \prec \frac{0.045 \times 5,6 \times 1,00 \times 25 \times 10^3}{1.5} = 4200KN$   $\implies$  Condition vérifiée

#### **Vérification pour le voile le plus sollicité :**

On considère une bande de 1ml du voile :

$$
\mu_c = (a+b+2h)x^2 = (0.15+1+2x^2)x^2 = 6.3m
$$

 $N_u = 1766,14KN \times \frac{366.6 \times 1000 \times 1000 \times 2000 \times 20000}{1,5} = 4725 KN$  $= 1766,14KN \prec \frac{0,045 \times 6,3 \times 1,00 \times 25 \times 10^{3}}{1.5} = 4725KN$   $\longrightarrow$  Condition vérifiée.

## **3. Ferraillage du radier :**

## **3.1- Ferraillage de la dalle**

Le ferraillage d'un radier est particulier, les aciers tendus se situent en partie haute de la dalle du radier qui sera étudiée comme un plancher renversé soumis à une charge uniformément répartie prenant appuis sur les voiles et les poteaux.

Pour le calcul du ferraillage du radier, on utilise les méthodes exposées dans le BAEL91

## *Ferraillage des panneaux encastrés sur 4 cotés :*

On distingue deux cas :

**1erCas**: Si α< **0,4** La flexion longitudinale est négligeable

$$
M_{0x} = q_u \frac{l_x^2}{8}; \qquad M_{0y} = 0
$$

**2emeCas** : Si **0,4** <α≤ **1** Les deux flexions interviennent, les moments développés au centre de la dalle dans les deux bandes de largeur d'unité valent :

Dans le sens de la petite potée Lx : M<sub>0x</sub> = $q_u$ .  $\mu_x l_x^2$ 

Dans le sens de la grande potée Ly :  $M_{0v} = \mu_X M_{0x}$ 

Les coefficients μx ,μy sont donnés par les tables de PIGEAUD.

$$
\rho = \frac{Lx}{Ly} \text{ Avec} \left( L_x < L_y \right)
$$

## *Remarque*

Les panneaux étant soumis à des chargements sensiblement voisins ; et afin d'homogénéiser le ferraillage et de faciliter la mise en pratique, on adopte la même section d'armature, en considérant pour les calculs le panneau le plus sollicité.

#### *Identification du panneau le plus sollicité :*

 $L_x$ = 3,55 m;  $L_y$ = 5,10 m

$$
\rho = \frac{Lx}{Ly} = \frac{3,55}{5,10} = 0,69
$$

 $L_y = 5,10m$  $L_x = 3.55$ m

 $0,4 < \rho \leq 1$   $\longrightarrow$  La dalle travaille dans les deux sens.

Pour le calcul du ferraillage, soustrait de la contrainte  $\sigma_m$ , la contrainte due au poids propre du radier, ce dernier étant directement repris par le sol.

**ELU**: 
$$
q_{um} = \sigma_m
$$
 (ELU) -  $\frac{G_{rad}}{s_{rad}}$  = (162,86 -  $\frac{13099,16}{556,55}$ ) x1m = 139,32 kN/ml

**ELS:** 
$$
q_{sm} = \sigma_m
$$
 (ELS)  $-\frac{Grad}{s_{rad}} = (95,13 - \frac{13099,16}{556,55}) \times 1m = 71,59kN/ml$ 

#### **Calcul à l'ELU :**

 $\triangleright$  Evaluation des moments M<sub>x</sub>, M<sub>y</sub>

$$
\rho = 0.69 \qquad \qquad \overbrace{\begin{cases} \mu_x = 0.0695 \\ \mu_y = 0.422 \end{cases}}^{1.25}
$$

On aura donc : 
$$
\begin{cases} M_x = 0.0695 \times 139.32 \times 3.55^2 = 122.03 \text{ kN.m} \\ M_y = 0.422 \times 122.03 = 51.50 \text{ kN.m} \end{cases}
$$

#### *Remarque*

 $\checkmark$  Si le panneau considéré est continu au-delà de ses appuis, alors :

- Moment en travée : 0,75M<sub>0x</sub> ou 0,75M<sub>0y</sub>
- Moment sur appuis :  $0.5M$ <sub>0x</sub> ou  $0.5M$ <sub>0y</sub>

Si le panneau considéré est un panneau de rive dont l'appui peut assurer un encastrement partiel

Alors :

- Moment en travée : 0,75M0x ou 0,75M0y
- Moment sur appui de rive : 0,3M0x ou 0,3M0y
- Moment sur appui intermédiaire : 0,5M0x ou 0,5M0y

#### **Donc :**

Afin de tenir compte des semi encastrements de cette dalle au niveau des nervures, les moments calculés seront minorés en leur effectuant des coefficients de (0,5) aux appuis et de (0,75) en travée.

#### **a) Ferraillage dans le sens x-x :**

Moments en appuis à **L'ELU** : Ma-x = 122,03 x 0,5 = **61,02 kN.m.**

Moments en travée à **L'ELU** : Mt-x= 122,03x 0,75 **= 91,52 kN.m**

• **Aux appuis :**

 $\mu_u = \frac{M_{ua}}{bd^2 f_{bc}}$  $=\frac{61,02\times10^3}{100\times27^2\times14}$ 100x372 x14,2  $\Longrightarrow$  SSA

Les armatures de compression ne sont pas nécessaires.

$$
\mu_u = 0.032 \qquad \beta_u = 0.984
$$

$$
A_{app} = \frac{M_{ua}}{\beta_u d\sigma_s} = \frac{61,02 \times 10^3}{0,984 \times 37 \times 348} = 4,82 \text{cm}^2/\text{ml}
$$
  

$$
A_{app} = 4,82 \text{cm}^2/\text{ml}
$$
  
Soit: 5HA12/ml = 5,65 cm<sup>2</sup>/ml  
Avec: **St** = **20cm**

• **En travée :**  $\mu_u = \frac{M_{ut}}{bd^2 f_{bc}}$  $=\frac{91,52x10^3}{100x37^2x14}$  $100x37^2x14,2$  $= 0,048 < 0,392$  SSA

Les armatures de compression ne sont pas nécessaires.

$$
\mu_{u} = 0.048 \qquad \beta_{u} = 0.975
$$
\n
$$
A_{t} = \frac{M_{ut}}{\beta_{u} d\sigma_{s}} = \frac{91.25 \times 10^{3}}{0.975 \times 37 \times 348} = 7.29 \text{ cm}^{2}/\text{ml}
$$
\n
$$
A_{t} = 7.29 \text{ cm}^{2}/\text{ml}
$$
\nSoit: 5HA14/ml = 7.7 cm<sup>2</sup>/ml  
\nAvec: **St = 20 cm**

#### **b) Ferraillage dans le sens y-y :**

Moments en appuis à **L'ELU** : Ma-y = 51,50 x 0,5 = **25,75 kN.m.**

Moments en travée à **L'ELU** : Mt-y= 51,50 x 0,75 **= 38,65 kN.m**

#### • **Aux appuis :**

 $\mu_u = \frac{M_{ua}}{bd^2 f_{bc}}$  $=\frac{25,75x10^3}{100x^{2}3^{2}x^{14}}$ 100x372 x14,2  $= 0.014 < 0.392$  SSA

Les armatures de compression ne sont pas nécessaires.

$$
\mu_u = 0.014
$$
  $\beta_u = 0.993$ 

$$
A_{app} = \frac{M_{ua}}{\beta_u d\sigma_s} = \frac{25,75 \times 10^3}{0,993 \times 37 \times 348} = 2,01 \text{ cm}^2/\text{ml}
$$
  

$$
A_{app} = 2,01 \text{ cm}^2/\text{ml}
$$
  
Soit: 5HA12/ml = 5,65 cm<sup>2</sup>/ml  
Avec: **st** = **20cm**

• **En travée :**  $\mu_u = \frac{M_{ut}}{bd^2 f_{bc}}$  $=\frac{38,65X10^3}{100X37^2X1}$ 100X37<sup>2</sup> X14,2  $= 0.020 < 0.392$  SSA

Les armatures de compression ne sont pas nécessaires.

$$
\mu_u = 0,020 \qquad \beta_u = 0,990
$$
\n
$$
A_t = \frac{M_{ut}}{\beta_u d\sigma_s} = \frac{38,65X10^3}{0,990X37X348} = 3,03 \text{cm}^2/\text{ml}
$$
\n
$$
A_t = 3,03 \text{cm}^2/\text{ml}
$$
\nSoit: 5HA12ml = 5,65 cm<sup>2</sup>/ml

Avec : **St = 20cm**

#### *Remarque :*

Les armatures en travée constituent le lit supérieur, et les armatures en appuis le lit inferieur

**c) Vérification à l'E.L.U :**

- *Vérification de la condition de non fragilité :*
	- **Dans le sens xx :**

$$
\text{Avec}: \quad A_{\min} = \frac{0.23 \times b \times d \times f_{t28}}{f_e} = \frac{0.23 \times 100 \times 37 \times 2.1}{400} = 4.47 \, \text{cm}^2
$$

#### **Tableau VIII.4 : vérification de la section minimale**

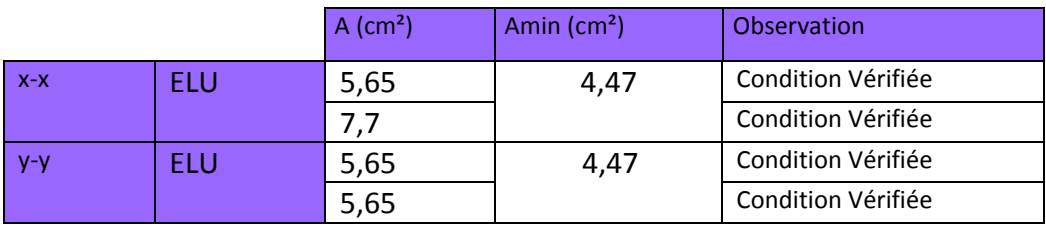

#### • *Vérification des espacements : (BAEL91/A8.2, 42)*

L'espacement des armatures d'une même nappe ne doit pas dépasser les valeurs ci-dessous, dans lesquels h désigne l'épaisseur totale de la dalle.

#### **Dans le sens xx :**

 $S_t$  ≤ min {3h; 33cm} = min {3×40; 33cm} = 33cm

St = 20 cm < 33cm……………………………………..**Condition vérifiée.**

## **Dans le sens yy :**

 $S_t$  ≤ min {4h; 45cm} = min {4×40; 45cm} =45cm

St = 20 cm < 45cm……………………………………..**Condition vérifiée**

*d) Calcul et vérification à l'E.L.S :* 

*Evaluation des moments Mx et M <sup>y</sup>*

 $\int \mu_x = 0.0754$  $\rho$  = 0,69  $\implies$   $\downarrow \mu_y$  = 0,574

On aura donc : 
$$
\begin{cases} M_{x} = 0.0754 \times 71.59 \times 3.55^{2} = 68.03 \text{ kN.m} \\ M_{y} = 0.574 \times 68.03 = 39.05 \text{ kN.m} \end{cases}
$$

#### **Sens x-x :**

Moments en appuis à **l'ELS** : Ma-x = 68,03 x 0,5 = 34,02 kN.m.

Moments en travée à **l'ELS** : Mt-x = 68,03 x 0,75 = 51,02 kN.m.

#### **Sens y-y :**

Moments en appuis à **l'ELS** : Ma-y = 39,05 x 0,5 = 19,53 kN.m.

Moments en travée à **l'ELS** : Mt-y = 39,05 x 0,75 = 29,28 kN.m

#### *Vérification des contraintes dans le béton et l'acier :*

#### *Sens x-x :*

• Aux appuis: As =5,65 cm<sup>2</sup> (section adoptée)  
\n
$$
\rho = \frac{100.A_s}{b.d} = \frac{100X5,65}{100X37} = 0,152
$$
\n• •  $A = 5,65$  cm<sup>2</sup> (section adoptée)  
\n
$$
\beta = 0,936
$$
\n
$$
K1 = 63,12
$$
\n• •  $K = 0,016$ 

*st ser st s*  $\beta_1 \times d \times A$ *M*  $\sigma_s = \frac{1}{\beta_1 \times d} \times$ 

 $\sigma_s = \frac{34,02x10^3}{0,936x37x5,65}$  = 173,86 MPa < $\sigma_s$  = 400 MPa

 $\sigma_{bc}$  = K. $\sigma_s$  = 2,78 MPa $\lt \overline{\sigma_{bc}}$ =15 MPa  $\lt \implies$  Condition vérifiée.

• En travées : As = 7,7 cm<sup>2</sup> (section adoptée)

 $\rho = \frac{100.A_s}{h d}$ b.d  $=\frac{100X7.7}{100x37} = 0,211$   $\longrightarrow$   $\int \beta = 0,926$  $K1=52,57$   $\longrightarrow$   $K=0,019$  $51,02x103$ 

$$
\sigma_s = \frac{51,02x10^3}{0,926x37x7,7} = 193,39 \text{ MPa} < \sigma_s = 400 \text{ MPa}
$$
\n
$$
\sigma_{bc} = K.\sigma_s = 3,67 \text{ MPa} < \overline{\sigma_{bc}} = 15 \text{ MPa}
$$
\nCondition verified.

*Sens y-y :*

• Aux appuis : As = 5,65 cm<sup>2</sup> (section adoptée)

$$
\rho = \frac{100.A_s}{b.d} = \rho = \frac{100X5,65}{100X37} = 0,152
$$
\n
$$
\begin{matrix}\n\beta = 0,936 \\
\text{K1=63,12}\n\end{matrix}
$$
\n
$$
K = 0,016
$$

 $\sigma_{S} = \frac{19,52x10^{3}}{0,936x37x5,65} = 99,81 \text{ MPa}$   $\sim \sigma_{S} = 400 \text{ MPa}$ 

 $\sigma_{bc}$  = K. $\sigma_s$  = 1,58 MPa $< \overline{\sigma_{bc}}$  = 15 MPa  $\qquad \qquad \Longrightarrow \qquad$  Condition vérifiée.

• En travées :  $As = 5,65$  cm<sup>2</sup> (section adoptée)

$$
\rho = \frac{100.A_s}{b.d} = \rho = \frac{100X5,65}{100X37} = 0,152 \longrightarrow \int \beta = 0,936
$$
  
K1=63,12  $\longrightarrow$  K=0,016  

$$
\sigma_s = \frac{29,28x10^3}{0,936x37x5,65} = 149,69 \text{ MPa } < \sigma_s = 400 \text{ MPa}
$$

 $\sigma_{bc}$ =K. $\sigma_{s}$ = 2,40 MPa <  $\overline{\sigma_{bc}}$ =15 MPa  $\qquad \qquad \Longrightarrow \qquad$  Condition vérifiée.

## **3.2- Ferraillage du débord :**

Le débord est assimilé à une console soumise à une charge uniformément repartie.

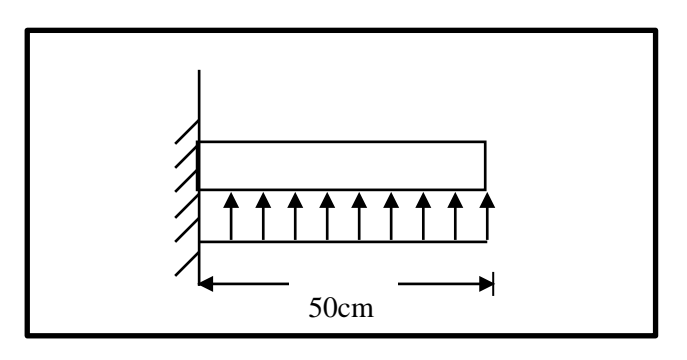

**Figure VIII.4 : Schéma statique du débord**

## **a) Sollicitations de calcul :**

• **A l'ELU :**

qu= 139,32 KN/ml

$$
M_{u} = -\frac{q_{u} \times l^{2}}{2} = -\frac{139,32 \times 0,50^{2}}{2} = -17,42 \, \text{KN} \, \text{m}
$$
\n• A **Y ELS**:

qs= 71,59 KN /ml

$$
M_{s} = -\frac{q_{s} \times l^{2}}{2} = -\frac{71,59 \times 0,50^{2}}{2} = -8,96 KN.m
$$

## **b) Calcul des armatures :**

## • **Armatures principales :**

B=1m ; d =37 cm ; f<sub>bc</sub>= 14,2MPA ; σ<sub>s</sub>=348MPA

$$
\mu_u = \frac{M_u}{b \times d^2 \times f_{bc}} = \frac{17,42 \times 10^6}{1000 \times 370^2 \times 14,2} = 0,008 \le 0,392 \Rightarrow SSA
$$

 $\mu_u = 0.008 \rightarrow \beta_u = 0.996$ 

$$
A_s = \frac{M_u}{\beta_u \times d \times \sigma_s} = \frac{17,42 \times 10^6}{0,996 \times 370 \times 348} = 1,36 cm^2
$$

**As = 1,36cm2 /ml**

## **c) Vérification à l'ELU:**

• **Vérification de la condition de non fragilité :**

$$
A_{\min} = \frac{0.23 \times b \times d \times f_{t28}}{f_e} = \frac{0.23 \times 100 \times 37 \times 2.1}{400} = 4.47 \, \text{cm}^2
$$

Soit :  $A_s$  = 4HA12 = 4,52 cm<sup>2</sup> avec un espacement de 25 cm

#### • **Armatures de répartition :**

$$
A_r = \frac{A_s}{4} = \frac{4,52}{4} = 1,13 \, \text{cm}^2
$$

Soit :  $A_r = 4H A10 = 3,14$  cm<sup>2</sup> avec un espacement de 25 cm

## **d) Vérification à l'ELS :**

#### • **Vérification de la contrainte de compression dans le béton :**

$$
\sigma_{bc} = K \times \sigma_{st} \le \overline{\sigma_{bc}} = 0,6 \text{ fc28} = 0,6 \times 25 = 15 \text{MPa}
$$
\n
$$
\rho_{1} = \frac{100 \times A_{s}}{b \times d} = \frac{100 \times 4,52}{100 \times 37} = 0,122
$$
\n
$$
\rho_{1} = 0,122 \xrightarrow{tableau} \beta_{1} = 0,942 \ ; \ K_{1} = 71,21
$$
\n
$$
\mathsf{K} = \frac{1}{\mathsf{K}1} = 0,014
$$
\n
$$
\sigma_{st} = \frac{M_{s}^{ser}}{\beta_{1} \times d \times A_{s}} = \frac{8,96 \times 10^{6}}{0,942 \times 370 \times 4,52 \times 10^{2}} = 56,87 \text{MPa}
$$
\n
$$
\sigma_{bc} = K \times \sigma_{st} = 0,014 \times 56,87 = 0,78 \text{MPa} \prec 15 \text{MPa} \dots
$$
\nCondition verified.

<u> 1980 - Johann Barn, mars an t-Amerikaansk kommunister (</u>

## • **Vérification de la contrainte dans les aciers :**

*MPa st* <sup>σ</sup> = 56,87 < *MPa st* <sup>σ</sup> = 348 ……………………………….... **Condition vérifiée.**

### **Remarque :**

Les armatures de la dalle sont largement supérieures aux armatures nécessaires au débord, afin d'homogénéiser le ferraillage, les armatures de la dalle seront prolongées et constitueront ainsi le ferraillage du débord.

## **3.3- Ferraillage des nervures :**

Afin d'éviter tout risque de soulèvement du radier (vers le haut), celui-ci est sera muni de nervures (raidisseurs) dans les deux sens.

Pour le calcul des sollicitations, la nervure sera assimilée à une poutre continue sur plusieurs appuis et les charges revenant à chaque nervure seront déterminées en fonction du mode de transmission des charges (triangulaires ou trapézoïdales) vers celle-ci.

## **a) Chargement simplifié admis :**

Les nervures seront considérées comme des poutres doublement encastrées à leurs extrémités.

Afin de ramener les charges appliquées sur les nervures à des charges uniformément reparties on doit calculer le chargement simplifié et cela consiste à trouver la largeur de la dalle correspondante à un diagramme rectangulaire qui donnerait le même moment (largeur  $I_m$ ) et le même effort tranchant (largeur  $I_t$ ) que le diagramme trapézoïdal/triangulaire.

Pour la détermination des efforts, on utilise le logiciel ETABS.

## **Remarque :**

Les réactions du sol sont transmises aux nervures sous forme de charge triangulaire et trapézoïdale.

## • **Charge trapézoïdale :**

Cas de chargement trapézoïdal :

Moment fléchissant :  $I_m = I_x \left(0.5 - \frac{\rho^2}{6}\right)$ 

Effort tranchant :  $I_t = I_x \left(0.5 - \frac{\rho^2}{4}\right)$ 

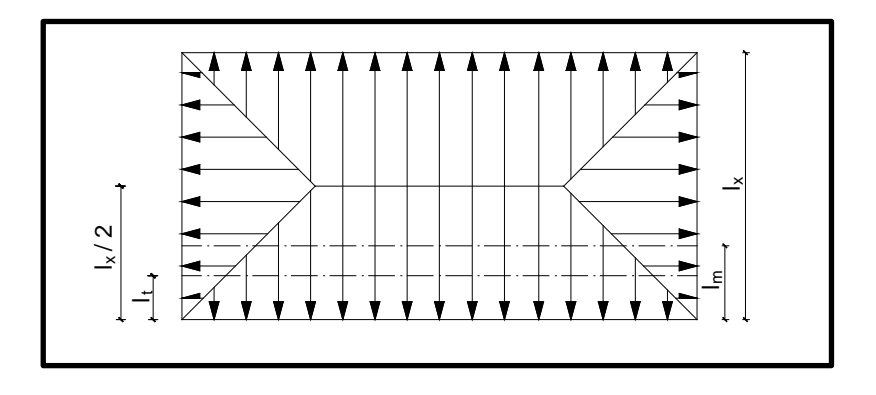

**Figure VIII.5 : Répartition trapézoïdale**

• **Le Chargement simplifié** 

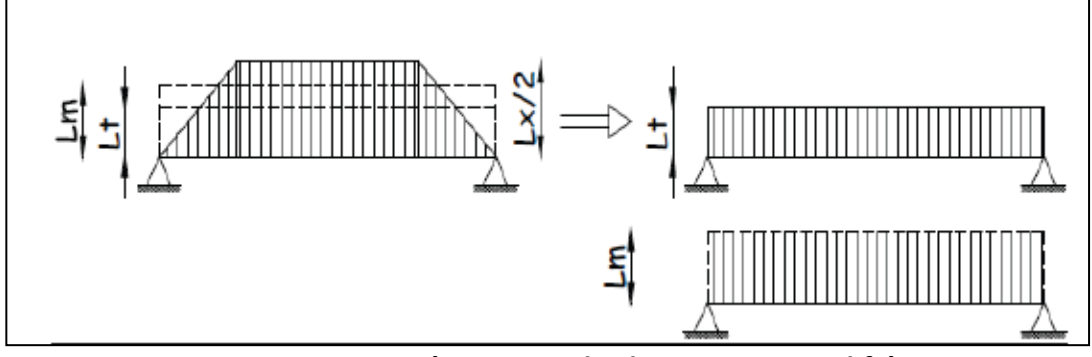

**Figure VIII.6 : Présentation du chargement simplifié**

• **Charge triangulaire :**

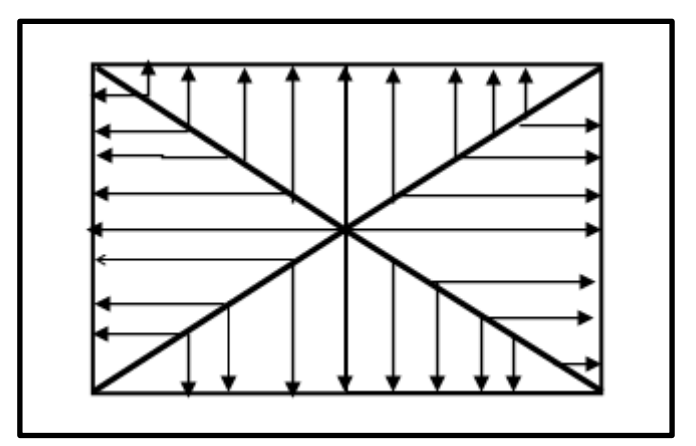

 **Figure VIII.7: Répartition triangulaire**

Moment fléchissant :  $l_m = 0.333x l_x$ 

Effort tranchant :  $I_t = 0.25x I_x$ 

## **b) Charges à considérer :**

$$
\rightarrow Q_u = q_u \times l_m
$$
  
\n
$$
\rightarrow Q_s = q_s \times l_m
$$
  
\n**Four les moments flécissants**  
\n
$$
\rightarrow Q_u = q_s \times l_t
$$
  
\n**Four les efforts tranchants**

## **c) Détermination des charges :**

• **ELU :**

$$
q_u = (\sigma_m - \frac{G_{rad}}{S_{rad}} - \frac{G_{ner}}{S_{ner}})
$$

$$
\Rightarrow q_u = \left(162,86 - \frac{13099,16}{556,55} - \frac{420}{76,67}\right) = 133,85 \text{ KN/m}^2
$$

• **ELS :** 

$$
q_S = (\sigma_m - \frac{G_{rad}}{S_{rad}} - \frac{G_{ner}}{S_{ner}})
$$

$$
\Rightarrow q_S = (95.13 - \frac{13099.16}{556.55} - \frac{420}{76.67}) = 66.12 \text{ KN/m}^2
$$

#### Remarque :

Pour calculer ces poutres, on va choisir la file la plus sollicitée dans les deux sens.

• **Sens transerval :** Nervure (file 10) **Tableau VIII.5 : Charges revenant à la nervure la plus sollicitée (sens transversal).**

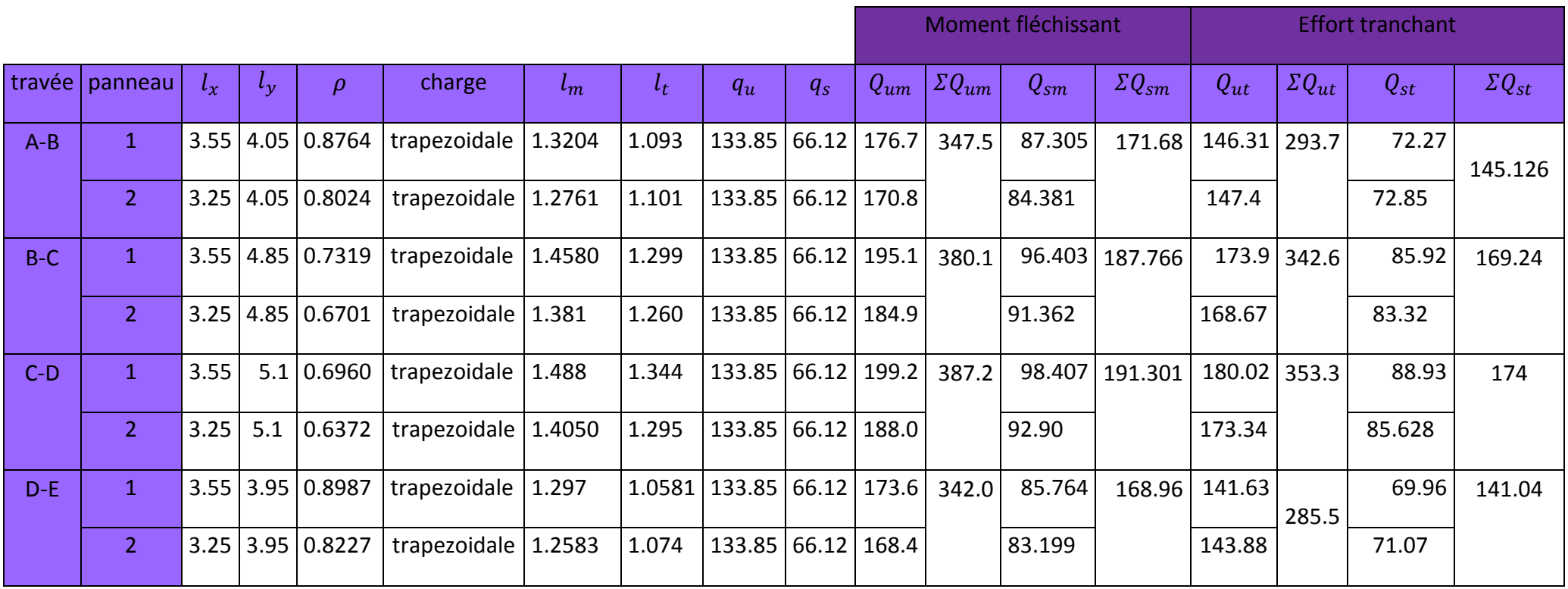

## **Sens longitudinal :** Nervure (File D) **Tableau VIII.6 : Charges revenant à la nervure la plus sollicitée (sens longotudinal)**

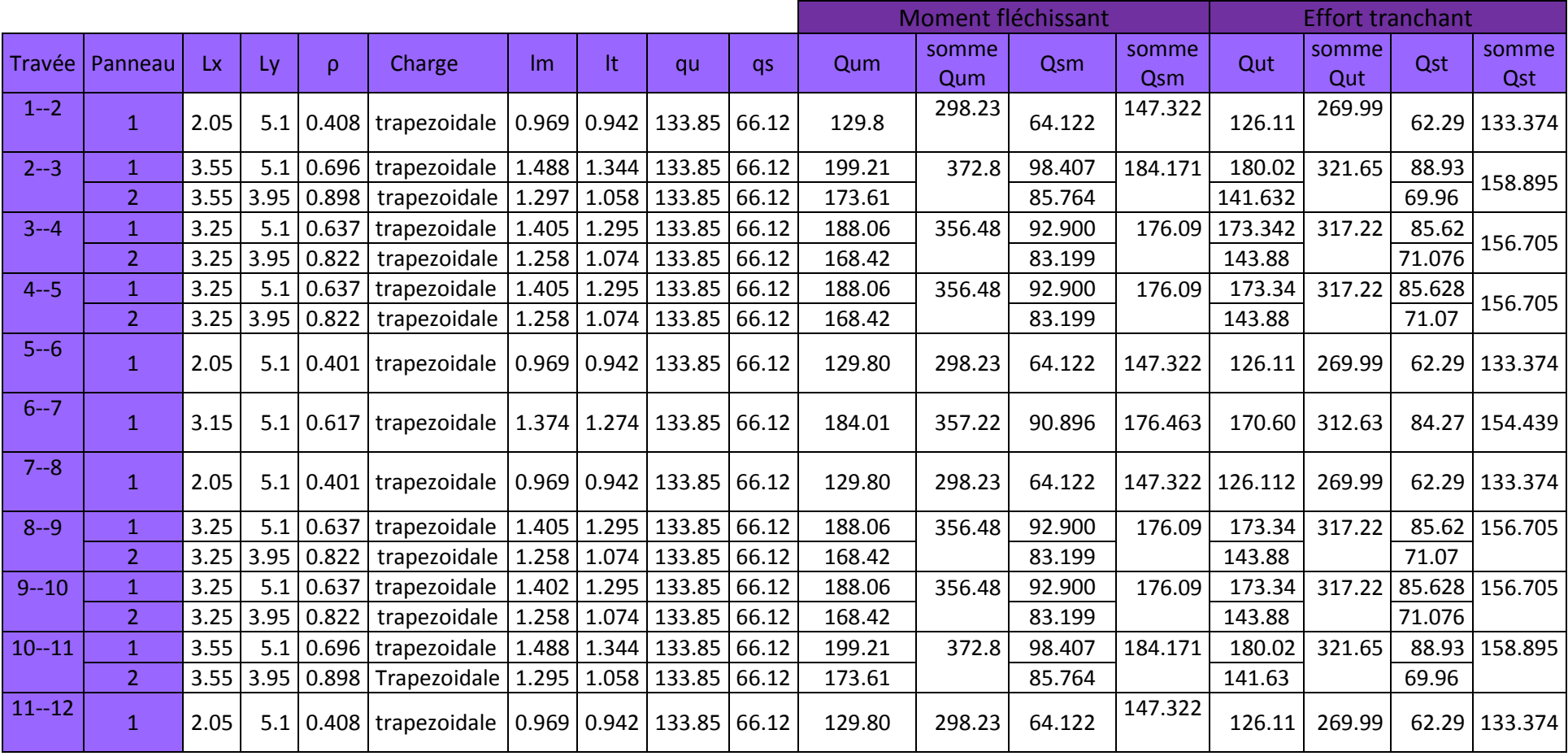

- **Sens transversal** :
- **Les diagrammes des moments fléchissant et des efforts tranchants :**

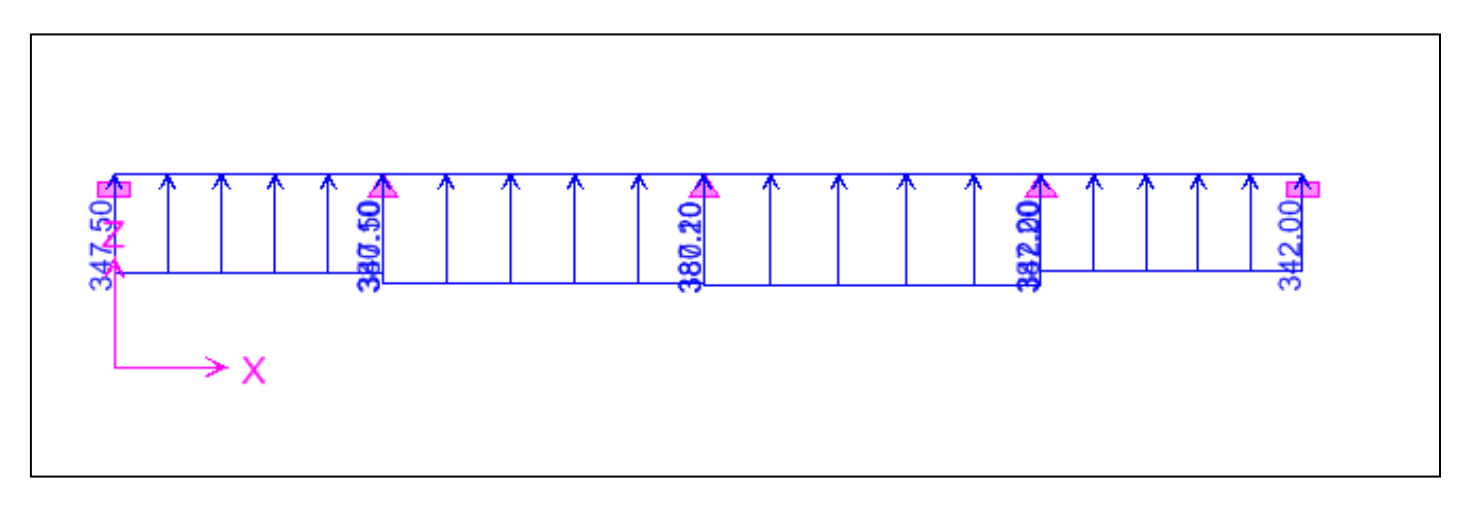

**Figure VIII.8 : Schéma statique de la nervure ELU (sens transversal).**

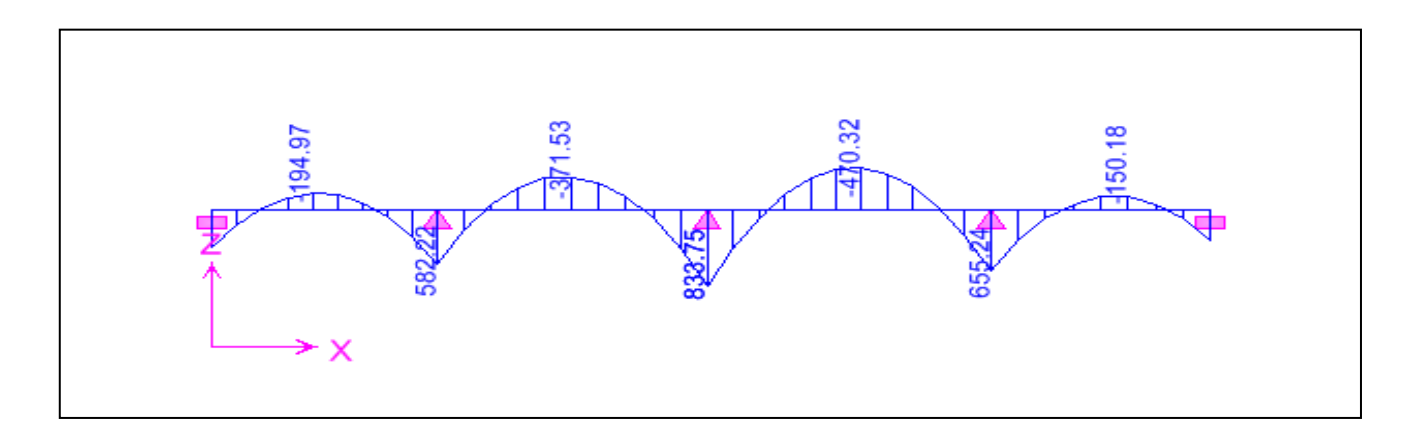

**Figure VIII.9: Diagramme des moments fléchissants à l'ELU.**

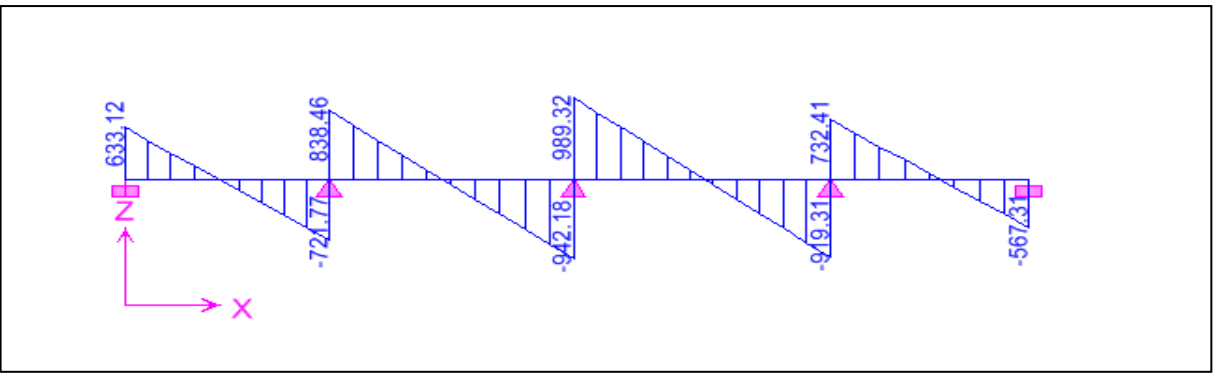

**Figure VIII.10 : Diagramme des efforts tranchants à l'ELU.**

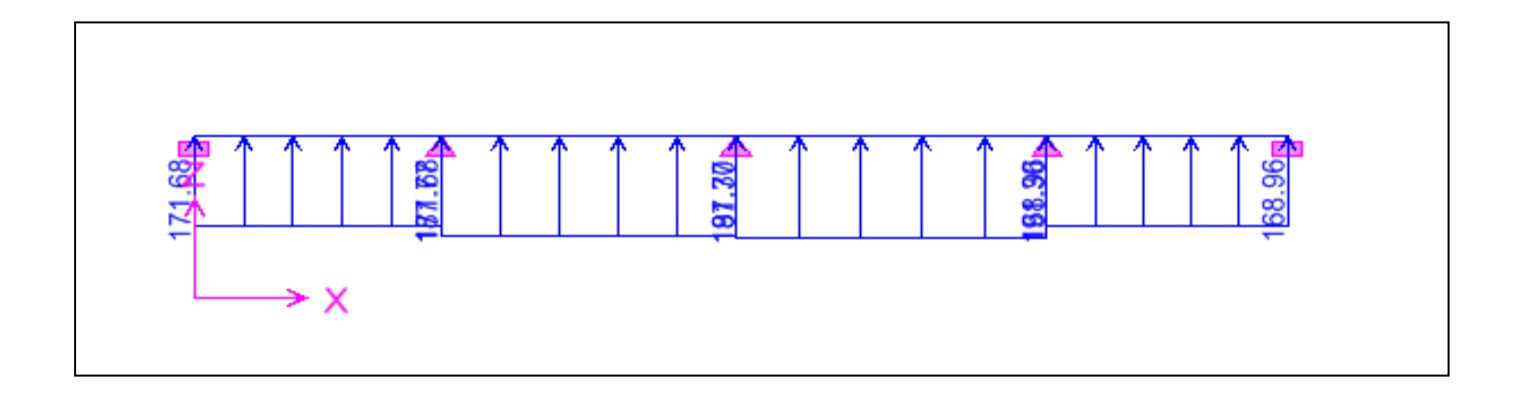

**Figure VIII.11 : Schéma statique de la nervure ELS (sens transversal).**

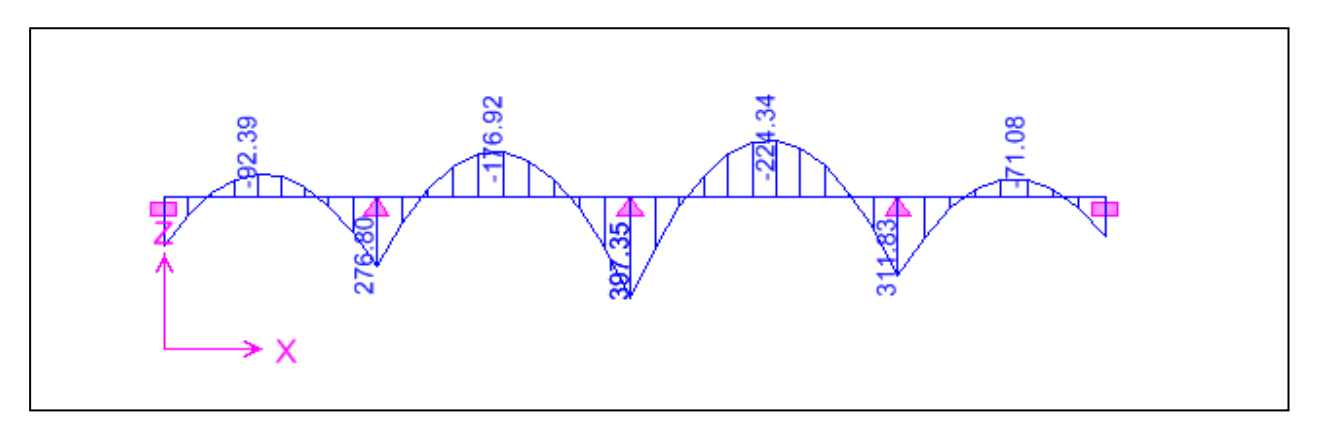

**Figure VIII.12 : Diagramme des moments fléchissant à l'ELS.**

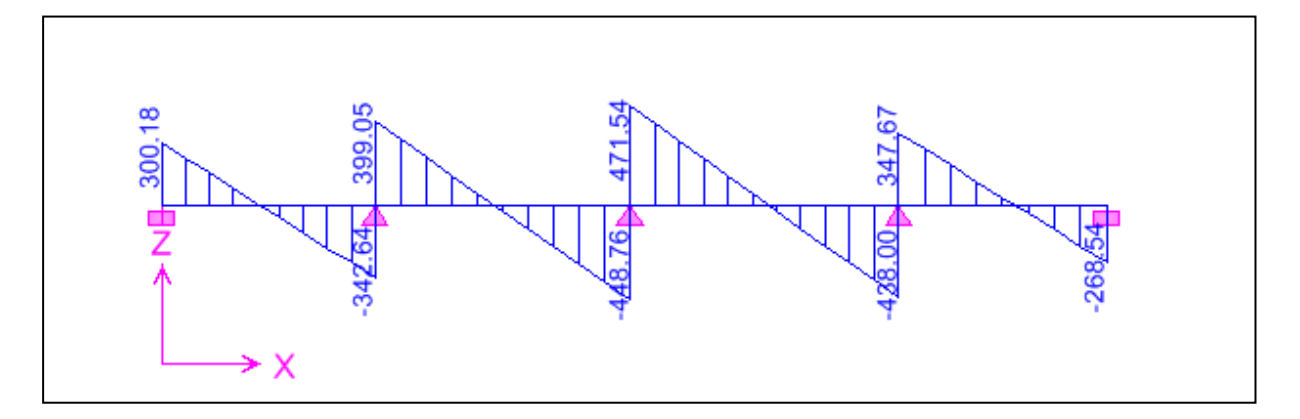

**Figure VIII.13 : Diagramme des efforts tranchants à l'ELS**

## *Sens longitudinal* :

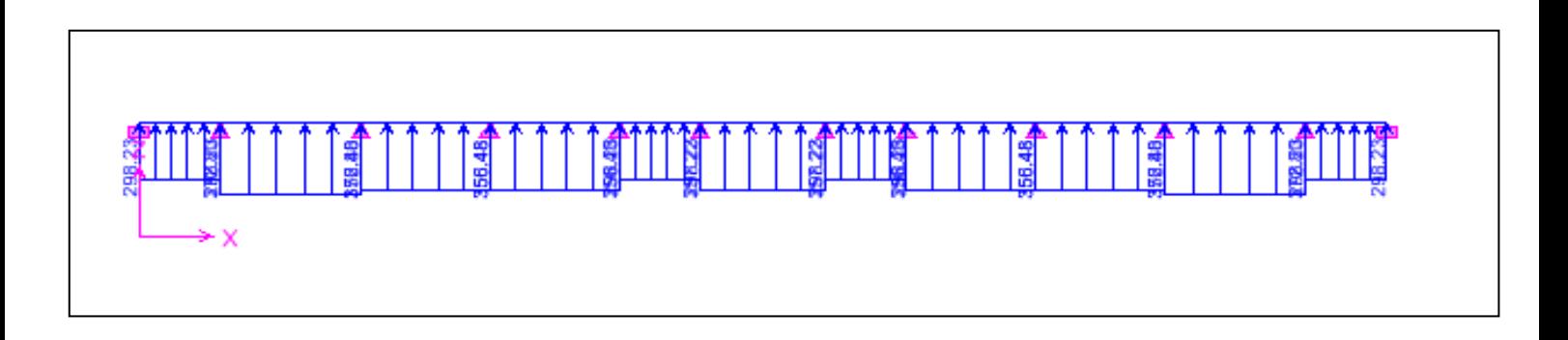

**Figure VIII.14 : Schéma statique de la nervure ELU (sens longitudinal).**

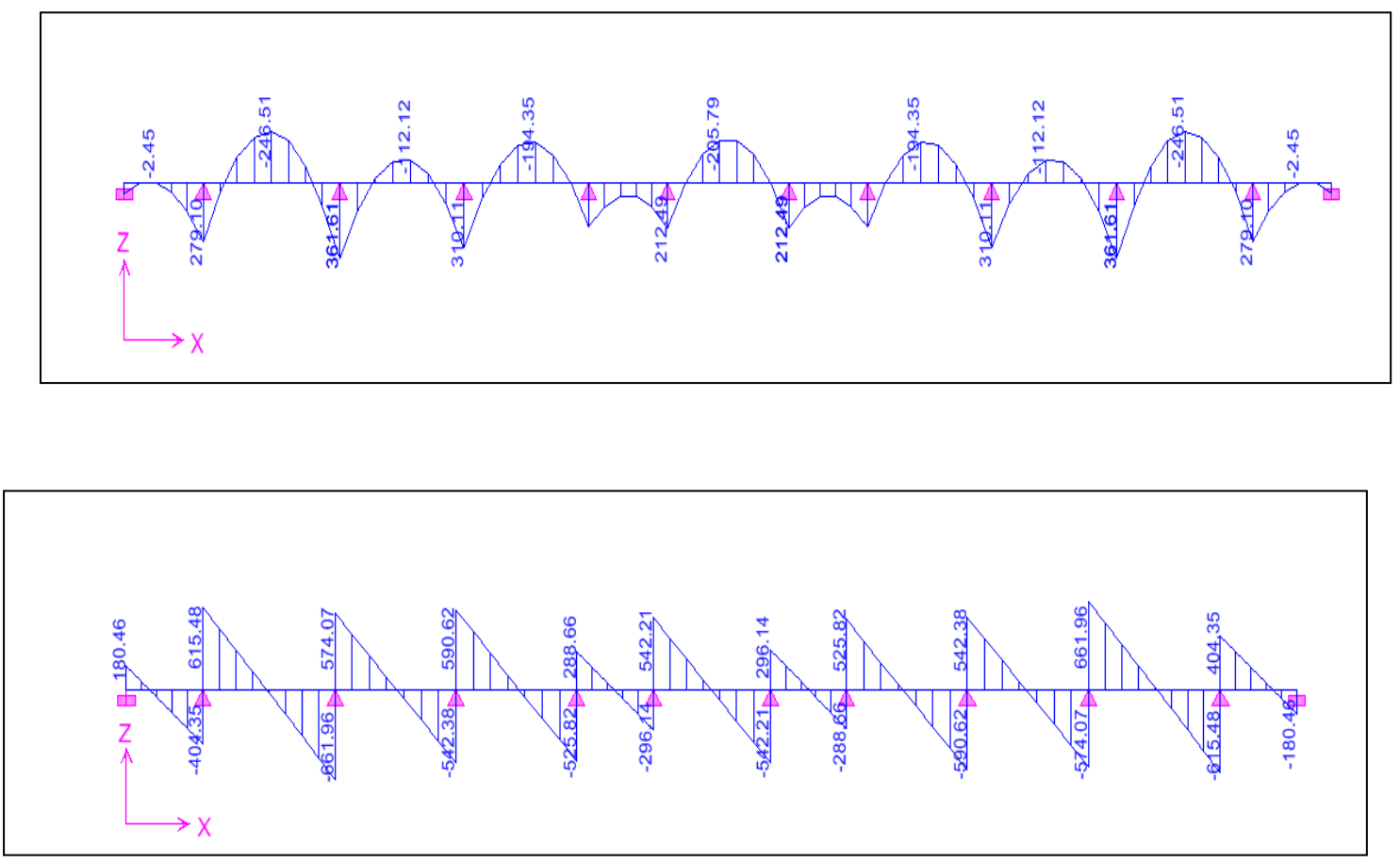

**Figure VIII.15 : Diagramme des moments fléchissants à l'ELU**

**Figure VIII.16 : Diagramme des efforts tranchants à l'ELU.**

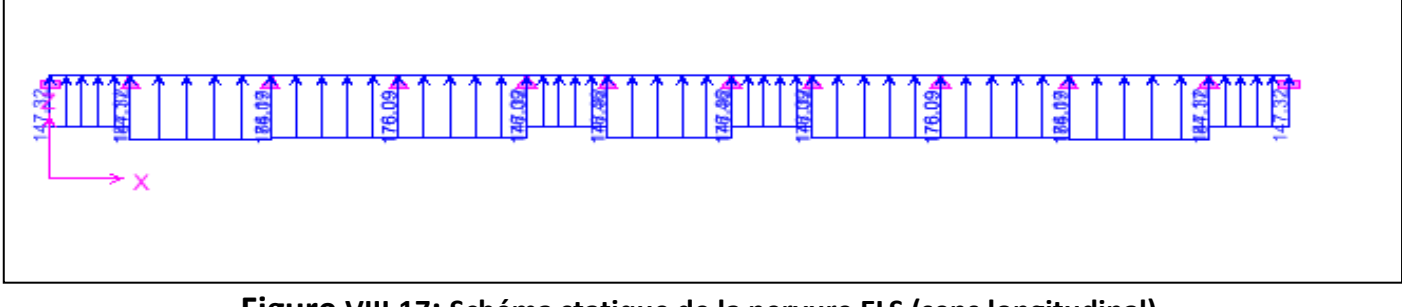

**Figure VIII.17: Schéma statique de la nervure ELS (sens longitudinal).**

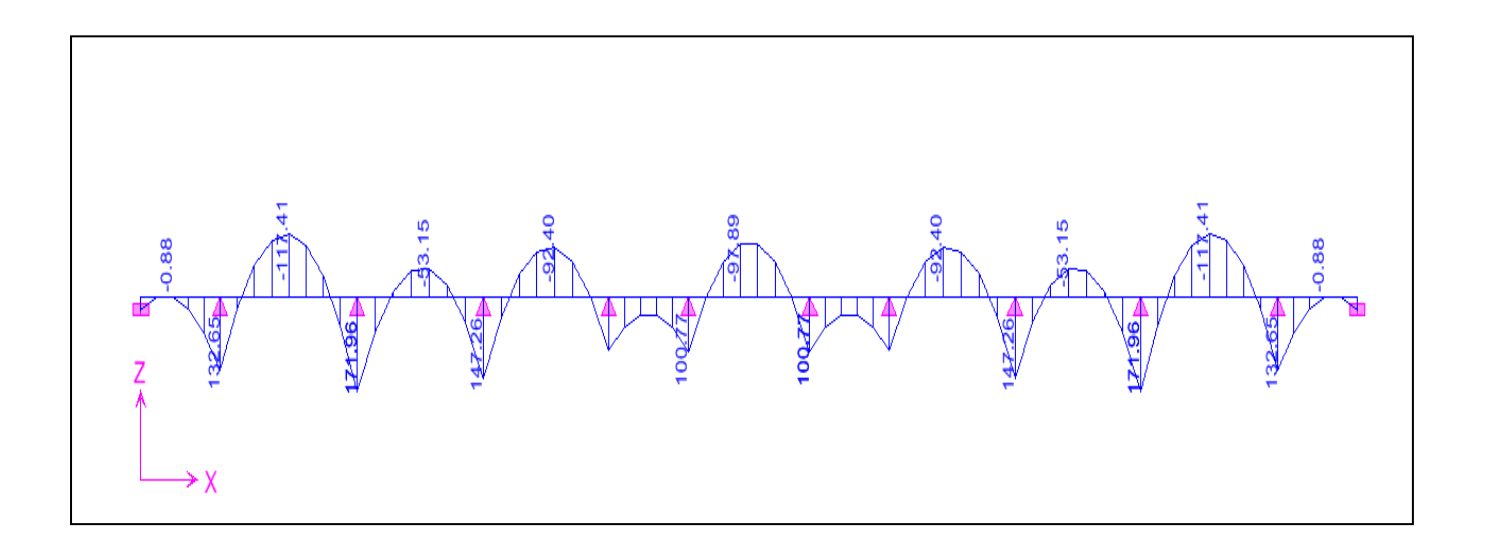

**Figure VIII.18 : Diagramme des moments fléchissants à l'ELS.**

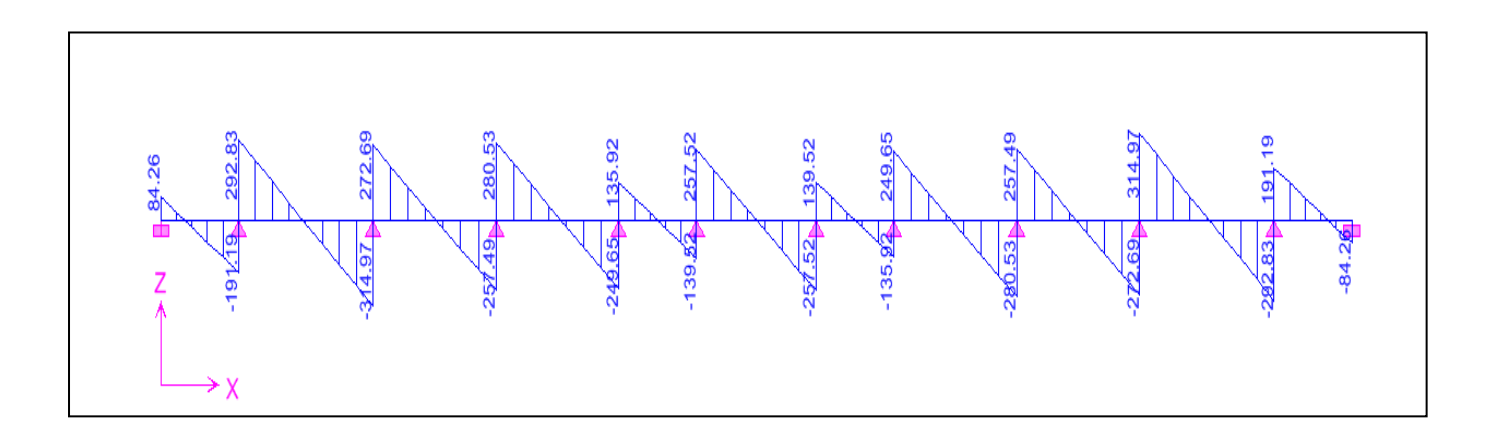

**Figure VIII.19 : Diagramme des efforts tranchants à l'ELS**

## **d) Ferraillage :**

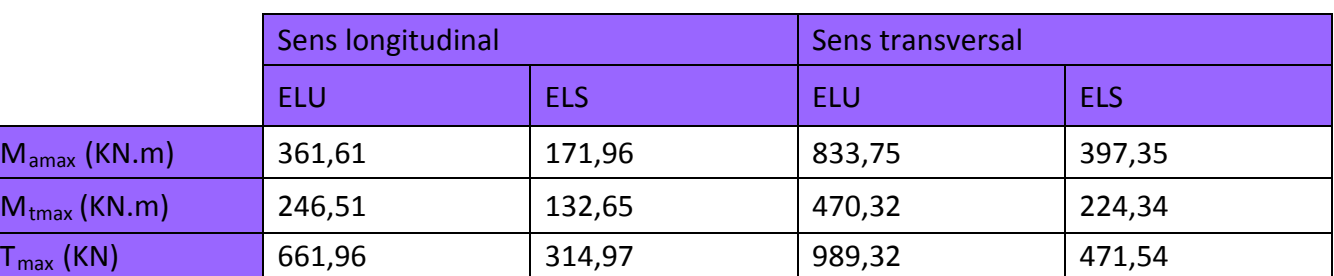

#### **Tableau VIII.7 : Les efforts internes dans les nervures.**

-Calcul des armatures :

#### **Armatures longitudinales :**b=55 cm d= 95 cm

Le ferraillage adopté pour la nervure dans les deux sens est donné dans le tableau ci-dessous :

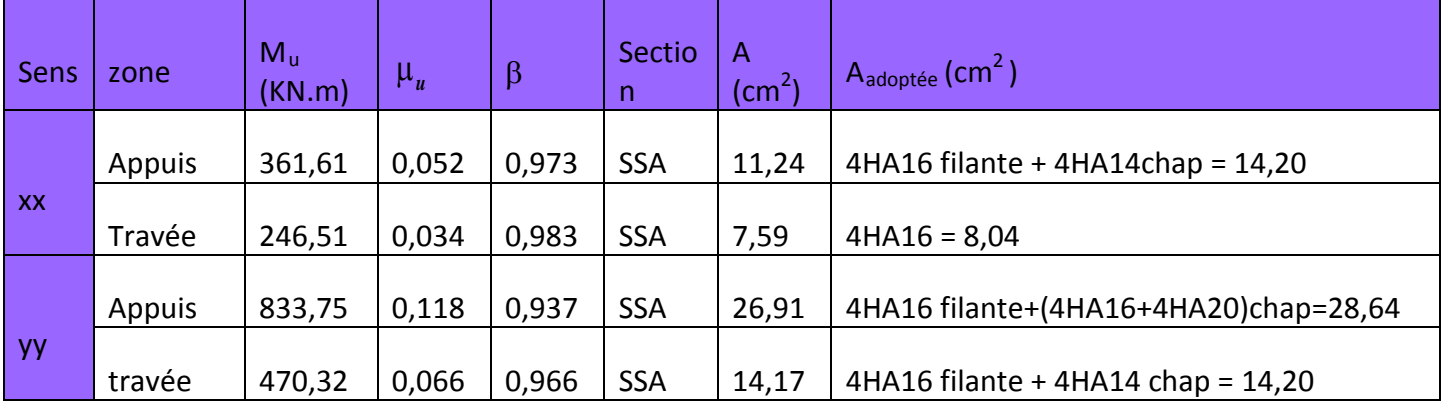

**Tableau VIII.8 : Le ferraillage adopté pour la nervure.**

**Armatures transversales (Art A.7.2.2/ BAEL 91modifiée 99) :**

Diamètre des armatures transversales :

$$
\Phi_t \ge \frac{\Phi_{1\max}}{3} = \frac{20}{3} = 6,66 \text{ mm}
$$
 Soit:  $\Phi = 8 \text{ mm}$ 

#### Espacement des armatures :

En zone nodale :

$$
S_t \, \leq \, min\Big\{\!\frac{h}{4}; 12 \varphi_{l \max}\Big\} = min\Big\{\!\frac{100}{4}; 12 \times 2\Big\} = min\{25; 24\} = 10 \; cm
$$

En zone courante :

$$
S_t \le \frac{h}{2} = \frac{100}{2} = 50 \text{cm}
$$
 Soit :  $S_t = 20 \text{ cm}$ 

Armatures transversales minimales (Art 7.5.2.2 RPA 99/ version 2003) :

 $A_{\min} = 0.003 \times S_t \times b = 0.003 \times 10 \times 55 = 1.65 \text{ cm}^2$ 

Soit : **At=4HA8=2,01cm2 (un cadre et un étrier)**

#### **Armatures de peau (Art 4.5.34/ BAEL 91modifiée 99) :**

Les armatures de peau sont réparties et disposées parallèlement à la fibre moyenne des poutres de grande hauteur ; leur section est d'au moins (3cm<sup>2</sup>/ml) par mètre de longueur de paroi mesurée perpendiculairement à leur direction. En l'absence de ces armatures, on risquerait d'avoir des fissures relativement ouvertes en en dehors des zones armées.

Dans notre cas, la hauteur de la poutre est de 100cm, la quantité d'armatures de peau nécessaire est donc :

 $A_p = 3$  cm<sup>2</sup> /ml<sub>×</sub>1 = 3 cm<sup>2</sup>

On opte pour : **2HA14 = 3,08 cm2**

#### - **Vérification à l'ELU:**

Condition de non fragilité (Art. A.4.2.1/ BAEL91 modifiées 99) :

$$
A_{\min} = 0,23 \times b \times d \times \frac{f_{t28}}{f_e} = 0,23 \times 55 \times 95 \times \frac{2,1}{400} = 6,3 \text{ cm}^2
$$

Aux appuis :

 $A_a = 30,91$  cm  $^2 > A_{min} = 6,3$  cm<sup>2</sup> Condition vérifiée

En travées :

 $A_{+} = 14, 17$  cm  $^{2} > A_{min} = 6, 3$  cm<sup>2</sup> Condition vérifiée

Vérification de la contrainte de cisaillement : (Effort tranchant)

$$
\tau_{\rm u} = \frac{T_{\rm u}^{\rm max}}{b \times d} \le \overline{\tau_{\rm u}} = \min\left\{0, 15\frac{f_{c28}}{\gamma_{\rm b}}, 4Mpa\right\} = 2, 5 Mpa
$$

Sens longitudinal : $T_{\rm u}^{\rm \; max} = 661,96$  KN

$$
\tau_{\rm u} = \frac{661,96.10^3}{550 \times 950} = 1,26 \text{ Mpa} \le \overline{\tau_{\rm u}} = 2,5 \text{ MpaCondition} \text{ vérifiée}
$$

Sens transversal: $T_{\rm u}^{\rm \; max} = 989, 32 \rm \; KN$ 

 $\tau_{\mathrm{u}} = \frac{989,32.10^3}{550\times950} = 1,89$  Mpa  $\leq \overline{\tau_{\mathrm{u}}} = 2.5$  MpaCondition vérifiée

**- Vérification à l'ELS :**

**-Dans le béton :**

On doit vérifier que : $\sigma_{\rm b} \leq \overline{\sigma}_{\rm bc}$ 

 $\overline{\sigma}_{bc}$  = 0,6 f<sub>c28</sub> = 0,6 x 25 = 15 MPa

 $\sigma_{\rm b} = \frac{\sigma_{\rm st}}{K_1}$ 

**-Dans les aciers :**  $\sigma_{st} \leq \overline{\sigma}_{st}$ 

$$
\sigma_s \leq \overline{\sigma}_s = \min\left\{\frac{2f_e}{3}; 110\ \sqrt{\eta f_{tj}}\right\} = \min\{266, 66; 201, 6\} = 201, 6 \text{Mpa}
$$

$$
\sigma_{st} = \frac{M_s}{\beta_1 \cdot d \cdot A_{st}} \rho_1 = \frac{100 \cdot A_s}{b \cdot d}
$$

| Sens                    | Zone   | As<br>$\rm (cm^2)$ | <b>Ms</b> | $\rho_1$ | $\beta$ | $K_1$ | $\sigma_{\rm st}$ | $\overline{\sigma}_{st}$ | $\sigma_{\rm b}$ | $\overline{\sigma_{\rm b}}$ | Obs |
|-------------------------|--------|--------------------|-----------|----------|---------|-------|-------------------|--------------------------|------------------|-----------------------------|-----|
| $\mathsf{X} \mathsf{X}$ | Appuis | 14,2               | 171,96    | 0,275    | 0,917   | 45,24 | 139,01            | 201,6                    | 3,072            | 15                          | Cv  |
|                         | Travée | 8,04               | 132,65    | 0,152    | 0,936   | 63,12 | 185,54            | 201,6                    | 2,94             | 15                          | Cv  |
| $ $ yy                  | Appuis | 28,64              | 397,35    | 0,593    | 0,886   | 28,86 | 164,83            | 201,6                    | 5,29             | 15                          | Cv  |
|                         | Travée | 14,2               | 214,34    | 0,275    | 0,917   | 45,24 | 173,27            | 201,6                    | 3,83             | 15                          | Cv  |

**Tableau VIII.9 : Vérification des contraintes à l'ELS**

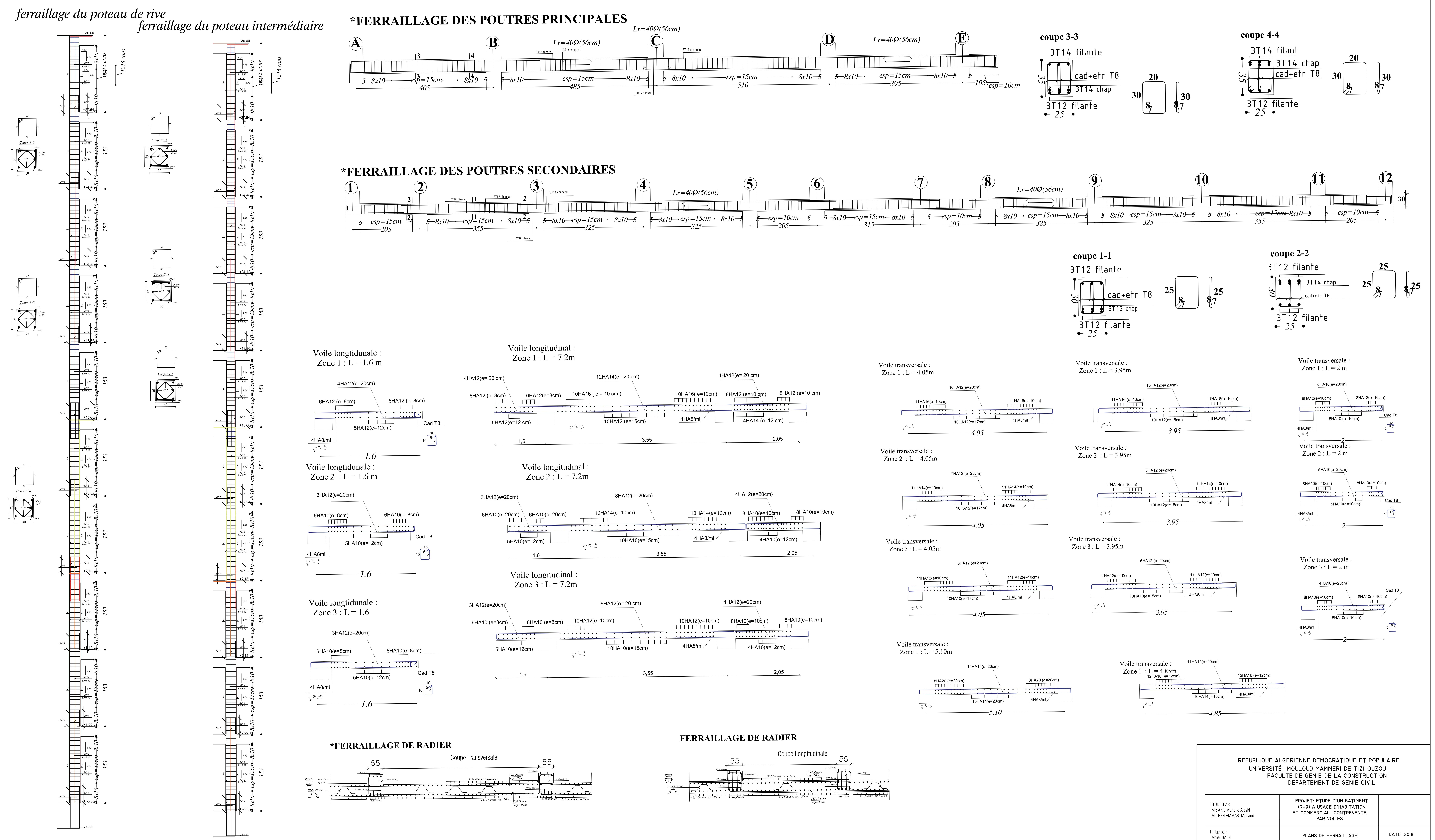

# **CONCLUSION GENERALE**

 L'expérience de ce mémoire de fin d'étude, nous a permis de faire le parallèle entre le monde de la théorie et le monde de la pratique, voire mieux comprendre le lien qui les relie ainsi que le passage de l'un à l'autre.

 En effet à travers ce travail nous avons pu mettre nos connaissances théoriques acquises tout au long de notre cursus universitaire, les affiner et les approfondir d'une manière exponentielle pour voir mieux les attentes du monde professionnel vaste du génie civil, et bien que le rôle d'un ingénieur et de rallier les deux facteurs économie et sécurité ; néanmoins ce dernier reste plus primordial lors d'une étude , et pour arriver au dimensionnement et ferraillage finaux nous avons exploré les différents éléments constituants un bâtiment et les différentes étapes de calcul de chacun de ces éléments tout cela en respectant les différents règlements actuellement en vigueur.

 Concernant notre étude logicielle, les résultats techniques et les illustrations trouvées via ETABS nous ont permis de mieux assimiler, interpréter et même d'observer le comportement de la structure, et à cet égard avoir une meilleure rentabilité du travail en matière de temps et d'efficacité.

Tout compte fait, nous avons constaté que l'élaboration et la conception d'un projet ne se base pas uniquement sur le calcul, mais plutôt sur sa concordance avec le côté pratique ; enfin ce modeste travail n'est qu'une infime partie dans le domaine du génie civil, qui, nous espérons nous suivra dans le futur proche de notre vie professionnelle.

#### **-Exposé de la méthode de calcul pour le ferraillage des poteaux :**

Pour le calcul des armatures longitudinales, on commence par positionner le centre de pression  $C_p$ , en calculant son excentricité par rapport à l'axe neutre  $C_u = \frac{m_u}{N_u}$  $\frac{n_u}{N_u}$ , plusieurs cas peuvent se présenter :

L'effort normal est un effort de compression

#### **- Section partiellement comprimée (S.P.C) :**

Une section est dite partiellement comprimée dans les cas suivants :

1) Si : 
$$
e_u = \frac{M_u}{N_u} > \frac{h}{2} - c'
$$

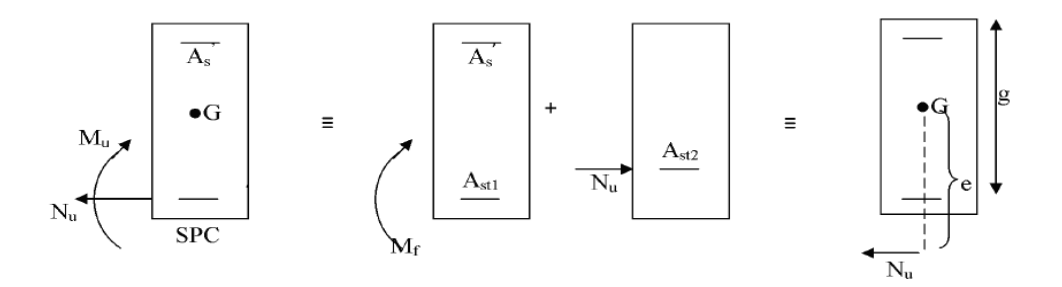

**Figure ANN.1 : Schéma de calcul en flexion composée (SPC).**

Le centre « $C_p$  » se trouve à l'extérieur du segment délimité par les armatures.

2) Si :  $e_u = \frac{M_u}{N_u} < \frac{h}{2} - c' \rightarrow$  il faut vérifier la condition supplémentaire suivante :

$$
N_{\rm U}(d-c) - M_{\rm f} \le \left(0.337 - 0.81 \frac{c'}{h}\right) \times bh^2 \times f_{\rm bc}
$$

Avec :

 $M_f$  : Moment fictif (moment par rapport au centre de gravité des armatures inférieures)

$$
M_f = N_u \times g = N_u \times (e_u + \frac{h}{2} - c) = M_u + N_u \frac{h}{2} - c
$$

Une armature fictive sera calculée en flexion simple par les relations suivantes :

$$
\mu_{\rm b} = \frac{M_{\rm f}}{bd^2 f_{\rm bc}}
$$

**- S** Si :  $e^{\mu_b < \mu_l = 0.392}$   $\longrightarrow$  SSA **c t** i  $A_{sf} = \frac{M_f}{h \, d \, d}$ **o n** section d'armature réelle: **e n t i è r e m e n t c o mprimée (S.E.C) :**  $\mathbf b$  d  $\sigma_{\rm st}$  $A_s = A_{sf} - \frac{N_u}{\sigma_u}$  $\bm{\sigma_{st}}$ Section d'armature fictive :  $A_{\rm stf} = \frac{M_{\rm r}}{8d\sigma}$ βασ $_{\rm st}$ +  $A_{sc} = \frac{\Delta M}{(d - c^{\prime})}$  $(d - c')\sigma_{st}$ On calcule :  $\Delta M = M_f - M_r$ Avec: Section d'armature fictive : section d'armature réelle :

Une section est dite entièrement comprimée si:

- 
$$
e_u = \frac{M_u}{N_u} < \frac{h}{2} - c'
$$
  
\n-  $N_U(d - c) - M_f \ge (0.337 - 0.81 \frac{c'}{h}) \times bh^2 \times f_{bc}$ 

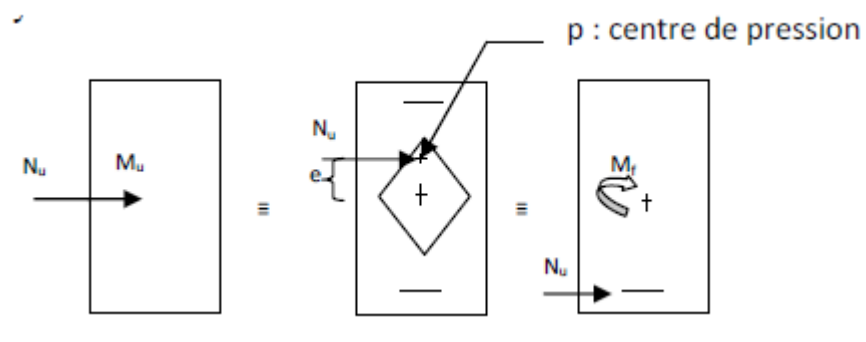

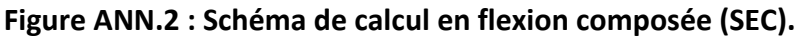

Deux cas peuvent se présenter :

$$
\text{Si}: \quad \mu_b > \mu_l = 0.392 \longrightarrow \text{SDA}
$$

$$
M_r = \mu_b \, bd^2 f_{bc}
$$

$$
\Delta M = M_f - M_r
$$

M  $<sub>r</sub>$  : moment ultime pour la section</sub> simplement armé.

$$
A_{stf} = \frac{M_r}{\beta d\sigma_{st}} + \frac{\Delta M}{(d - c')\sigma_{st}}
$$

$$
A_{sc} = \frac{\Delta M}{(d - c')\sigma_{st}} = \frac{M_f - M_r}{(d - c')\sigma_{st}}
$$
ection d'armature réelle :

$$
A_{st} = A_{stf} - A_{sc} = A_{stf} - \frac{N_u}{\sigma_{st}}
$$

**1<sup>é</sup> r cas :** Si :  $N_U(d - c) - M_f \ge (0.5 - \frac{c'}{h})$  $\times$  bh<sup>2</sup>  $\times$  f<sub>bc</sub>

Les sections d'armatures sont :

$$
A_{sc1} = \frac{M_f - (d - 0, 5h) \times b \times h \times f_{bu}}{(d - c') \times \sigma_{sc}} \qquad A_{sc2} = \frac{N - b \times h \times f_{bu}}{\sigma_{sc}} - A_{sc1}
$$

**2éme cas :**

$$
\begin{aligned} \text{Si}: \ \mathcal{N}_{\text{U}}(\text{d}-\text{c}) - \mathcal{M}_{\text{f}} < \left(0,5 - \frac{\text{c}'}{\text{h}}\right) \\ &\times \text{bh}^2 \times \text{f}_{\text{bc}} \end{aligned}
$$

Les sections d'armatures sont :

$$
A_{sc1} = \frac{N - \Psi \times b \times h \times f_{bu}}{\sigma_{sc}} \; ; \; A_{sc2} = 0
$$
  
Avec :

$$
\Psi = \frac{0.3571 + \frac{N(d-c') - M_f}{b \times h^2 \times f_{bc}}}{0.8571 - \frac{c'}{h}}
$$

L'effort normal est un effort de traction

- **- Section entièrement tendue (S.E.T) :**  $A_{st1} = \frac{N \times g}{(d - c') \times \sigma_{st}}$ ;  $A_{st2} = \frac{N}{\sigma_{st}} - A_{st1}$ 
	- **- Section partiellement tendue (S.P.T) :**

Le calcul sera conduit selon les mêmes étapes que pour une section partiellement comprimée, avec une différence de signe de signe pour l'équation finale ( $A_s = A_{sf} + \frac{N_{u}}{\sigma_{st}}$ ).
### **-Exposé de la méthode de calcul pour le ferraillage des poutres :**

$$
\mu_b = \frac{M_u}{bd^2 f_{bu}}
$$

: Section d'acier inférieure (tendue);

: Section d'acier supérieure (comprimée);

Mu: Moment de flexion;

∶ Hauteur de la section du béton;

**b** ∶ Largeur de la section du béton;

 $d :$  Hauteur utile  $d = h - c$ ;

 $c, c'$ : Distance entre la fibre la plus tendue et le centre de gravité des armatures tendues.

Deux cas peuvent se présenter lors du calcul d'une section rectangulaire :

## 1<sup>er</sup> cas : Section simplement armée A <sub>c</sub> = 0 :

 $\mu < \mu_l = 0.392 \implies$  la section d'acier nécessaire sera donnée par la formule suivante :

$$
A_{st} = \frac{M_u}{\beta d \overline{\sigma}_{st}} \quad \text{ou bien :} \quad A_{st} = \frac{M_{ACC}}{\beta d \overline{\sigma}_{st}}
$$

 $\mu > \mu_1 = 0.392 \implies$  les sections d'acier nécessaires seront :

### $2^{\text{éme}}$  **cas : Section doublement armée A**  $_{\text{c}} \neq 0$  :

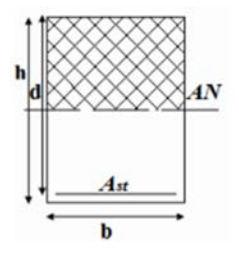

**Figure ANN.3 : Section simplement armée**

Armature tendues: A  $_{\rm st}$  =  $\frac{M_{\rm l}}{R_{\rm s} d\bar{\sigma}}$ β<sub>l</sub>dσ $_{\rm st}$  $+\frac{\Delta M}{(d-a')}$  $\frac{dM}{(d-c')\bar{\sigma}_{st}}$ ; avec :  $M_l = \mu_l bd^2f_{bc}$ Armature comprimées :  $A_{sc} = \frac{\Delta M}{(d - c')\sigma_{st}}$ ; avec :  $\Delta M = M_u - M_l$  ou bien :  $\Delta M = M_{ACC} - M_l$ 

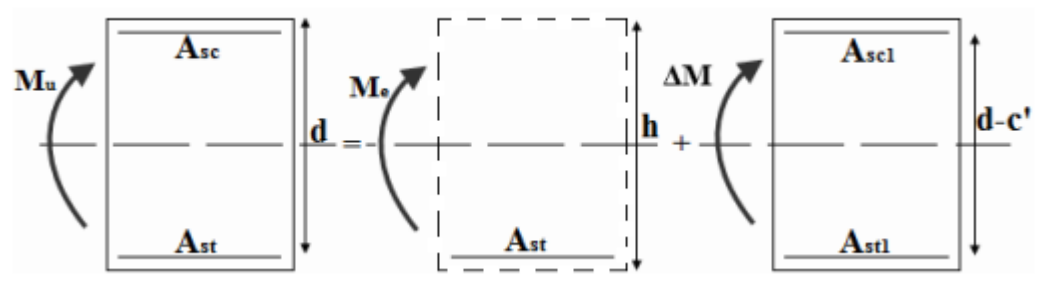

**Figure ANN.4 : Section doublement armée.**

### **-Exposé de la méthode de ferraillage des voiles :**

La méthode à utiliser pour le ferraillage des voiles est la méthode de **RDM.** Elle consiste à déterminer le diagramme des contraintes à partir des sollicitations les plus défavorables. Les contraintes seront relevées du logiciel ETABS.

Le calcul se fera pour des bandes verticales de largeur (d) :

$$
d \leq min\left(\tfrac{h_e}{2}, \tfrac{2}{3} L_c\right) \qquad \text{[Art 7.7.4 RPA99/mol2003]}
$$

Avec :

- $\bullet$   $\bullet$   $\bullet$   $\bullet$   $\bullet$  hauteur entre nus de plancher du voile considéré.
- L<sub>c</sub>:La longueur de la zone comprimée.

$$
L_c = \frac{\sigma_{\max}}{\sigma_{\max} + \sigma_{\min}} \times L
$$

- **:** longueur du voile.
- $\bullet$  L<sub>t</sub>: La longueur de la zone tendue.

### $\mathbf{L_t} = \mathbf{L} - \mathbf{L_c}$ **2. Détermination des diagrammes de contraintes :**

En fonction des contraintes agissant sur le voile, trois cas peuvent se présenter :

- Section entièrement comprimé (**S.E.C)**
- Section entièrement tendue (**S.E.T)**
- Section partiellement comprimé (**S.P.C)**

Les efforts normaux dans les différentes sections sont donnés en fonction des diagrammes des contraintes obtenues :

### **Tableau ANN.1 : Tableau des efforts normaux**

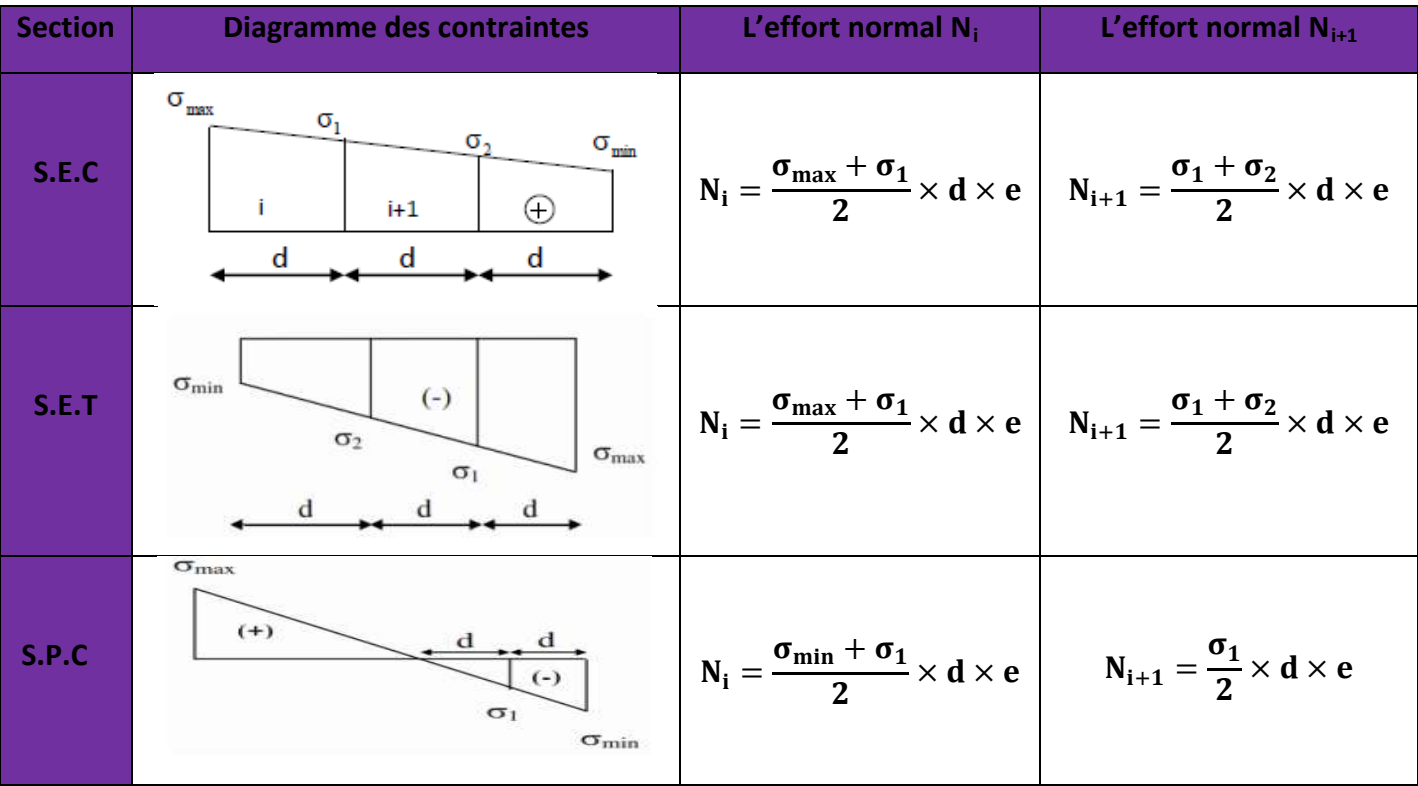

# **BIBLIOGRAPHIE**

• Calcul des ouvrages en béton armé

Henry TONIER

• Constructeur de Bâtiment Technologie (TOME 1)

Henry Renaud

• Guide de la conception parasismique des bâtiments.

Edition EYROLLES (Paris 2004) (AFPS)

• Calcul des ouvrages en béton armé

M.Belazougui

• La construction en zone sismique

Victore Davidovici , Moniteur 1999

• La pathologie des fondations superficielles [Alain-Franck](https://www.eyrolles.com/Accueil/Auteur/alain-franck-bechade-127232) Béchade

• BAEL 91modifié 99, DTU associés

Jean Pierre Mougin deuxième Edition eyrolles 2000

• Règles parasismique Algérienne RPA99 version 2003

(Document technique réglementaire D.T.R-B.C.2.48).

• Charges permanentes et charges d'exploitation DTR-BC2.2